**SH.POZILOVA**

## **PEDAGOGIK DASTURIY VOSITALAR**

# **OʻQUV QOʻLLANMA**

Тoshkent – 2019

## **MUHAMMAD AL-XORAZMIY NOMIDAGI TOSHKENT AXBOROT TEXNOLOGIYALARI UNIVERSITETI**

### **POZILOVA SHAHNOZA XAYDARALIYEVNA**

# 5350400-AKT SOHASIDA KASB TAʻLIMI BAKALAVR TALABALARI UCHUN

# **PEDAGOGIK DASTURIY VOSITALAR fanidan maʻruza mashgʻulotlari boʻyicha**

**OʻQUV QOʻLLANMA** 

**Muallif: Sh.X.Pozilova** "**Pedagogik dasturiy vositalar**" fanidan maʻruza mashgʻulotlari boʻyicha oʻquv qoʻllanma. – Toshkent: Muhammad al-Xorazmiy nomidagi TATU. 2019. -161 b.

Oʻquv qoʻllanmada pedagogik dasturiy vositalarni taʻlim jarayoniga masalalari tadbiqi yoritilgan. Asosiy eʻtibor pedagogik dasturiy vositalarning maqsad, vazifa va turlari, E-learning texnologiyalari elektron taʻlim resurslarini batafsil bayoniga qaratilgan. Boʻlajak kasb taʻlimi (informatika va axborot texnologiyalari) oʻqituvchilarini pedagogik faoliyatida pedagogik dasturiy vositalarni oʻrgatishning zamonaviy yondashuvlari ifoda etilgan.

Mazkur oʻquv qoʻllanma 5350400 - AKT sohasida kasb taʻlimi yoʻnalishi talabalarining oʻquv jarayonida foydalanishi uchun moʻljallangan.

## Muhammad al-Xorazmiy nomidagi Toshkent axborot texnolgiyalari universiteti

#### **Annotasiya**

Oʻquv qoʻllanmada pedagogik dasturiy vositalarni taʻlim jarayoniga tadbiqi yoritilgan. Asosiy eʻtibor pedagogik dasturiy vositalarning maqsad, vazifa va turlari, E-learning texnologiyalari elektron taʻlim resurslarini batafsil bayoniga qaratilgan. Boʻlajak kasb taʻlimi (informatika va axborot texnologiyalari) oʻqituvchilarini pedagogik faoliyatida pedagogik dasturiy vositalarni oʻrgatishning zamonaviy yondashuvlari ifoda etilgan.

Mazkur oʻquv qoʻllanma 5350400 - AKT sohasida kasb taʻlimi yoʻnalishi talabalarining oʻquv jarayonida foydalanishi uchun moʻljallangan.

#### **Аннотация**

В данном учебном пособии освещены вопросы применения педагогических программных средств в учебном процессе. Особое внимание уделено целям, задачам и видам педагогических программных средств, технологиям E-leaning и подробному описанию электронных образовательных ресурсов. Изложены современные подходы к обучению современным педагогическим средствам в педагогической деятельности, будущих учителей профессионального образования.

Данное учебное пособие предназначено для студентов, обучающихся направлению 5350400 «Профессиональное образование в сфере ИКТ»

#### **Annotation**

This tutorial is devoted to using of pedagogical software in the learning process. Particular attention is paid to the goals, objectives and types of pedagogical software, E-leaning technologies and a detailed description of electronic educational resources. Modern approaches to teaching modern pedagogical tools in pedagogical activity, future teachers of vocational education are described.

This study guide is intended for students studying in the area of training 5350400 "Professional education in the field of ICT"

## **MUNDARIJA**

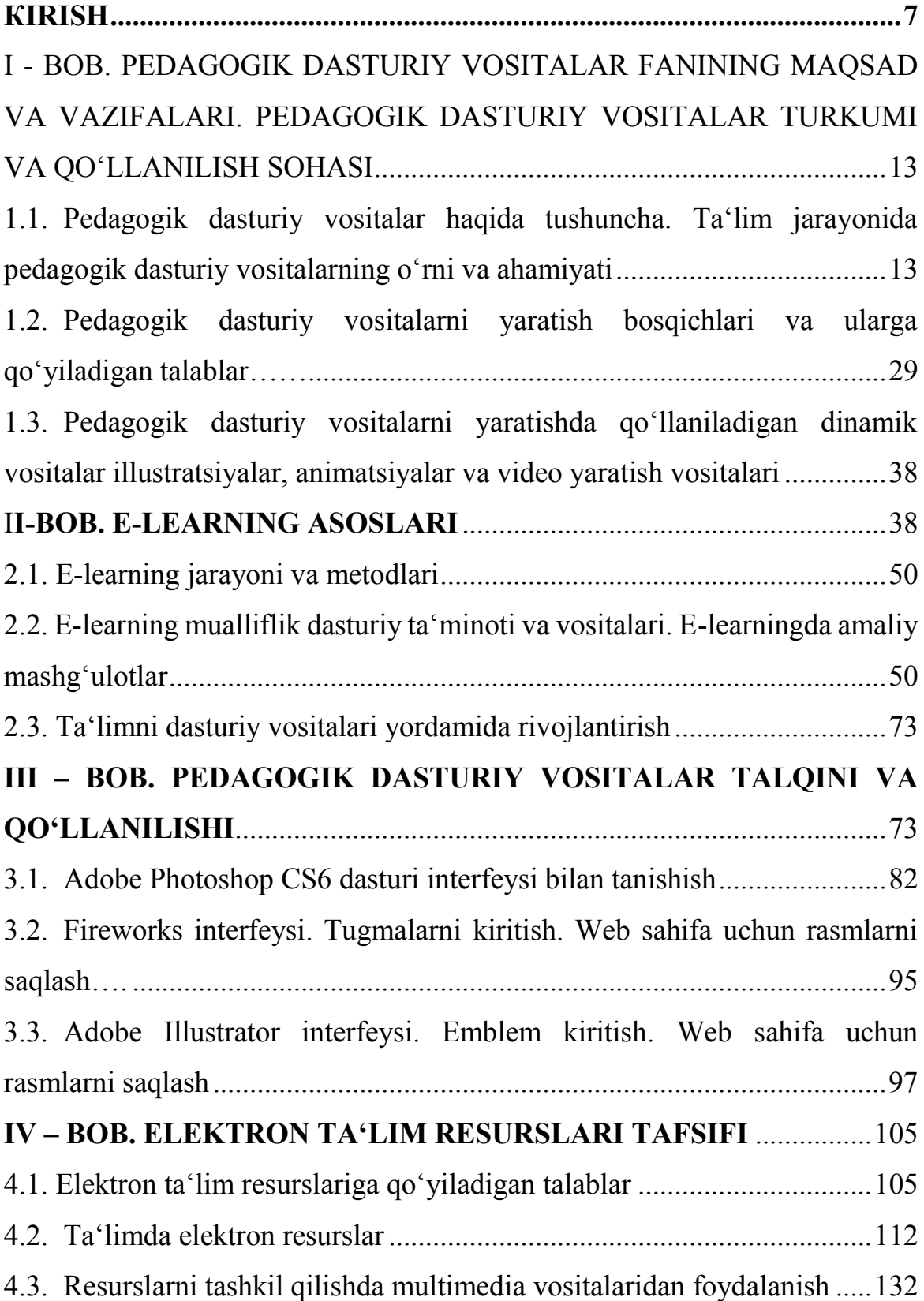

<span id="page-5-0"></span>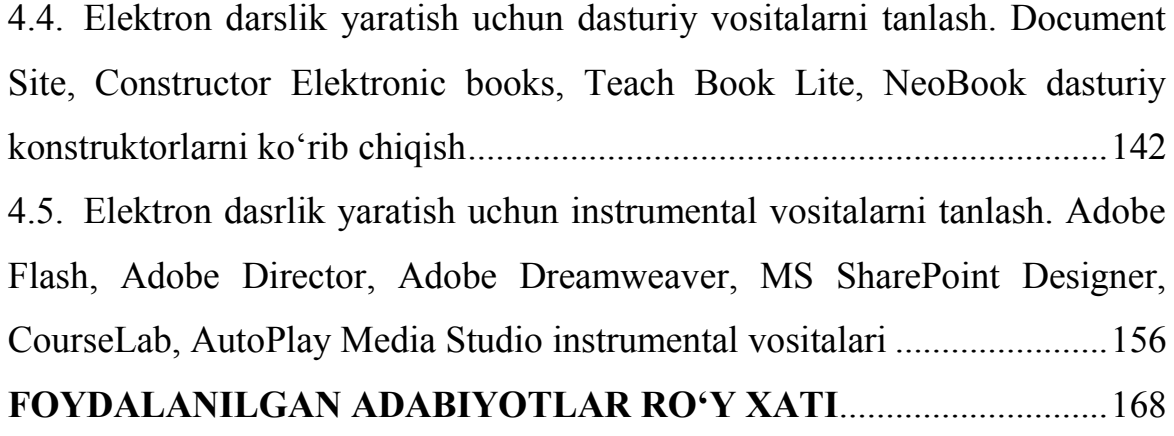

## **СОДЕРЖАНИЕ**

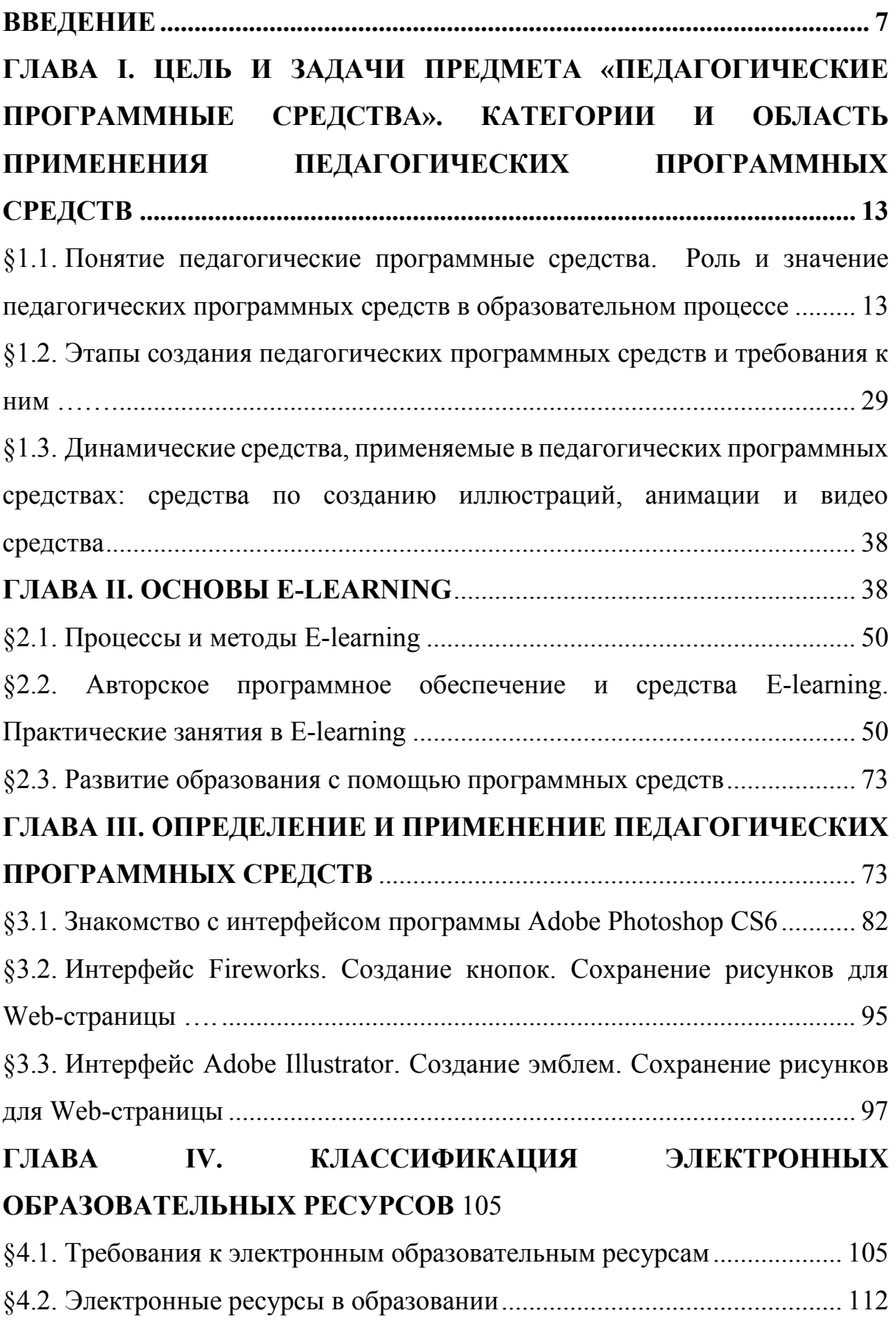

§4.3. [Использование средств мультимедиа в создании ресурсов](#page-131-0).............. 132 §4.4. [Выбор программных средств для создания электронных учебников](#page-141-0). [Обзор программных конструкторов](#page-141-0) Document Site, §Constructor Elektronic books, Teach Book Lite, NeoBook [..................................................................](#page-141-0) 142 §4.5. [Выбор инстурментальных средств для создания электронных](#page-155-0)  учебников. Инструментальные средства [Adobe Flash, Adobe Director, Adobe](#page-155-0)  [Dreamweaver, MS SharePoint Designer, CourseLab, AutoPlay Media](#page-155-0)  [Studio](#page-155-0) 156

**[СПИСОК ИСПОЛЬЗОВАННОЙ ЛИТЕРАТУРЫ](#page-167-0)** ................................ 168

## **CONTENT**

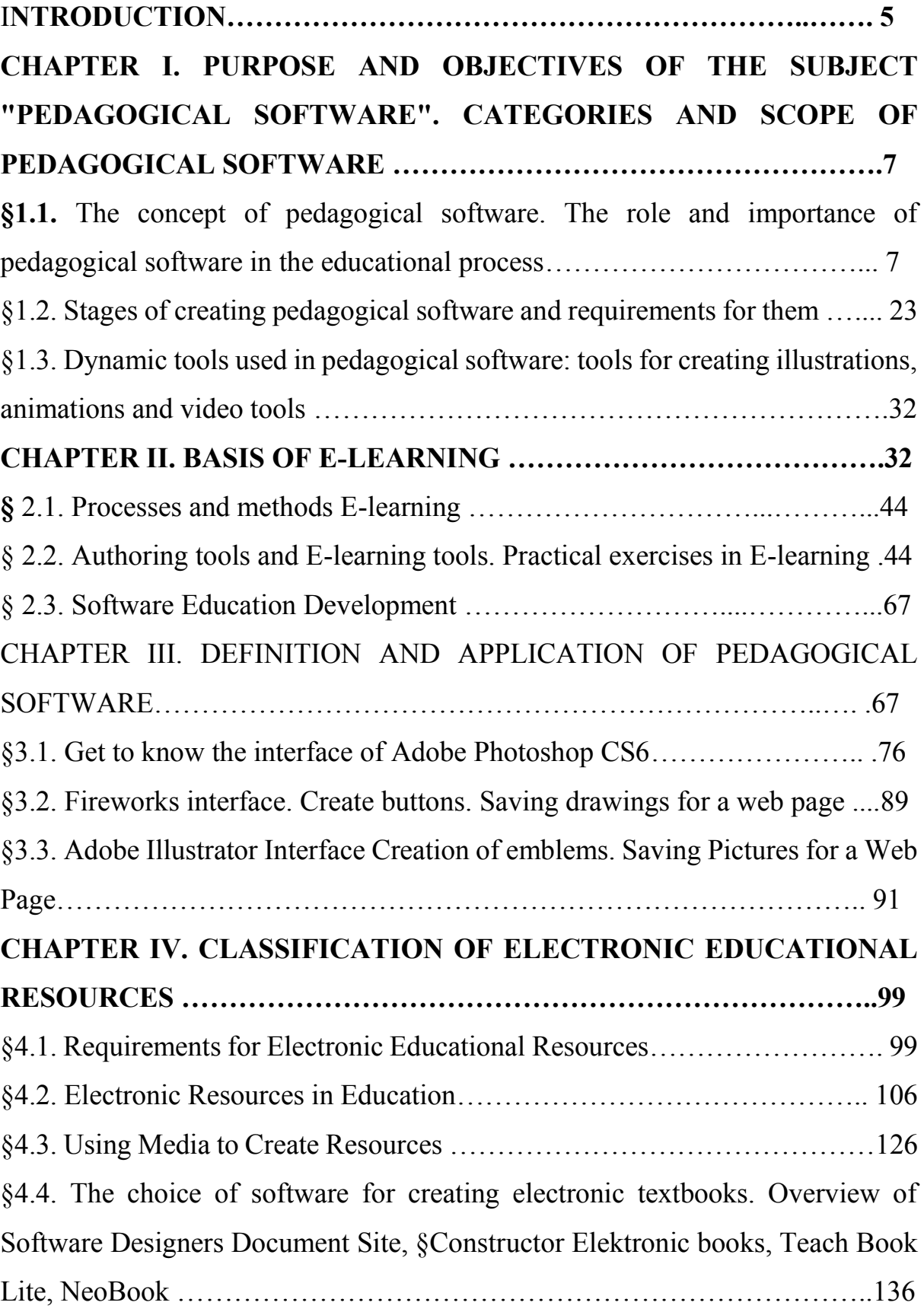

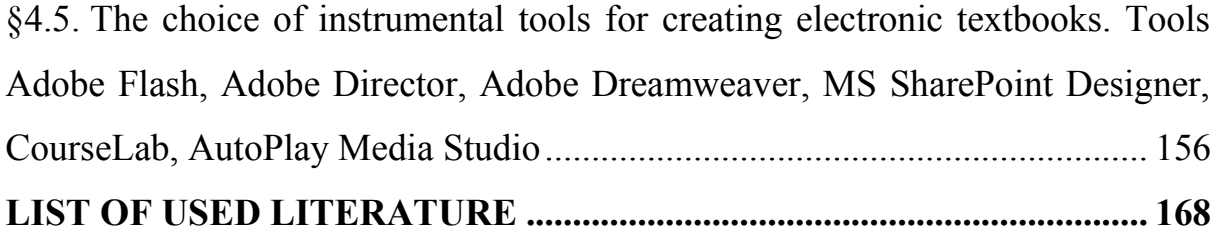

#### **КIRISH**

Jahon taʻlim sohasidagi rivojlanish tendensiyalari axborotlashgan jamiyatda oʻqitishning zamonaviy didaktik vositalarini kengroq joriy etish va ularning samaradorligini yanada oshirishning dolzarbligini koʻrsatmoqda.

Jahonda "E-learning" taʻlim dasturlari boʻyicha mutaxassislarning mustaqil fikrlash koʻnikmalarini shakllantirish muammolari pedagogika nazariyasi va amaliyotida dolzarb hisoblanadi. YUNESKO ning taʻlim, fan va madaniyat masalalariga oid "Texnikaviy va kasb-hunar taʻlimi toʻgʻrisida" gi Konvensiyasiga (Convention on Technical and Vocational Education) muvofiq globallashuv sharoitida mehnat bozori talablari asosida taʻlim xizmatlarining innovatsion texnologiyalarini yaratish va amaliyotga joriy etish orqali taʻlim oluvchilarning kasbiy fikrlashi va ijodiy yaratuvchanlik qobiliyatlarini rivojlantirish muhim ahamiyat kasb etmoqda. Xalqaro pedagogik amaliyotda texnika sohasidagi taʻlim oluvchilarni kasbiy faoliyatga tayyorlashda kasbiy va shaxsiy muhim sifatlarni shakllantirish va rivojlantirishga qaratilgan texnikaviy multimediali dasturlar muhim oʻrin egallaydi. Shu nuqtai nazardan bugungi IV texnik inqilob (The Fourth Industrial Revolution) sharoitida boʻlajak kasb taʻlimi oʻqituvchilarining malakaviy tayyorgarlik sifatlariga qoʻyilayotgan talablarning tez-tez oʻzgarishi natijasida ularda kasbiy mustaqillik va texnik fikrlash koʻnikmalari muhim hisoblanadi. Bunda ularning kasbiy motivatsiyasi, tashxislash va ixtirochilik, texnologik xaritalash va boshqarish, vizual modellashtirish (Visual Simulation), oʻz-oʻzini faollashtirish, mobillik, ijobiy "Men-Konsepsiyasi" (I-conception), texnik axborotlarni izlab topish va ularga ishlov berish kabi kognitiv va refleksiv qobiliyatlarini shaklantirish jarayonida zamonaviy didaktik vositalar va elektron axborot resurslaridan samarali foydalanish integrativ texnik bilim va koʻnikmalarini rivojlantirishga xizmat qiladi.

Respublikamizda mustaqillik yillarida kadrlar tayyorlashning yangi tizimi yaratilib, mutaxassislar sifatiga quyiladigan zamonaviy talablarga javob beradigan yuqori malakali, raqobatbardosh, tanlagan taʻlim yoʻnalishi boʻyicha mustaqil ishlay oladigan, mamlakatning ilmiy-texnik, ijtimoiy-iqtisodiy va madaniy rivojlanishiga munosib hissa qoʻshishga qodir, jadal ilgarilayotgan ijtimoiy-iqtisodiy taraqqiyot sharoitiga moslasha oladigan, yuksak madaniy va maʻnaviy-axloqiy sifatlarga ega boʻlgan mutaxassislar tayyorlash izchil amalga oshirilmoqda. Mamlakatimiz taʻlim tizimida kompetensiyaviy talablarga javob beradigan mustaqil va erkin fikrlaydigan, ilgʻor texnik-texnologik tajribalarni puxta oʻzlashtirgan, raqobatbardosh pedagog kadrlarni tayyorlash tizimi isloh qilinmoqda. Oʻzbekiston Respublikasini yanada rivojlantirish boʻyicha Harakatlar strategiyasida "uzluksiz taʻlim tizimini yanada takomillashtirish, sifatli taʻlim xizmatlari imkoniyatlarini oshirish, mehnat bozorining zamonaviy ehtiyojlariga muvofiq yuqori malakali kadrlar tayyorlash siyosatini davom ettirish" ustuvor vazifalardan biri etib belgilangan. Shu sababli boʻlajak kasb taʻlimi oʻqituvchilarida texnik fikrlash koʻnikmasini shakllantirish va rivojlantirishning amaldagi metodlari va vositalarini takomillashtirish hamda amaliyotga joriy etish borasidagi ilmiy-amaliy tadqiqotlarni amalga oshirishni taqozo etmoqda.

Mazkur oʻquv qoʻllanma "Pedagogik dasturiy vositalar" fanidan maʻruza mashgʻulotlar oʻtkazish, mashgʻulot samaradorligini oshirish, "Pedagogik dasturiy vositalar" ixtisoslik boʻyicha bilimlarni egallash; pedagoglarni kasbiy faoliyati bilan tanishtirish, ularni oʻquv-tarbiya jarayonida dasturiy vositalar bilan tanishtirish bilan bir qatorda ularning bilim, koʻnikma va malakalarini oshirish yoʻllarini koʻrsatib berish masalalarini qamraydi. Oʻquv qoʻllanma "Pedagogik dasturiy vositalar" fani oʻqituvchilari uchun zarur manba sifatida moʻljallangan.

# <span id="page-12-0"></span>**I - BOB. PEDAGOGIK DASTURIY VOSITALAR FANINING MAQSAD VA VAZIFALARI. PEDAGOGIK DASTURIY VOSITALAR TURKUMI VA QOʻLLANILISH SOHASI**

## <span id="page-12-1"></span>**1.1. Pedagogik dasturiy vositalar haqida tushuncha. Taʻlim jarayonida pedagogik dasturiy vositalarning oʻrni va ahamiyati**

Kun sayin hayotimizning har bir sohasiga axborot-kommunikatsiya texnologiyalari (AKT) joriy etilib, kasbiy faoliyatimiz samaradorligini oshirmoqda. Bugungi kundalik hayotimizni nafaqat televizor, radio, balki mobil telefonlari, kompyuter, planshet kabi zamonaviy qurilmalarsiz oʻtkaza olmay qoldik, ulardan foydalanib, turmushimiz mazmunini boyitamiz, ish va taʻlim olishdagi vazifalarimizni yengillashtiramiz. Hozirgi davrda barcha boshqa sohalar qatorida taʻlim tizimida ham turli fanlarni oʻqitishda AKT imkoniyatlarini joriy etish dolzarb masala hisoblanadi. AKT nafaqat talabalarda bilim va malakalarini shakllantirishga, balki ularning shaxsiy xususiyatlarini rivojlantirish, bilishga oid qiziqishlarini oshirishga ham xizmat qiladi. Keyingi davrlarda koʻplab psixologik va ilgʻor pedagogik sohalarda chop etilayotgan maqolalarda, AKT talabalarlarning bilimi, ijodiy tafakkurini rivojlantirishi haqidagi fikrlar taʻkidlanayotganining guvohi boʻlmoqdamiz. AKT imkoniyatlaridan foydalanish taʻlim jarayonida beriladigan axborotlar doirasini boyitish va talabalar tomonidan qiziqish bilan oʻzlashtirilishiga yordam beradi. Taʻlim jarayoniga AKTning joriy etilishi bilan zamonaviy axborot muhitiga xos boʻlgan taʻlimga yangicha yondashuv shakllana boshladi.

YUNESKO<sup>1</sup> AKT ta'limning ochiqligi va haqqoniyligini ta'minlashga, oʻqitish va oʻqitish sifatini oshirishga va oʻqituvchilarning kasbiy rivojlanishiga hissa qoʻshishi mumkin, deb hisoblaydi. Bundan tashqari, tegishli siyosat,

 $\overline{a}$ 

<sup>1</sup> https://ru.unesco.org/themes/ikt-v-oblasti-obrazovaniya

texnologiyalar va imkoniyatlarga ega boʻlgan holda, AKT taʻlimni boshqarish, yetakchilik va maʻmuriyatni yaxshilashga yordam beradi.

YUNESKO taʻlimda AKTdan foydalanish yoʻllariga har tomonlama yondashadi. Birlashgan Millatlar Tashkiloti taʻlim sohasidagi kirish, qoʻshilish, tenglik va sifat masalalarini hal qiladigan aloqa va axborotlashtirish, taʻlim va tabiiy fanlar sohalarining birgalikdagi faoliyatiga katta eʻtibor qaratmoqda.

YUNESKO ning taʻlimda AKT dan foydalanish dasturlariga quyidagilar kiradi:

- taʻlimda mobil oʻqitish texnologiyalaridan foydalanish boʻyicha salohiyatni oshirish;

- oʻqituvchilarga AKTdan kasbiy faoliyatining barcha jabhalarida foydalanish uchun zarur boʻlgan koʻnikmalarni, "Oʻqituvchilar uchun AKT vakolat doirasi" kabi vositalardan foydalangan holda oʻrgatish;

- ochiq litsenziyalar orqali qayta foydalanish uchun mavjud boʻlgan koʻp tilli taʻlim resurslari va dasturiy taʻminotini yaratish va foydalanishni ragʻbatlantirish (ochiq taʻlim resurslari - OER; bepul manbali dasturiy taʻminot - BOOOOIK);

- taʻlimda AKTdan foydalanish boʻyicha statistik maʻlumotlarni yigʻish va koʻrsatkichlarni ishlab chiqish.

Pedagogik taʻlim jarayonlarini zamonaviy axborot texnologiyalari asosida samarali tashkil etish masofaviy oʻquv kurslarini va elektron adabiyotlarni yaratuvchi jamoaga pedagoglar, kompyuter dasturchilar, tegishli mutaxassislarning birlashuvini, pedagoglar oʻrtasida vazifalarning taqsimlanishini, taʻlim jarayonini tashkil qilishni takomillashtirish va pedagogik faoliyatning samaradorligini monitoring etishni taqozo etadi.

Pedagogik dasturiy vositalar (PDV) – kompyuter texnologiyalari yordamida oʻquv jarayonini qisman yoki toʻliq avtomatlashtirish uchun moʻljallangan didaktik vosita hisoblanadi. Ular taʻlim jarayonini samaradorligini oshirishning istiqbolli shakllaridan biri hisoblanib, zamonaviy texnologiyalarning oʻqitish vositasi sifatida ishlatiladi. Pedagogik dasturiy

vositalar tarkibiga: oʻquv fani boʻyicha aniq didaktik maqsadlarga erishishga yoʻnaltirilgan dasturiy mahsulot (dasturlar majmuasi), texnik va metodik taʻminot, qoʻshimcha va yordamchi vositalar kiradi.

Pedagogik dasturiy vositalarni quyidagilarga ajratish mumkin:

- oʻrgatuvchi dasturlar – talabalarning bilim darajasi va qiziqishlaridan kelib chiqib yangi bilimlarni oʻzlashtirishga yoʻnaltiradi;

- test dasturlari – egallangan bilim, malaka va koʻnikmalarni tekshirish yoki baholash maqsadlarida qoʻllaniladi;

- mashq qildirgichlar - avval oʻzlashtirilgan oʻquv materialini takrorlash va mustahkamlashga xizmat qiladi;

- oʻqituvchi ishtirokidagi virtual oʻquv muhitini shakllantiruvchi dasturlar.

Dasturiy taʻminotning «amaliy dasturlar paketi (ADP)», «uskunaviy pedagogik vosita (UPV)», «oʻquv pedagogik dasturi (OʻPD)», «avtomatlashtirilgan oʻqitish tizimi (AOʻT)», «oʻqitishning yangi axborot texnologiyasi (OʻYaAT)» kabi atamalar bilan qayd etish, bir obʻektga turlicha nom berish tadqiqotchilarning oʻzaro fikr almashinuviga salbiy taʻsir koʻrsatadi. Biz bundan keyin taʻlim jarayonida qoʻllanadigan dastur vositalarini «pedagogik dasturiy vositalar (PDV)» atamasi bilan qayd etamiz. Zero, mashgʻulot jarayoni yaxlit bir tizim boʻlib, u ham maʻlumotlarni bayon qilish, ham namoyish qilish, ham mashq qildirish, ham nazorat qilish jarayonlarini oʻz ichiga oladi. Shu bois mashgʻulot jarayonida foydalanish mumkin boʻlgan dastur vositalarining barcha turlarini yaxlit bir tizim sifatida qarab umumiy nom bilan PDV deb aytish maqsadga muvofiq hisobalanadi.

Pedagogik dasturiy taʻminotni rivojlantirishni baholash, birinchi navbatda, pedagogik dasturiy taʻminotning asosiy tushunchalarini, tasnifi va turlarini oʻrganish kerak.

"Pedagogik dasturiy taʻminot" konsepsiyasi boshqacha talqin etiladi, ammo koʻpchilik olimlarning fikrlari oʻxshashdir. Misol uchun, Kuxtin D.V "Pedagogik dasturiy taʻminot taʻlim tizimini oʻrganish jarayonida foydalanish uchun moʻljallangan alohida dastur va dasturiy paket hisoblanadi" deb taʻriflaydi.<sup>2</sup>

N.N.Gorlushkina "Pedagogik dasturiy taʻminot kompyuter va telekommunikatsiya texnologiyalaridan foydalanish asosida oʻquv jarayonini texnologik qoʻllab-quvvatlash" ekanligini taʻkidlaydi.<sup>3</sup>

PDVlar oʻz maʻlumot omboriga, shuningdek, modellashtiruvchi, boshqaruvchi, oʻrgatuvchi, nazorat qiluvchi sifatlarga ega boʻlib, taʻlimning koʻrgazmaliligini taʻminlaydi, taʻlim subʻektlari faoliyatini tezkor tahlil etish, nazorat qilishga moʻljallanadi.

Hozirga qadar yaratilgan PDVlarning qator xususiyatlarini ajratib koʻrsatish mumkin. Dastlabki PDVlar algoritmik tillarni oʻrganishga moʻljallangan boʻlib, ular bilimlarni formallashtirishda ishlatilgan. Keyinchalik PDVlarni yaratishga matematik mantiq nuqtai nazaridan yondashilgan. Ularda dasturlashtirilgan taʻlim prinsiplariga rioya qilib, oʻquv materialini mantiqan bogʻliq qismlarga ajaratish, talabalar oʻzlashtirishini individuallashtirish, talabalar oʻzlashtirishini tezkor baholash kabi talablar hisobga olingan. Hozir taʻlimda kompyuterdan foydalanish texnologiyasi ancha taraqqiy qildi. Endi yaratilayotgan PDVlar kompyuterning multimedia imkoniyatlaridan toʻliq foydalangan holda taʻlim sifatini yaxshilash va samaradorligini oshirishga yoʻnalgan, zamonaviy taʻlim jarayoni mohiyatini oʻzida kompleks gavdalantiradigan dastur vositasi boʻlmogʻi lozim.

Yuqori sifatli PDVlar talabalarda ijodkorlikni tarbiyalash, axborotlarni qabul qilish, ularga ishlov berish, talabalar oʻzlashtirishini muntazam nazorat qilish, taʻlimning turli shakllarda olib borilishiga oʻzgartishlar, qoʻshimchalar kiritish, taʻlim natijasini uzluksiz tekshirib turish, talabalar faoliyatini tashhiz qilish va kelgusi mashgʻulotlarni tashkil qilish boʻyicha tegishli tavsiyalarni

 $\overline{a}$ 

<sup>&</sup>lt;sup>2</sup> Кухтин, Д. В. Электронное обучение. [Электронный ресурс]. – Режим доступа: http://hotline.ua/knigi/author/kuhtin\_pv-232467/.

<sup>3</sup> Горлушкина Н.Н. Педагогические программные средства: Учебное пособие [Электронный ресурс]. – Режим доступа: https://e.sfukras.ru/pluginfile.php/993876/mod\_resource/content/1/Горлушкина%20Н.Н..pdf

ishlab chiqish, u yoki bu axborotning talabalar faoliyatida optimal takrorlash chegaralarini belgilash imkoniyatlarini oshiradi.

Pedagogik dasturiy vositalar anʻanaviy oʻquv nashrlariga qoʻyilgan didaktik talablarga javob berishi kerak. Biz quyida pedagogik dasturiy vositalarning didaktik imkoniyatlari haqida fikr yuritamiz:

1. Taʻlimda ilmiylik, fan-texnika va texnologiyalar soʻnggi yutuqlarining hisobga olinishi pedagogik dasturiy vositalar mazmunining chuqurligi va ishonchliligini taʻminlaydi. Oʻquv materiallarini pedagogik dasturiy vositalar yordamida oʻzlashtirish jarayoni oʻqitishning zamonaviy usullari asosida amalga oshiriladi. Masalan tajriba, taqqoslash, kuzatish, abstraktlash, umumlashtirish, yaxlitlashtirish, oʻxshashlik, tahlil va sintez, modellashtirish metodi, shu bilan birga matematik modellashtirish va tizimli tahlil metodlari.

2. Oʻqitishning erishuvchanlik talablari pedagogik dasturiy vositalar orqali amalga oshiriladi va taʻlim oluvchilarning yoshi hamda individual xususiyatlariga xos oʻquv materialini oʻrganishning murakkablik va chuqurlik darajasini aniqlash zaruratini bildiradi. Oʻquv materialini haddan ziyod murakkablashtirish va ortiqcha yuklash mumkin emas, aks holda taʻlim oluvchi bu materialni egallashga ojizlik qiladi.

3. Oʻqitishning muammoliligini taʻminlanadi. Agar taʻlim oluvchi muammoli topshiriqlar va mashqlarni bajarishga harakat qilsa, uning fikrlash faolligi ortadi. Ushbu didaktik talabning pedagogik dasturiy vositalar yordamida bajarilish darajasi, anʻanaviy darsliklar va qoʻllanmalardan koʻra, sezilarli ravishda yuqori boʻladi.

4. Pedagogik dasturiy vositalar asosida oʻqitishning koʻrgazmaliligini taʻminlash – taʻlim oluvchilar tomonidan oʻrganilayotgan obʻektlar, ularning maketlari yoki modellarini sezgili qabul qilish va shaxsan kuzatishini hisobga olish zaruratini bildiradi.

5. Oʻqitishning ongliligi, taʻlim oluvchining mustaqilligi va faolligini taʻminlash talablari – oʻquv faoliyatining yakuniy maqsad va vazifalariga erishishda oʻquv axborotini jalb qilish boʻyicha taʻlim oluvchilarning mustaqil

ishlashlari uchun pedagogik dasturiy vositalar bilan taʻminlashni koʻzda tutadi. Bunda taʻlim oluvchi uchun oʻquv faoliyati yoʻnaltirilgan maqsad va mazmunni anglatadi. Fanlar boʻyicha pedagogik dasturiy vositalar tizimli faoliyatli yondashuv asosida ishlab chiqilishi kerak.

6. Pedagogik dasturiy vositalardan foydalanishda oʻqitishning tizimliligi va ketma-ketligi – oʻrganiladigan fan sohasidan bilim va koʻnikmalarning taʻlim oluvchilar tomonidan tizimli oʻzlashtirilishini anglatadi. Bilim, koʻnikma va malaka – taʻlim tizimida mantiqiy tartibda shakllanishi va amalda qoʻllanilishi zarur. Buning uchun quyidagilarni amalga oshirish zarurligi aniqlandi:

- oʻquv materialini tizimlashtirilgan tartibda tavsiya qilish;

- oʻquv materiallari yuzasidan shakllanadigan bilim va koʻnikmalarning rivojlanib borishiga erishish;

- oʻrganilayotgan oʻquv materialining fanlararo bogʻliqligini taʻminlash;

- oʻquv materiali va taʻlim beruvchi taʻsirlarining uzatilish ketmaketligini chuqur oʻylab koʻrish;

- bilim berish jarayonini mantiqiy ketma-ketlik asosida qurish;

-pedagogik dasturiy vositalar tavsiya qilgan axborotlarni oʻqitishning mazmuni va uslubi, taʻlim oluvchining shaxsiy qobiliyatiga bogʻliq holda tanlanishi kerak, masalan, mazmunli oʻyin holatlarini yaratish, amaliy tavsifdagi topshiriqlar va eksperimentlarni, haqiqiy jarayonlar va obʻektlar modellarini tavsiya qilish yoʻli bilan amaliy faoliyatga bogʻlashni taʻminlash.

7. Pedagogik dasturiy vositalardan foydalanishda bilimlarni mustahkam oʻzlashtirish – talabalarning oʻquv materialini mustahkam oʻzlashtirishlari uchun, ularning chuqur fikrlash, xotirada saqlash kabi qobiliyatlarini rivojlantirishda katta ahamiyatga ega.

8. Pedagogik dasturiy vositalarda oʻqitishning rivojlantiruvchi va tarbiyaviy funksiyalari bajarilishi taʻlim vazifasidagi anʻanaviyligiga zamin yaratadi. Taʻlimni kompyuterlashtirish ikki yoʻnalishda davom etmoqda: kompyuter savodxonligini taʻminlash va kompyuterdan oʻquv fanlarini oʻqitishda foydalanish. Birinchi yoʻnalish boʻyicha maʻlum natijalarga erishilganligini qayd etgan holda, ikkinchi yoʻnalish boʻyicha amalga oshirilgan ishlarning qoniqarsiz ekanligini aytib oʻtish joiz: amaliyotda oʻrgatuvchi dasturlar deyarli yoʻq; PDVlarni yaratishga mutaxassis olimlar keng jalb qilinmagan; dastur vositalari va ulardan foydalanish texnologiyasidan maktab oʻqituvchilari deyarli xabardor emas; PDVni yaratish texnologiyasining oʻzi haligacha psixologik, pedagogik, didaktik, uslubiy jihatdan mukammal tadqiq qilinmagan, ilmiy asoslanmagan, talabalarning real bilish imkoniyatlariga moslashtirilmagan.

Shunday ekan, ikkinchi yoʻnalishga eʻtiborni sezilarli darajada kuchaytirish zamon talabiga javob bera oladigan PDVlarni yaratish vaqti yetib keldi. Pedagogik dasturiy vositalarni ishlab chiqish jarayonida ham prinsp va talablarni hisobga olish kerak. Gorushkin N.N.ning prinsplari orasida 4 guruhni aniqlaydi:

- talabalarning fiziologik xususiyatlari;
- kompyuter texnikasining texnik imkoniyatlari;
- dizayndagi pedagogik tavsiyalar;
- varatilgan pedagogik dasturlarga tizim yondashuvi;

I.Robert pedagogik dasturiy vositalarni rivojlantirishga qoʻyiladigan asosiy talablarga quyidagilarni keltiradi:

- pedagogik talablar
- texnik talablar
- ergonomik talablar
- estetik talablar<sup>4</sup>

 $\overline{a}$ 

Taʻlimni kompyuterlashtirish jarayonini endi toʻxtatish yoki orqaga qaytarish mumkin emas. Taʻlimni «… kompyuterlashtirishni toʻxtatib boʻlmaydi, taʻlimda kompyuterni qoʻllash, - deb yozgan edi ye.I.Mashbits, orqaga qaytmaydigan jarayon. Bu oʻz-oʻzidan amalga oshadi degani emas.

<sup>4</sup> Электронный обучающий курс «Практикум по педагогическому мастерству» [Электронный ресурс].

Uning harakati maorif tizimi bilan bevosita yoki bilvosita bogʻliq boʻlgan olimlar, oʻqituvchilar, yangi hisoblash texnikasi va dastur taʻminotini yaratuvchilariga koʻproq bogʻliq». Shu bilan birga «Kompyuter mavjud taʻlimga oddiy «qoʻshimcha» - oʻqitishning texnik vositalari qatoriga kiradigan navbatdagi yangilikgina emas. U taʻlim tizimining barcha komponentlariga, jumladan, uning uslublari va mazmuniga ham taʻsir koʻrsatadi. Bizning davlatda (sobiq Ittifoq nazarda tutilyapti - A.H.) kompyuterli taʻlimni samarali tashkil etish uchun yaxshi nazariy poydevor mavjud. Biroq bu nazariyalarning asosiy koʻrsatmalari oʻqitish tizimi va dasturlarini ishlab chiquvchilar qoʻlida foydali qurilma boʻla olishi uchun ular toʻldirilishi lozim».

Darhaqiqat, kompyuterli taʻlimni taʻminlash uchun pedagoglar bu ishning hamma uchun, barcha oʻquv fanlarini oʻqitishni samarali tashkil etish uchun muhimligini anglashlari lozim. Oliy taʻlim muassasalarida kompyuterdan foydalanish samaradorligi faqat texnika vositalarining mavjudligi bilan belgilanmasdan, ularga mos PDVlarning mavjudligiga bogʻliqligini hamma tushunishi va tan olishi zarur.

Hozirga qadar kompyuter vositasida bilim berishni amalga oshirish uchun maktabni texnika bilan taʻminlash va oʻqitish predmeti mazmunini yoritadigan dastur tuzish (yoki biror joydan olish) kifoya degan fikrlar ham uchrab turadi. Bu yerda bilim berish jarayonida uslubiy taʻminotning asosiy roli eʻtibordan chetda qoladi. Mashgʻulotni oʻtishda mukammal kiritish, zarur oʻrinlarida uni takrorlash imkoniyatlari oshadi. Ishlangan PDV va chuqur oʻylangan uslubiyatning yoʻqligi kompyuter yordamida tashkil etiladigan mashgʻulotlar samaradorligining pasayishiga sabab boʻlmoqda.

Kompyuterlashtirish yoʻli bilan taʻlimni tashkil etish, boshqarish, nazorat qilishning yangi - sifat bosqichiga oʻtiladi. Unda oʻqituvchi va oʻquvchi munosabatidagi bogʻlanish, aloqalar tubdan oʻzgaradi, taʻlim mazmuniga pedagogik ishlov berish uslubiyati yangilanadi, oʻquv materialini toʻliq oʻzlashtirish davri boshlanadi, taʻlim modul xarakteriga ega boʻladi, teskari aloqa mohiyati jihatidan yangilanadi, taʻlimga qoʻshimcha va oʻzgartish.

Elektron taʻlim resurslaridan foydalangan holda taʻlim quyidagi maqsadlarga qarab bir necha yoʻnalishlarda tashkil etiladi:

 birlashtirilgan taʻlim (sinf ishi va talabalar va oʻqituvchilarning elektron taʻlim muhitidagi faoliyati)

 web-quvvatlash bilan mashgʻulotlar (asosiy taʻlim jarayoniga qoʻshimcha)

onlayn taʻlim (sinfsiz elektron taʻlim orqali intizomni oʻzlashtirish)<sup>5</sup>

Bundan 30 yil ilgari kompyuterli taʻlim, taʻlimni kompyuterlashtirish, maktab taʻlimida kompyuterdan foydalanish haqida tasavvurga ham ega emas edik. Endi davr oʻzgardi. Ulkan, qimmatbaho va foydalanish murakkab boʻlgan EHMlar endi koʻzimizga maʻlumotlarni qayta ishlash uchun ishonchli va qulay boʻlgan vositaga oʻxshab koʻrinmoqda. Uning maorif sohasida ham keng qoʻllanilayotganligining guvohi boʻlayapmiz. Kompyuterlarni taʻlimda qoʻllash ufqlari oydinlashib, ularni taʻlim jarayonida qoʻllash usullari, vositalari, prinsiplarini asoslashga urinishlar paydo boʻlmoqda.

Kompyuterli taʻlim boshqa pedagogik qarashlarni inkor qilmaydi. Kompyuterning katta imkoniyatlari borligini unutmaslik kerak. Agar ilmiy asoslangan PDVlarni tayyorlash yoʻllari atroflicha tadqiq qilinsa, taʻlim subʻektlari kompyuter bilan muloqot qilish madaniyatini toʻliq oʻrgansa, yoshlarning taʻlim-tarbiyasida ulkan yutuqlarga erishiladi.

Qiyin kechayotgan boʻlsa-da, kompyuterli taʻlim amaliyoti shakllanib bormoqda. Informatika, matematika, fizika, kimyo, geografiya, chet tili kabi oʻquv fanlaridan PDV yaratish yoʻllari keng oʻrganilmoqda. Shunga qaramasdan, taʻlimni kompyuterlashtirish sohasida qator qiyinchiliklar ham mavjud. Kompyuterli mashgʻulotlarni tashkil qilish uchun kompyuterlarning miqdor jihatidan yetishmasligi, maktablardagi kompyuter rusumlarining har xilligi, kompyuter asosida mashgʻulotlarni tashkil etish uslubiyatining ishlab

 $\overline{a}$ 

<sup>5</sup> Положение о реализации электронного обучения и дистанционных образовательных технологий в СФУ [Электронный ресурс]. – Режим доступа: http://about.sfu-kras.ru/docs/9739/pdf/384920

chiqilmaganligi, mavjud PDVlarning mukammal emasligi, ilmiy asoslangan PDVlarning yoʻqligi kabilar shunday qiyinchiliklarga sabab boʻlmoqda.

Xullas, respublikamizda taʻlim muassasalarini, jumladan, umumiy oʻrta taʻlimda PDVlarni oʻqitishni kompyuterlashtirish amaliyoti sohasida qator muammolar mavjud.

Birinchi muammo - kompyuterlarning tanqisligi, ayniqsa, chekka tumanlarda ularning yetishmasligi. Bu muammoning yechimi koʻpgina omillarga bogʻliq. Zero, kompyuterning oʻzi ancha qimmat turadi. Respublikamiz miqyosida taʻlimni kompyuterlashtirish, barcha oʻquv fanlarini kompyuter asosida oʻqitishga oʻtish, shu yoʻl bilan taʻlimning samaradorligiga erishish uchun bir necha oʻn minglab kompyuter talab qilinadi. Shuningdek, yaroqsiz boʻlgan, eskirgan kompyuterlarni yangisi bilan almashtirishga toʻgʻri keladi. Shu tufayli taʻlimni kompyuterlashtirishning eng qulay yoʻlini izlashga ehtiyoj tugʻiladi. Fikrimizcha, mazkur muammoni hal qilish boʻyicha izlanishlarni IHTAdan boshlagan maʻqul. Bunday yoʻl tutishni maʻqullab A.A.Kuznetsov shunday yozadi: «Informatika kursini boshqa oʻquv fanlari bilan qiyoslaganda, hozirgi kundagi oʻqitishning metodologik tizimida oʻziga xos xususiyatli komponent - oʻqitishning yangi vositasi boʻlgan kompyuter mavjud. Albatta, bu xususiyat vaqtinchalik xarakter kasb etadi va OTM larning hisoblash texnikasi bilan jihozlanishi hamda boshqa fanlarni oʻqitishda kompyuterdan foydalanish uslubiyatining ishlab chiqilishi bilan yoʻqotiladi. Bugun esa "Pedagogik dasturiy vositalr" fani oʻquv jarayonida kompyuterdan foydalanish uslubiyati tekshirib koʻrilayotgan yagona predmet hisoblanadi. "Pedagogik dasturiy vositalr" fani uslubiyatida erishilgan natijalar vaqt oʻtishi bilan boshqa fanlarning ham yutuqlariga aylanib boradi».

Ikkinchi muammo - ilmiy asoslangan dasturiy vositalarini yaratish, OTM larni ular bilan taʻminlash. OTM larga kompyuter oʻrnatish bilan taʻlimni kompyuterlashtirish muammosi hal boʻlib qolmaydi. Bu sohadagi bosh masala kompyuterlarning sifatli dastur vositalari bilan taʻminlanishidir. Bu sohada ahvol qanday?

OTM larda maʻlum miqdorda dastur vositalari mavjud. Ammo ularda zamonaviy kompyuterlarning imkoniyatlari yetarlicha inobatga olinmagan boʻlib, «ha-yoʻq» sxemasi asosida ishlashga moslashgan va, asosan, nazorat qilishga moʻljallangan. Talabalarda ijodiy izlanish, mustaqil fikrlash, evristik layoqatni tarbiyalashga yoʻnalgan dasturlar deyarli yoʻq. Oʻquv materialini batafsil bayon qilish, tasavvur qilish qiyin boʻlgan jarayon va hodisalarni namoyish qilish, mashqlar bajartirish, oʻquvchining mashgʻulot jarayonidagi faoliyatiga koʻra tabaqalashgan holda uyga vazifa tayinlash, talabalarning mashgʻulotdagi faoliyatini qaydnoma koʻrinishida tahlil qiladigan dasturlar mavjud emas.

Kompyuterlarni taʻlim jarayoniga tezroq olib kirish maqsadida yuzaki PDVlar ishlab chiqilmoqda. Ularda darslik mazmuni ekran kadrlarida tasvirlanmoqda xolos. Bunda kitob sahifasini varaqlash kompyuter tugmachasini bosishga, qogʻozdagi matn ekrandagi tasvirga almashtiriladi. Bunday dasturlarda topshiriqlar ham mavjud boʻlib, undagi topshiriq sharti ekranda tasvirlanadi, oʻquvchi masalani daftarda hal qilib, javobini kompyuterga kiritadi. Natijani tekshirgan mashina uning toʻgʻri yoki notoʻgʻriligini aytadi (Kompyuterning bunday «imkoniyati»dan lol qoladiganlar ham oz emas!). Biroq bu holatda kompyuter arzon va foydalanish uchun qulay boʻlgan oddiy darslik yoki mashqlar toʻplamini qimmatbaho, shuningdek, bu maqsadda foydalanish uchun noqulay boʻlgan kompyuter bilan almashtirilayotganligini taʻkidlash lozim. Qolaversa, bu xildagi dasturlar hech qanday pedagogik va uslubiy qimmatga ega emas.

Virtual borliq (Virtualnaya realnost**)** tushunchasini Jaron Lanier (Lane) taklif etgan. Virtual borliq immersivlik va interfaollik tushunchalari bilan bogʻliq. Immersivlik deganda odamning virtual borliqda oʻzini faraz qilishini tushunish lozim. Interfaollik deganda foydalanuvchi real vaqtda virtual borliqdagi obʻektlar bilan oʻzaro muloqotda boʻlib ularga taʻsir koʻrsatishga ega boʻladi.

Virtual borliq tizimi deganda – biz imitatsion dasturiy va texnik vositalarni qabul qilamiz. Interfaollikni taʻminlash uchun, virtual tizim boshqaruvchi amallarni qabul qilishi kerak. Bu amallar koʻpmodallikga, yaʻni koʻz bilan koʻradigan, tovush orqali qabul qiladigan boʻlishi kerak. Bu amallarni amaliyotda bajarish uchun zamonaviy tizimlarda turli tovush va video texnologiyalardan foydalaniladi. Masalan, katta hajmli tovush va video tizimlari, shuningdek odamning bosh qismiga oʻrnatiladigan shlem va koʻzoynak displeylar, hid sezadigan sichqonchalar, boshqaruvchi qoʻlqoplar, kibernetik nimchalar, simsiz interfeys birgaligida ishlatiladi. Yuqoridagilar ekzotik qurilmalarga tegishli.

Oxirgi yillarda taʻlim tizimida zamonaviy internet texnologiyalaridan foydalanishga, xususan multimediaga asoslangan texnologiyalarga alohida etibor berilmoqda. Axborot-kommunikatsiya texnologiyalarining jadal surʻatlarda rivojlanishi taʻlim tizimiga ham oʻz taʻsiri koʻrsatibgina qolmasdan, uni tashkillashtirishning asosiy instrumentiga aylanib qolmoqda. Misol qilib oladigan boʻlsak, eng tez rivojlangan va yuqori samara koʻrsatgan taʻlim texnologiyalari axborot kommunikatsiyalar asosida tashkillashtirilgandir. Masalan, Cloud Computing, Mobile Learning, Tablet Computing, Open ContentLearning, AnalyticLearning, Virtual and Remote Laboratories.

21 asr taʻlim tizimi bevosita internet va multimedia texnologiyalari bilan bogʻlangan. Oxirgi oʻn yillikda internet tarmogʻida juda yuqori samaradorlikka erishilgan boʻlsa, multimedia texnologiyalarining ham keskin rivojlanishi va internet bilan integrallashuvi uning imkoniyatini yanada boyitmoqda.

Kelajak tarmoqlarini qurish konsepsiyasining bugungi dolzarb masalalari ichida 3D Internet tarmogʻini qurish va uni xalq xoʻjaligining turli sohalarida qoʻllash muhim oʻrin tutadi(1-rasm). 3D Internet texnologiyasi sanoat, ishlab chiqarish, fan-texnikalar uchun, ularning yanada taraqqiy topishi uchun yangi bir davrni ochib beradi. Ulkan imkoniyatlar yaratadi.

Dunyoning turli chetlaridagi rivojlanishlarning boshqa chetlariga tadbiqini va samaradorligini virtual boshqarish imkoini beradi.

Shuni hisobga olgan holda, 3D Internet texnologiyasining taʻlim tizimida qoʻllash va undan kutilgan natijalar toʻgʻrisida yoritamiz.

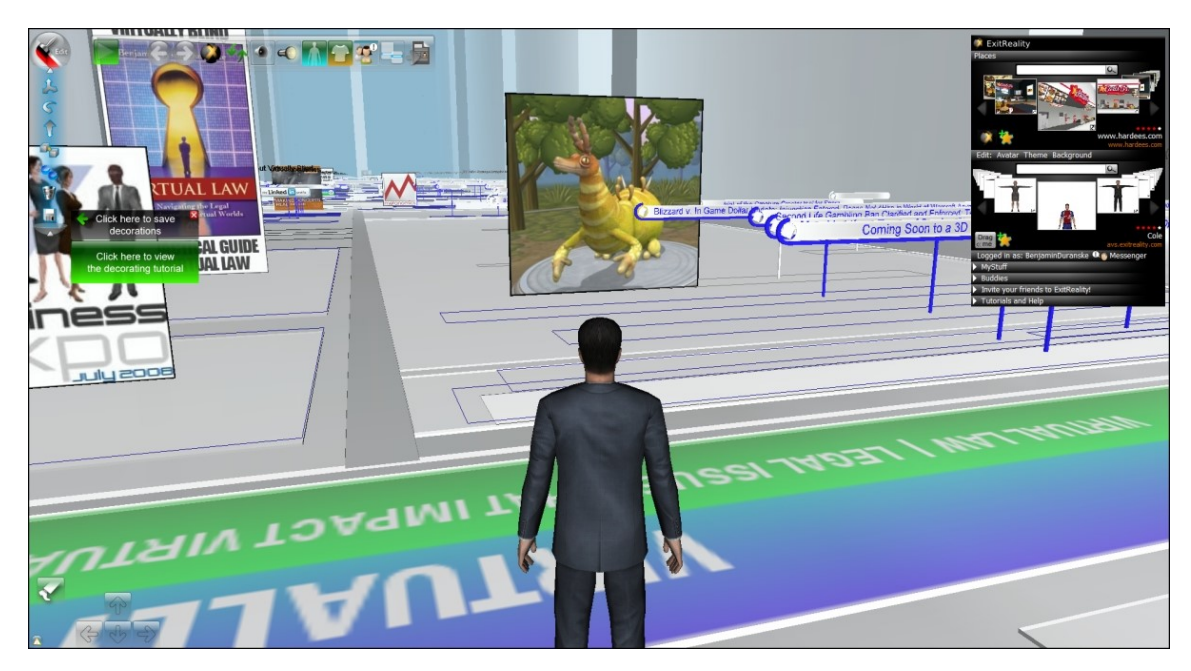

1.1-rasm. 3D Internet konsepsiyasi.

3D Internet texnologiyasi internet va 3D grafika texnologiyalarining integratsiyalashuvi boʻlib, uning natijasida internet orqali interaktiv 3D kontent real vaqt rejimida veb xizmat koʻrinishida yuboriladi. Web 3.0 konsepsiyasi asosida rivojlantirilayotgan ushbu texnologiya internet yordamida virtual olam yaratish imkonini beradi. 3D Internet bir qator afzalliklarga ega:

Tarmoq foydalanuvchilari virtual birlashtiriladi va boshqariladi;

- Masofa ahamiyat kasb etmaydi, hamma bir-biri bilan virtual yagona joyda, fazoda joylashadi;

Kontent har bir foydalanuvchi oʻzi boshqarishi mumkin;

Istalgan tarmoq foydalanuvchi boshqa tarmoq foydalanuvchisiga bevosita interaktiv taʻsir oʻtkazishi mumkin.

Ushbu texnologiyani tashkillashtirish uchun 3D kamera va yuqori tezlikli internet talab qilinadi.

Ushbu texnologiyani taʻlimda qoʻllash masofaviy taʻlimdagi talaba va universitet oʻrtasidagi toʻsiqni yoʻqotish va dars jarayonini virtuallashtirish imkonini beradi. Dunyoning istalgan nuqtasida joylashgan talabalarni yagona taʻlim olish muhitiga birlashtirish va oʻqituvchining ishlash samaradorligini oshirish imkoniyatini taʻminlaydi.

Ushbu texnologiya asosida virtual multimedia taʻlim muhiti yaratiladi.

3D Internet texnologiyasi asosida virtual taʻlim tizimini tashkillashtirish quyidagi taʻlim va tadqiqot turlarini tashkillashtirish imkonini beradi:

- Dunyoning istalgan virtual universitetlariga aʻzo boʻlish va dasrlarida qatnashish;

- Virtual masofaviy taʻlim;
- Virtual ekskursiyalar tashkillashtirish;
- Virtual tadqiqotlar olib borish;
- Virtual kitob va qoʻllanmalar harid qilish;
- Virtual seminarlar va konferensiyalar tashkillashtirish;

- Virtual ishchi guruxlar tashkillashtirish va loyihalarni bajarish va boshqalar.

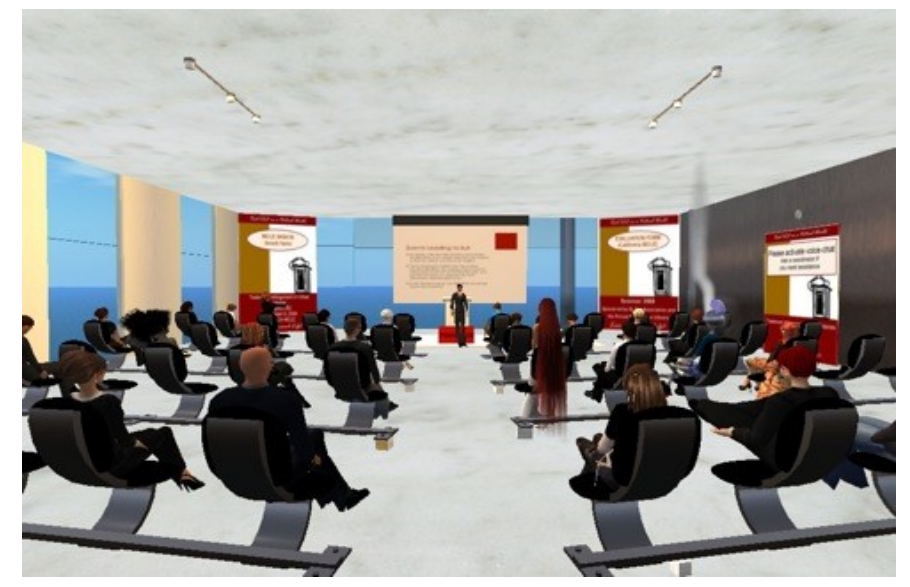

### 1.2-rasm. 3D Internet virtual taʻlim tizimi.

Sanab oʻtilganni tashkillashtirishning yagona vositasi sifatida 3D Internet texnologiyasi hizmat qiladi. Taʻkidlash joizki, ushbu xizmatlarni taʻminlovchi yagona intereaktiv, real vaqtli 3D multimedia tarmoq platformasi tashkillashtirish talab etiladi. Foydalanuvchi tomonda ham 3D kamerani oʻz ichiga olgan maʻlum qurilmalar toʻplami boʻlishi zarur.

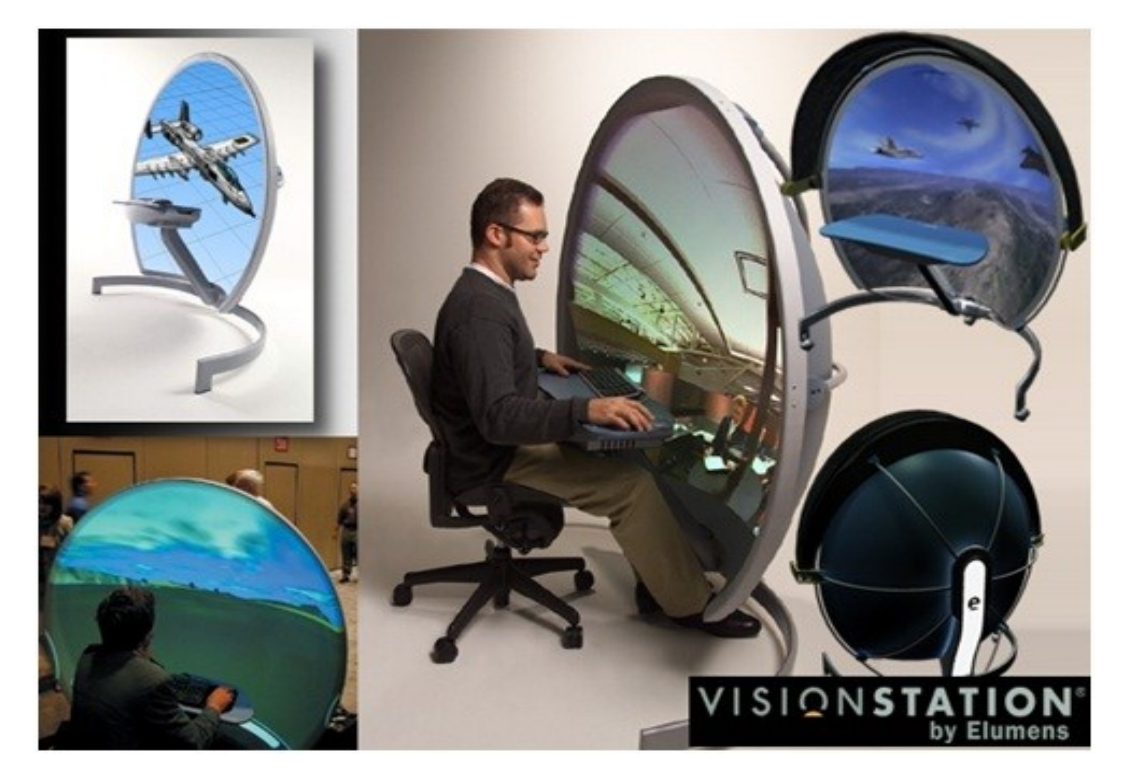

1.3-rasm. 3D Internet orqali virtual tadqiqotlar olib borish

3D Internet texnologiyasini qoʻllash taʻlim tizimida qoʻllash quyidagi yutuqlarni beradi:

- virtual masofaviy taʻlimni tashkillashtirish;

- taʻlim olish uchun ketadigan harajatlarni kamaytirish, yoʻl harajatlarini qisqartirish;

- cheksiz talabalar auditoriyasini shakllantirish va butun dunyo boʻylab onlayn darslar olib borish;

- virtual ilmiy tadqiqot ishlarini tashkillashtirish va ularga butun dunyo boʻylab yetakchi olim va mutahassislarni jalb qilish;

- yangi ilmiy yangiliklarni interaktiv virtual kuzatish va takliflar bildirish;

va albatta konferensiya va semenarlarda virtual ishtirok etish.

Xulosa qilib aytish mumkinki, taʻlimda 3D Internet texnologiyasini qoʻllash taʻlim sifatining yanada oʻsishiga, zamonaviy taʻlim turlarining keskin rivojlanishiga, xalqning savodxonlik darajasining ortishiga va asosiysi davlatning yanada taraqqiy topishiga katta hissa qoʻshadi.

Xulosa qilib shuni aytishimiz joizki, hozirgi zamonaviy axborot texnologiyalaridan taʻlim jarayonida foydalanish ancha ustunliklarni yuzaga keltirmoqda. PDVlar taʻlim jarayonida muhim ahamiyat kasb etadi. Taʻlimda PDVlarning ahamiyati katta.

### **Nazorat savollari:**

1. Axborot texnologiyalarning hozirgi kunda tutgan oʻrni haqidagi fikringiz?

2. Zamonaviy axborot texnologiyalarining taʻlim jarayonida ishlatiladigan texnik vositalariga misol keltiring.

- 3. Pedagogik dasturiy vosita oʻzi nima?
- 4. Pedagogik dasturiy vositalar dastavval qanday atamalar bilan yuritilgan?
- 5. Pedagogik dasturiy vositalarni ishlab chiqishga qoʻyiladigan talablar?
- 6. Pedagogik dasturiy vositalarning taʻlimda tutgan oʻrni va ahamiyati.
- 7. Virtual borliq tushunchasini fanga kim kiritgan?
- 8. Virtual borliq atamasi qaysi tushunchalar bilan uzviy bogʻliq?

## <span id="page-28-0"></span>**1.2. Pedagogik dasturiy vositalarni yaratish bosqichlari va ularga qoʻyiladigan talablar**

Pedagogik dasturiy vositalar – kompyuter texnologiyalari yordamida oʻquv jarayonini qisman yoki toʻliq avtomatlashtirish uchun moʻljallangan didaktik vosita hisoblanadi. Ular taʻlim jarayonini samaradorligini oshirishning istiqbolli shakllaridan biri hisoblanib, zamonaviy texnologiyalarning oʻqitish vositasi sifatida ishlatiladi. Pedagogik dasturiy vositalar tarkibiga: oʻquv fani boʻyicha aniq didaktik maqsadlarga erishishga yoʻnaltirilgan dasturiy mahsulot (dasturlar majmuasi), texnik va metodik taʻminot, qoʻshimcha va yordamchi vositalar kiradi.

Pedagogik dasturiy vositalarni yaratish bir nechta bosqichda amalga oshiriladi:

Birinchi bosqichda pedagogik loyihalashtirish amalga oshiriladi. Bunda maqsad, pedagogik vazifalar aniqlashtiriladi, didaktik imkoniyatlardan kelib chiqib oʻqitishning mazmuni va tuzilmasi tahlil qilinadi.

Ikkinchi bosqichda metodik loyihalashtirish bajariladi. Mazkur bosqichda ilmiy nazariy maʻlumotlarni oʻquv materiallariga aylantirish, oʻquv matnlari, illyustratsiyalar, grafik maʻlumotlar shakllantiriladi. Oʻqitishning maqsadi, metodi va vazifalariga mos oʻquv materiallarining shakllari ishlab chiqiladi, elektron oʻquv materiallaridan lokal, tarmoq, masofaviy taʻlim kabi foydalanish sohalari aniqlashtiriladi.

Uchinchi bosqichda pedagogik dasturiy vositalarni shakllantirish uchun zarur dasturiy vositalar yaratiladi yoki tanlanadi. Bunda foydalanuvchi va kompyuter oʻrtasidagi muloqot metodlari, dasturiy vosita qobigʻi va muhiti qiyosiy tahlil qilinadi.

Toʻrtinchi bosqichda pedagogik dasturiy vositalar tarkibiga pedagogik texnologiyalar elementlari kiritiladi. Oʻquv jarayonida pedagogik dasturiy vositalardan foydalanish metodikalari loyihalashtiriladi. Foydalanuvchi va

kompyuter oʻrtasidagi muloqot ssenariysi yaratiladi, teskari aloqa, bilimlar diagnostikasi, oʻqitish natijalarini taqdim etish shakllari ishlab chiqiladi.

Beshinchi bosqichda berilgan pedagogik xossalarga ega pedagogik dasturiy vositalar ishlab chiqiladi. Makur jarayonda pedagogik dasturiy vositalarning boshqaruv elementlari yaratiladi, fan boʻyicha maʻlumotlar bazasi shakllantiriladi.

Oltinchi bosqichda yaratilgan pedagogik dasturiy vositalar oʻquv jarayoniga tatbiq etiladi, ularning dasturiy va metodik tarkibiy qismlariga zarur oʻzgartirish va tuzatishlar kiritiladi. Pedagogik dasturiy vositalarning joriy etilishi natijalari tahlil qilinadi, pedagogik imkoniyatlari aniqlashtiriladi.

Barcha pedagogik dasturiy vositalarni ikki guruhga ajratish mumkin: anʻanaviy pedagogik texnologiyalarni qoʻllab-quvvatlovchi vositalar; "Oʻqituvchi-kompyuter-oʻquvchi" uch elementli pedagogik tizim texnologiyalari. Birinchi guruh pedagogik dasturiy vositalarga qoʻyiladigan tizim talablari pedagogning samarali oʻquv-tarbiya jarayonini tashkil etish bilan bogʻliq vazifalaridan kelib chiqadi.

Pedagogik dasturiy vositalarni yaratish texnologiyasini amalga oshirish maqsadida ularning anʻanaviy vositalardan ustunligini tasdiqlovchi qator ijobiy omillar mavjud. Mazkur omillar didaktik, psixologik, iqtisodiy, fiziologik guruhlarga ajratiladi.

Pedagogik dasturiy vositalarga qoʻyiladigan didaktik talablarga quyidagilar kiradi:

ilmiylik;

 tushunarli, qatʻiy va tizimli bayon etilishi bilan birgalikda pedagogika, psixologiya, informatika, ergonomikaning asosiy tamoyillarini, zamonaviy fanning fundamental asoslarini hisobga olib, oʻquv faoliyati mazmunini qurish imkoniyatini taʻminlash;

 uzluksizlik va yaxlitlik (ilgari oʻrganilgan bilimlarning mantiqiy oqibati hamda toʻldiruvchisi hisoblanadi);

izchillik;

muammolilik;

koʻrgazmalilik;

 faollashtiruvchi (oʻqitish mustaqilligi hamda faollik xususiyatining mavjudligi);

oʻqitish natijalarini oʻzlashtirish mustahkamligi;

muloqotning interfaolligi;

tarbiyalash;

rivojlantirish;

amaliyotning yaxlit birligi.

Metodik talablarga quyidagilar kiradi:

aniq oʻquv fanining oʻziga xos xususiyatlarini hisobga olish;

maʻlum bir fanning oʻziga xosligini hisobga olish;

 axborotning zamonaviy metodlar bilan oʻzaro bogʻliqligi, oʻzaro aloqadorligi, turli-tumanligi.

Psixologik talablarga idrok etish (verbal-mantiqiy, sensor-perseptiv), tafakkur(tushunchaviy-nazariy, koʻrgazmali-amaliy), diqqati (qatʻiyligi, boshqa narsa yoki obʻektga qaratilishi), motivatsiya (ishlashning faol shakllari, yuqori darajada koʻrgazmalilik, oʻz vaqtida qayta aloqa yordamida talabalarning yuqori darajadagi motivatsiyalarini doimiy ravishda ragʻbatlantirish), xotira, tasavvur, yosh va individual psixologik xususiyatlarni hisobga olish(egallagan bilim, koʻnikma va malakalarini hisobga olib, oʻquv fani mazmuni hamda oʻquv masalalari murakkablik darajasining talabalarning yosh imkoniyatlari va individual xususiyatlariga mos kelishi, oʻquv materialini oʻzlashtirishda ortiqcha his-hayajonli, asabiy, aqliy yuklamalardan taʻsirlanishdan himoyalash) kiradi.

Texnik talablarga zamonaviy universal shaxsiy kompyuterlar, tashqi qurilmalari, test oʻtkaziladigan manbalar kiradi.

Tarmoq talablariga «mijoz-server» arxitekturasi, Internet-navigatorlar, tarmoq operatsion tizimlari, telekommunikatsiya, boshqaruv vositalari (oʻqitish jarayonini individual va jamoaviy ishlari, tashqi qayta aloqa) kiradi.

Estetik talablarga quyidagilar kiradi: tartiblilik va ifodalilik (elementlari, joylashishi, oʻlchami, rangi), bezashning funksional vazifasi va ergonomik talablarga mosligi.

Maxsus talablarga quyidagilar kiradi: interfaollik, maqsadga yoʻnalganlik, mustaqillik va moslashuvchanlik, audiolashtirish, koʻrgazmalilik, kirish nazorati, intellektual rivojlanish, differensiatsiyalash(tabaqalashtirish), kreativlik, ochiqlik, qayta aloqa, funksionallik, ishonchlilik.

Ergonomik talablarga quyidagilar kiradi: doʻstonalik, foydalanuvchiga moslashish, ekran shakllarini tashkil etish.

Pedagogik dasturiy vositalarni yaratishda amal qilinishi zarur boʻlgan tamoyillar (kvantlashtirish, toʻliqligi, koʻrgazmaliligi, tarmoqlashuvi, boshqarish, moslashtirish, kompyuterli taʻminot, toʻplanuvchanligi) hisobga olinib, ularni yaratish texnologiyasini loyihalashtirish quyidagi bosqichlarni oʻz ichiga oladi:

1) konsepsiyasini ishlab chiqish (fan standarti va mashgʻulot oʻtkazish metodikasiga tayanuvchi pedagogik dasturiy vositalarni yaratishning asosiy gʻoyasini ishlab chiqish, uning mazmunli qismini tuzish);

2) loyihalashtirish (ishchi namunasini, axborot bloklari va ekran shakllari andozalari toʻplamini, murojaatlar interfaolligini taʻminlovchi giperilovalar tuzilmasining tartibli sxemasini ishlab chiqish);

3) ekran shakli va axborot bloklari dizayni (aniq oʻquv jarayoni, psixologik-pedagogik xususiyatlari, ergonomik talablari, oʻquv materiallari tuzilishi va mazmuniga mos ravishda dizayn tuzilishini qurish);

4 ilova tuzilmasi elementlarini toʻldirish (tayyorlangan materiallarni ishlab chiqilgan andozalar va ekran shakllariga joylashtirish, ilovalar tizimini toʻldirish hamda foydalanuvchi bilan qayta aloqa tashkil qilish);

5) test sinovlari va sozlash (har bir ilovada aloqa ishlari toʻgʻriligini va foydalanuvchi harakatiga dasturning javobini toʻgʻriligini tekshirish);

6) oʻquv jarayoniga tatbiq etish.

Metodik talablar pedagogik dasturiy vositalar asosida oʻqitishga moʻljallangan oʻquv fanining oʻziga xos xususiyatlarini, uning qonuniyatlarini, izlanish metodlari, axborotga ishlov berishning zamonaviy usullarini joriy qilish imkoniyatlarini hisobga olishni koʻzda tutadi. Fanlardan yaratiladigan pedagogik dasturiy vositalar quyidagi metodik talablarga javob berishi kerak:

1. Pedagogik dasturiy vositalar oʻquv materialini taqdim etishning tushunchali, obrazli va harakatli komponentlarining oʻzaro bogʻliqligiga tayangan holda qurilishi.

2. Pedagogik dasturiy vositalar oʻquv materialini yuqori tartibli tuzilma koʻrinishida taʻminlashi. Fanlararo mantiqiy oʻzaro bogʻliqlikning hisobga olinishi.

3. Pedagogik dasturiy vositalarda taʻlim oluvchiga oʻquv materialini bosqichma-bosqich oʻzlashtirganligini turli xildagi nazoratlarni amalga oshirish asosida aniqlash imkoniyatlarining yaratilishi.

Pedagogik dasturiy vositalarda oʻqitishning rivojlantiruvchi va tarbiyaviy funksiyalari bajarilishi taʻlim vazifasidagi anʻanaviy nashrlarga qoʻyiladigan didaktik talablardan tashqari, pedagogik dasturiy vositalarni yaratish va joriy qilishda zamonaviy axborot va telekommunikatsiya texnologiyalarning ustunliklaridan foydalanish kabi quyidagi oʻziga xos didaktik talablar qoʻyiladi:

1. Moslashuvchanlik talablari – pedagogik dasturiy vositalar taʻlim oluvchi individual imkoniyatlariga, yaʻni oʻqitish jarayonida oʻquv materiallari taʻlim oluvchi bilim va koʻnikmalari hamda uning psixologik xususiyatlariga moslashtirilgan boʻlishi kerak. Pedagogik dasturiy vositalar moslashuvchanligining uchta darajasi mavjud. Birinchi daraja talabalarning oʻzlariga qulay boʻlgan individual tempga mos holda oʻquv materialini oʻrganish imkoniyati hisoblanadi. Ikkinchi daraja taʻlim oluvchi holatining diagnostik tahlili boʻlib, uning natijalari asosida taʻlim berishning mazmuni va uslublari taklif etiladi. Uchinchi daraja ochiqcha yondashuvga asoslanadi, unda foydalanuvchilarning guruhlanishi koʻzda tutilmaydi va mualliflar taʻlim

oluvchilarning imkon boricha barcha kontingenti uchun koʻproq variantlar ishlab chiqishi tavsiya etiladi.

2. Oʻqitishning interfaol talablariga oʻqitish jarayonida taʻlim oluvchi bilan pedagogik dasturiy vositalarning oʻzaro hamkorligini taʻminlash kiradi. Pedagogik dasturiy vositalar interfaol muloqot va teskari aloqani taʻminlashi kerak. Muloqotni tashkil etishning muhim sharti boʻlib, foydalanuvchi harakatiga pedagogik dasturiy vositalarning reaksiyasi hisoblanadi. Nazorat teskari aloqa asosida amalga oshiriladi va keyingi bajariladigan ishlar yuzasidan tavsiyalar beradi, maʻlumotnoma va tushuntiruvchi axborotlar kirishtish amalga oshiriladi.

3. Pedagogik dasturiy vositalarning oʻquv axborotini taqdim qilishida kompyuter vizuallashtirish imkoniyatlarini joriy qilish talablari zamonaviy elektron vositalar imkoniyatlari oʻquv axborotini namoyish qilish sifatini tahlil qilishni koʻzda tutadi.

4. Pedagogik dasturiy vositalar bilan ishlashda taʻlim oluvchining intellektual qobiliyatini rivojlantirish talablari fikrlash va murakkab vaziyatlarda mustaqil qarorlar qabul qila olish mahorati, axborotga ishlov berish boʻyicha koʻnikmalarni shakllantirishni koʻzda tutadi.

5. Pedagogik dasturiy vositalar – oʻquv materialini namoyish qilishning tizimlilik va funksional bogʻliqlik talablariga javob berishi kerak.

6. Pedagogik dasturiy vositalar – taʻlim berishning toʻliqligi va uzluksizligini taʻminlashi lozim.

**3.** Pedagogik dasturiy vositalarni qoʻllash asosida talabalarning mustaqil taʻlim olish koʻnikma va malakalarini shakllantirishda talabalarning funksional va psixofiziologik imkoniyatlari inobatga olinishi shart. Pedagoglarning pedagogik dasturiy vositalar asosida imkon qadar koʻproq maʻlumotlarni yoritishga intilishi oʻquvchini ortiqcha toliqtirishga olib kelishi mumkin. Oʻz navbatida maʻlumotlarni uzatish tezligini oshirish esa maʻlumotlarni oʻzlashtirish sifatining pasayishiga, xatoliklar sonining ortib borishiga, oʻquvchining oʻzini his qilishi va sogʻligiga salbiy taʻsir qiladi.

Fiziologik-gigienik sohada amalga oshirilgan tadqiqotlar kompyuterda ishlashda bilim oluvchilarning aqliy ish qobiliyati oʻzlashtiriladigan maʻlumotlar hajmiga teskari proporsional ravishda oʻzgarib borishini eʻtirof etadi. Bu quyidagi sabablar bilan izohlanadi:

- koʻrish organlariga tushadigan yuklamaning ortib borishi;

- yangiliklarni qabul qilishda yuzaga keluvchi dastlabki ruhiy koʻtarinkilikning tinib qolishi;

- yuzaga kelishi mumkin boʻlgan noaniqlik va xatoliklar tufayli salbiy hissiyotlarning yigʻilib borishi;

- katta miqdordagi taʻlimiy resurslarni qabul qilish undan keyingi axborot resurslarini faol oʻzlashtirishga toʻsqinlik qilishi.

Bu holat taʻlim jarayonida pedagogik dasturiy vositalarni ishlab chiqish va joriy etishda zarur didaktik, psixofiziologik hamda metodik talablarni hisobga olgan holda ishlab chiqilishi zaruratini yuzaga chiqaradi.

Pedagogik dasturiy vositalarni ishlab chiqish va foydalanishga qoʻyilgan umumiy talablarni hisobga olish bilan bir qatorda, uni yaratishning muvaffaqiyatliligi va sifatiga taʻsir qiluvchi bir qator psixologik talablar ham qoʻyiladi. Quyida pedagogik dasturiy vositalarga qoʻyiladigan psixologik talablar keltirilgan:

1. Pedagogik dasturiy vositalarda oʻquv materialini namoyish qilish nafaqat verbal, balki kognitiv jarayonning sensorlik va namoyish qilish holatlariga ham mos kelishi kerak. Pedagogik dasturiy vositalar qabul qilish, diqqat, fikrlash, tasavvur qilish, xotirada saqlash kabi psixologik jarayonlar xususiyatlarini hisobga olgan holda ishlab chiqilishi kerak.

2. Pedagogik dasturiy vositalardagi oʻquv materiali taʻlim oluvchilarning yoshini, tayanch bilimlarini inobatga olib tuzilishi kerak.

3. Pedagogik dasturiy vositalar obrazli va mantiqiy fikrlashni rivojlantirishga yoʻnaltirilgan boʻlishi kerak.

Pedagogik dasturiy vositalarning tuzilmasi va mazmuni oʻquv materialini chuqur oʻrganishga moʻljallangan boʻlishi bilan bir vaqtda oʻrganilayotgan fanning oʻquv dasturiga mos kelishi kerak. Taʻlim tizimi uchun yaratiladigan pedagogik dasturiy vositalar quyidagi umumiy talablarni ham qanoatlantirishi kerak:

- pedagogik dasturiy vositalarning mazmuni va tarkibi taʻlim standartining talablariga mos kelishi kerak;

- pedagogik dasturiy vositalar oʻzida muammoli va izlanish topshiriqlarining tizimi intellektual xarakterga ega boʻlishi kerak;

- pedagogik dasturiy vositalar oʻquv faoliyatining izlash, yigʻish, saqlash, tahlil, ishlov berish kabi koʻrinishlarni avtomatlashtirishni; hisoblashlarni, loyihalash va konstruksiyalashni, tajriba, eksperimentning natijalariga ishlov berishni, nazorat topshiriqlarni, axborotli ishlov berishni avtomatlashtirishni koʻzda tutishi kerak;

- pedagogik dasturiy vositalar murakkab obʻektlar ( mashina, uskuna, apparat, moslama va x.q.) ishining imitatsiyasini, turli xildagi jarayonlarni real, tezlashtirilgan yoki sekinlashtirilgan vaqt masshtabida namoyish etish vositalarini tarkibida saqlashi kerak;

- pedagogik dasturiy vositalari taʻlim oluvchini kelajakdagi kasbiy faoliyatiga bogʻliq holda virtual muhitda tayyorlashni amalga oshirishi kerak;

- pedagogik dasturiy vositalarda barcha amalga oshiriladigan hisoblashlar vizuallashtirishning ochiq tizimiga ega boʻlishi, oʻrganiladigan oʻzgaruvchan obʻektlar yoki jarayonlarning bogʻliqligi namoyish qilinishi lozim.

Pedagogik dasturiy vositalarni ishlab chiqishda mos ravishdagi auditoriya talabalarining intellektual darajasi, motivatsiyasi, funksional holati hamda ishchanlik darajasi eʻtiborga olinishi lozim.

Motivatsiya tushunchasi amalga oshiriladigan faoliyatning individ uchun ahamiyat kasb etishi, unga nisbatan barqaror qiziqishni yuzaga keltirishi hamda tashqi belgilangan maqsadlarning ichki ehtiyojga aylanish jarayonini anglatadi. Demak, motivatsiyani shaxsni oʻquv jarayoniga faol kirishib ketishini taʻminlovchi ichki harakatlantiruvchi kuch sifatida eʻtirof etish mumkin. Shuni eʻtiborda tutish lozimki, shaxsning motivatsion sifatlari bilish faoliyatining
asosini tashkil qilib, bu jarayonda talaba mos ravishdagi taʻlimiy maqsadlarni belgilaydi, jarayonni boshqaradi va uning muvvafaqiyatlilik darajasini baholaydi. Bunda ehtiyoj mustaqil taʻlim jarayonida talaba kasbiy shakllanishining turli motivatsiyalanganlik darajalarining rivojlanishiga olib keladi.

Talabaning kasbiy shakllanishi jarayonida quyidagi uchta motivatsiyalanganlik darajasini ajratib koʻrsatish mumkin:

Motivatsiyaning boshlangʻich darajasi kasbiy rivojlanishga boʻlgan ehtiyoj bilan bogʻliq boʻlib, tashqi ijtimoiy va shaxsiy motivatsiyalar asosida yuzaga keladi. Motivatsiyaning oʻrtacha darajasi kasbiy bilimlarni egallash jarayonida yuzaga chiqadi va keyingi kasbiy faoliyat uchun zarur asoslarni yaratadi. Motivatsiyalanganlikning yuqori darajasi esa talabaning rivojlanish va oʻz ijodiy potensialini roʻyobga chiqarish bilan bogʻliq ehtiyojlarini oʻzida aks ettiradi. Ijodiy potensialning rivojlanib borishi talabaning oʻz-oʻzini rivojlantirishidagi ehtiyojlarni qoniqtirish uchun maqbul sharoitlarning yaratilishiga olib keladi.

Pedagogik dasturiy vositalarni qoʻllashning psixofiziologik jihatdan samaradorligi talabalar mustaqil taʻlimini tashkil qilishda pedagogik dasturiy vositalarni qoʻllash katta hajmdagi oʻquv materiallarini izlab topish hamda ularni oʻzlashtirish uchun sarflanadigan vaqt miqdorini sezilarli darajada tejash, motivatsiyani rivojlantirish, bilimlarning mustahkamligini oshirish imkonini berishi bilan izohlanadi.

Pedagogik dasturiy vositalarning psixofiziologik jihatdan samaradorligi birinchidan: talabalarning oʻquv materiallarini oʻzlashtirishi, tarbiyalanganlik va intellektual rivojlanganligi, ishchanlik koʻrsatkichlari, motivatsion barqarorlik darajalari bilan belgilanadi. Ikkinchidan, oʻqituvchi faoliyati bilan bogʻliq boʻlib, oʻqitish konsepsiyalari, pedagogik texnologiyalari va taʻlim vositalaridan ratsional foydalanish koʻrsatkichlari, oʻqituvchining mehnat faoliyatiga nisbatan barqaror motivatsiyasi, ish qobiliyati bilan belgilanadi.

37

Xulosa qilib aytaganda shuni aytishimiz joizki, hozirgi zamonaviy axborot texnologiyalaridan taʻlim jarayonida foydalanish ancha ustunliklarni yuzaga keltirmoqda. Pedagogik dasturiy vositalarni yaratishda koʻplab yaʻni didaktik, metodik, psixologik, texnik, tarmoq, estetik, ergonomik va maxsus talablar qoʻyiladi. Hamda PDVlarni yaratishda foydalanuvchilarning psixofiziologik xususiyatlarini hisobga olish ham muhim ahamiyat kasb etadi. Axir bu yaratilayotgan vositalarning barchasi shaxs uchun xizmat qiladi. Taʻlimda PDVlarning ahamiyati katta.

#### **Nazorat savollari:**

- 1. PDV larni yaratishda psixologik talablar?
- **2.** Didaktik talablarga nimalar kiradi?

**3.** Pedagogik dasturiy vositalarni yaratishda amal qilinishi zarur boʻlgan tamoyillar qaysilar?

- **4.** Metodik talablar deganda nimani tushunasiz?
- **5.** Estetik talablarnning oʻziga xos xususiyatlari?
- **6.** Motivatsiya nima siz uchun?
- **7.** PDV larni loyihalashtirish bosqichlari qaysilar?

### **1.3. Pedagogik dasturiy vositalarni yaratishda qoʻllaniladigan dinamik vositalar illustratsiyalar, animatsiyalar va video yaratish vositalari**

Maxsus dasturlar yordamida xuddi bir varaq oq qogʻozga qalam yoki ruсhka bilan har xil rasmlarni solish singari kompyuter ekranida siсhqonсha yordamida rasm сhizish, yаʻni tasvir tuzish, tuzatish va ularni harakatlantirish imkonini yаratdi. Bu dasturlar rasm solish programmalari yoki grafik redaktorlar hisoblanib, ular yordamida tasvirning elementlari boshqarib boriladi. Bunday dasturlardan biri Adobe Illustratordir.

Adobe Illustrator dasturi C++ tilida yozilgan boʻlib, uning birinchi versiyasining ishlab chiqilishi 1985-yilda Picasso nomi bilan boshlangan. Adobe kompaniyasi Creative Cloud tizimiga kirganidan soʻng Illustrator CC chiqarildi. Oxirgi versiyasi Illustrator CC 2018.1 boʻlib, 2018-yil mart oyida chiqarilgan va mahsulotning 22-avlodi hisoblanadi. Adobe Illustrator CC gacha chiqarilgan versiyalar turli nomlar bilan atalgan. Adobe Illustratorning 1997-yildan keyingi chiqarilgan versiyalari asosan Windows va MacOS platformalari uchun chiqarilgan.**<sup>6</sup>**

Adobe Illustrator CC 2018 dasturi – professional darajadagi innovatsion vektor grafik muharriri boʻlib, u asosan illyustratsiyalarni yaratishda, veb-sayt tarkibiy qismida, mobil ilovalarda va videokliplarda qoʻllaniladi.

Adobe Illustrator Adobening boshqa ilovalari bilan aloqani qoʻllabquvvatlaydi. Adobe Illustratorning oxirgi versiyasida veb-sayt yaratishdagi turli belgilar, naqshlar, logotiplar uchun CSS-kodni mustaqil shakllantiruvchi utilitalariga ega. Gradientlar bilan bevosita obyekt ustida ishlasa ham boʻladi. Elliptik gradientlarga oʻlchamlar, ranglarni toʻgʻrilash va shaffoflik parametrlarini sozlash imkoniyati mavjud. <sup>7</sup>

Bundan tashqari toʻr koʻrinishida joylashgan 100 tagacha montaj sohalarini koʻrib chiqish va tartiblash ham mumkin. Istalgan vaqtda loyihani ham kompyuter qattiq diskida, ham bulutli saqlash mumkin.

Adobe Illustrator dasturi yoqilganda zamonaviy foydalanuvchi interfeysi chiqadi va tizim turli takliflar beradi.

2018-yilda PC Magazine kompyuter jurnali Adobe Illustratorni vektor grafikasini tahrirlashning eng yaxshi dasturi deb atadi va ushbu dastur quyidagi imkoniyatlarni taqdim etadi:

- Illyustratsiyalarni chiqarish funksiyasi;
- Perspektivada chizish imkoniyati;

 $\overline{a}$ 

<sup>6</sup> Михаил Райтман. ADOBE ILLUSTRATOR CC. Эксмо. 2014.

<sup>7</sup> Adobe Creative Team. Справкапо Adobe® Illustrator® CC. Июнь 2016.

- Matnni avtomatik tekislash imkoniyati;
- Asbob-uskunalar sozlanuvchan paneli;
- Pikselli toʻrning qoʻlda boshqarish imkoniyati;
- Kaskadli jadvallar va stillarni chiqarish;
- Tasvirlarni vektorli grafikaga oʻtkazish;
- Logotiplar uchun gradientlar yaratish imkoniyati;
- Mobil qurilmalarning sensorli ekrani yordamida loyihalar ustida ishlash;
	- Bir qancha montaj sohalarini ishlatish (alohida yoki birga).

Adobe Illustrator boshqa dasturlar kabi oʻziga xos xususiyatlarga, afzallik va kamchiliklariga ega. Uning afzalliklariga quyidagilar kiradi:

- Vektorli naqshlarni yaratish;
- Rastrli tasvirlarni ochish;
- Belgilarning tiniqligi bilan ishlash;
- Boshqaruv elementlarining intuitiv tushunarliligi;
- Konturlar va chiziqlarning yuqori tiniqligi;
- Adobening boshqa mahsulotlari bilan tor integratsiyasi;
- Murakkab figuralar va dinamik obyektlar yaratish;
- Katta va ogʻir fayllarni qayta ishlashga imkon beradi;
- Grafik formatlarning katta miqdorini qoʻllab-quvvatlaydi.

Adobe Illustrator dasturining kamchiliklariga esa quyidagilar kiradi:

- Litsenziyaning qimmatligi;
- Oʻrnatish vaqti uzoqligi;
- Vaqtincha ishlatish vaqti 7 kun;

- Illustratorning yangi funksiyalari va keng imkoniyatlari faqatgina toʻliq versiyada mavjud.

Ilovani birinchi bor ishga tushirganda "Uskunalar" paneli ekranning chap tomonida joylashgan boʻladi. "Uskunalar" panelidagi uskunalar Illustrator dasturida obyektlarni yaratish, ajratish va ular ustida amallar bajarish uchun ishlatiladi. Baʻzi uskunalarning parametrlari mavjud boʻlib, ular uskunalar ustiga ikki marta bosganda koʻrsatiladi. Ularga kiritish, ajratish, chizish, tanlash, tasvirni oʻzgartirish va boshqa joyga koʻchirish uskunalari kiradi. <sup>8</sup>

Adobe Illustrator oynasi esa quyidagicha koʻrinishda boʻladi:

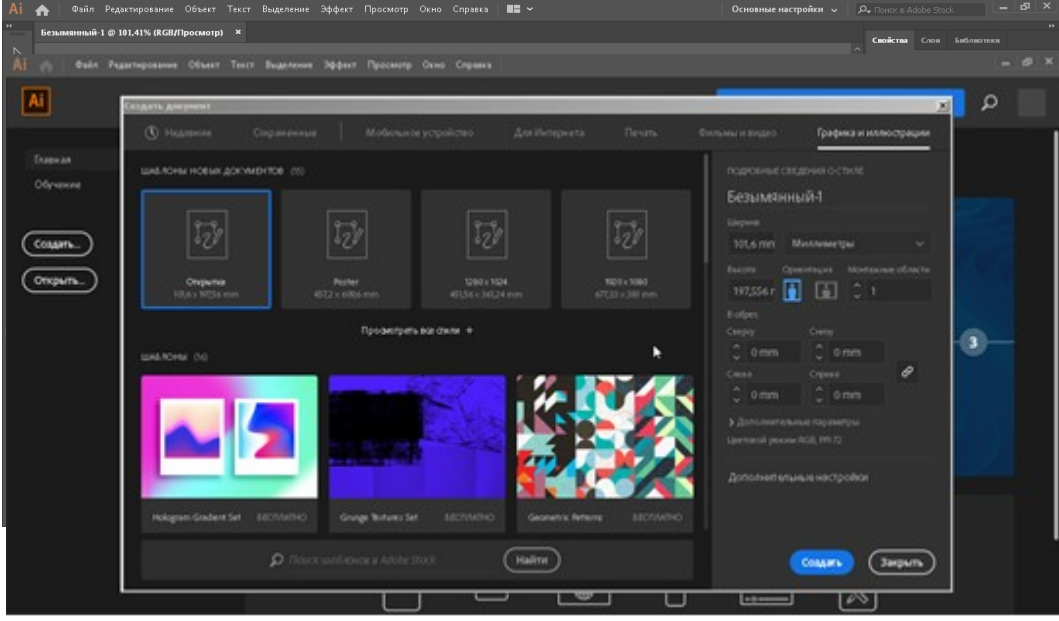

1.3.1.-rasm. Adobe Illustrator ishchi oynasi

# 1.3.2-rasm. Adobe Illustrator dasturida grafika va illyustratsiyalar yaratishga moʻljallangan boʻlim

Illustratsiyalarni yaratishda chizish usullaridan keng foydalaniladi. Illustrator quyidagi chizish usullariga ega.

- Standart usulda chizish
- Obyektlar orqasida chizish
- Obyektlar ichida chizish.

 $\overline{a}$ 

Hozirda "Pero" uskunasi yordamida yulduz chizamiz va unga effekt beramiz. "Pero" uskunasi yordamida chizish mumkin boʻlgan eng oddiy kontur – bu "Pero" uskunasi yordamida bosish orqali yaratilgan ikkita tayanch nuqtadan tashkil topgan toʻgʻri chiziq. Uskuna yordamida sichqonchani bosishni davom

<sup>8</sup> Евгения Ивановна Тучкевич. Самоучитель AdobeIllustratorCC. БХВ-Петербург, 2014, 353 с.

ettirsa burchak nuqtalari bilan bogʻlangan kesilgan toʻgʻri chiziqlardan tashkil topgan kontur yaratish mumkin.

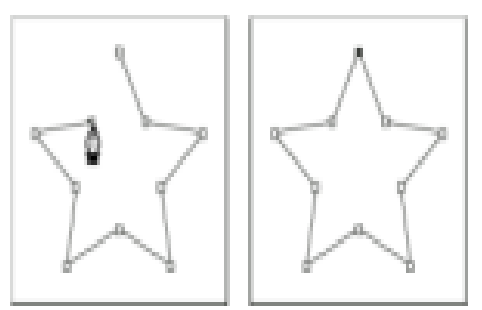

1.3.3-rasm. Illustratsiyaga effekt berilgan koʻrinishi

Animatsiyalar bilan ishlovchi dasturlardan biri bu - Ulead Gif Animator dasturi hisoblanadi. Dastur 1989-yilda yaratilgan boʻlib, u .gif (Graphics Interchange u Format) formatida fayllarni saqlaydi. Bu dastur bir qancha

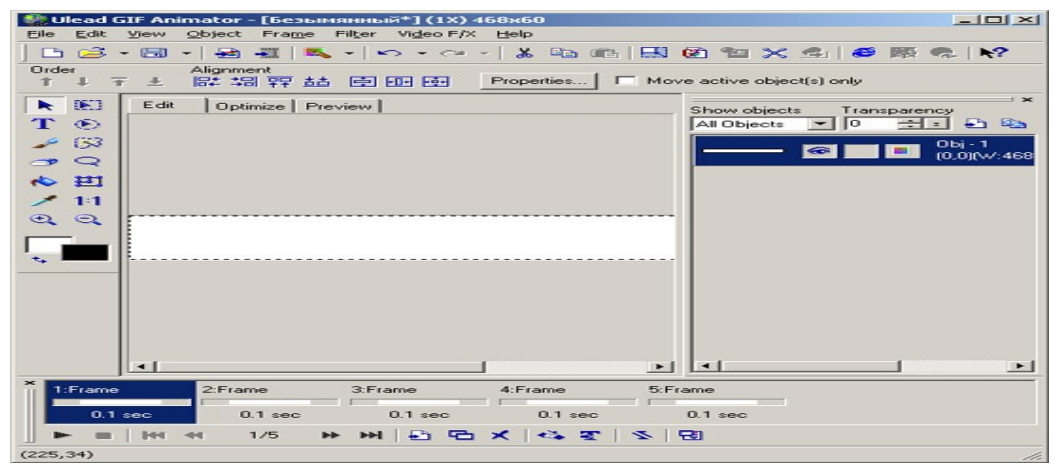

1.3.4-rasm. Ulead Gif Animator dasturi interfeysi

imkoniyatlarga ega boʻlib, bunda kadrlarni ketma-ketligini yaratgan holda animatsiya roliklarini yaratish mumkin. Ulead Gif Animator dasturi interfeysi.

|   | 医目  |
|---|-----|
|   | ⊛   |
|   | 83  |
|   | Q   |
| ≎ | ŦП  |
|   | 1:1 |
| ⊕ | Θ   |
|   |     |

1.3.5-rasm. Ulead Gif Animator dasturining uskunalar paneli

Dastur File, Edit, View, Object, Frame, Filter, Video F/X va Help boʻlimalaridan tashkil topgan.

File menyusidan New boʻlimini tanlaymiz va yangi layer ochiladi. Biror obyektni olib unga animatsiya beramiz.

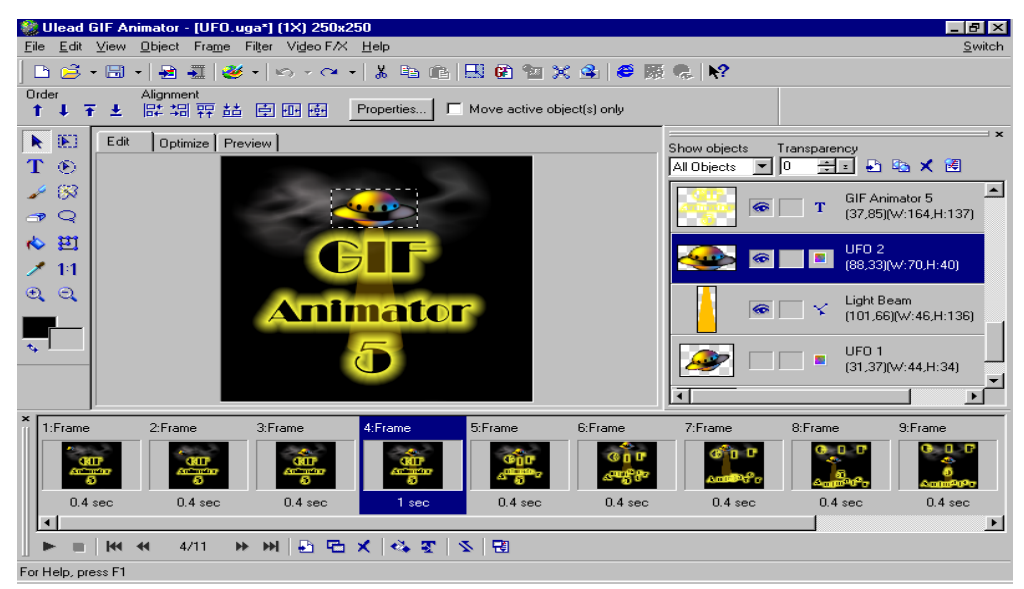

1.3.6-rasm. Frame bilan ishlash

Frame menyyusidan uni kadrlarga boʻlinish holatlarini koʻrishimiz mumkin.

Uskunlar panelidan obyektga yozuv yozish, rang va oʻlcham berish mumkin.

Ulead Gif Animator dasturining yana bir foydalanuvchilar uchun qulaylik jihati shundaki, ishlash oson va qulay.

*Camtasia Studio dasturi* – bu kompyuter monitori ekranidagi tasvirlarni yozib olish imkonini beruvchi juda ham qulay kuchli dastur hisoblanadi. Ushbu dastur yordamida biz ekrandagi jarayonlari oson tasvirga olishimiz, vebkameralar orqali videoga olishimiz, PowerPoint taqdimotlarini, hamda audio yozuvlarni yaratishimiz mumkin. Dastur videoni tahrirlash imkonini beradi: turli effektlar berish, toʻgʻrilash, ravshanlik, ularning oʻlchamlarini almashtirish, kerakli formatlarda saqlash va boshqalar. Camtasia Studio – video darsliklar,

taqdimotlar va boshqa shunga oʻxshash kuzatuvchilarga namoyish etiladigan materiallar yaratish uchun moʻljallangan. Camtasia Studio dasturida monitor ekranidagilarni video tasvirga olishdan tashqari videoni tahrirlash imkoniyati ham mavjud. Camtasia Studio dasturidan foydalanib kompyuter monitorida yuz berayogan barcha jarayonlarni osonlik bilan yozib borish mumkin. Monitor ekranidagi butun sohani yoki uning alohida ajratilgan sohasini yozib olish mumkin, shundan soʻng video va audioning turli effektlarini berishimiz mumkin boʻladi. Monitor ekranida kuzatilayotgan jarayonlarni yozib olish uchun etarlicha yuqori unumdorlikka ega boʻlgan kompyuter tanlansa ish unumdorligi ortadi albatta. Camtasia Studio dasturining yana bir afzalligi shundaki, u oʻzining shaxsiy TechSmit Screen Capture Codec kodekiga ega boʻlib, tasvirni kodlashtirishda yaxshi natijalarni beradi. Uning algoritmi tizimga boʻlgan ortiqcha yuklanishlarni minimallashtiradi, shuning uchun ushbu dasturdan unumdorligi past boʻlgan kompyuterlarda ham foydalanish mumkin.

Dasturning asosiy imkoniyatlari:

1. Monitor ekranidagi va veb-kameralar orqali kuzatilayotgan jarayonlarni, mikrofondagi ovozni sifatli yozib olish.

2. Videolavhalarga turli xil vizual effektlar berish.

3. Videoyoʻlaklarni kesib olish, birlashtirish, oʻchirish va qoʻshish.

4. Audio yozuvlar qoʻyish va tahrirlash.

5. Videoni bizga qulay boʻlgan formatlarda saqlash SWF, FLV, AVI, MOV, WMV, PPT, GIF, RM, CAMV.

Video tasvirni ushlab olish funksiyasini bajarishga moʻljallangan dasturlar soni kun sayin ortiq bormoqda. Bu esa Internetda video-kurslar va videomashgʻulotlarning koʻpayishi va ommalashishi bilan bogʻliq. Ammo ushbu dasturlarning barchasi ham bizga kerakli natijani bera olmaydi, Camtasia Studio dasturi esa boshqalardan video tasvirni sifatli ushlab olishi bilan farqlanadi.

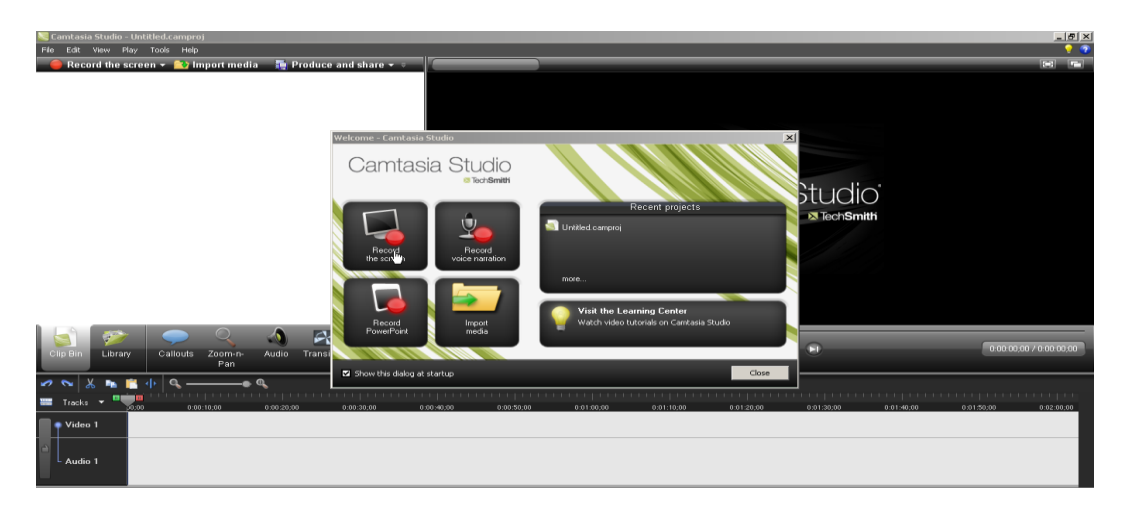

1.3.7-rasm. Camtasia studio dastur interfeysi

Camtasia Studio dasturining asosiy oynasida bir qancha buyruqlar mavjud. Ulardan biri Camtasia Studioda ekrandagi bajarilayotgan ishlarni videoga olish uchun moʻljallangan Record the screen buyrugʻidir. Bu boʻlim ustida sichqonchaning chap tomonini bosib ishga tushirish kerak boʻladi. Bunda Camtasia Studio ekran video tasvirini amalga oshirish imkoniyatlari ekranning pastki oʻng qismida koʻrinib turadi. Ushbu qismda toʻliq ekranni olish yoki ekranning biror bir qismini olish uchun kerakli oʻlchamlar berish mumkin. Bundan tashqari video yozish vaqtida ovozni ham yozib olish yoki yozmaslik mumkin, ovozni balandligini oʻzgartirish mumkin hamda shaxsiy kompyuterning web kamerasi mavjud boʻlsa, video yozayotgan inson oʻzini ham videoga olishi mumkin<sup>9</sup>.

 $\ddot{\phantom{a}}$ 

<sup>&</sup>lt;sup>9</sup> [http://camtasia-studio.org](http://camtasia-studio.org/)

Tayyor olingan videoni saqlashimizdan avval uni tahrirlab olamiz, yaʻni uni formatlarini toʻgʻri belgilab olamiz. Biz Camtasia Studio bilan ishlaganimizda videolarni ikki formatda saqlash imkoniyatiga ega boʻlamiz. Ular .camres va .avi formatlaridir. Bizaga qulay bu .avi formatidir. Chunki .camrec formatida saqlagan fayllarimizni electron resursimizga qoʻyishga muammolar yuzaga kelishi mumkin. Shuning uchun videolarni tahrirlashda .avi

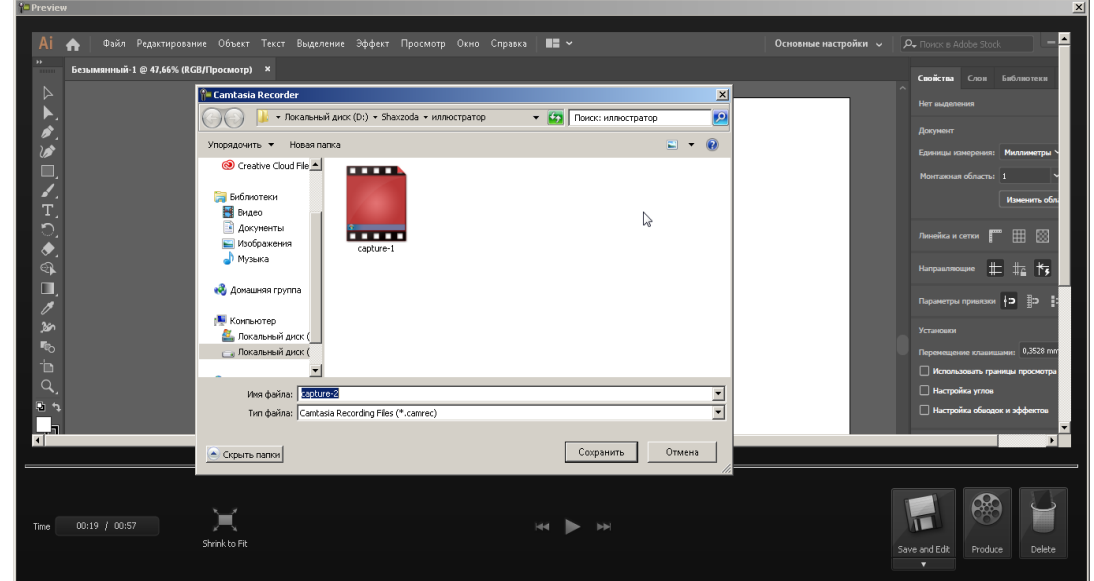

formatida saqlaganimiz maqbulroq.

1.3.8-rasm Videoni saqlash

Yuqorida keltirilgan dinamik vositalar pedagogik dasturiy vositalar yaratishda muhim ahamiyat kasb etadi. Mavzuga berilgan nazariy maʻlumotlarni talabarda yanada mustahkamlash maqsadida quyidagi metodlarni koʻrib chiqamiz.

*Klaster(Fikrlarni tarmoqlash)* – bu pedagogik strategiya boʻlib, u tinglovchilarning biron bir mavzuni chuqur oʻrganishlariga yordam berib, mavzuga taalluqli tushuncha yoki aniq fikrni erkin va ochiq ravishda ketmaketlik bilan uzviy bogʻlagan holda tarmoqlashlariga oʻrgatadi.

*SWOOT(Strengthes, Opportunity, Weaknesses, Threats ) –* bu pedagogik texnologiyani talabalar mavzuga oid tushuncha va atamalarni yoki kalit soʻzlarni umumiy qanday maqsadda ishlatishlari, ularning imkoniyatlari,

kuchli va kuchsiz tomonlari hamda ulardan foydalanishdagi hozirda mavjud toʻsiqlarning mavjudligini bilgan holda foydalanishlari mumkin boʻladi.

"Kyubing" (Kublash) texnologiyasi tinglovchilarda yuqori qiziqish uygʻotadi. Kublash (ing. Tilidan cubing) – maʻruza va amaliy mashgʻulotlarda yangi mavzu bayonida yoki koʻplab ogʻzaki va yozma ishlarda tayyorgarlik bosqichida tez-tez ishlatiladigan kreativ texnologiya. Kublash obyekt yoki mavzuning turli tomonlarini oʻrganishga yordam beradi, shu bilan tinglovchini oʻylab, kerakli mavzuni topishga majbur qiladi. Ushbu texnologiyaning nomidan kelib chiqqan holda, tinglovchi kubni 6 ta tomonidan olti sifat boʻyicha tavsiflashi lozim. Obʻyekt yoki gʻoya boʻyicha kamida olti xil fikrlash nuqtasini kashf qilish umumiy xulosalash, bir toʻxtamga kelishni qiyinlashtiradi. Muammoning turli muammolarini almashtirish uchun quyidagi savollar ishlatiladi: 1. Taʻrif: bu mavzu nima, uning qanday xususiyatlari bor? 2. Taqqoslash: mavzu yuzasidan tushunchalar taqqoslanadi. 3. Bogʻliqligi: bogʻliq tushunchalar yoritiladi. 4. Tahlil: qanday tarkibiy qismlardan iborat? Boshqa mavzular qaysi yoʻnalishda olib borilayotganiga qanday nuqtai nazardan kelib chiqadi? Qaysi jihatlari bilan boshqa turlaridan farqlanadi? 5. Qoʻllanilishi: kimga va nima uchun bu mavzu foydali? Uni boshqa joylarga koʻchirish mumkinmi? 6. Baholash: ushbu mavzuning ijobiy tomonlari va foydasi qanday boʻlishi mumkin? Sizga shaxsan qiziq narsa nima? Boshqalar uchun qiziqarli boʻlishi mumkinmi?

#### **S***WOT tahlili metodi*

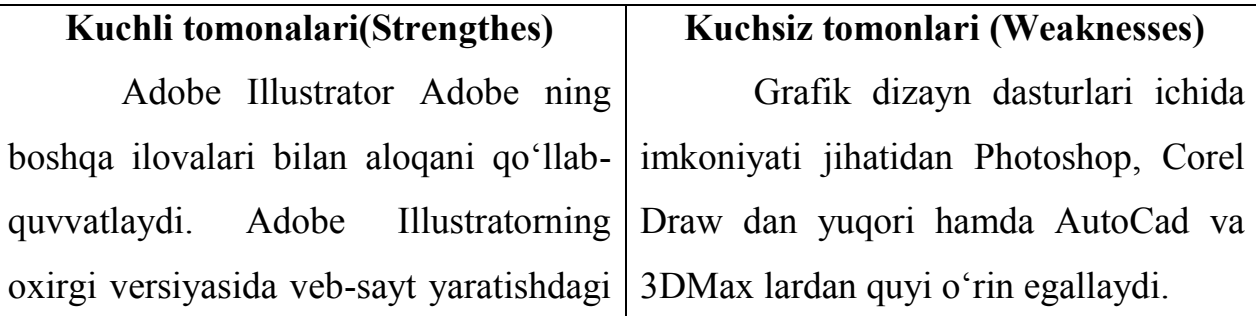

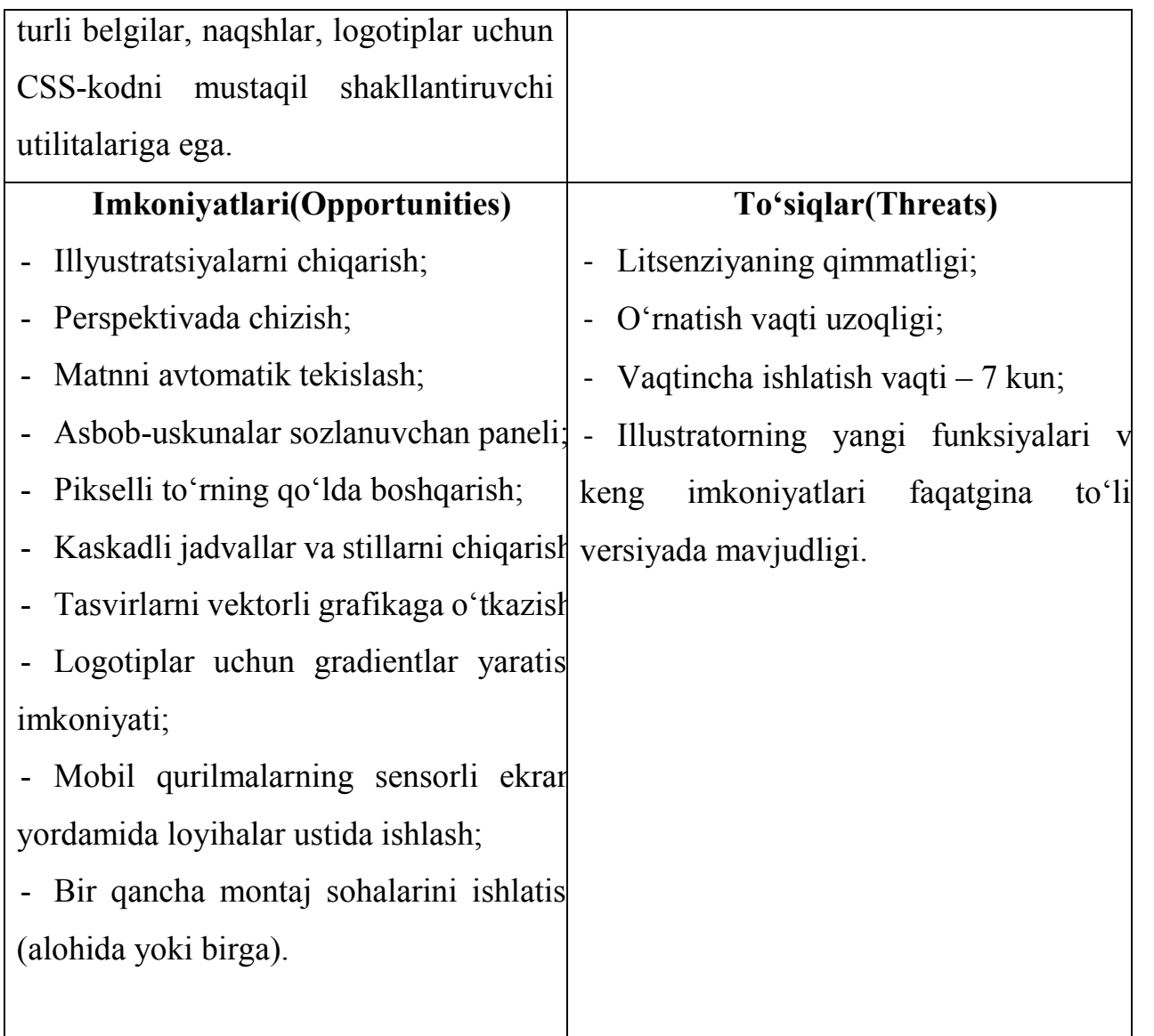

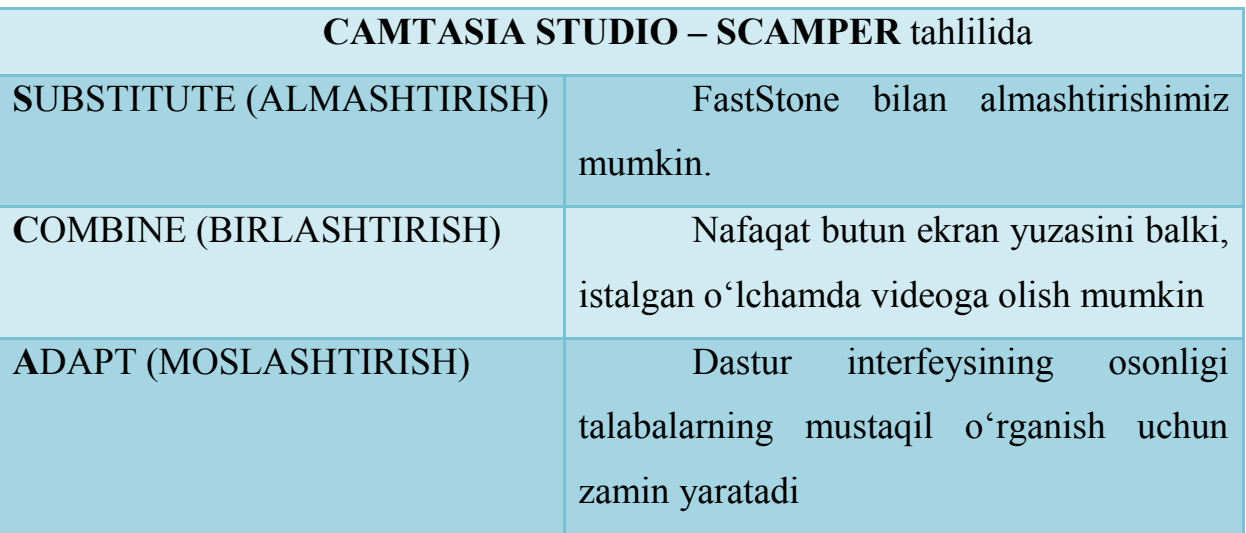

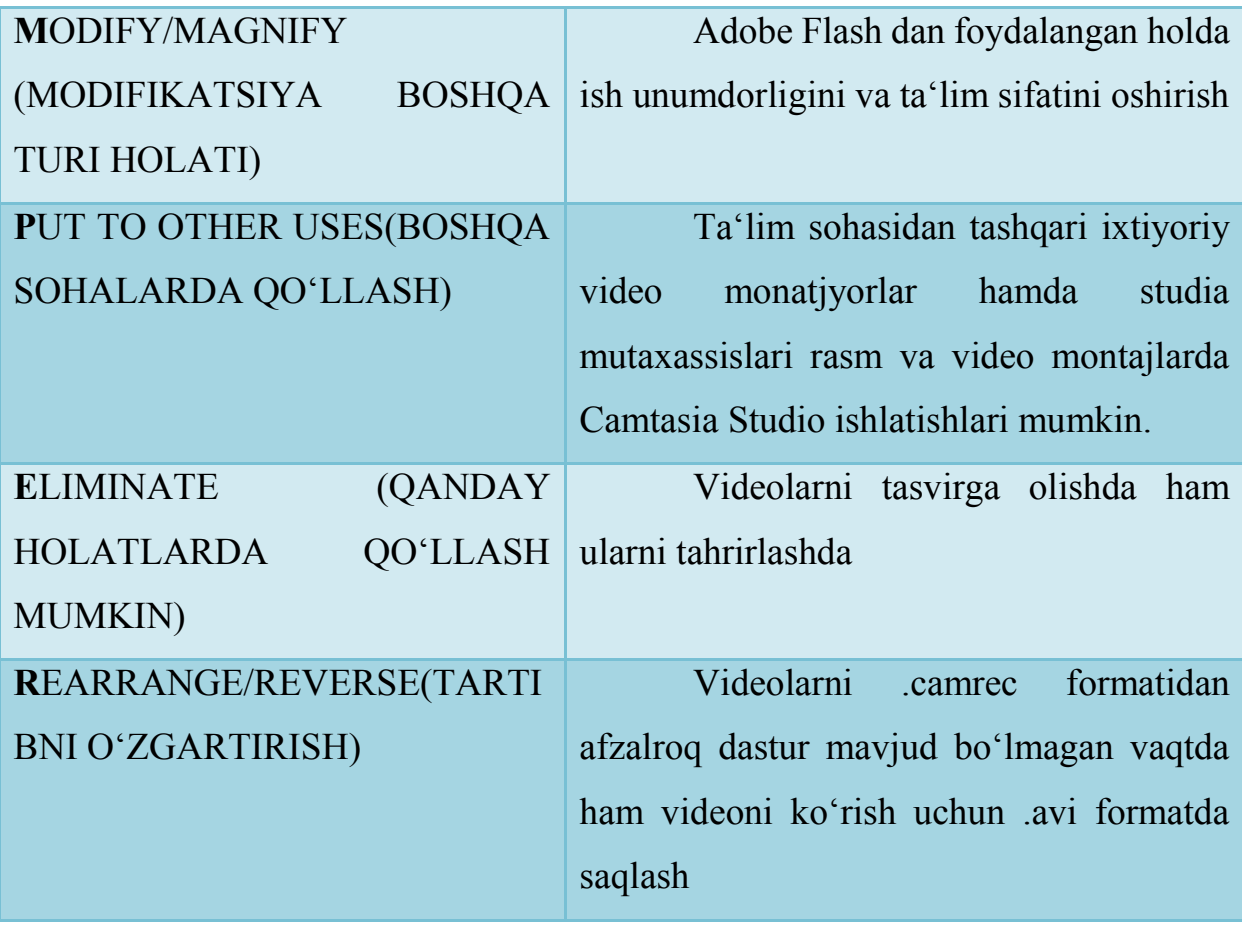

## **II-BOB. E-LEARNING ASOSLARI 2.1. E-learning jarayoni va metodlari**

Taʻlim sohasidagi onlayn taʻlim haqida gap ketganda, bu model 2000 yillarning boshlariga qadar talabalar sinfda boʻlib, jarayonni boshqargan oʻqituvchi bilan juda sodda boʻldi. Jismoniy hozirlik hech qanday miyadan emas edi, va boshqa har qanday taʻlim turi eng yaxshi shubha ostiga qoʻyildi. Keyin internet sodir boʻldi, qolganlari esa tarixdir. E-learning – tez oʻsib borayotgan sanoat, 1980-yillarga borib taqaladigan va hatto undan oldin (masofaviy taʻlim va televidenie kurslarida) kuzatib boradigan oqibatlar – ushbu kitobning keyingi qismida muhokama qilinadi.

Hozirgi vaqtda kompyuterlar va Internet uchun mos keluvchi elektron taʻlim echimlari mavjud boʻlib, u deyarli har bir joydan taʻlimni osonlashtirish uchun yaxshi elektron taʻlim vositasiga ega. Texnologiya shu qadar rivojlanganki, joʻgʻrofiy boʻshliq siz sinfdagidek his qilishingizga yordam beradigan vositalardan foydalanish bilan koʻpayadi. E-learning video, slideshow, hujjat va PDF kabi har qanday formatda toshare materiallarini taqdim etadi. Veb-seminarlar oʻtkazish (jonli onlayn kurslar) va suhbat va xabar forumlari orqali professor-oʻqituvchilar bilan muloqot qilish ham foydalanuvchilar uchun mavjud boʻlgan imkoniyatdir.

Turli xil elektron taʻlim tizimlarining (aksincha, taʻlimni boshqarish tizimlari yoki qisqartirilgan LMSs) tan olinishi va kurslarni topshirishga imkon beruvchi usullar mavjud. Toʻgʻri vosita bilan turli jarayonlarni avtomatlashtirilishi mumkin, masalan, belgilangan materiallar kursi va avtomatik ravishda belgilangan testlar. E-learning - bu talabalarga oʻz turmush tarzi atrofida oʻrganish imkonini beradigan, hatto eng koʻp ishlaydigan odamni ishga joylashtirish va yangi malakaga ega boʻlish imkonini berishga imkon beruvchi (va tez-tez bepul) yechim.

Taʻlim sohasidagi eng muhim oʻzgarishlardan baʻzilari internetni ishga tushirgan paytdan beri sodir boʻldi. Bugungi kunda talabalar smartfonlar, matnli

xabarlar va Internetdan foydalanishda yaxshi bilishadi, shuning uchun onlayn kursga qatnashish va u bilan ishlash oson ish boʻlib qoldi. Xabarlar paneli, ijtimoiy media va turli xil onlayn muloqot vositalari talabalarni aloqada boʻlib turish va ular bilan bogʻliq mavzularni muhokama qilish va jamoat tuygʻusini taʻminlash imkonini beradi.

Elektron oʻqitishning tezkor dunyosida yangi va qiziqarli kurslarni yaratish uchun mavjud boʻlgan texnologiyalar doim oʻzgarib turadi va oʻquv materiallari talabalarga eng dolzarb maʻlumotlarni berish uchun tezda yangilanishi va yangilanishi kerak. Bu ayniqsa, agar elektron taʻlimni oʻqitishni sanoat sohasidagi ishlanmalarga oid dolzarb maʻlumotlarni saqlab turadigan sohada xodimlarga berish juda muhimdir. Bu koʻplab korxonalar hozirgi kunda elektron taʻlim orqali oʻqitishni taklif qilishining sabablaridan biri hisoblanadi. Boshqa sabablarga koʻra, arzon xarajatlar va xodimlarning oʻz vaqtida va joyida oʻqish imkoniyati.

Umumiy holda, anʻanaviy oʻrganish qimmat, uzoq vaqt oladi va natijalar farq qilishi mumkin. Elektron taʻlimning ahamiyati hozirda maʻlum bir haqiqatdir va u juda tez, arzon va potentsial jihatdan yaxshiroq boʻlgan muqobil taklif qilishi mumkin.<sup>10</sup>

E-learning, talabalarga taʻlim berish usulini butunlay oʻzgartirdi. Anʻanaviy chalkashlik va oʻqitish uslubidan farqli oʻlaroq, e-Learning bilimi oddiyroq, oson va samarali oʻqitish. Bu yerda e-Learningning 9 ta xususiyati talabalarga foydali boʻladi. Bugungi talabalar tegishli, mobil, oʻz-oʻzini qiziqtiradigan va moslashtirilgan kontentni xohlaydi. Bu ehtiyoj onlayn taʻlim usulida amalga oshiriladi; Bu yerda talabalar oʻzlarining konfort va talablarini oʻrganishlari mumkin. Keling, onlayn taʻlimning afzalliklariga analitik nuqtai nazar bilan qaraylik. 1. Onlayn oʻrganish har bir insonning ehtiyojlarini qondiradi. Onlayn taʻlim usuli hamma uchun juda mos keladi. Ushbu raqamli inqilob kontentning qanday qilib kirish, isteʻmol qilish, muhokama qilinishi va

 $\overline{a}$ 

<sup>10</sup> <https://www.talentlms.com/elearning/what-is-elearning>

almashinishida ajoyib oʻzgarishlarga olib keldi. Onlayn taʻlim kurslarini ofis talabalari va uy bekalari ham, ularga mos boʻlgan paytda olishlari mumkin. Ularning mavjudligi va qulayligiga qarab, koʻp odamlar dam olish kunlari yoki oqshomlardan oʻrganishni afzal koʻrishadi.

2. Maʻruzalar biron bir vaqtning oʻzida olinishi mumkin. Sinf taʻlimi farqli oʻlaroq, onlayn oʻrganish bilan kontentga cheksiz koʻp marta kirishingiz mumkin. Bu, ayniqsa, imtihonga tayyorgarlik koʻrish vaqtida talab qilinadi. Anʻanaviy taʻlim shaklida, agar maʻruzaga qatnasha olmasangiz, unda siz oʻzingiz uchun ushbu mavzuni tayyorlashingiz kerak; eLearning-da, siz xohlagan vaqtda maʻruzalarda ishtirok etishingiz mumkin.

3. Yangilangan kontentga kirishni taklif qiladi. Onlayn oʻrganishning asosiy afzalligi, siz zamonaviy talabalar bilan sinxronizatsiya qilishingizga ishonch hosil qilishdir. Bu esa talabalar istagan vaqtda yangilangan tarkibga kirishga imkon beradi.

4. Tezkor mashgʻulotlar. E-Learning – mashgʻulotlarni tezkor yetkazib berishning bir usuli. Anʻanaviy sinf oʻqitish usuli bilan taqqoslaganda, ushbu rejim nisbatan tezkor yetkazib berish davriga ega. Bu shuni anglatadiki, oʻrganish uchun zarur boʻlgan vaqt anʻanaviy oʻrganishda talab qilinadigan narsalarning 25% -60% gacha kamayadi. E-learning orqali oʻrganish vaqtini qisqartirishining ayrim sabablari bor:

-kurslar tezda boshlanadi va bitta oʻquv mashgʻulotiga oʻraladi. Bu oʻquv dasturlarini bir necha hafta ichida yoki hatto bir necha kun ichida osongina chop etishga imkon beradi.

-talabalar butun guruhning tezligini taʻqib qilish oʻrniga oʻzlarining oʻqitish tezligini belgilashlari mumkin.

-talabaning mashgʻulot joyiga borish shart emasligi vaqtni tejaydi. Oʻzingizning qulay joyingizdan oʻrganishingiz mumkin.

-talabalar har bir sohaga eʻtibor bermasdan oʻquv materialining oʻziga xos va aniq sohalarini oʻrganishni tanlashlari mumkin. Masalan, ular oʻrganishni xohlamaydigan maʻlum joylarni chetlab oʻtishlari mumkin.

5. Scalability. E-Learning yangi taʻlim, siyosat, tushunchalar va gʻoyalarni yaratish va tarqatishda yordam beradi. Rasmiy taʻlim va oʻyin-kulgi uchun boʻlsin, eLearning juda tez oʻrganish usulidir!

6. Izchilligi. E-Learning, oʻqituvchilarga maqsadli auditoriya uchun xabarni izchillik bilan etkazish uchun yanada koʻproq qamrab olish imkonini beradi. Bu barcha talabalar ushbu taʻlim rejimida bir xil turdagi taʻlim olishlarini taʻminlaydi.

7. Narxlarni kamaytirish. E-Learning anʻanaviy taʻlim shakllariga nisbatan iqtisodiy samarador hisoblanadi. Ushbu narxning pasayishi sababi, bu rejim orqali oʻrganish tez va oson amalga oshiriladi. Treyderlar, sayohat, mashgʻulot materiallari va turar joylar boʻyicha koʻplab oʻqitish vaqti kamayadi.Ushbu iqtisodiy samaradorlik shuningdek, tashkilotning rentabelligini oshirishga yordam beradi. Bundan tashqari, siz oʻzingizning joyingizdan taʻlim olayotganingizda, trening boshqa shaharda / davlatda va / yoki tashqi oʻquv materiallarida sodir boʻlganda sayohat xarajatlari (masalan, turar joy) uchun toʻlovdan ozod etiladi.

8. Faoliyat. E-Learning tashkilotning rentabelligi ijobiy taʻsir koʻrsatadi. Bu mazmunni tushunish va uni hazm qilishni osonlashtiradi: bu sertifikatlar, testlar yoki baholashning boshqa turlarini yaxshilashga olib keladi.

9. Atrof muhitga kam taʻsir. E-Learning taʻlimning qogʻozsiz usullaridan biri boʻlib, atrof-muhitni juda koʻp darajada himoya qiladi. E-Learning kurslarida olib borilgan tadqiqotlar natijalariga koʻra, masofaviy taʻlim dasturlari 90% ga kamroq quvvat sarflaydi. E-Learning bilan qogʻoz olish uchun daraxtlarni kesishga hojat yoʻq. Shunday qilib, e-Learning – bu ekologik jihatdan doʻstona taʻlim usuli. Talabalarga keng koʻlamdagi imtiyozlar tufayli e-Learning butun dunyodagi talabalar orasida juda mashhur va qadrlanadi. $<sup>11</sup>$ </sup>

Samarali moʻljallangan baholash oʻlchovlarini yaratish uchun 5 ta maslahat

 $\overline{a}$ 

<sup>11</sup> <https://elearningindustry.com/9-benefits-of-elearning-for-students>

Korporativ oʻrganuvchilar va boshqaruvchilar uchun ishlaydigan moslashuvchan elektron taʻlim darajasini baholash uchun tavsiyalar.

E-Learning grading shkalasi haqida bilish kerak boʻlgan birinchi narsa qattiq yoki imtihon baholash kabi koʻrinmasligi kerak. Oʻqitish uslubchisi har bir on-layn treningda asosli samarali metodologiyani yaratishi kerak. Onlayn trening vaqtida ushbu oʻlchovni aniqlash uchun foydalanadigan soʻzlar, raqamlar yoki harflar muhim emas. Maktab tarbiyalanuvchisi A-D darajalari yoki korporativ oʻquvchining oʻqish uchun rasmiy onlayn baholash uchun yaxshi ish boʻlishi mumkin. Biroq, onlayn-tarbiya topshiriqlarini bajarish uchun bir qator mikrordagi treninglar orqali erishish mumkin. E-Learning grading shkalasini diqqat bilan aniqlang va taʻlim maqsadlari haqida aniqroq koʻring. Barchasini onlayn oʻqitish orqali izchil olib boring. E-Learning grading (baholash) shkalasini oʻrnatayotganda, bu yerda 5 ta asosiy qoidaga rioya qilish lozim:

1. Agar taʻlim maqsadlaridan biriga mos keladigan turli elementlardan foydalanayotgan boʻlsa, e-Learning grading shkalasi toʻgʻri umumiy ball beradi. Misol uchun, bir yoki bir nechta onlayn trening kurslarini, yuzma-yuz suhbatni va uchta mikroserverli online taʻlim elementlarini tanlash mumkin.

2. Har bir element va umumiy miqyosdagi vazn oʻlchamlari bilan tanishgandan soʻng, ularni xohlagan narsangiz bilan tasvirlab berishingiz mumkin. Stimulyatsiya yoki oʻyinlar uchun "Qayta harakat / Yaxshi harakat / mukammal koʻring" yoki shunga oʻxshash soʻzlarni ishlatish mumkin. Keyinchalik, koʻproq baholash uchun foizlar yoki 3-5 baholash kabi rasmiy mexanizmlardan foydalanishni afzal koʻrishingiz mumkin.

3. Taʻlim maqsadlari haqida aniqlang. Bir e-Learning grading shkalasi, korporativ oʻquvchining oʻz taraqqiyotini oʻlchash uchun foydalanishi mumkin boʻlgan hollarda, faqat haqiqatan ham samarali boʻladi. Ular oʻzlarining taʻlim maqsadlarini toʻliq bilishlari kerak. Har bir xodim uchun individual onlayn taʻlim yoʻllarini oʻrnatganingizga ishonch hosil qiling.

54

4. Istalgan harakatga bogʻlang. Maqsad, oddiygina imtihonni topshirish yoki stimulyatorda xatoga yoʻl qoʻymaslikdir. Asosiy maqsad korporativ talabalarni kerakli harakatlar va natijalar asosida baholashdir. Misol uchun, ular maxsus koʻnikmalarni koʻrsatish orqali yoki ular bilim boʻshligʻini koʻpaytirganligini koʻrsatib, maksimal ballarni oladi. Bundan tashqari, korporativ talabalar maʻlumot va koʻnikmalarni amalda qanday qoʻllashi mumkinligini koʻrsatadigan sifatli baholash usullari uchun oʻlchovni ishlab chiqishingiz kerak, chunki ular koʻpincha ishlash koʻrsatkichlari uchun eng yaxshi koʻrsatkichlar hisoblanadi.

5. Barcha guruhni bir xil sahifada oling. Har bir rahbar, menedjer va onlayn oʻqituvchi e-Learning grading shkalasini va xodimning ish faoliyatini baholash uchun qanday foydalanilishini tushunishi kerak. Hatto reyting jarayonini tushuntiruvchi onlayn taʻlim treninglari yoki yurish-turishlarini yaratish bilan bir qatorda, korporativ talabalarni doimiy qoʻllab-quvvatlash bilan taʻminlash uchun natijalardan qanday foydalanishi mumkinligini ham koʻrib chiqishingiz mumkin. "Oʻtish" belgisi nima va korporativ oʻquvchi eng kam mezonlarga javob bermasa, nima qilishlari mumkin? Bundan tashqari, yangi tahlil vositalari yoki ularning taraqqiyotini kuzatish uchun foydalanadigan usullar haqida muntazam yangilanishlarni taqdim eting<sup>12</sup>.

Samarali e-learning oʻrgatish darajasining oʻlchovi e-Learning muhitida erishish, motivatsiya va hatto sogʻlom raqobat hissi yaratishi mumkin. Yuqori darajalarga erishgan xodimlar tegishli tarzda eʻtirof etilishi mumkin. Oʻrtacha darajadan past boʻlganlar oʻzlarining taʻlim maqsadlariga erishishlarini taʻminlash uchun sezgir tarzda koʻrib chiqilishi mumkin. Insonning qanchalik yaxshi rivojlanayotganini bilish har bir insondan foyda keltirishi mumkin. Jamoada yoki ish haqi darajasida tahlil qilish ishlashni boshqarish boʻyicha

 $\overline{a}$ 

<sup>12</sup> <https://elearningindustry.com/tips-create-effective-elearning-grading-scale>

muhim maʻlumotlarni toʻplashi mumkin. Agar L & D komandasi yuqori malakali ishchi kuchiga erishish uchun jiddiy boʻlsa, unda aniq natijalarga erishishingiz kerak. E-Learning grading shkalasi qancha ilmiy boʻlsa, sizning natijangizni yaxshiroq baholaysiz. Xuddi shunday, korporativ talabalar darajasida erishilgan taraqqiyotni ham yaxshiroq tushuntirsangiz, ularning gʻayrati va ishtiyoqi yaxshiroq boʻladi. Siz xodimlarning ish faoliyatini nazorat qilish va moslik qoidalarini buzishdan qochishingiz uchun sizga yordam bera oladigan yangi LMS uchun ovqa egasiz. Lekin investitsiya qiymatiga ega boʻlgan baholash vositasi boʻlgan Learning Management System. Oʻrnatilgan LMSni baholash mexanizmi orqali xodimlarning ish faoliyatini va onlayn taʻlim strategiyasini baholash uchun ichki oʻrnatilgan LMS baholash vositasidan foydalanishni oʻrganing. E-Learning, talabalarga taʻlim berish usulini butunlay oʻzgartirdi. Anʻanaviy chalkashlik va oʻqitish uslubidan farqli oʻlaroq, eLearning bilimi oddiyroq, oson va samarali oʻqiydi. Bu erda e-Learningning 9 ta xususiyati talabalarga foydali boʻladi. Bugungi talabalar tegishli, mobil, oʻzoʻzini qiziqtiradigan va moslashtirilgan kontentni xohlaydi. Bu ehtiyoj onlayn taʻlim usulida amalga oshiriladi. Keling, onlayn taʻlimning afzalliklariga analitik nuqtai nazar bilan qaraylik.

1. Onlayn oʻrganish foydalanuvchilarning ehtiyojlarini qondiradi. Onlayn taʻlim usuli hamma uchun juda mos keladi. Ushbu raqamli inqilob kontentiga qanday qilib roʻyxatdan oʻtish, muhokama forumlarini olib borish va axborot almashinishida zarur hisoblanadi. Onlayn taʻlim kurslarini OTM talabalari va uy bekalari ham, ularga mos boʻlgan paytda olishlari mumkin. Ularning mavjudligi va qulayligiga qarab, koʻp foydalanuvchilar dam olish kunlari yoki oqshomlarda taʻlim olishni afzal koʻradilar.

2. Maʻruzalar biron bir vaqtning oʻzida olinishi mumkin. Sinf taʻlimidan farqli oʻlaroq, onlayn taʻlim bilan kontentga koʻp marta kirish mumkin. Bu, ayniqsa, imtihonga tayyorgarlik koʻrish vaqtida talab qilinadi. Anʻanaviy taʻlim shaklida, agar maʻruzaga qatnasha olmasangiz, unda siz oʻzingiz uchun ushbu mavzuni tayyorlashingiz kerak; e-Learningda, siz xohlagan vaqtda maʻruzalarda ishtirok etishingiz mumkin.

3. Yangilangan kontentga kirish taklifi. Onlayn oʻrganishning asosiy afzalligi, muhit foydalanuvchilari bilan sinxronizatsiya qilish ishonchini hosil qilish. Bu esa talabalarga istagan vaqtda yangilangan tarkibga kirish imkoniyatini beradi.

4. Tezkor mashgʻulotlar. E-Learning - mashgʻulotlarni tezkor yetkazib berishning bir usuli. Anʻanaviy oʻqitish usuli bilan taqqoslaganda, ushbu rejim nisbatan tezkor yetkazib berish davriga ega. Bu shuni anglatadiki, oʻrganish uchun zarur boʻlgan vaqt anʻanaviy oʻrganishda talab qilinadigan talablarning 25%-60% gacha kamayadi. E-taʻlim orqali oʻrganish vaqtini qisqartirishining ayrim sabablari bor:

-kurslar tezda boshlanadi va bitta oʻquv mashgʻulotida oʻtiladi. Bu oʻquv dasturida berilgan mashʻulotlarni bir necha hafta ichida yoki hatto bir necha kun ichida osongina oʻrganish imkonini beradi.

-talabalar butun guruhning tezligini taʻqib qilish oʻrniga oʻzlarining oʻqitish tezligini belgilashlari mumkin.

-talabaning mashgʻulot joyiga borish shart emasligi vaqtni tejaydi.

-talabalar har bir sohaga eʻtibor bermasdan oʻquv materialining oʻziga xos va aniq sohalarini oʻrganishni tanlashlari mumkin. Masalan, ular oʻrganishni xohlamaydigan maʻlum joylarni chetlab oʻtishlari mumkin.

5. Scabiliity. E-Learning yangi taʻlim, siyosat, tushunchalar va gʻoyalarni yaratish va tarqatishda yordam beradi. Rasmiy taʻlim uchun ham hordiq chiqarish uchun ham yoki eLearning juda tez oʻrganish usulidir.

6. Izchilligi. E-Learning, oʻqituvchilarga maqsadli auditoriya uchun xabarni izchillik bilan etkazish uchun yanada koʻproq qamrab olish imkonini beradi. Bu barcha talabalar ushbu taʻlim rejimida bir xil turdagi taʻlim olishlarini taʻminlaydi. 7. Narxlarni kamaytirish. E-Learning anʻanaviy taʻlim shakllariga nisbatan iqtisodiy samarador hisoblanadi. Ushbu narxning pasayishi sababi, bu rejim orqali oʻrganish tez va oson amalga oshiriladi. Treyderlar, sayohat,

mashgʻulot materiallari va turar joylar boʻyicha koʻplab oʻqitish vaqti kamayadi.

Ushbu iqtisodiy samaradorlik shuningdek, tashkilotning rentabelligini oshirishga yordam beradi. Bundan tashqari, siz oʻzingizning joyingizdan taʻlim olayotganingizda, trening boshqa shaharda / davlatda va / yoki tashqi oʻquv materiallarida sodir boʻlganda sayohat xarajatlari (masalan, turar joy) uchun toʻlovdan ozod etiladi.

8. Faoliyat. E-Learning tashkilotning rentabelligi ijobiy taʻsir koʻrsatadi. Bu mazmunni tushunish va uni hazm qilishni osonlashtiradi

9. Atrof muhitga kam taʻsir. E-Learning taʻlimning qogʻozsiz usullaridan biri boʻlib, atrof-muhitni juda koʻp darajada himoya qiladi. e-Learning kurslarida olib borilgan tadqiqotlar natijalariga koʻra, masofaviy taʻlim dasturlari 90% ga kamroq quvvat sarfladi va anʻanaviy kampuslarga asoslangan taʻlim kurslariga nisbatan CO2 emissiyasining 85% kamroq miqdorini ishlab chiqdi. E-Learning bilan qogʻoz olish uchun daraxtlarni kesishga hojat yoʻq. Shunday qilib, e-Learning - bu ekologik jihatdan doʻstona taʻlim usuli. Talabalarga keng koʻlamdagi imtiyozlar tufayli e-Learning butun dunyodagi talabalar orasida juda mashhur va qadrlanadi.<sup>13</sup>

### **Nazorat savollari:**

- 1. E-learning taʻlim tizimiga taʻrif bering.
- 2. E-learning jarayonini tashkil etish bosqichlari?
- 3. E-learning taʻliming anʻanaviy taʻlimdan afzalliklari?
- 4. E-learning grading shkalasini oʻrnatayotgandagi asosiy qoidalar?
- 5. E-learningni taʻlimda erishgan yutuqlari?
- 6. E-learning taʻlim jarayoni va uning shakllanishi
- 7. E-learning taʻlimning anʻanaviy taʻlimdan afzalliklari

 $\overline{a}$ <sup>13</sup> <https://elearningindustry.com/9-benefits-of-elearning-for-students>

8. E-learningning talabalar taʻlim olishidagi 9 afzalligi

## **2.2. E-learning mualliflik dasturiy taʻminoti va vositalari. Elearningda amaliy mashgʻulotlar**

Yurtimizda Istiqlol quyoshi nur socha boshlagan dastlabki kunlardanoq mamlakatimiz taʻlim tizimiga alohida eʻtibor qaratilib, uni tubdan qayta isloh qilishga oid muhim ishlar amalga oshirildi. Shu maqsadda Oʻzbekiston Respublikasi «Kadrlar tayyorlash milliy dasturi» qabul qilindi. Milliy dasturda belgilangan vazifalarni bajarishda zamonaviy axborot texnologiyalaridan foydalanish muhim oʻrin tutadi. Bugungi kunda jahonning rivojlangan mamlakatlari taʻlim tizimlarida turli oʻrgatuvchi dasturiy vosi-talardan keng foydalanilmoqda. Oʻrgatuvchi koʻrgazmali dasturiy vositalar mualliflik dasturiy taʻminotlari yordamida yaratiladi. Taʻlim jarayonida bunday dasturlardan foydalanish yuqori natijalarga olib kelmoqda, sababi auditoriyada uzatiladigan bilimlarga oid axborotlarni qabul qilish va vazifalarni bajarishda talaba bir vaqtning oʻzida eshitib, koʻrib, oʻzlashtiradi. Mualliflik dasturiy taʻminoti kompyuter texnologiyalari yordamida oʻquv jarayonini qisman yoki toʻliq avtomatlashtirish uchun moʻljallangan dasturiy vosita hisoblanadi. Ular taʻlim jarayoni samaradorligini oshirishning istiqbolli shakllaridan biri hisoblanib, zamonaviy texnologiyalarning o'qitish vosi-tasi sifatida qo'llaniladi. Mualliflik dasturiy taʻminotlar yordamida elektron darsliklar yaratish juda qulay. Elektron mashgʻulotlar, kompyuter texnologiyalaridan foydalangan holda eng muhim tushuncha va qonuniyatlarni tushunish hamda yodda saqlashni maksimal darajada yengillashtiradi.

Oxirgi yillarda onlayn taʻlimning anʻanaviy taʻlimga qaraganda afzallik jihatlari koʻproq aniqlanmoqda. Soʻnggi vaqtlarda taʻlim oluvchilar va oʻqituvchilar anʻanaviy taʻlimning baʻzi turlariga qaraganda onlayn taʻlimning afzalliklari koʻproq degan xulosaga kelmoqdalar. Sababi, taʻlim tizimida taʻlim

59

sifatini oshirishga qaratilgan raqamli oʻqitish platformalari koʻpaymoqda, bunda anʻanviy va onlayn taʻlimning eng yaxshi tomonlari birlashtirilib aralash taʻlim tizimi shakllantirilmoqda. Aralash taʻlim narxining pastligi, moslashuvchanligi, bepulligi, bundan tashqari taʻlim jarayonida murakkab texnologiyalarni qoʻllash afzalligi ushbu alternativa uchun sabab boʻladi. Bu tendensiyaga boʻlgan qiziqish taʻlim jarayonida talabalarga taʻsir etadi va taʻlim sifatini oshiradi. Koʻpgina tadqiqotlar onlayn taʻlim talabalarda kreativ fikrlashni rivojlantirishga sabab boʻlishini koʻrsatgan, yaʻni talabalarning mustaqil taʻlim olishiga, individual ehtiyojlarini inobatga olgan holda oʻquv jarayoniga moslashtirish qobiliyatini shakllantirishga asos boʻladi.

Aralash taʻlim rivojlanishini talabalarning raqamli dunyoda oʻzini erkin tutishi, yaʻni kerakli maʻlumotlarni yuklab olishi, tahlil qilishi, onlayn kontentlardan erkin foydalana olish qobilitida koʻrishimiz mumkin. Vaqt oʻtgan sayin ushbu tendensiyaga texnologiyalarni qoʻllash asosida anʻanaviy taʻlimning hohlagan turi, metodi, taʻlim berish usulini kiritishimiz mumkin [1]. 2016 yil Campus Technology oʻqituvchilar oʻrtasida "Texnologiyalarni qoʻllab dars oʻtish" mavzusida soʻrovnoma oʻtkazi, bunda 71% oʻqituvchi lar anʻanaviy taʻlim bilan birga onlayn manbalardan foydalanishini aytganlar.

Aralash taʻlim (adaptiv taʻlim, onlayn taʻlim modullarini qoʻllash) afzalliklarini anʻanaviy taʻlim ijtimoiy texnologilari va media resurslarini birgalikda qoʻllanilishida koʻrishimiz mumkin. Maqsad esa talabalarning demografik guruh va ijtimoiylashuvidan kelib chiqqan holda ularning ehtiyojlarini hisobga olib taʻlim modelini ishlab chiqish.

Tendensiyani yanada rivojlantirish uchun OTMda talabalar taʻlimi uchun shart-sharoitlar yaratilishi kerak. Masalan, Reyerson universitetining arxitektortalabalari virtual reallik garniturasini oʻzlarining hajmi katta loyiha eskizlari uchun qoʻllamoqdalar. Koʻpgina oʻqituvchilar oʻquv jarayonini internet bilan boғlasalarda, kuzatuvchilarning fikricha aralash taʻlimda internetning ham roli bor, bunda talaba individual yondashuvga ega boʻladi.

Aralash taʻlim muammosi yechimi "NMC Horizon Hisoboti- OTM" nashriyotining oxirgi 5 yillik tendensiyalari roʻyxatiga kiritilgan. Londondagi Imper tibbiyot kolleji talabalari anʻanaviy va onlayn taʻlimni birgalikdagi qoʻllanilishiga asoslangan ikkita tajribada ishtirok etdilar.

Talabalar videomaʻruzani koʻrib, vazifalarni bajarish imkoniyatini mavjudligini yuqori baholadilar. Talabalar ushbu model tushunarli animaiyalar bilan yaxshi tizimlashtirilgani va oʻz-oʻzini baholashda interaraktiv savollarga egaligini aytib oʻtishddi. Amerika OTMlari ham qabul qilingan yechim auditoriyada va auditoriyadan tashqarida amalga oshirsa boʻladi degan fikrdalar.

Talabalarga esa aralash taʻlim maʻruza va materiallarni internetda koʻrish imkonini beradi, bundan tashqari murakkab savollarga javob topish uchun ham vaqt yetadi deb aytmoqdalar.

Hozirgi globallashuv davrida internet tarmoғi orqali real vaqt tizimida oʻqitish tezlik bilan rivojlanib borayotgan taʻlim olish turlaridan biri hisoblanmoqda. Masofaviy taʻlim tizimi ixtiyoriy masofadan hech bir toʻsiqlarsiz taʻlim berish va taʻlim olish imkoniyatini yaratadi. Mutaxassislarning taʻkidlashicha, anʻanaviy taʻlim tizimiga nisbatan real vaqt tizimidagi masofaviy taʻlim tizimida oʻqitish samaradorligi yuqoriroqdir (Means, Toyama, Merfi, Bakiya va Jons, 2013).

Tyutorlar osonlik bilan oʻquv mat yeriallarini, yaʻni vizual prezentatsiyalar (taqdimotlar) va video maʻruzalarni oʻquvchiga tarmoq orqali kerakli formatda joʻnatishlari mumkin. Bundan tashqari internet tarmoғi orqali real vaqt tizimida taʻlim olayotgan talabaga saytga roʻyxatga olingandan soʻng turli elektron kutubxonalar va video maʻruzalarga kirish imkoniyati beriladi.

Kifuentes va Lents (2009) video maʻruzalarning afzalliklarini quyidagicha taʻriflaydi: "Anʻanaviy maʻruzalarga oʻxshamagan holda, talaba video maʻruzani koʻrib tinglayotganda, uni hohlagan joyida toʻxtatib, yana qayta eshitib, tushunmagan materiallari boʻyicha boshqa materiallardan foydalangan holda yana maʻruzani davom ettirishi mumkin ".

Bundan kelib chiqqan holda, video maʻruzalar bir necha marotaba koʻrishga moʻljallangan. Anʻanaviy maʻruzalarda esa video maʻruzalar maʻruzachining ruxsati bilan koʻriladi va vaqti albatta chegaralangan.

Real vaqt tizimidagi masofaviy oʻqitish tizimida video maʻruzalardan foydalanish eng samarali oʻqitish usulidir. Misol keltiradigan boʻlsak, Vang (2008) Tayvand davlatida 10 yil meditsina sohasida oʻqib, onlaynda oʻqitilayotgan tibbiyot boʻyicha video maʻruzalar yordamida aholi orasida tibbiy xizmatni yaxshilanganligini aytadi. YAna bir misol, Janubiy Koreyaning poytaxti Seul shahrida joylashgan Chung- Ang universitetida malaka oshirish davrim mobaynida maʻlum boʻldiki, har bir fan boʻyicha onlayn elektron sinfi (e-class) mavjud. Fanga qatnashishga roʻyxadan oʻtgan talaba "e-class" ga ham kirish huquqiga ega boʻladi. Ushbu "e-class" da nafaqat Microsoft Power Point dasturida qilingan prezentatsiyalar balki, video maʻruzalar, uy vazifasi topshiriqlari ham mavjud. Darsga maʻlum sabab bilan qanasha olmagan yoki darsni yaxshi oʻzlashtira olmagan talaba "e-class" ga kirib video maʻruzalardan foydalanishi mumkin. Bu albatta taʻlim olish samaradorligini yanada oshiradi va yetuk kadrlar tayyorlashga zamin boʻladi degan fikrdaman.

 Hozirda video maʻruzalarni yaratishda qoʻllaniluvchi koʻplab dasturiy vositalar mavjud. Jumladan, Adobe Captivate dasturi. Bu dastur oʻzining foydalanishdagi qulayligi va shaxsiy kompyuterga xos parametrlarga yuqori talablar qoʻymasligi bilan ham boshqa shu kabi dasturiy vositalarga nisbatan afzalroqdir.

Quyida Adobe Captivate dasturidan foydalanish uchun shaxsiy kompyuter parametrlariga qoʻyiluvchi talablar sanab oʻtilgan:

- Operatsion tizim: Windows 2000GʻXPGʻVistaGʻ7
- Protsessor: Pentium IV 1 gGs va undan yuqori
- Tezkor xotira: 1024 Mb
- Dasturni oʻrnatish uchun doimiy xotiradan 3Gb xajmdagi joy va loyihalarni yozish uchun joy
- Videokarta 256 Mb va undan yuqori
- Onlayn xizmat koʻrsatish uchun internet bilan boғlanish
- Istalgan internet brauzeri

 Adobe Captivate dasturi Power Point (Microsoft Office) fayllarini import qilish bilan birga .SWF formatdagi video, musiqa yordamida interaktiv prezentatsiya (taqdimot) fayllarni yaratadi.

 Dastur MP3, AVI, FLA va FLV formatdagi fayllar bilan ham ishlay oladi. Adobe Captivate dasturi foydalanuvchiga yoqadigan interfeysni oʻzida namoyon qila oladi, sababi, sichqoncha kursori harakatini vizuallashtirish va ekranni hohlagan tarzda rasmga olish imkoniyatini beradi (2.1-rasm). Bundan tashqari foydalanuvchidan ekrandagi harakatga izoh berish va turli rejimdagi oʻqishni tashkil etishni yetarlicha bajarilishini talab etadi

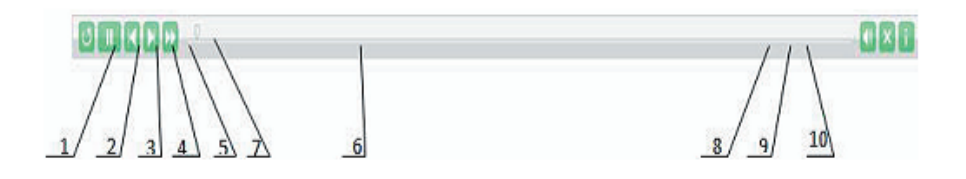

2.1.-rasm. Video yozuvni nazorat qilish paneli

 Ushbu dasturiy vosita yordamida foydalanuvchi turli shakldagi testlarni ham yarata oladi. Dasturlash va multimediya obʻektlari bilan ishlashni bilmagan foydalanuvchi ham dastur orqali yuqori sifatli interaktivlikka ega boʻlgan elektron oʻqish uchun ilovalarni (yaʻni dasturiy modellar, buyruq fayllari va matnlarni) yarata oladi. Video maʻruzalarni yaratish algoritmi quyidagi ketmaketlikda amalga oshadi:

- Menyu bandidagi Project Template (2.2..a- rasm) tugmasi yordamida yangi loyixa oyna ochiladi;
- Video tasvirni parametrlari boʻyicha Width va Height oʻlchamlari beriladi;
- Kerakli boshqarish elementlarini yozish oynasiga joylashtirish (2.2.brasm).

Bu algoritmlar natijasida ekranda N ta slayd paydo boʻladi. Bu slaydlar bilan xatoliklar yuzaga kelganda ularni toʻғrilash imkoniyati mavjud (2.v-rasm).

Video maʻruza tayyor boʻlgach, loyixani "exe", "html" va "avi" formatlarda saqlash mumkin. 2.2- rasmda video maʻruzani algoritm boʻyicha strukturaviy chizmasi koʻrsatilgan.

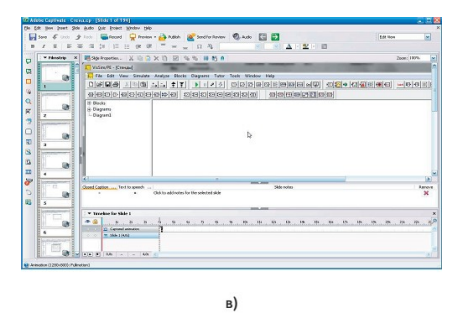

2.2.- rasm. Video maʻruzani yaratish strukturasi: a) Adobe Captivate dasturining asosiy oynasi; b) yozish(record) uchun (Vissim) ishchi oynasi; v) slaydlarni tahrirlovchi oyna

Quyida mualliflik dasturiy taʻminotlarining imkoniyatlari haqida fikr yuritiladi. Articulate Storyline kurslar yaratish uchun moʻljallangan eng mashhur dasturlardan biri boʻlib, u moslashuvchan, foydalanishda qulay va turli maqsadli kurslar yaratish uchun ishlab chiqilgan. Articulate Storyline — uch

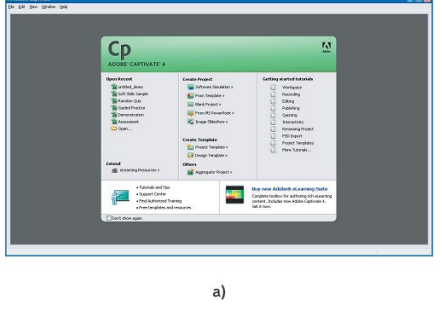

utilitli (Presenter, Quizmaker, Engage) paket,  $\|\cdot\|$   $\|\cdot\|$   $\|\cdot\|$   $\|\cdot\|$   $\|\cdot\|$  o'rgatuvchi kurslarni, taqdimotlar, testlar va kontentning boshqa shakllarini iPadda koʻrish va masofali taʻlim tizimlariga integ-rallanishi mumkin boʻlgan

Flash va HTML5 formatlarda yaratish imkoniyatini beradi. Dastur murakkab interfaol ssenariylarni amalga oshirish uchun deyarli cheksiz imkoniyatlarni taklif etadi. Endi oʻquv kursining murakkab interfaol ssenariysini yaratish uchun dastur tuzishni yoki Flashni qoʻllashni bilish shart emas — Storyline buning uchun barcha vositalarni taklif etadi. Ushbu dasturning xususiyati oson oʻzlashtirilishida, shuningdek, yaratilayotgan loyihalarning yorqin vizual uslubida: Articulate mahsulotlarida ishlangan roliklar boshqa e-learning muharrirlaridan koʻra yanada zamonaviyroq va dinamikroq koʻrinadi. Dastur Microsoft Office 2007ga oʻxshash interfeysga ega, ishlab chiquvchilar foydalanuvchilar oʻrganishlari oson boʻlishi maqsadida tashqi koʻrinishini PowerPointga maksimal oʻxshashligini taʻminlaganlar. Yuqorida buyruqlar toʻplamidan iborat klassik Ribbon-panel joylashgan. Barcha turdagi multimediyali kontentlar: video, flash, ovoz, veb-obyektlarni qoʻyishni qoʻllabquvvatlaydi. Barcha koʻp tarqalgan video (flv, avi, wmv, mov, mpeg, dv, 3g) va ovoz (mp3, wma, wav, m4a, aac, aiff, ogg) formatlari importlanadi, bundan tashqari, Internetdagi rolikning HTML-kodini yoki veb-kameradan videoyozish, ovozni esa mikrofondan yozib qoʻyish mumkin. SWF — roliklari ham muammosiz qabul qilinadi, bu esa boshqa multimediya muharrirlarining loyihalari bilan integratsiyalash boʻyicha cheksiz imkoniyatlarni ochadi. Websahifalar slaydlarda freymlar koʻrinishida aks etadi. Ulardan foydalanish mumkin va bu ham roliklarni loyihalash imkoniyatlarini kengaytiradi. Articulate Storyline asosiy xususiyatlari:

-foydalanuvchining intuitiv interfeysi. Oddiy interfeys foydala-nuvchini qoʻshimcha oʻqishini talab etmasdan kurslarni noldan boshlab yoki shablonlar asosida yaratish imkonini beradi. Interfeysning mantiq va koʻrinishi Microsoft PowerPoint bilan oʻxshash;

-slaydlar shablonlari. Noldan boshlab yoki shablonlar yordamida slaydlar yaratish. Shablonlar oʻlchovlari sozlovlari oddiy. Kurslarning qoʻshimcha shablonlarini va slaydlarini E-Learning Heroes saytidan yuklab olish imkoniyati;

 -personajlar. 47500 tagacha chizilgan va fotopersonajlarni, yuz ifodalarni va turish holatlarni slaydlarga qoʻshish;

-interfaollik. Muayyan harakatlarni qachon ishga tushurishni aniqlash uchun triggerlarni qoʻllash. Slayddagi komponentlar oʻrtasida bir necha oʻzaro taʻsirlar yaratish uchun slaydlar qatlamlari bilan ishlash;

-slaydlarda generatsiya, tahrirlash va obyektlarning oʻzaro ta'si-rini nazorat qilish;

-holatlar va oʻzgaruvchilar. Ishtirokchi harakatlariga javob be-rish uchun obyektlarni sozlash imkoniyati. Misol uchun, bosilganda tugmacha rangini almashtirishi mumkin, personajlar - notoʻgʻri harakatda yuz ifodasini oʻzgartirishlari va hokazo. Agar tinglovchi notoʻgʻri javob bersa, unga qoʻshimcha savollardan yoki yanada soddaroq vazifalardan iborat slaydlar ochilishi mumkin;

-20 dan ortiq turli xil tipdagi savollar. Bundan tashqari, ixtiyoriy shakllar slayddagi ixtiyoriy obyekt yordamida savollar yaratish imkoniyatini beradi;

-drag-and-dropni qoʻllab-quvvatlaydi. Olib oʻtish bilan slaydga obyektlar qoʻshish;

-ekran holatlarini yozib olish. Yozuv elektron kurs bilan qanday ishlashni namoyish etadi;

-stimulyasiya DT. Storyline ekranini bir marotaba yozib olingandan soʻng avtomatik ravishda, yozuvni bir necha qadamma-qadam yoʻriqnomalarga segmentlaydi. Yozuv osongina tahrirlanadi - hatolik boʻlganda, uni qayta yaratish shart emas. Natijada tinglovchilar vazifalarning bajarilishini, shuningdek, ularning test muhitidan oʻtishini koʻrib chiqishlari mumkin;

-HTML5 va Flash texnologiyalarining, shuningdek, mobil qurilmalarini qoʻllab-quvvatlashi. Kurslarni iPad, shaxsiy kompyu-terlar, noutbuklar, Android, iPad va hokazolarga moslashgan qurilmalar uchun turli formatlarda nashr etish; -section 508, tilni oʻngdan chapga yozish, SCORM va AICC (hisobotlarda) standartlarini qoʻllab-quvvatlash;

-kurs (avtomatik tarzda generatsiyalanadigan) daraxtini koʻrish imkoniyati;

66

-namoyishlarni yaratish vosita yetarlicha qulayligi, slayd tartibi boʻyicha oʻynash va video roliklarni yaratish imkoniyati bilan;

-chiroyli personajlarni tanlash imkoniyati (ularni sozlash mexanizmi qulay); -yetarlicha qulay va tushunarli interfeysi, barcha asosiy masalalar ish maydonining oʻzida yechiladi;

-qoʻshimcha sozlovlarsiz foydalanish mumkin boʻlgan koʻpgina elementlar dizaynining sifatli shablonlarning kiritilganligi;

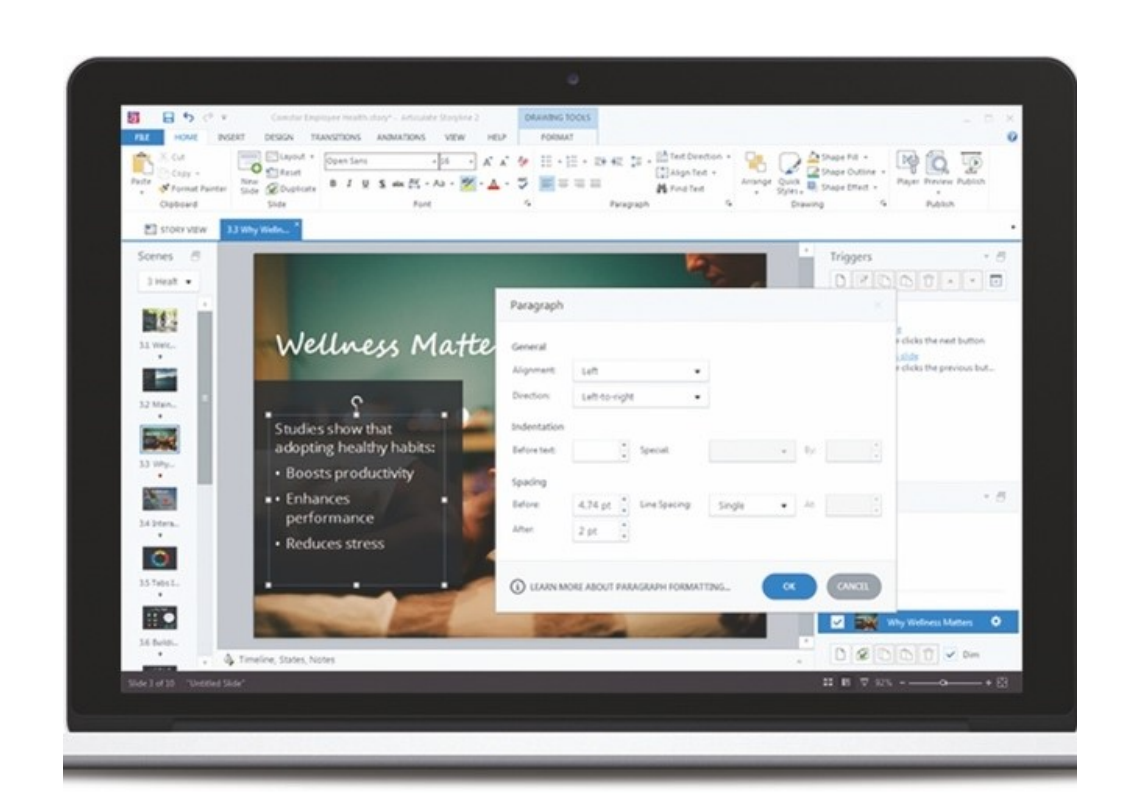

-savollarning yagona bankini yaratish imkoniyati.

2.1.1-rasm. Articulate Storyline dastur oynasi

Adobe Captivate (avvalgi RoboDemo sifatida tanilgan) — Microsoft Windows va dasturiy taʻminotni namoyish etish, video-mashgʻulotlarni yozish, dastur stimulyasiyasini yaratish, oʻquv taqdimotlarni yaratish va .swf formatda turli testlarni yaratish uchun qoʻllanilishi mumkin boʻlgan Mac OS Xning 5 versiyalari uchun elektron taʻlimda qoʻllaniladigan elektron kurslarni yaratish va tahrirlash dasturi. Adobe Captivatedagi generatsiyalangan .swf ni .aviga videoxosting saytlarga konvertatsiya qilish imkoniyati mavjud. Dastur simulya-tsiyalarini yaratish uchun Captivateda chap va oʻng sichqoncha tugmasini bosish va klavishalarni bosish mumkin. Shuningdek, Adobe Captivateni skrinkastlar, podkastlar yaratish va Microsoft PowerPoint taqdimotlarini Adobe Flash formatiga konvertatsiya qilish uchun qoʻllash mumkin. Captivate yordamida dasturlarning interfaol namoyishlari, stimulyatsiyalar, yordamchi maʻlumotlar, skrinkastlar, oʻyinlar va mashgʻulotlar yaratish va tahrirlash mumkin. Captivateda yaratilgan skrinkastlar ekrandan qilingan yozuvlarga nisbatan ancha kam joy egallaydi. Foydalanuvchilar Captivateda taqdimotlarga effektlar, faol nuqtalar, matnli sohalar, video va hokazolarni qoʻshib tahrirlashlari mumkin. Mualliflar mazmunini va u yoki bu elementni paydo boʻlish vaqtlarini tahrirlashlari mumkin. Faol nuqtalarni bosish boshqa slaydga oʻtish, shuningdek, tashqi murojaatlarga oʻtishni taʻminlashi mumkin. Captivate tasvirlarni, PowerPoint taqdimotlarni, video, .flv va audiolarni loyihaga import qilishni qoʻllab-quvvatlaydi. Adobe Captivate dasturi materiallarni yaratish va namoyish etishning qulay vositasidir. Captivate keng doiradagi imkoniyatlarni taklif etadi: Microsoft PowerPointda yaratilgan taqdimotlar asosida oʻquv materiallarni yaratish, monitordagi suratni olib, savolga berilgan javobga bogʻliq ravishda oʻtish imkoniyatli testlar yaratish.

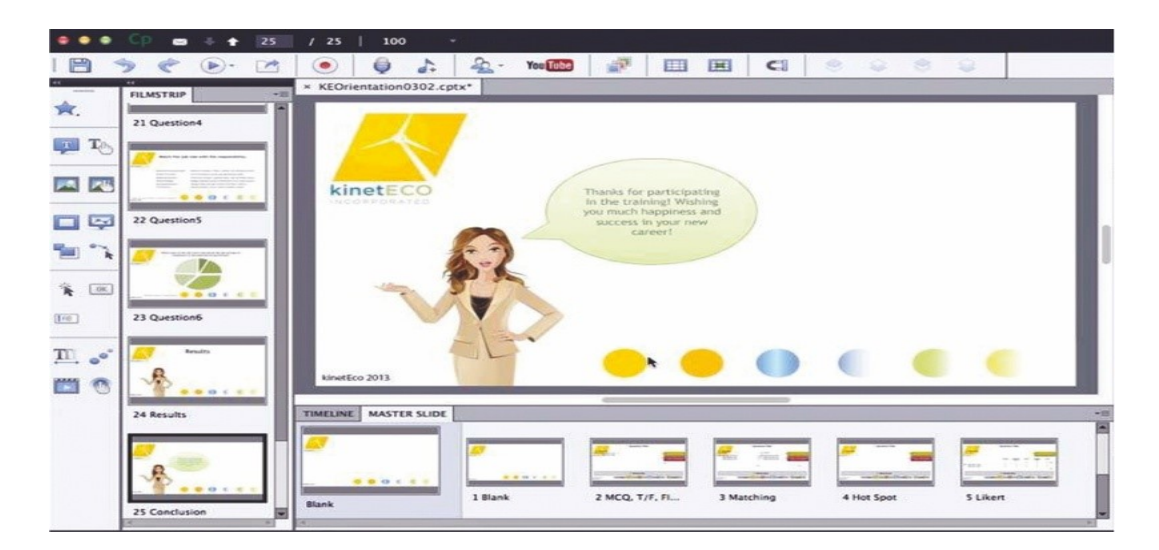

2.2.2-rasm. Adobe Captivate dastur oynasi

Oʻquv materiallariga matnli maʻlumotlarni kiritish maydonlari va toʻgʻri javobni tanlash imkoniyati boʻlgan soʻrovlar kabi interfaol elementlar

joylashtirilishi mumkin. Adobe Captivate fayllarining kompakt oʻlchovi va yuqori ruxsatliligi ilova bilan ishlash koʻnikmalarga ega boʻlishda keng foydalanish, yordamchi maʻlumotlarni taqdim etish va yangi mahsulotlar imkoniyatlarini namoyish etish imkonini beradi. Talab etilgan qismlarni kattalashtirish texnologiyasini qoʻllagan holda oʻquv kontentga ega ekranning aniq sohalariga foydalanuvchi diqqatini jalb qilish imkonini beradi. Adobe Captivate yordamida ishlab chiqilayotgan oʻquv kurslari Flash texnologiyasiga asoslangan. Adobe Captivatening yuqorida koʻrib chiqilgan imkoniyatlariga qaramay, bu texnologiya yopiq, maxsus va planshet qurilmalar va smartfonlar qoʻllab-quvvatlanmasligini taʻkidlash lozim. Bundan tashqari, bu texnologiyalar hisoblash resurslariga juda talabchan, bu esa hozirda keng tarqalgan shaxsiy kompyuterlarning rusumlarida — noutbuklarda (koʻp quvvat sarflaydi) ishlatish uchun noqulaylik tugʻdiradi.

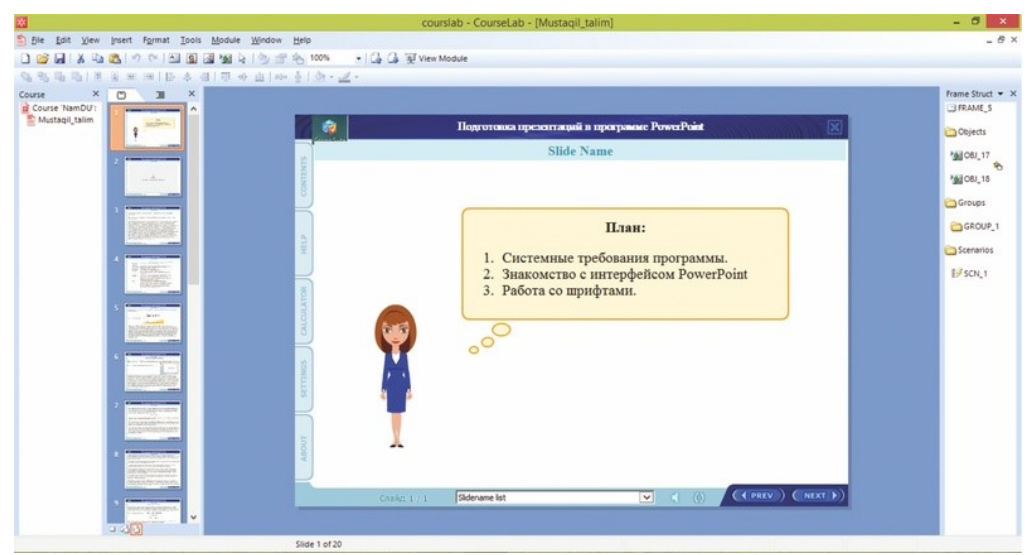

2.2.3-rasm.CourseLab dasturining interfeysi

CourseLab yordamida yaratilgan ta'lim materiallari ishla-tilish turiga qarab, elektron taʻlimning quyidagi: AICC (http://www.aicc.org), SCORM 1.2  $(http://www.addnet.org) standard-lariga mos keladi.$ 

Lectora dasturi Ogayo shtatida joylashgan Trivantis Corporation jamiyatida 1999-yilda Timoti D. Loudermilk tomonidan yaratilgan. Hozirgi vaqtga kelib, dasturdan 64dan ortiq davlatlarda foydalanib kelinmoqda.

Lectora dasturi masofali taʻlim jarayonida elektron oʻquv kontenti yaratish uchun va elektron oʻquv majmualarini yaratish imkoniyatini beruvchi dastur hisoblanadi. Dastur asosan:

- masofali taʻlim kurslarini yaratishda;
- taqdimot fayllarini yaratishda;
- nazorat testlarini yaratishda;

 .ppt formatidagi fayllarini boshqa taʻlim formatlariga (SCORM yoki AICC) oʻtkazishda;

intellektual oʻqitish kurslarini yaratishda keng foydalaniladi.

Lectora dasturida yaratilgan kurslarni elektron taʻlim standartlari boʻlgan SCORM va AICCda nashr etish mumkin. Shuningdek, Lectora dasturi hozirda mavjud boʻlgan LMS tizimlar talablari bilan mos keladi.

Lectora dasturida yaratilgan oʻquv kurslarini bir tugmani bosish orqali ularni dinamik veb-sayt koʻrinishida, HTML, CD disklarda ishlaydigan, bitta faylga yigʻilgan .exe koʻrinishda, SCORM va AICC standartlarida hech qanday dasturlash tillarini bilmay turib ham oʻtkazish mumkin.

Shuningdek, Lectora dasturi orqali nazorat ishlarining elekt-ron koʻrinishini tashkillashtirish mumkin, xususan, 7 xil (yolgʻon/rost, bitta toʻgʻri javobli, bir necha toʻgʻri javobli, moslikni topish, esse, qisqa javob kiritishli, hot point) shaklidagi elektron testlar, soʻrovnomalarni yaratish mumkin. Elektron nazorat yakunida Lectora dasturi elektron pochta orqali va tashqi CGI skript, XML, SCORM, AICC standartlariga asosan natijalarni olish/yuborish mumkin.

Lectora dasturi dasturchilar uchun yaratilmagan boʻlsada, oxirgi versiyalarida dasturlash tilidan xabardor boʻlgan foydalanuvchilar uchun kengaytirilgan ilovalari bilan boyitildi. Bu esa oʻz navbatida, dasturlash tilidan xabardor boʻlgan foydalanuvchilar uchun katta imkoniyatdir.

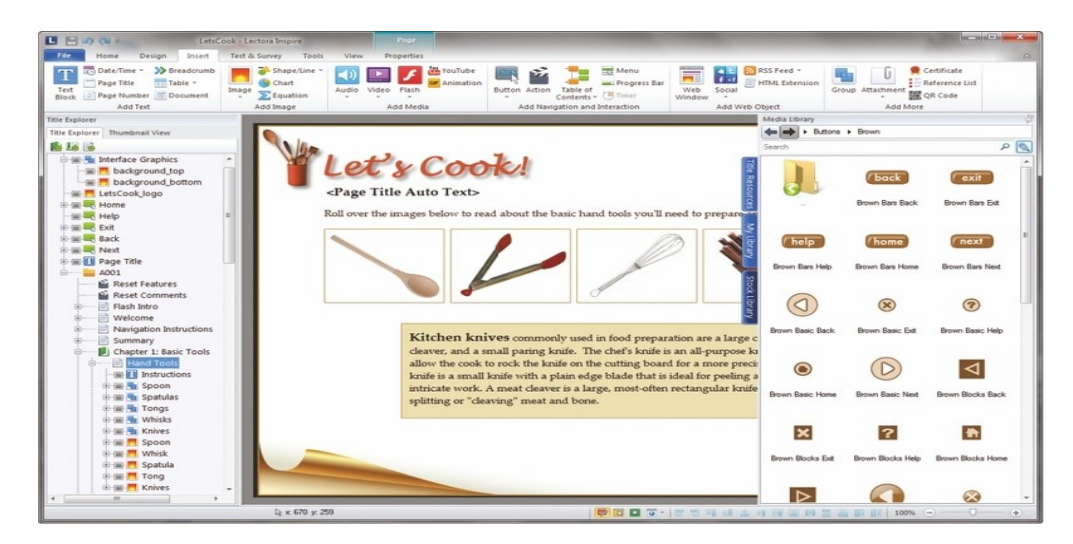

2.2.4-rasm. Lectora dasturining koʻrinishi

Lectora - universal muhit boʻlib, imkoniyatlari keng, koʻr-gazmali grafika amaliy dasturlari sirasiga kiradi va matn, rasm, chizma, grafiklar, animatsiya effektlari, ovoz, videorolik, Java, Flash va boshqalardan tashkil topgan slaydlarni yaratish imkonini beradi. Lectora - bu Internet tizimida, masofaviy taʻlim tizimlarida, kompakt disk yoki boshqa har qanday saqlash qurilmalarida ishlatish uchun moʻljallangan interaktiv taʻlim materiallari (elektron darsliklar) tayyorlash uchun moʻljallangan kuchli va ishlatish oson boʻlgan dasturiy vositadir. Hozirda jahondagi oltmishdan ortiq davlatlarda elektron taʻlim yoʻnalishida Lectora dasturidan keng foydalanilib kelinmoqda.

iSpring. Odatda, taqdimotni oʻtkazishga tayyorlanish jarayonida, aksariyat hollarda, Microsoft - PowerPoint dasturiy taʻminotidan foydalaniladi. Bunda taqdim etilayotgan material uni koʻrayotgan kishilar tomonidan yaxshi oʻzlashtirilishiga yordam beradigan koʻplab imkoniyatlari mavjud. Bugungi kunda taqdimotni boshqa formatlarga oʻzgartirib yuborish imkoniyatini beradigan dasturlar paydo boʻldi.

«Richmedia» kompaniyasi tayyorlangan taqdimotdan flash-rolik shakllantirish imkoniyatini beradigan dastur taklif etmoqda. Mahsulot iSpring deb nomlanadi va iSpring Free, iSpring PRO va iSpring Presenter kabi variantlarga ega. Mustaqil ekspertlarning fikriga koʻra, bugungi kunda mazkur mahsulot tezligi, konvertatsiyalash sifati va opsiyalar soniga koʻra Flashdagi,

PowerPoint formatidagi konverterlar orasida eng yaxshilaridan biri hisoblanadi. iSpring PRO va iSpring Presenter oʻrtasidagi farq shundaki, ularning ikkinchisi nafaqat flash-taqdimotlarni yaratishga, balki taʻlim jarayonida qoʻllanilishi mumkin boʻlgan roliklar tayyorlashda, xususan, ularga turli shakldagi soʻrovlarni kiritgan holda oʻzaro interaktiv bogʻlanish imkoniyatini ham beradi.

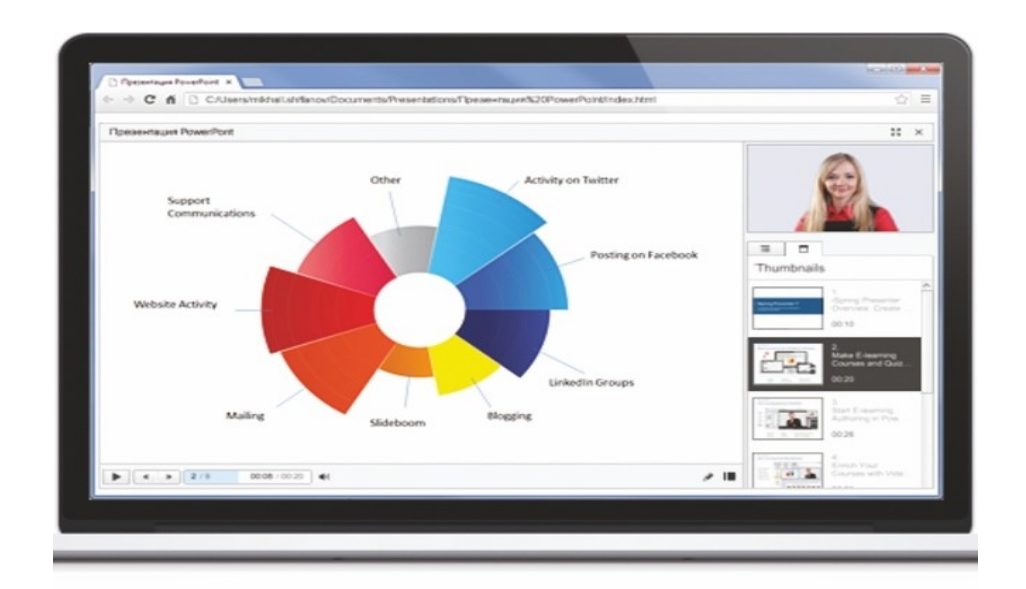

2.2.5-rasm. iSpring dasturida yaratilgan content

Pro versiyasi bilan solishtirganda Presenter versiyasida quyidagi imkoniyatlar mavjud: Taqdimot kontentini muhofaza qilish: parol yordamida koʻra olish, taqdimotga «himoya belgi»si qoʻyish, taqdimotning faqat ruxsat etilgan domenlardagina «aylantirilishi» (mazkur funksiyalar Publish dialogining Protection versiyasida mavjud);

Video qoʻshish va uni animatsiyalar bilan sinxronlashtirish;

 Soʻroq (nazorat)lar natijalarini elektron pochtaga yoki masofaviy oʻqitish tizimiga uzatib berish imkoniyatini beradigan interaktiv matnlar yaratish uchun vosita oʻrnatilgan (iSpring instrumentlar panelidagi Quiz tugmachasi);

 masofaviy oʻqitish tizimida foydalanish uchun SCORM/AICC-mos keluvchi kurslarini yaratish;

taqdimotni dastur darajasiga aylantirish uchun ActionScript API.
Xulosa qilib aytganda, taʻlim jarayonida, zamonaviy axborot texnologiyalaridan samarali foydalanishni ta'minlash maqsa-dida mualliflik dasturiy taʻminotlari keng qoʻllanilmoqda. Oʻtilayotgan fanlar boʻyicha Oliy taʻlim muassasalarida shunday dasturlardan foydalanib, multimediali maʻruzalar kiritilishi bilan talabalarning oʻzlashtirish koʻrsatkichlari oshirilishiga eri-shish mumkin.

#### **Nazorat savollari:**

- 1. Mualliflik dasturiy taʻminotlari haqida nimalarni bilasiz?
- 2. Ushbu dasturiy vositalarining taʻlim jarayonida tutgan oʻrni?
- 3. Lectora dasturining interfeysi haqida gapirib bering.
- 4. Articulate dasturining afzalliklari nimalardan iborat?
- 5. CourseLab dasturiy vositaning kamchiliklari?
- 6. iSpring dastur muhiti haqida nimalarni bilasiz?
- 7. iSpringni boshqa test yaratuvchi dastrlardan farqli jihati?
- 8. iSpring dasturida test yaratish ketma-ketligini koʻrsatib oʻting.

9. Qaysi mualliflik dasturlarida talabalar bilimini baholash maqsadida test oʻtkazish imkoni mavjud emas?

# **2.3. Taʻlimni dasturiy vositalari yordamida rivojlantirish**

Таʻlim, shu jumladan oliy taʻlim muassasalari taʻlim darajasi va sifati mamlakat taraqqiyoti – uning iqtisodiyoti, jahon hamjamiyatidagi oʻrnini, mazkur yurtda yashaydigan insonlarning turmush darajasi, ijtimoiy yutuqlarini belgilaydi. Mamlakatimizda boʻlganidek eng yaxshi deb hisoblagan taʻlim darajasi aholining ijtimoiy, huquqiy hayot darajasi, kommunikatsion savodliligi, taʻlim olishga qiziqishning yuqoriligi bilan belgilanadi. Taʻlim darajasi va sifati taʻlim tizimida faoliyat yuritayotgan oʻqituvchining shaxsiy sifatlari va kasbiy mahoratigagina emas, balki, aynan taʻlim tizimining asoslariga ham bogʻliq boʻladi.

Taʻlimning rivojlanish yoʻli fanlar sonining va oʻrganiladigan mavzularning ortishi hisobiga olinadigan bilimlar bilan kengayishi mumkin. Fanlar sonini kengaytirish, talabalarga yuklamalarni koʻpaytirish bilangina emas, balki oʻqituvchi-pedagoglarning oʻzlari taʻlim berayotgan fanlariga har tomonlama va zamonaviy axborot texnologiyalariga tayangan holda saboq berishlari uchun ularning malakalarini oshirib borish ham muhim omildir.

Taʻlimni rivojlantirishning — intensiv yoʻli, birinchidan, taʻlim metodini oʻzgartirishni, qoʻshimcha bilim berish yoʻllarini izlashni talab etadi. Axborotlar bilan mustaqil ishlashni bilish, topish, anglab yetish va nihoyat mavjud axborotlar asosida yangi bilimlarni uygʻunlashtirishni bilish, mana shu oʻquv jarayonini rivojlantirishning eng istiqbolli yoʻli boʻlishi mumkin.

Mana shunday yondashuvda taʻlim olish jarayoni markazining tayyor, toʻgʻri maʻlumotlar olish va ularni yodlab olishdan axborotni izlash, qayta ishlab chiqish va bir shakldan boshqa shaklga aylantirish koʻnikmalarini egallashga yoʻnalish sodir boʻladi. Zamonaviy talabalarning bilim olish manbalarini kuzatadigan boʻlsak, unda oʻqituvchi eng muhim manba boʻlib qolayotganligi yaqqol koʻzga tashlanadi. Aynan ungagina muhim rol — oʻquvchiga aniq bir fan boʻyicha bilim berish, klassifikatsiyalash, oʻzgartirish tizimini berish roli yuklatiladi. Har bir fan boʻyicha mazmunli qadriyatli yoʻnalishlar tizimini yaratish va oʻquvchiga yetkazish — oʻqituvchining eng asosiy funksiyasi hisoblanadi va shunday boʻlib qolmoqda.

Agar darsliklar va oʻquv qoʻllanmalarida maktab dasturi boʻyicha tegishli minimum bilimlar jamlangan holda berilganligini va nazorat hamda imtihon biletlari savollari bilan uzviy bogʻliqligini eʻtiborga oladigan boʻlsak, unda talabalar darsliklar hamda qoʻllanmalar materiallariga tayanib, bilim olishga intilganlar. Bilimlarini baholashda tortishuvlarda ular mana shunday manbalarga asoslanishlari osonroq, mustaqil ifodalar, umumlashtirishlar va shunga oʻxshash koʻp mehnat talab qiluvchi harakatlarga xojat boʻlmagan.

Keyingi vaqtda, shaxsiy kompyuterlardan keng foydalanish bilan internet va maxsus oʻquv kompyuter dasturlari orqali bilim olish keng

rivojlanmoqda. Internet manbaidan olingan bilimlar ishonchliligini baholashni talab qiladi. Axborot olish manbalariga ishonch masalasi oʻqitishning anʻanaviy metodlarida umuman muhokama qilinmaydi. Internet va ommaviy axborot vositalarining taʻlim tizimi, oʻquvchi va oʻqituvchilar dunyoqarashiga taʻsiri haqida koʻplab fikrlar mavjud. Darslik va dasturlar mualliflarining, muxbirlar hamda sharhlovchilar va boshqalarning bilib yoki bilmay yoʻl qoʻygan kamchiliklari borliqni toʻgʻri anglashda taʻsir koʻrsata oladi.

Turli axborot olish manbalarini haqiqiy oʻquv jarayoniga kiritish, ushbu bilim manbalariga ishonchni baholash, boshqa, yanada ishonchli manbalarni topa bilish talabalarning mustaqil ishlashga qiziqishlarining oʻsishiga olib kelishi kerak. Turli manbalardan olingan bilimlarni solishtirish va umumlashtirish, ularni ijodiy qayta ishlab chiqishni bilish ham juda muhim boʻlib hisoblanadi. Baʻzan bilimlar sinovi sifatida taklif etiladigan oʻquvchining tanlangan mavzu boʻyicha referat tayyorlash oʻrniga (referat nima, uni yozish qoidalari, referatlar bilan toʻgʻri ishlash uchun boshqa zarur maʻlumotlar maktab dasturi doirasida oʻrganilmaydi) va oqibatda, odatda internetdan topilgan tayyor referatlarni oddiy koʻchirib olish sodir boʻladi. Oʻz fikrini ifoda etish va bayon etish oʻrniga oʻquvchi boshqalarning fikrlarini koʻchirib olib va anglab yetmagan holda oʻzinikidek koʻrsatish bilan almashtiriladi.

Faqat turli axborot manbalari bilan ishlash sohasida maxsus metodik ishlanmalar, shu jumladan, texnik vositalar (kompyuter, televizor va boshqalar)da taqdim etilgan materiallar yordamida mana shu kabi muammolarning oldini olish mumkin. Ushbu yoʻnalishda taʻlim bilan birlashtirilgan mediataʻlim sohasida tadqiqotlar olib borilmoqda. Turli maktab fanlari bilan birlashtirilgan mediataʻlim standartini ishlab chiqish — katta axborot muhitida pedagoglar va talabalarni hayotga tayyorlashda katta, ahamiyatli hissa hisoblanadi. Mediataʻlim maqsadlari quyidagi koʻrinishda ifoda etiladi:

• ommaviy axborot vositalari (OAV) orqali beriladigan axborotlarni tushunish va qayta ishlash, keng talqin etishga oʻrgatish;

75

• ijodiy fikrlashni, u yoki bu xabarning yashirin mazmunini tushunishni, salbiy mazmunli axborotlardagi yoshlarning ongini oʻzgartirishga harakatlariga qarshilik qilishni bilishni rivojlantirish;

• maktabdan tashqari axborotlarni umumiy tayanch taʻlim mazmunida fan sohasidagi bilim va malakalarda shakllantiriladigan tizimga kiritish;

• talab etiladigan axborotni topish, tayyorlash, yetkazish va qabul qilish malakasini shakllantirish.

Ushbu vazifalar ikki oʻzaro bogʻliq boʻlgan sohalarda tadqiqotchilik va amaliy ishlar: bir tomondan, maktab dasturi fanlarini oʻqitish sohasidagi metodik ishlar, axborot va kommunikatsiya texnologiyalari (AKT) sohasidagi metodik ishlar olib borilishini koʻzda tutadi. Axborot va kommunikatsiya texnologiyalaridan foydalanish bilan bogʻliq vazifalar guruhi maktab dasturi tayanch fanlaridan alohida ekanligi va texnik vositalardan toʻgʻri foydalanish malakasini talab etishi tushunarli holdir. Axborot va kommunikatsiya texnologiyalarini ishlab chiqish va qoʻllash zamonaviy maktabda taʻlim samaradorligini oshirish muhim yoʻllaridan biri boʻlib qolmoqda. Shu bilan birga, axborot texnologiyalarining va demak, ularni taʻminlash texnik vositalarining ahamiyatli roli, zamonaviy jamiyatning ijtimoiy-iqtisodiy rivojlanishi omili sifatida tan olingan va bunga shubha yoʻq.

Oʻqituvchi va oʻquvchi zamonaviy axborot texnik va texnologik imkoniyatlarini qayerda va qanday oʻrganishi kerak? Ushbu masalalarni hal etishda «Informatika» fani asos boʻlib qolmoqda. Zamonaviy informatikaning roli va oʻrnini faqat hisoblash texnikasi vositalari bilan maʻlumotlarni qayta ishlash texnik vositalari va metodlarini oʻzlashtirishdan iborat deb hisoblab boʻlmaydi. Umuman, informatikani texnik taʻminlashni faqat kompyuterlar bilan chegaralash toʻgʻri emas. Zamonaviy dunyoning axborot muhiti boshqa texnik vositalardan, masalan, televizorlar va videomagnitofonlar, foto va videokameralar, telefon apparatlari va koʻplab boshqalar ham foydalanadi. Texnika bilan ishlash qoidalarini, turli qurilmalarning oʻzaro bogʻliqliklarini va kompleks foydalanishni oʻrganish, axborot bilan va uni qayta ishlash texnik vositalari bilan ishlashda huquqiy maydonini bilish - «Informatika» fanining ajralmas qismi hisoblanadi.

Informatikaning rivojlanishi va uning metodlari hamda modellarining deyarli barcha maktab fanlariga asta-sekin uzviy kirib borishi anʻanaviy kurslar tuzilishining oʻzgarishiga olib keladi. Oʻqituvchining fan haqida tizimli tasavvurining «loyihachisi» sifatidagi roli qoladi va yanada ortib boradi, lekin shu bilan birga, talabalarning mustaqil ishlari hajmi ham ortib borishi kerak, bunda oʻqituvchi yoʻnaltiruvchi va maslahatchi sifatida ishtirok etadi. Talabalarning mustaqil ishlari texnika va tegishli texnologiyalardan ommaviy foydalanishni koʻzda tutadi. Shunda agar oʻquvchi informatika mashgʻulotlarida turli manbalar va maʻlumotlarni qayta ishlash texnologik qoidalari bilan ishlash tayanch koʻnikmalarini olsalar, fan oʻqituvchisi ushbu masalalarni hal etishga eʻtiborni kuchaytirishi kerak, «Pedagogik dasturiy vositalar» mashgʻulotida talabalarning olgan bilim va malakalarini oʻz predmeti sohasida qoʻllashi mumkin.

Shu tariqa, oʻquvchi axborotni izlaydi, anglab yetadi, oʻzgartiradi; koʻplab texnika manbalaridan foydalanib, shunday ishlarni tez, sifatli bajarish imkonini beradi; oʻqituvchi talabalarning olgan bilimlarini umumlashtiradi, tizimlashtiradi, ularning ishlarini boshqaradi, yoʻnaltiradi, yordam koʻrsatadi, tuzatib boradi.

Xulosa qilib aytganda, taʻlim jarayoni shunday tashkil etilganda, texnik vositalar mustaqil ahamiyatga ega boʻladi, texnik vositalar uning toʻla huquqli tarkibiy qismi boʻlib qoladi. Texnik vositalardan foydalanish har bir oʻquvchiga individual yondashuvni taʻminlashi va turli darajadagi murakkablikka ega topshiriqlarni ishlab chiqish, individual qobiliyati hamda tayyorgarligiga qarab bir mashgʻulot doirasida turli talabalarga taklif etishni taʻminlashi mumkin boʻladi.

Oʻquv fanlari boʻyicha elektron oʻquv vositalarining yaratilishi mazkur fanlarni oʻqitishda zamonaviy axborot-kommunikatsiya texnologiyalaridan foydalanish imkoniyatini yanada kengaytiradi. Bu oʻz navbatida, talabalarning mazkur fanlar boʻyicha bilimlarini chuqur oʻzlashtirishlarining asosiy omili boʻlib, taʻlim-tarbiya sifati va samaradorligini oshiradi. Ayni shunday saʻyharakatlar amalga oshirilishi taʻlim jarayoniga zamonaviy pedagogik va axborot texnologiyalarini keng tadbiq etishni yanada jadallashtirish, professoroʻqituvchilarni ilgʻor pedagogik bilimlar va texnologiyalar bilan qurollantirish, ularning mahoratini oshirish, xorijiy oliy taʻlim muassasalari tajribasini chuqur oʻrganish hamda ulardagi samarali usul va vositalarni milliy taʻlim tizimimizga joriy etish imkonini yaratadi. Multimedia - gurkirab rivojlanayotgan zamonaviy axborotlar texnologiyasidir. Uning ajralib turuvchi belgilariga quyidagilar kiradi: axborotning xilma-xil turlari: anʻanaviy (matn, jadvallar, bezaklar va boshqalar), original (nutq, musiqa, videofilmlardan parchalar, telekadrlar, animasiya va boshqalar), turlarini bir dasturiy maxsulotda integrasiyalaydi. Bunday integratsiya axborotni ruyxatdan utkazish va aks ettirishning turli qurilmalari, muayyan vaqtdagi ish, oʻz tabiatiga koʻra statik boʻlgan matn va grafikadan farqli ravishda, audio va videosignallar faqat vaqtning maʻlum oraligʻida koʻrib chiqiladi. Video va audio axborotlarni kompyuterda qayta ishlash va aks ettirish uchun markaziy prosessor tez xarakatchanligi, maʻlumotlarni uzatish shinasining oʻtkazish qobiliyati operativ va video-xotira, katta sigimli tashqi xotira, xajm va kompyuter kirish-chiqish kanallari boʻyicha almashuvi tezligini taxminan ikki barovar oshirilishi talab etiladi, "insonkompyuter" interaktiv muloqotining yangi darajasi, bunda muloqot jarayonida foydalanuvchi ancha keng va xar tomonlama axborotlarni oladiki, mazkur xolat taʻlim, ishlash yoki dam olish sharoitlarini yaxshilashga imkon beradi. Multimedia vositalari asosida talabalarga taʻlim berish va kadrlarni qayta tayorlashni yoʻlga qoʻyish xozirgi kunning dolzarb masalasidir. Multimedia tushunchasi 90-yillar boshida xayotimizga kirib keldi. Uning oʻzi nima degan savol tugʻladi? Koʻpgina mutaxasislar bu atamani turlicha tahlil qilishmoqda. Bizning fikrimizcha, mulʻtimedia bu informatikaning dasturiy va texnikaviy vositalari asosida audio, video matn, grafika va animasiya effektlari asosida oʻquv materiallarini talabalarga yetkazib berishning mujassamlangan holdagi koʻrinishidir. Rivojlangan mamlakatlarda oʻqitishning usuli hozirgi kunda taʻlim sohasi yoʻnalishlari boʻyicha tadbiq qilinmoqda. Hatto har bir oila multimedia vositalarisiz xordiq chiqarmaydigan boʻlib qoldi. Multimedia vositalarining 81 yildagi yalpi oboroti 4 miliard AQSh dollarini tashkil qilgan boʻlsa 94-yil esa 16 milliard AQSh dollarini tashkil qildi. Hozirgi kunda esa sotilayotgan har bir kompyuterni mulʻtimedia vositalarisiz tasavvur qilib bolmaydi. Kompyuterlarning 70-yillarda taʻlim sohasida keng qoʻllash yoʻlida urinishlar zoye ketganligi avvalambor ular unumdorligining nihoyatda pastligi bilan bogʻliq edi. Amaliyot shuni kursatmoqdaki, multimedia vositalari asosida talabalarni oʻqitish ikki barobar unumli va vaqtdan yutish mumkun. Multimedia vositalari asosida bilim olishda 30% gacha vaqtni tejash mumkin boʻlib, olingan bilimlar esa xotirada uzoq muddat saqlanib qoladi. Agar talabalar berilayetgan materiallarni kurish asosida qabul qilsa, axborotni xotirada saqlash 25- 30%oshadi. Bunga qushimcha sifatida oʻquv materiallari audio, video va grafika kurinishda mujassamlashgan xolda berilsa, materiallarni xotirada saqlab qolish 75% ortadi. Multimedia vositalari asosida talabalarni oʻqitish quyidagi afzalliklarga ega: a) berilayotgan materiallarni chuqurroq va mukammalroq oʻzlashtirish imkoniyati bor; b) taʻlim olishning yangi sohalari bilan yaqindan aloqa qilish ishtiyoqi yanada ortadi: v) taʻlim olish vaqtining qisqarish natijasida, vaqtni tejash imkoniyatiga erishish; g) olingan bilimlar kishi xotirasida uzoq saqlanib, kerak bulganda amaliyotda qoʻllash imkoniyatiga erishiladi. Informatika va axborot texnologiyalari fundamental fan sifatida kompyuter axborot tizimlari negizida istalgan obʻektlar bilan boshqaruv jarayonlarini axborot jihatidan taʻminlashni barpo etish metodologiyasini ishlab chiqish bilan shugʻullanadi. Shunday fikr ham mavjudki, fanning asosiy vazifalaridan biri axborot tizimlari nima, ular qanday oʻrinni egallaydi, qanday tuzilmaga ega boʻlishi lozim, qanday ishlaydi, uning uchun qanday qonuniyatlar xos ekanligini aniqlashdir. Yevropada informatika sohasida quyidagi asosiy ilmiy yoʻnalishlarni ajratib koʻrsatish mumkin: tarmoq tuzilmasini ishlab chiqish, kompyuterli integratsiyalashgan jarayonni ishlab chiqarish, iqtisodiy va tibbiy

informatika, ijtimoiy sugʻurta va atrof-muhit informatikasi, professional axborot tizimlari. Multimedia tizimining paydo boʻlishi taʻlim, fan, sanʻat, kompyuter treninglari, reklama, texnika, tibbiyot, matematika, biznes, ilmiy tadqiqot kabi bir qancha kasbiy sohalarda revolyutsion oʻzgarishlar yuzaga kelishiga olib keldi. Multimedia vositalarini taʻlimda qoʻllash quyidagilarga imkoniyat yaratadi:

- taʻlimning gumanizasiyalashuvini taʻminlash;
- $\bullet$  oʻquv jarayonining samaradorligini oshirish;

 taʻlim oluvchining shaxsiy fazilatlarini rivojlantirish (oʻzlashtirganlik, bilimga chanqoqlik, mustaqil taʻlim olish, oʻzini oʻzi tarbiyalash, oʻzini oʻzi kamol toptirishga qaratilgan qobiliyatlilik, ijodiy qobiliyatlari, olgan bilimlarini amaliyotga qoʻllay olishi, oʻrganishga boʻlgan qiziqishi, mehnatga boʻlgan munosabati);

 taʻlim oluvchining kommunikativ va ijtimoiy qobiliyatlarini rivojlantirish;

 kompyuter vositalari va axborot elektron taʻlim resurslari yordamida har bir shaxsning alohida (individual) taʻlim olishi hisobiga ochiq va masofaviy taʻlimni individuallashtirish va differensiyalash imkoniyatlari sezilarli darajada kengayadi;

 taʻlim oluvchiga faol bilim oluvchi subyekt sifatida qarash, uning qadrqimmatini tan olish;

 taʻlim oluvchining shaxsiy tajribasi va individual xususiyatlarini hisobga olish;

 mustaqil oʻquv faoliyatini olib borish, bunda taʻlim oluvchi mustaqil oʻqib va rivojlanib boradi;

 taʻlim oluvchilarda, oʻzlarining kasbiy vazifalarini muvaffaqiyatli bajarish uchun hozirgi tez oʻzgaruvchan ijtimoiy sharoitlarga moslashuviga yordam beradigan zamonaviy taʻlim texnologiyalaridan foydalanish koʻnikmalarini hosil qilish.

80

Multimedia vositalari yordamida shaxsga yoʻnaltirilgan taʻlimni amalga oshirish jarayoni zamonaviy, koʻptarmoqli, predmetga yoʻnaltirilgan multimediali oʻquv vositalarini ishlab chiqishni va foydalanishni talab etadi. Ular tarkibiga keng maʻlumotlar bazasi, taʻlim yoʻnalishi boʻyicha bilimlar bazasi, sunʻiy intellekt tizimlari, ekspert-oʻrgatuvchi tizimlar, oʻrganilayotgan jarayon va hodisalarning matematik modelini yaratish imkoniyati boʻlgan laboratoriya amaliyotlari kiradi.

Multimedia vositalari taʻlim berishning samarali va istiqbolli quroli (instrumenti) boʻlib, u oʻqituvchiga anʻanaviy maʻlumotlar manbaidan koʻra keng koʻlamdagi maʻlumotlar massivini taqdim etish; koʻrgazmali va uygʻunlashgan holda nafaqat matn, grafiklar, sxemalar, balki ovoz, animatsiyalar, video va boshqalardan foydalanish; axborot turlarini taʻlim oluvchilarning qabul qilish (idrok etish) darajasi va mantiqiy oʻrganishiga mos ravishda ketma-ketlikda tanlab olish imkoniyatini yaratadi.

#### **Nazorat savollari:**

- 1. Texnik vositalar taʻlim jarayonini axborotlashtirish omili.
- 2. Taʻlim jarayonlarida axborot texnologiyalarning tutgan oʻrni.
- 3. Taʻlimni rivojlantirish yoʻllari.
- 4. Dasturiy vositalarning taʻlim jarayonida tutgan oʻrni.
- 5. Dasturiy vositalaring afzalliklari va kamchiligi?
- 6. Dasturiy vositalarning eng miqobil variatlari?

# **III – BOB. PEDAGOGIK DASTURIY VOSITALAR TALQINI VA QOʻLLANILISHI**

## **3.1. Adobe Photoshop CS6 dasturi interfeysi bilan tanishish**

Adobe Photoshop dasturining ishlab chiqilgan sanasi birorta kalendarda qayd etilmagan. Biz ishlatadigan Adobe Photoshop dasturining 2005-yilda bir yilligi nishonlandi. Bundan 17 yil oldin, fevral oyida, «Adobe» kompaniyasi, Rassomlar, fotograflar, dizaynerlar orasida hozirgacha mashhur boʻlgan «Photoshop — 1.0» muallifini eʻlon qildi. Photoshop dasturi bugungi kunda, «kompyuter grafikasi» sohasi boʻyicha eng oldingi oʻrinda turibdi va mustaqil dastur boʻlib ajraldi. Biz foydalanayotgan Adobe Photoshop dasturining boshlanishi ancha ilgari boʻlgan. Hozir 41 ta muallifi eʻlon qilingan dasturni aslida aka-uka Jon Noll va Tomas Nollar boshlab bergan.

Dasturni tugatishni oxirgi bosqichlarida ham Tomas uni oʻzgartirish va mukammallashtirishga vaqt va kuch topdi. Photoshopning tarafdorlari Jon va Rassel Brounning qoʻllab quvatlashi va Adobe ning qarorlari natijasida 1990 yil, fevral oyida Adobe Photshop rasmiy versiya sifatida chiqdi.

Soʻzsiz 1-versiyaning chiqishi, koʻp xatolarga qaramasdan muvaffaqiyatli boʻldi. Adobe kompaniyasi Photoshopning hammabopligini isbotlab berdi, lekin u oʻsha vaqtda maxsus dastur tuzuvchilar uchun ishlab chiqilgan edi.

Adobe kompaniyasi: Photoshop yordamida shunday natijaga erishishish mumkinligini, bunday natijaga ilgari faqat bir necha ming dollar turadigan professional, maxsus dastur asosidagina erishish mumkin ekanligini taʻkidladi. Oʻsha vaqtda Photoshopning narxi 1000\$ boʻlishiga qaramasdan, uning eng katta raqobatchisining narxi 1995\$ turadigan Letrasetʻs ColorStudio dasturi edi.

2.0 versiyani ishlab chiqish bosqichida Adobe dasturchilar shatitini kengaytirdi. Dasturga Bezye egri chizigʻini kiritish uchun Mark Gamburgni taklif qildi. Bu vaqtda Photoshopda yangi imkoniyatlar ochildi: Pen tool, ikki tonli tasvirda ishlash, Illustratordan baʻzi tasvirlarda import va Rasterize.

Bulraga yana CMYK qoʻshildi. Photoshop uchun kasb bozorining ochilishi, poligrafiya xizmatlari Adobe kompaniyasi uchun juda qoʻl keldi. Sotish boʻyicha birinchi menedjer Steven Gutman beta-versiya dasturlariga kodli nomlar taklif qildi. Bu odat shu kungacha davom etyapti. 1990-yilda chiqqan ʻFast Eddyʻ beta-versiya 2.0 ning kodli nomidir.<sup>14</sup> Photoshop uzoq vaqt, asosan Macintosh platformasida ishladi. Lekin uning muvaffaqiyatga erishishiga Grafika bozorida paydo boʻlgan Windows kafolatlab berdi. Yangi platformaga versiya ishlab chiqish oson ishlardan emas edi-buning uchun Brayan Lepkin boshchiligida yangi guruh tuzildi. Koʻp miqdorda yangi kiritmalar, masalan 16bitli fayl ishlab chiqarilishiga qaramasdan, bular faqat 1993-yil 2.5.1 versiyalarida paydo boʻldi.

3.0 versiyadagi musiqa guruhi uchun ishlangan 3 albom ham muvaffaqiyatga erishishi yoki butunlay muvaffaqiyatsizlikka uchrashi mumkin edi. Omad Brayan Lepkin boshqarayotgan guruh tomonida boʻlib, ular qatlamlar (Layers) ni taʻminlovchi dasturni rivojlantirdilar.

Adobe Photoshop Adobe Systems tomonidan yaratilgan bitmap grafikalar (rasmlar kabi) yaratish va tahrirlash uchun bitmap grafik muharriri. Birinchi versiya (1.0) fevral oyida Mac OS uchun 1990 versiyasiga Adobe Systems shafeligida chiqarildi. Hozirgi vaqtda etiketada mavjud boʻlgan 14 versiya mavjud Creative Cloud (CC). Dastlab Photoshop 1987 ustida ishlay boshlagan Tomas va Jon Knoll birodarlar tomonidan yaratilgan. Eng muhim narsalardan biri 1996-da (versiya 4.0) Microsoft Windows operatsion tizimining chiqarilishi boʻldi. Yangi versiyalarda ishlatiladigan Creative Suite tanlovi Adobe Illustrator va Adobe InDesign kabi Adobe Creative Suitega Adobe Photoshop bilan integratsiyalanganligini aks ettiradi. Creative Cloud nomi, eng soʻnggi versiya, fotoshopning bulutga juda koʻp integratsiyalanganligini koʻrsatadi. Adobe Photoshop Windows muhitida ishlovchi Macintosh va IBM PC kompyuterlari uchun moʻljallangan elektron koʻrinishdagi fototasvirlarni

 $\overline{a}$ 

<sup>14</sup> <https://www.texnoman.uz/post/adobe-photoshop-dasturining-ishlab-chiqilish-tarixi.html>

tahrir qiluvchi dasturdir. Adobe Photoshop dasturi Adobe System, Inc kompaniyasi tomonidan ishlab chiqilgan boʻlib, ishlatishdagi alohida qulayliklari bilan mashhur. Adobe Photoshop tasvir tahrir qiluvchisi yordamida fotosuratlar-ga qoʻshimchalar kiritish, fotosuratdagi dogʻlarni oʻchirish, eski rasm-larni qayta ishlash va tiklash, rasmlarga matn kiritish, qoʻshimcha maxsus effektlar bilan boyitish, bir fotosuratdagi elementlarni ikkinchi fotosuratga olib oʻtish, suratdagi ranglami oʻzgartirish, almashtirish mumkin. Adobe Photoshop imkoniyatlari keng qamrovli boʻlib, u gazeta va jurnallarni turli-tuman rasmlar bilan boyitishda juda katta qulayliklar yaratadi. Adobe Photoshop, ayniqsa. jurnalistlar, rassomlarga oʻzlarining ijodiy imkoniyatlarini toʻla amalga oshirishlarida yordam beradi. Jurnlistika va bevosita matbuot yoki nashriyot sohasiga aloqador boʻlgan shaxslarning mazkur dastur bilan ishlashni bilishi ular uchun qoʻshimcha imkoniyatlarni yaratib beradi. Adobe Photoshop juda murakkab dasturdir. Foydalanuvchilar uning asosiy imkoniyatlaridangina foydalanadilar, xolos.

Adobe Photoshop dasturi quyidagicha ishga tushiriladi:

1.Пуск - Программы - Photoshop buyrugʻi orqali.

2. Программы boʻlimida mavjud Adobe Photoshop uchun maxsus belgida sichqonchaning chap tugmasi ikki marta bosiladi.

Adobe Photoshop dasturidan chiqish uchun quyidagi usullarning biridan foydalanish mumkin:

1. AIt+F4 tugmalarini bosish.

2. Файл menyusining Выход buyrugʻini tanlash.

3. Ekranning yuqori qismi oʻng burchagida joylashgan x belgisini bosish yoki Закрыть buyrugʻini bajarish.

Adobe Photoshop dasturi ishga tushirilgandan soʻng ekranda Adobe Photoshop tasvir tahrir qiluvchi darcha hosil boʻladi.

84

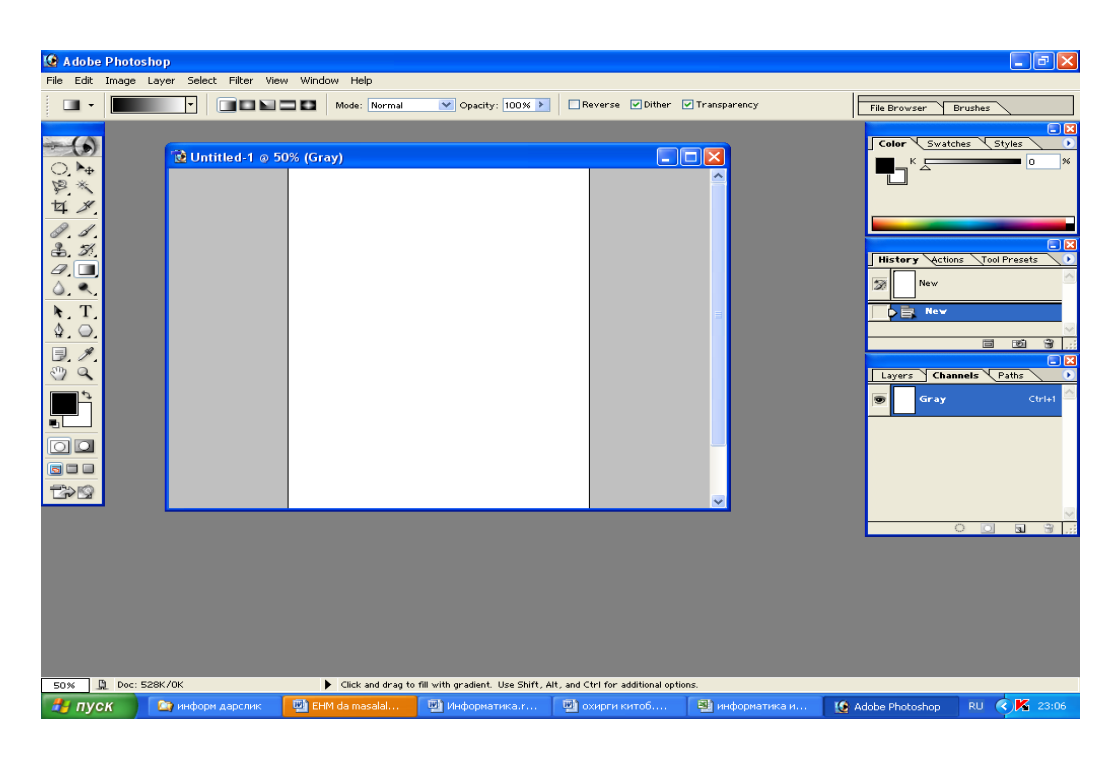

3.1.1-rasm. Adobe Photoshop tasvir tahrir qiluvchi darcha

Adobe Photoshop darchasining yuqori qismida sarlavha satri va Windowsra xos - elementlar joylashadi. Sarlavha satridan soʻng menyu satri joylashadi. vlenyudagi kerakli buyruqlarni tanlashingiz mumkin.

- ФАЙЛ (file) menyusi
- ПРАВКА (Edit) menyusi
- ВЫДЕЛИТЬ menyusi
- ВИД (View) menyusi
- СЛОЙ (Layer) menyusi

Adobe Photoshop dasturida jami 46 ta asbob mavjud boʻlib, ulardan 20 tasi bevosita dastur ishga tushirilganda darchada koʻzga tashlanib turadi. Qolganlarini qoʻshimcha buyruqlarni bajarish orqali ishga tushirish mumkin. Agar asboblar panelida joylashgan tugmaning ostki qism oʻng burchagida kichik uchburchak shakli tasvirlangan boʻlsa, bu tasvir ushbu tugma tarkibida oʻxshash buyruqni bajaruvchi asboblar yashiringanligidan darak beradi.

Yashiringan asbobni faollashtirish uchun kursorni maxsus belgili tugma ustidan «sichqoncha»ning chap tugmasini bosgan holda asboblar panelidan tashqariga olib chiqiladi va kursorni kerakli tugma ustiga keltirib, «sichqoncha»ning chap tugmasi qoʻyib yubo-riladi.

Kursor har bir tugmaga yakinlashtirilsa, kursor belgisi ostidagi asbob qanday vazifani bajarishi haqidagi axborot paydo boʻladi.

Quyida Adobe Photoshop dasturida ishlash jarayonida keng qoʻllaniladigan asboblarning qisqacha tavsifi keltiriladi.

Прямоугольная область (Toʻgʻri burchakli soha). Tasvirda toʻgʻri toʻrtburchak shaklidagi maydonni belgilab olish uchun qoʻllaniladi. Bu asbob yordamida tasvirdagi alohida maydon belgilab olingandan keyin tasvirga kiritilgan barcha oʻzgarishlar faqat belgilangan maydon ichiga taʻsir etadi. Ushbu tugmaga qoʻshimcha tarzda Shift klavishi ishlatilsa, belgilangan maydon hududi ortadi. Shift klavishi oʻmida Alt klavishi qoʻllanilgan taqdirda belgilangan maydon hududi qisqaradi. Ushbu amal Лассо и Волшебная полоска asboblari bilan ishlashda qoʻllaniladi. Эллиптическая область (Elliptik soha).Tasvirda doira shaklidagi maydonni belgilab olish uchun qoʻllaniladi. Bu asbob yordamida tasvirdagi alohida maydon belgilab olingandan keyin tasvirga kiritilgan barcha oʻzgarishlar faqat belgilangan maydon ichiga taʻsir etadi. Строка пикселей. Tasvirda gorizontal shakldagi chi-~Ia ziqni belgilaydi. Amalda bu asbob juda kam qoʻllaniladi. Столбец пикселей (Piksellar ustuni). Tasvir yuzida vertikal

Кадрирование (Kodlash). Ushbu asbob, asosan, tasvir chetlarini va keraksiz qismlarini kesib tashlash uchun qoʻllaniladi. Bu buyruq faollashtirilganda tasvir yuzida toʻgʻri toʻrtburchak shaklidagi ramka hosil boʻladi. Ram-kaning chetlari kichik kvadratchalardan iborat boʻlib, bu kvadratchalar yordamida ramka hajmi oʻzgartiriladi. Tasvir ramka ostiga olingandan soʻng Enter klavishi bosilsa, ramka tashqarisida qolgan ortiqcha boʻlaklar kesib tashlanadi. Ushbu buyruqni Esc klavishini bosib rad etish mumkin.

chiziqni belgilaydi. Amalda bu asbob ham juda kam qoʻllaniladi.

86

Перемещение (Siljitish). Ushbu asbob tasvirda belgilangan maydonni yoki qatlamni siljitish va kesib olish uchun xizmat qiladi. Baʻzan Перемещение buyrugʻini bajaradigan ayni jarayonni boshqa ayrim asboblar (masalan, Волшебная полоска asbobi) yordamida ham amalga oshirish mumkin.

Лассо. Tasvirdagi turli shakldagi obyektlarni belgilash uchun ishlatiladi. Многоугольное лассо. (Koʻpburchakli lasso). Asosan tasvirdagi toʻgʻri chiziqlardan iborat obyektlarni belgilashda ishlatiladi. Alt klavishi bilan qoʻllanilganda oddiy Лассо asbobi vazifasini bajaradi. Магнитное лассо (Magnitli lasso). Bu asbob ishlatilganda Adobe Photoshop dasturi tasvirdagi obyekt chegaralarini oʻzi belgilaydi. Ammo bu asbob piksellardagi ranglarning oʻzgarishiga bogʻliq tarzda chegaralarni aniqlashi bois kam qoʻllaniladi.

Волшебная полоска (Sehrli tayoqcha). Bir-biriga yaqin boʻlgan rangdagi piksellar joylashgan maydonni belgilaydi. U Shift bilan birgalikda qoʻllansa, belgilangan maydon hajmi ortadi. Alt bilan ishlatilganda esa belgilangan maydon hajmi kamayadi. Аэрограф. Tasvirni boʻyashda ishlatiladi. Aerografni bir joyda ushlab turish siyohning tasvir boʻylab yoyilib ketish effektini beradi. Boʻyoqning tasvir boʻylab oqishi kursorni qoʻyib yubormaguncha davom etadi. Odatda, bu asbob bilan yumshoq choʻtkalar ishlatiladi. Аэрограф kursorni ushbu asbob ustida bosish yoki klaviaturadagi J klavishini bosish orqali aktivlashtiriladi.

Кисть (Barmoq). Aerograf asbobi kabi tasvirni boʻyashda ishlatiladi. Ammo Кисть yordamida tasvirni sifatli boʻyash mumkin. Bu asbob aerografga nisbatan koʻp qoʻllaniladi. Kist asbobini V klavishini bosish orqali faollashtirish mumkin. Brushes darchasi yordamida boʻyoq choʻtkalarining shaklini oʻzgartirish mumkin. Штапм. Tasvirdagi kichik bir boʻlak nusxasini koʻchirish uchun ishlatiladi. Bu asbob tasvirdagi ayrim nuqsonlami, dogʻlami yoʻqotish va eski rasmlarni tiklashda keng qoʻllaniladi.

Кисть предыдущих состояний (Awalgi holat barmogʻi). Bu asbob tasvir haqidagi dastlabki maʻlumotlar asosida ishlaydi. Uning yordamida tasvirga kiritilgan soʻnggi oʻzgartirishlarni bekor qilish mumkin.

Ластик. Tasvirni oʻchirish uchun ishlatiladi. U qoʻllanganda tasvirda fon qaysi rangda boʻlsa, oʻsha rangdagi chiziqlar hosil boʻladi. Alt klavishini qoʻllash yordamida kompyuter xotirasiga olinmagan soʻnggi oʻzgartishlarni bekor qilish mumkin. Ластик asbobi E klavishini bosish orqali faollashtiriladi.

Карандаш (Qalam). Turli chiziqlami chizish uchun foydalaniladi. Alt klavishi bosilganda kursoming ekrandagi tasviri oʻzgaradi va bevosita tasvirdan kerakli rangni tanlash mumkin. Bu amal bajarilgandan soʻng Карандаш oʻsha rangda chiziq tortadi.

Линия (Chiziq). Toʻgʻri chiziqlami chizishda qoʻllaniladi.

Размывка. Ushbu asbob ishlatilganda, tasvirdagi yorqinlik pasa-yadi. Alt klavishi bilan qoʻllanganda yorqinlik ortadi.

Резкость (Ravshanligi). Ushbu asbob ishlatilganda tasvirdagi yorqinlik ortadi. Alt klavishi bilan qoʻllanganda esa tasvir xiralashadi.

Палец (Barmoq). Tasvirdagi ranglarni chayqaltirib, tasvirdagi obyektlar oʻrtasidagi chegaralarni bir-biriga qoʻshishga xizmat qiladi. Осветитель (Yorituvchi). Piksellardagi ranglar yorqinlashadi. Alt klavishi bilan qoʻllanganda esa piksellardagi ranglar xiralashadi.Заменитель (Almashtiruvi). Tasvir ustida harakatlantirilganda piksellardagi ranglar qoramtir tus oladi.

Губка (Labcha). Tasvir ustida harakatlantirilganda, tasvirdagi ranglar miqdori pasayadi. Губка bir joyda koʻp harakatlantirilsa, tasvirning oʻsha joyi kulrang tus oladi. Перо. Peroni tasvir ustida harakatlantirilganda, nuqtalar hosil boʻladi. Ushbu nuqtalar yordamida chizilgan tasvirni oʻzgartirish mumkin.

Магнитное перо (Magnit pero). Bu asbob xuddi Магнитное Лассо kabi harakatlanadi. Biror-bir tasvirdagi obyekt atrofida harakatlantirilganda, Adobe Photoshop dasturining oʻzi obyekt chetla-rini belgilab chiqadi.

Произвольное перо (Ixtiyoriy pero). Juda qulay asbob boʻlib. uning yordamida xohlagan shakldagi tasvirni ifodalash mumkin.

Вставить точку (Nuqta qoʻyish). Bu asbob Перо yordamida chizilgan chiziq ustiga qoʻshimcha nuqtalami qoʻshadi.

Удалить точку (Nuqtani yoʻqotish). Pero yordamida chizilgan chiziq ustidagi ortiqcha boʻlgan nuqtalami oʻchiradi. Непосредственное выделение (Bevosita ajratish). U yoki bu Перо bilan chizilgan chiziqlami tahrir qilish uchun xizmat qiladi. Uning yordamida chiziqdagi nuqtalami yakka tartibda harakatlantirish va kerakli joyga siljitish mumkin.

Преобразовать точку (Nuqtani almashtirish). Tasvir ustida chizilgan chiziqchalarda oʻrnatilgan har bir nuqta, burchak yoki yoy vazifasini bajaradi. Ushbu asbob yordamida nuqtalaming vazifalarini oʻzgartirish, yaʻni yoyni burchakka va burchakni yoyga almashtirish mumkin. Buning uchun kursorni nuqta ustiga olib borib, «sichqoncha»ning chap tugmasi bir marta bosiladi.

Текст (Matn). Ushbu asbob yordamida tasvirga turli matnlarni kiritish mumkin. Текст asbobi faollashtilib, kursor tasvir ustida bosilsa, matn kiritish uchun alohida darcha hosil boʻladi. Bu darchada harf 12-oʻlchami, turi, rangi va boshqa oʻlchamlari kiritiladi. Bu asbob yordamida kiritilgan matnni qayta tahrir qilish imkoni mavjud emas. Текст-маска (Matn maska). Текст asbobi kabi bu asbob faollash-tirilib, matn ustida bir marta bosilganda, Текстовый инструмент darchasi hosil boʻladi. Lekin bu matn oddiy tekstdan tubdan farq qiladi. Harflarning cheti xuddi Лассо asbobida belgilash kabi koʻrinishga ega boʻladi. Hartlarni turli ranglarga boʻyash va Перемещение asbobi yordamida oʻrnidan siljitish yoki boshqa rasmga olib oʻtish mumkin.

Вертикальный текст (Vertikal matn). Agar tasvirga pastdan yuqoriga shaklda (vertikal shaklda) matn kiritmoqchi boʻlsangiz, ushbu asbobdan foydalanishingiz mumkin.

Вертикальная текст-маска. Xuddi Текст-маска asbobi kabi bir xil vazifani bajaradi. Ammo bu asbob qoʻllanganda harflar ustun kabi ustma-ust joylashtiriladi. Измеритель (Oʻlchagich). Tasvirda turli oʻIchovlarni bajarish uchun ishlatiladi. Bu asbob bilan kursor bir nuqtadan ikkinchi nuqtaga olib borilishi kifoya. Adobe Photoshop dasturi avtomatik tarzda ikki nuqta orasidagi masofani oʻlehaydi. Градиент. Bu asbob ishlatilganda, tasvirdagi belgilangan maydon-da ranglar kombinatsiyasi hosil boʻladi. Asosiy rangning

tasvir foniga sizib oʻtish effekti yuzaga keladi.

Ковш. Ushbu asbobdan, asosan, tasvirni yoki tasvirdagi ajratib olingan hududni boʻyashda foydalaniladi. Ranglar qoʻshimcha buyruqlarni bajarish orqali tanlanadi. Bu asbobni faollashtirish uchun К klavishi bosiladi.

Пипетка. Tasvirdagi asosiy rangni yoki tasvir foni rangini oʻzgar-tiradi. Pipetkani tasvir ustidagi biror nuqtada bosish bilan oʻsha nuqtadagi, yaʻni pikseldagi rang asosiy rang sifatida tanlanadi. Agar ayni jarayonga Alt qoʻshilsa, tanlangan rang tasvir foni oʻzgartirishiga olib keladi.

Выборка цветов (Ranglarni tanlash). Ushbu asbob tasvirdagi ranglar haqida axborot olishga xizmat qiladi. Инфо darchasida belgi qoʻyilgan nuqtada necha foiz qizil, koʻk va qora rang mavjudligi haqidagi axborot hosil boʻladi. Рука (Qoʻl). Tasvirning koʻzga tashlanmay turgan qismlarini koʻrsatadi. Buning uchun ushbu asbob faollashtirilib, «sichkoncha»ning chap tugmasini tasvir ustida bosgan holda kerakli tomonga harakat-lantiriladi. Ayni jarayonni Adobe Photoshop dasturi darchasidagi Навигатор yordamida ham amalga oshirish mumkin.

Масштаб. Tasvirni kattalashtirish yoki kichraytirish uchun xizmat qiladi. Agar ushbu asbob bilan birgalikda Alt klavishi ishlatilsa, tasvir kichrayadi. Ushbu asbob aktivlashtirilgandan soʻng kursor oʻz shaklini oʻzgartiradi va lupa koʻrinishini oladi. Kursor tasvirning qaysi nuqtasida bosilsa, Adobe Photoshop dasturi avtomatik tarzda oʻsha nuqtani ekranga yaqinlashtiradi. Масштаб asbobini faollashtirib, Enter klavishi bosilsa. Опция масштабирования darchasi ochiladi. Bu darchada maxsus toʻrtburchak ichiga belgi qoʻyilsa, tasvir oʻlchamlari oʻzgartirilganda tasvir darchasi ham mos tarzda oʻzgaradi. Har safar tasvir oʻlchamlarini kattalashtirish yoki kichraytirish uchun Масштаб asbobini faollashtirish zarur emas. Boshqa asbob bilan ishlash paytida Ctrl + Пробел bosilsa, ishlatilayotgan asbob vaqtincha Масштаб asbobi vazifasini bajaradi va tasvir kattalashadi. Ctrl + Пробел oʻrnida Alt + Пробел qoʻllanilsa, tasvir oʻlchami kichrayadi. Shuningdek, tasvir oʻlehamini Ctrl + +(plyus) klavishlari yordamida kattalashtirish yoki Ctrl+ — (minus) yordamida kichraytirish mumkin. Adobe Photoshop dasturi darchasi ostida Строка состояния satrida tasvir oʻlchamlari haqida axborot beruvchi maxsus darcha mavjud. Bu darchada tasvir oʻlchamlari sonlarda ifodalangan. Ushbu sonlarni oʻzgartirish orqali tasvirning aniq oʻlchamlari kiritiladi. Основной свет (Asosiy rang). Ushbu asbob ustida kursor ikki marta ketma-ket bosilganda Adobe Photoshop dasturining yangi darchasi (Выбор цвета) hosil boʻladi. Bu darchada kerakli rang tanla-nib, OK yoki Enter tugmasi bosiladi va tanlangan rangni Карандаш, Кисть, Аэрограф, Градиент kabi asboblar yordamida qoʻllash mumkin.

Свет фона. Ushbu tugma ustida kursor («sichqoncha» tugmasi) ikki marta ketma-ket bosilganda Adobe Photoshop dasturining yangi darchasi (Color Picker) hosil boʻladi. Bu darchada tasvir fonining rangi aniqlanadi. Tasvir fonidagi rang Ласточка va Градиент asboblari uchun qoʻllaniladi.

Переключение цветов (Ranglarini almashtirish). Ushbu belgi ustida kursorni bosish orqali asosiy rang bilan tasvir foni ranglari oʻrni almashtiriladi.

Цвета по умолчанию (Oshkor ranglar). Kursorni bu belgi ustida bir marta bosish bilan asosiy rang qoraga va tasvir foni ranglari oqqa aylanadi.<sup>15</sup>

Adobe Photoshop dasturi 20 dan ortiq formatdagi fayllar bilan ishlash imkoniga ega. Eng koʻp qoʻllaniladigan formatlar:

BMP (Windows Bitmap - WindowsHHHr vit kartasi) - Windows muhitida ishlovchi kompyuterlarda ekran osti tasvirlarini qoʻllovchi dastur Microsoft Paint da keng qoʻllaniladi.

JPEG (Joint Phonographic Experts Group) - hozirgi kunda eng koʻp qoʻllaniladigan formatlardan biri boʻlib, uning asosiy afzallik-laridan biri maxsus dastur yordamida fayl hajmini yetarlicha siqish imkonining mavjudligidir. Ammo faylni siqib, hajmini kichraytirish jarayonida tasvir sifatida oʻzgarish boʻladi. Fayl kuchli siqilganda tasvir sifati yomonlashishi

 $\overline{a}$ 

<sup>15</sup> <https://multiurok.ru/files/photo-shop-dasturi-xaqida-malumot.html>

mumkin. Ushbu formatdagi fayllar kompyuter xotirasida koʻp joy egallamaydi va hajm jihatidan kichikligi bois mazkur formatdagi tasvirlar bilan ishlash ancha oson.

TIFF (Tagged Image File Format) - bu formatdagi fayllar ham keng qoʻllaniladi. Lekin TIFF formatidagi fayllar kompyuter xotirasida koʻp joyni egallaydi. Adobe Photoshop dasturida ushbu formatdagi tasvirlar bilan ishlashda dasturning ishlash tezligi sezilarli ravishda kamayishi mumkin<sup>16</sup>

GIF (Graphics Interchange Format - grafikni ayirboshlash formati) ushbu formatdagi tasvirlar 256 turdagi rang bilan tasvir-lanadi. Ular. asosan, Internet tizimida keng qoʻllaniladi.

# **Ranglar bilan ishlash**

Adobe Photoshop dasturida asboblar panelida ranglar bilan ishlash uchun toʻrtta asbob ajratilgan:

Основной цвет. Ushbu asbobda qanday rang koʻrsatilgan boʻlsa, Ковш, Линия, Карандаш, Кисть, Аэрограф va shuningdek, Alt klavishi bilan birgalikda qoʻllanganda Палец asboblari uchun oʻsha rang asosiy hisoblanadi. Основной цвет asbobidagi rang Пипетка yoki ushbu asbob ustida «sichqoncha» tugmasini ikki marta ketma-ket bosish orqali oʻzgartiriladi.

Цвет фона. Koʻrsatilgan rang Ластик asbobi bilan ishlaganda qoʻllaniladi. Цвет фона asbobidagi rang Основной цвет asbobida rangni oʻzgartirish uchun qanday amal bajarilgan boʻlsa, bunda ham xuddi oʻsha amalni bajarish lozim yoki Pipetka asbobi bilan Alt klavishini birgalikda bosish orqali rangni almashtirish mumkin.

Переключение цветов. Kursorni ushbu tugma ustida bir marta bosish orqali asosiy rang va fon rangi oʻrin almashadi.

Стандартный цвет. Kursorni ushbu tugma ustida bir marta bosish asosiy rang va fon rangini standart ranglar - qora va oq rangga almashtiradi. Ranglarni

 $\overline{a}$ 

<sup>16</sup> <http://library.ziyonet.uz/uz/book/download/30434>

tanlashda Adobe Photoshop dasturida Color yoki Swatches darchalaridan ham foydalanish mumkin.

RGB (Red. Green, Blue-qizil, koʻk, yashil) moduli tasvirni ekranda tahrir qilish nuqtayi nazaridan kelib chiqqan holda juda qulay va u 24 razryadli ranglar platasi yordamida deyarli 16 million rangning barchasini monitorda aks ettiradi. RGB ranglar majmuasi bilan ish-langan barcha tasvirlami xohlagan formatda diskka yozish mumkin. RGB ranglar majmuasidagi ayrim ranglar umuman tabiatda uchra-maydi.

CMYK - tabiatda mavjud boʻlgan ranglar majmuasi. Quyosh nurlari inson koʻzlari ajrata oladigan barcha ranglarni oʻzida mujas-samlashtirgan. Quyosh nurlari biror jismga tushganda, inson koʻzlari uning taʻsiri ostida jism shakli va rangini idrok etadi. Misol uchun, binolarning oʻt oʻchirish burchaklariga osib qoʻyilgan oʻt oʻchirgich-lar toʻq koʻk va zangori ranglar bilan boʻyalgan boʻlishiga qaramay, bizning koʻzimizga toʻq qizil rangda koʻrinadi. Ranglarning bir-biriga qoʻshilishi natijasida boshqa ranglar hosil qilinadi:

С - havorang;

М - binafsharang;

Y - sariq rang;

К - qora rang.

Bosma mashinalar va bosmaxonalarda tasvirlar yuqorida keltirilgan ranglarning kombinatsiyasidan foydalangan holda toʻla tasvirni ifodalaydi.

RGB ranglar majmuasida oq rang uchala rangning maksimal aralashmasidan hosil qilinadi. Qora rang esa buning aksi oʻlaroq olinadi.

CMYK ranglar majmuasi bilan ishlaganda qora va oq ranglarni hosil qilish uchun buning aksini bajarish lozim. Yaʻni toʻrt rangning minimal qoʻshilishidan oq rang hosil boʻladi. Qora rang esa alohida kanalda mavjud.

RGB ranglar majmuyi keng koʻlamdagi ranglarni taklif etadi. Lekin ularning koʻp qismi (ayniqsa, yorqinlari) tasvirni chop elganda monitordagidan keskin farq qiladi. Shu bois ham koʻplab mutaxassislar tasvirni chop etishdan awal uni CMYK sistemasiga oʻtkaza-dilar. Ayrim mutaxassislar esa tasvir bilan CMYK sistemasida ishlashni maslahat beradilar. Ammo bu tasvir bilan ishlash turli qiyinchiliklami tugʻdiradi. Ana shunday qiyinchiliklardan biri - kompyuter juda sekin ishlashi. Bunga asosiy sabab Adobe Photoshop dasturi RGB sistemasiga sozlangan boʻlib, har bir buyruqni bajarib, uni RGB sistemasidan CMYK sistemasiga almashtirguncha kompyuter qoʻshimcha vaqt talab qiladi. Bundan tashqari, skaner va monitor RGB sistemasida ishlashga moʻljallangan. Ranglar bilan ishlovchi barcha uskunalar (rangli printerdan tashqari) RGB sistemasida ishlaydi. <sup>17</sup>

# **Nazorat savollari:**

- 1. Adobe Photoshop CS6 dasturining yaratilish tarixi.
- 2. Adobe Photoshop CS6 dasturi interfeysi.
- 3. Adobe Photoshop CS6 dasturining imkoniyatlari.
- 4. File menyusi haqida gapirib bering.

5. Adobe Photoshop CS6 dasturini ishga tushirish ketma-ketligini keltiring.

- 6. Adobe Photoshop eng koʻp qoʻllaniladigan formatlar qaysilar?
- 7. Tagged Image File Formatga taʻrif bering?
- 8. СЛОЙ (Layer) menyusi haqida taʻrif bering.
- 9. Adobe Photoshop dasturida jami nechta asbob mavjud?

10. Adobe Photoshop ning qarorlari natijasida 1990-yil, fevral oyida Adobe Photshop rasmiy versiya sifatida chiqdi.

 $\overline{a}$ 

<sup>17</sup> <https://referat.uz/drugie/tekst-lekciy/48391-48391.html>

# **3.2. Fireworks interfeysi. Tugmalarni kiritish. Web sahifa uchun rasmlarni saqlash**

Adobe Fireworks (eski nomi Macromedia Fireworks) - 2005-yilda Adobe tomonidan sotib olingan toʻxtatilgan bitmap va vektor grafik muharriri. Fireworks tez veb-sayt prototiplari va dastur interfeyslarini yaratish uchun vebdizaynerlar uchun tayyorlangan. Funktsiyalari HTML elementlariga aylantirilgan tasvirning segmentlari boʻlgan va koʻprigi aylantiriladigan tasvirning segmentlari boʻlgan hotspotsni qoʻshish qobiliyatiga ega boʻlaklarni oʻz ichiga oladi. Adobe Dreamweaver va Adobe Flash kabi boshqa Adobe mahsulotlari bilan integratsiya qilish uchun moʻljallangan. Mustaqil mahsulot sifatida yoki Adobe Creative Suite bilan birga taqdim etiladi. Avvalgi versiyalar Macromedia Studio bilan taʻminlangan.

2013-yil 6-mayda Adobe Fireworks-ni Adobe Photoshop, Adobe Illustrator va Adobe Edge kabi boshqa mahsulotlar bilan ishlash funksiyasining ortib borayotganligi sababli oʻchirib tashlashini eʻlon qildi. Adobe Fireworksning joriy versiyasi uchun xavfsizlik yangilanishlarini va xatolaringizni toʻgʻrilashni davom ettiradi, ammo Fireworks CS6-da boʻlmagan yangi xususiyatlarni kiritishni rejalashtirmaydi. Foydalanuvchi interfeysi

Fireworksʻning foydalanuvchi interfeysi Adobe Creative Suite-ga oʻxshash Adobe Creative Suite-ligi bilan mos keladi. MacOS-da, dasturni bir nechta hujjat interfeysi rejimida yoki barcha asboblar paneli ekranda erkin suradigan standart koʻrish rejimida namoyish qilish mumkin.

- Xususiyatlari
- Ierarxik qatlamlar

 Barcha qatlamlarga qatlamlar panelidan kirish mumkin. Qatlamlar tasvirdan yanada kengroq yoki balandroq boʻlishi mumkin. Shu bilan birga, soʻnggi tasvirni tasvir chegarasidan chiqish joylarini yashirish orqali ishlab chiqariladi.

Aqlli qoʻllanmalar

Havo favqulodda qoʻngʻirogʻi chizilgan, kontentni joylashtirish va rasm tuzilishiga yordam berish uchun haqiqiy dunyo hukmdori kabi ishlaydigan qoʻllanmalar, gorizontal yoki vertikal yoʻnalishlarni qoʻllab-quvvatlaydi.

Foydalanuvchiga vahiyga bir yoki bir nechta koʻrsatmalar joylashtirilishi va uni ingl. Yordam sifatida ishlatishi mumkin. Misol uchun, bir qoʻllanmani boshqa matn elementiga mos keladigan matnni qoʻyish kerak. Bunga qoʻshimcha ravishda, foydalanuvchi Fireworks-ning snap xususiyatini ishga tushirishi mumkin, bu obʻektlarga (tasvir, matn yoki qatlamlar boʻlaklari) qarama-qarshi koʻrsatmalarga yaqinlashadi.

Biroq aqlli qoʻllanmalar foydalanuvchilar tomonidan joylashtirilmagan. Ular rasmning chegaralari, tasvirning boshi yoki boshqa obʻektning umumiy chegaralari kabi foydalanuvchiga qiziqishi mumkin. Agar foydalanuvchi biror obʻektni tortib oladigan boʻlsa, Fireworks foydalanuvchining obʻekt bilan nima qilishni niyat qilganini aniqlashga harakat qiladi va vaqtinchalik ingl. Va joylashtirish yordamini oladi. Bu xususiyat CS4 versiyasi bilan qoʻshilgan.

#### Ramzlar

Qayta foydalanish mumkin boʻlgan elementlar belgilar sifatida belgilanishi va bir nechta sahifada yoki bitta sahifada joylashtirilishi mumkin. Asosiy ramz tahrirlanganida, Fireworks ushbu belgining barcha nusxalarini oʻzgartiradi.

9-tilli kattalashtirish. Bu xususiyat, koʻrsatmalarning joylashishiga qarab, yumaloq toʻrtburchaklarning yumaloqligini saqlab turishini taʻminlaydi. CS4 bu xususiyatni vosita sifatida namoyon qiladi. CS3 versiyasida bu xususiyatni joriy qilish bilan uni ishlatish belgilar bilan cheklangan.

Rasmni optimallashtirish. Fireworks veb-ishlab chiqarish uchun maxsus yaratilgan.

Har bir foydalanuvchi tezkor internet aloqasiga egalik qila olmasligi sababli, veb-ishlab chiquvchilar oʻzlarining raqamli tarkibiy qismlarini optimallashtiradi. Rasmni siqish jihatidan Fireworks JPEG, PNG va GIF tasvirlari bilan fotoshopdan koʻra yaxshiroq siqishni tezligiga ega.

Adobe Creative Suite integratsiyasi. Fireworks Adobe Photoshop va Adobe Illustrator fayl formatlarini (.psd va .ai fayllari) hamda Encapsulated PostScript formatini (.eps fayllarini) tushunadi.

Eksport. Fireworks rasmlarni PNG, JPEG, GIF, Animatsiya GIF, TIFF, SWF, BMP, WBMP va PDF kabi bir nechta fayl formatlariga eksport qila oladi. Bundan tashqari, SVG-ga eksport qilish mumkin (bepul eksport kengaytmasi yordamida [5]) va FXG 2.0. Fireworks HTMLga tillarni HTML elementlariga aylantirish orqali HTMLga eksport qilish mumkin.

Shtatlar. Avvallari ramkalar sifatida tanilgan davlatlar animatsiya uchun ishlatilgan. Ular yuqorida, pastda, yuqorida koʻrsatilgan belgilar tugmachalarida xatti-harakatlarni belgilashda ham qoʻllaniladi. [Tushuntirish kerak]

Versiya tarixi 1998: Macromedia Fireworks 1999 yil: Macromedia Fireworks 2 2000: Macromedia Fireworks 3 2001: Macromedia Fireworks 4 2002 yil: Macromedia Fireworks MX (v6.0) 2003 yil: Macromedia Fireworks MX 2004 (v7.0) 2005: Macromedia Fireworks 8 2007: Adobe Fireworks CS3 (v9.0) 2008: Adobe Fireworks CS4 (v10.0) 2010: Adobe Fireworks CS5 (v11.0) 2011: Adobe Fireworks CS5.1 (v11.1) 2012: Adobe Fireworks CS6 (v12.0)

# **3.3. Adobe Illustrator interfeysi. Emblem kiritish. Web sahifa uchun rasmlarni saqlash**

Adobe Illustrator Adobe Inc. tomonidan ishlab chiqilgan va sotilgan vektor grafik muharriri. Dastlab Apple Macintosh uchun ishlab chiqilgan, Adobe Illustrator 1985 yilda ishlab chiqilgan. Creative Cloud bilan birga Illustrator CC chiqazdi. Eng soʻnggi versiya, Illustrator CC 2019, 2018 yilning oktyabrida chiqarildi va mahsulotning 23-avlodi hisoblanadi. Adobe Illustrator kompaniyasi 2018 yilda PC Magazine tomonidan eng yaxshi vektor grafiklarni tahrirlash dasturi deb baholandi. Versiyalar 1-1.6 Adobe Illustrator dasturini Apple Makintosh uchun ishlab chiqish 1985-yilda boshlangan (1987 yilning yanvarida yuk tashish) Adobe ning ichki shriftlarni ishlab chiqish dasturi va PostScript fayl formatini tijoriylashtirish. Adobe Illustrator - bu Adobe Photoshopning ixcham mahsulotidir. Photoshop asosan raqamli fotosuratlarni manipulyatsiyaga va fotogaleristik usulda kompyuter tasviriga yoʻnaltirilgan boʻlib, Illustrator esa dizaynerlik va logotip grafikaviy sohalarda natijalarni taqdim etadi. Erta jurnali reklamalari (Grafik dizayn savdo jurnallari, xususan, "Aloqa ilm-fanlari" kabi) mahsulotga "Adobe Illustrator" deb nom berilgan. Illustrator 88, versiya 1.7, uchun mahsulot nomi 1988-yilda chop etilgan va koʻpgina yangi vositalar va xususiyatlarni taqdim etgan. Byte 1989 yilda Illustrator 88-da, Bayt mukofotlari sovrindorlari orasida "Distinction" ("Distinction") mukofotlari qatorida Aldus FreeHand tomonidan "oldinga" tushganligini bildirgan.

Dasturning dastlabki versiyalari oldindan koʻrish rejimida ishlashni qoʻllab-quvvatlamagan va foydalanuvchilar oʻzlarining ishlarini jonli oldindan koʻrishni taʻminlash uchun ish stoli uchun ikkita deraza ochishlari kerak edi. Davom etilayotgan ishni koʻrsatish uchun bitta oyna, boshqa oynada bajarilayotgan ishlarning oldindan koʻrishni koʻrsatish. Versiyalar 2-6. Birinchi oʻn yillikda Adobe asosan Macintosh uchun Illustratorni ishlab chiqardi, biroq u boshqa platformalarni vaqti-vaqti bilan qoʻllab-quvvatladi. 1990-yillarning boshlarida Adobe, NeXT, Silicon Graphics va Sun Solaris platformalari uchun Illustrator versiyalarini chiqazdi, ammo ular bozordagi bozor tanqisligi tufayli toʻxtatildi. Illustrator for Windows, versiya 2.0 ning birinchi versiyasi 1989 yil boshida chop etildi va flopped boʻldi. Keyingi Windows versiyasi 4.0 versiyasi, Macintosh 3.0 versiyasi oʻrniga Illustrator

98

1.1ga juda oʻxshash boʻlgani uchun tanqid qilindi va, albatta, Windowsʻning CorelDRAWning eng mashhur illyustratsion paketiga teng emas. (Makintosh uchun 2.0 yoki 4.0 versiyasi mavjud emasligiga qaramasdan, Makintosh uchun ikkinchi versiya Illustrator 88 deb nomlangan) va Windows uchun 6-versiya yoʻq edi. Illustrator tomonidan oldindan koʻrish rejimida tahrirlashni qoʻllabquvvatlaydigan birinchi versiyasi, bu Macintosh versiyasida 1993 yilda 5.0 ga qadar chiqmagan. Versiya 6 Illustrator ning oxirgi haqiqiy Macintosh versiyasidir. Interfeys Mac va Windows kompyuter platformalari oʻrtasidagi kelishuvni taʻminlash uchun quyidagi versiya bilan tubdan oʻzgardi. Oʻzgarishlarni CS6-ga qadar dastur biroz koʻproq Mac-ga oʻxshash interfeysga qayta tiklash uchun baʻzi kichik qadamlar qoʻyilganda qoldi. Adobe Illustrator 7 ning 1997-yilda kiritilishi bilan, Adobe interfeysida yoʻllarni tahrir qilish (Adobe Photoshop bilan bir xil foydalanuvchi interfeysi bilan yaqinlashish) boʻyicha muhim oʻzgarishlar kiritdi va koʻpchilik foydalanuvchilar yangilamaslikni tanladilar. Illustrator, TrueType-ni qoʻllab-quvvatlashni boshladi va PostScript-1 va TrueType oʻrtasidagi "shrift urushlarini" samarali tarzda yakunladi. Fotoshop singari, Illustrator ham oʻz imkoniyatlarini keng va tezda kengaytirib, plaginlarni qoʻllab-quvvatlashni boshladi.

Makintosh va Windows 7.0 versiyalarining haqiqiy interfeysining tengligi bilan dizaynerlar, nihoyat, Illustratorda standartlashishi mumkin. Corel 1996-yil oxirida CorelDRAW 6.0 portini Makintoshga berdi, ammo juda kech, juda kech edi. Dizaynerlar birinchi navbatda qanday dasturiy taʻminotga asoslanganligi asosida Illustrator, Drawcord yoki FreeHand ni tanlashga harakat qilishdi. Masalan, FreeHand-da Illustrator-da (yuqori miqdordagi foizlar, rivojlangan topish va almashtirish xususiyati, tanlangan yumaloq burchakni tahrirlash, tanlangan obʻektlarni eksport / bosib chiqarish va h.k.) hali ham mavjud emas. [5] Odatda, Aldus oʻzining FreeHand, Illustrator va Draw oʻrtasidagi taqqoslama matritsani amalga oshirdi va Drawning bitta "qozonishi" insonning oshqozon osti bezining uchta kichik rasmlari bilan kelganligi edi.

Adobe Aldusni PageMaker uchun 1994 yilda sotib oldi. [6] Tranzaksiya doirasida Federal savdo komissiyasi Adobe Systems kompaniyasining 1994 yil 18 oktyabrdagi "Adobe" ning Illustrator dasturi tufayli "sotib olish natijasida olingan raqobatni kamaytirish" uchun FreeHandni ajratishni buyurgan. Natijada, Macromedia 1995-yilda original ishlab chiquvchi Altsys tomonidan FreeHandni sotib oldi va 2004 yilgacha rivojlanishni davom ettirdi. Photoshop va Illustrator oʻrtasidagi kuchli farq Internetning oshishi bilan aniqlandi, Illustrator veb-nashrlarni, rasterizatsiya oldindan koʻrishni, PDF va SVGni (Scalable Vector Graphics.) Qoʻllab-quvvatlash uchun ishlab chiqilgan. Adobe veb-va SVG uchun SVG-ni erta ishlab chiqardi. SVG fayl formati plagini orqali SVG fayllarini eksport qilmoqda. 2000-yilda kiritilgan Adobe SVG Viewer (ASV) dan foydalanib, foydalanuvchilar 2009-yilda toʻxtatilgunga qadar asosiy brauzerlarda SVG tasvirlarini koʻrishlari mumkin edi. 2011-yilda Internet Explorer 9 ga qadar SVG uchun oniy qoʻllab-quvvatlash barcha asosiy brauzerlarda toʻliq emas edi. 9-versiyada Adobe ning toʻxtatilgan mahsuloti Streamline-da oʻxshash xususiyat mavjud edi. Versiyalar CS-CS6 Illustrator CS oddiy 3D moslamalarni yaratish uchun foydalanuvchilarga shakllarni chiqarish yoki aylantirish imkonini beruvchi uch oʻlchovli xususiyatlarni kiritish uchun birinchi versiya boʻldi. Illustrator CS2 (versiya 12) Mac OS X va Microsoft Windows operatsion tizimlari uchun ham mavjud edi. Bu Intel uchun protsessorlarda ishlamagan oxirgi versiya. Illustrator CS2-ga kiritilgan yangi xususiyatlar orasida Live Trace, Live Noyob, boshqaruv palitrasi va maxsus ish joylari boʻlgan. Jonli Kuzatuv bitmap tasvirlarini vektor sanʻatiga aylantirishga imkon beradi va avvalgi kuzatuv qobiliyatlari boʻyicha yaxshilanadi. Jonli naqsh foydalanuvchilarga moslamalarni moslashuvchanligi, xususan, ular bir-biriga mos keladigan ranglarni qoʻllash imkonini beradi. CS2 versiyasi bilan bir yil ichida Adobe Systems kompaniyasi Macromedia ni \$ 3,4 milliardga baholangan qimmatbaho svopda sotib olish boʻyicha kelishuvni eʻlon qildi va u qisqa vaqt ichida kompaniya operatsiyalari, tarmoqlari va mijozlarni qoʻllab-quvvatlash tashkilotlarini birlashtirdi. Adobe hozirda butun Macromedia mahsulot liniyasi bilan birga FreeHandga ega va 2007 yilda Adobe FreeHand dasturining rivojlanishi va yangilanishlarini toʻxtatishi haqida eʻlon qildi. Buning oʻrniga, Adobe Illustrator-ga oʻtishni osonlashtiradigan vositalar va yordam beradi.

CS3 boshqaruv paneli uchun interfeyslarni yangilash, individual nuqtalarni, bir nechta kesish maydonlarini, ranglarni boshqarish panelini va boshqalar orasida Jonli rangni yoqish xususiyatini oʻz ichiga oladi. CS3 27 mart 2007 yil chop etildi. CS4 2008-yil oktabrda chiqarildi. Bu FreeHandʻdan sotib olingan bir nechta yangi vositalarni joriy qilish bilan birga qadimgi asbobuskunalar bilan har tomonlama takomillashtirilgan xususiyatlarga ega. Bir nechta ustaxonalar yaratish qobiliyati CS4-dan FreeHand-ning asosiy qoʻshimchalaridan biri hisoblanadi. Tasvirlar bitta hujjat ichida ishning bir nechta versiyasini yaratishga imkon beradi. Boshqa asboblar Blob Brushni birlashtirib, bir-biriga bir-biriga bir-biriga oʻxshash vektor choʻtkasi konturlarini osonlikcha birlashtirilishiga yoki birlashishiga imkon beradi va degradiylarda shaffoflik bilan bir qatorda yanada chuqur ranglarni boshqarishga imkon beruvchi yangilangan gradient vositasi. CS5 2010 yil aprel oyida chiqarildi. Mavjud funksiyalarga oid koʻplab qoʻshimcha qurilmalar bilan bir qatorda, Illustrator CS5 ning yangi xususiyatlari "FreeHand" dan olingan Perspective Grid vositasi, "Brill Brush" (tabiiy va boʻyinbogʻ koʻrinadigan vurmalar uchun) va " Adobe tomonidan "Beautiful Strokes" deb nomlangan.

Versiya CS6 Adobe Illustratorning oʻn oltinchi avlodidir. Adobe ish faoliyatini oshirish uchun koʻplab xususiyatlar va yangi foydalanuvchi interfeysi, qavat panellari, RGB kodlari va rangli rampa kabi bir qancha xatolarni tuzatdi. CS6 2012 yil 23-aprel kuni chop etildi. Version CC Creative Cloud bilan birgalikda (Adobening ozod qilish strategiyasiga oʻtish natijasi), Illustrator CC chiqdi. Ushbu versiya (17-chi) avvalgi Creative Suite-dagi boshqa dasturiy taʻminotga muvofiq faqatgina obuna asosida xizmat koʻrsatish modelida sotilgan. Creative Cloudning bir qismi boʻlib, ushbu versiya rang, shrift va dastur sozlamalarini sinxronlashtirish, hujjatlarni bulutga yozib olish va

101

Behance (ijodiy hamkorlik tarmogʻi) bilan integratsiyalashuvi kabi yangi xususiyatlar bilan bir qatorda yangi touch mos moslamali vosita, choʻtkalardagi tasvirlar, CSSni chiqarish va fayllarni qadoqlash.

Brendlash 1.0 versiyasidan boshlab, Adobe Bettmann Arxividan Sandro Botticelli ning "Venera tugʻilishi" tasvirini litsenziyalashni tanladi va Veneriyaning yuzini oʻz ichiga olgan qismini Illustrator markasi tasvirini yaratdi. Jon Varnok, PostScript haqidagi oʻz fikrini nashriyotda yangi Uygʻonish davri deb eʻlon qilishni xohlagan va erta marketing materiallaridan masʻul boʻlgan Adobe xodimlaridan Luanne Seymour Coen, Veneraning oqimi, Illustratorning silliq chiziqni kuzatishdagi kuchini namoyish qilish uchun mukammal vositani topdi. bitmap manba rasmlarni ustida chiziqlar. Koʻp yillar davomida ushbu tasvirni Illustratorning ochilish ekrani va qadoqlarida namoyish etilishi har bir versiyada qoʻshilgan xususiyatlarni aks ettirish uchun koʻproq stilize qilingan. Creative Suitening tabiat tasviriga mos keladigan stilize qilingan gullar tomonidan Venera tasvirini Illustrator CS (11.0) va CS2 (12.0) da oʻzgartirildi (hali ham Easter eggidan foydalanish mumkin). Adobe CS3da toʻplamni yana bir bor oʻzgartirib, elementlarning davriy jadvali bilan oʻxshash boʻlgan ikki harfli qisqartirilgan oddiy rangli bloklarga oʻzgartirildi. Illustrator, Ai harflari bilan toʻq sariq rangli fonga boʻyalgan (apelsin va sariq ranglar, Illustrator markasidagi mashhur ranglardir. CS4 belgisi deyarli bir xil, shriftda engil oʻzgarish va quyuq kulrang ranglar bundan mustasno. CS5 ikonkasi ham deyarli bir xil, faqat logotip boshqa barcha CS5 mahsuloti logotiplari bilan birga, "Ai" yorqin sariq rangga ega. CS6 uni sariq rangli va sariq harfli jigarrang kvadratga biroz oʻzgartirdi, va 2014 yilda ranglar yanada aniqroq rangga va nozik chegaralarga koʻtarildi. Muvofiqlik Inkscape bilan moslik: Inkscape ning mahalliy formati SVG (Scalable Vector Graphics), bu Adobe Illustrator tomonidan qoʻllab-quvvatlanadi, lekin ikkita dastur 100% mos emas. Inkscape shuningdek, PS, EPS va PDF formatida, Illustrator tanib biladigan formatlarga eksport qiladi.

Asboblar. Illustratorda obyektlar yoki sanʻat asarlarini tanlash, yaratish va oʻzgartirish uchun turli asboblar bilan ekranning chap qismida koʻrsatiladigan yon panel. Ushbu asboblar quyidagilardir: chizish, yozish, boʻyash, qayta shakllantirish, kesish va kesish, sembolizm, harakat va kattalashtirish va grafik. Baʻzi uskunalar asboblar qutisining pastki qismida kichik uchburchakka ega. Kichik uchburchakda uchburchakning sichqoncha tugmasini bosib, baʻzi yashirin asboblarni koʻrish yoki kengaytirish imkoniyati mavjud.

Illustratordagi asosiy vositalarning baʻzi bir misollari tanlov vositalari, boʻyoq asboblari, qalam asboblari, qalam asboblari, masalan. Saylov asboblari obʻektni aniq tanlash, joylashtirish va joylashtirish yoʻli bilan rasmni tartibga solish, sozlash va tartibga solish uchun ishlatiladi. Bundan tashqari, tanlov vositalari asboblarni toʻplash, qulflash yoki yashirish va obʻektlarni oʻlchash mumkin. Paintbrush asboblari sanʻat asarining koʻrinishini oʻzgartirish uchun ishlatilishi mumkin. Turli xil choʻtkasi turlari mavjud: kalligrafiya, boʻyoq, sanʻat, naqsh va qush. Qalam asboblari sanʻat uchun toʻgʻri va egri chiziqlarni yaratadi va ular yoʻllarga bogʻlangan nuqtalarni qoʻshishlari va yoʻllardan oʻchirishlari mumkin. Qalam vositalari foydalanuvchilarga bepul chiziqlar olish va tahrir qilish imkonini beradi. Adobe Illustrator CS6 da interfeys. Adobe Illustrator CS6 haqida birinchi narsa sizning eʻtiboringizdan farq qiladi. Agar siz fotoshop CS6 ni koʻrgan boʻlsangiz, siz hayron boʻlmaysiz - aslida bu koʻmir kulrang. Photoshop singari, Illustratorga ham shunchaki koʻproq professional his qilish imkonini beradi. Albatta, bu koʻp yillar davomida foydalanuvchi uchun Illustrator kabi his qilmaydi. Keyinchalik post-ishlab chiqarish vositasi - undan keyingi effektlarga mos keladigan narsa. Ammo bu kichik, kichik gripp.

Darhaqiqat, bu hatto siqilish emas, bu faqat kuzatish. Dizaynerlar va rassomlar odatdagi yaratuvchanlikdir, ular qiladigan eng yaxshi narsa Illustrator> Preferences> User Interface-ga oʻtishi va nashrida parametrlarini oʻrta nurga yoki nurga qaytarishdir. Photoshop ekvivalentida boʻlmagan ushbu imtiyozli panelda bir narsa, slider va foizli maydon boʻlib, interfeysning yorqinligini siz xohlagan tarzda aniqlay olishingizga imkon beradi. Interfeys

nashridaSlaydda interfeys yorqinligini oʻzgartiradi. OK, dunyoni olovga qoʻyib boʻlmaydi va foydalanuvchilar Creative Cloud Membership xizmatini yangilash yoki roʻyxatga olish uchun navbatda turishadi, ammo bu juda yaxshi tafsilot. Tarmoqning rangini (karton atrofidagi maydonni) foydalanuvchi interfeysiga mos kelish yoki oldingi versiyalarda boʻlgani kabi, oq rangda saqlash imkoniyati. Asosiy asboblar paneli, shuningdek, qayta ishlangan asbob simvollari bilan yanada oqilona koʻrinadi. Aslida, har bir narsa biroz koʻproqroq koʻrinadi, biroz kattakonroq (va Tools paneli bizning fikrimizcha hali ham bitta ustun kabi yaxshi koʻrinadi). Yangi interfeysni yoqtirmaslik juda qiyin - bu dastur uchun oldinga qadam qoʻyganday tuyuladi.

## **Nazorat savollari:**

- 1. Adobe Illustrator interfeysi haqida nimalarni bilasiz?
- 2. Adobe Illustrator menyular satri nimalardan iborat?
- 3. Adobe Illustratorniing boshqa grafik dasturlaridan farqli jihati?
- 4. Adobe Illustratorning versiyalari haqida nimalarni bilasiz?

# **IV – BOB. ELEKTRON TAʻLIM RESURSLARI TAFSIFI 4.1. Elektron taʻlim resurslariga qoʻyiladigan talablar**

Zamonaviy oʻquv elektron nashrlarni tahlil etish ularning murakkab tuzilishga ega boʻlib, kassifikatsiyaga muxtojligini koʻrsatadi. Elektron oʻquv nashrlar klassifikatsiyasi asosida ham oʻquv, ham elektron hamda dasturiy vositalar klassifikatsiyalarining umumiy metodlari yotadi: Oʻquv nashrlari quyidagi turlarga boʻlinadi:

- oʻquv jarayonidagi ahamiyati va oʻrnini belgilovchi funksional xususiyatiga koʻra;

-maqsadiga koʻra;

- taqdim etiluvchi axborot xarakteriga koʻra;

- matnning tashkil etilishiga koʻra;

- ifoda etilish shakliga koʻra. Elektron nashrlar quyidagi turlarga boʻlinadi:

- bosma ekvivalentining mavjudligiga;

- asosiy axborot tabiatiga;

- maqsadiga;

- tarqatilish texnologiyasiga;

- elektron nashr va foydalanuvchi orasidagi muloqot xarakteriga; -

davriyligiga;

- strukturasiga.

Hozirgi vaqtda oʻquv nashrlarining toʻrt xil turdagi nashrlarni oʻz ichiga oluvchi tipologik modeli mavjud boʻlib, bularga:

- Dasturiy-uslubiy (oʻquv rejasi va dasturlari);
- Oʻquv-uslbiy (uslubiy koʻrsatmalar, yoʻriqnomalar);
- Oʻqituvchi (darsliklar,oʻquv qoʻllanmalari, maʻruza matnlari);
- Yordamchi (praktikumlar, masala va mashqlar toʻplamlari).

Shu bilan birga bu guruhga nazorat qiluvchi elektron oʻquv nashrlari boʻlmish - test dasturlar va berilganlar bazalarini kiritish mumkin.

**Tuzilishiga koʻra** elektron nashrlar bir tomli (bitta axborot tashuvchida joylashtirilgan) va koʻp tomli (har bittasi alohida axborot tashuvchiga joylashtirilgan raqamlangan ikki yoki undan ortiq mustaqil elektron nashrlar). Shunigdek bir xil formatda chiqariluvchi bir necha tomlarning majmuasidan iborat seriyali nashrlar ham mavjud.

**Materialni bayon etish shakliga koʻra** elektron oʻquv nashrlar konveksion (taʻlimning axborot berish funksiyasi), dasturiy (dasturlash vositalari yordamida yaratilgan), muammoli (muammoli oʻqitish nazariyasiga asoslangan va mantiqiy fikrlashni rivojlantiuvchi) va universal (sanab oʻtilgan modellarning alohida elementlarini saqlovchi) turlarga boʻlinadi. Maqsadiga koʻra elektron oʻquv nashrlar beshta asosiy guruxga boʻlinadi: maktab talabalari uchun, bakalavrlar uchun, mutaxassislar uchun, magistrlar uchun, boshqalar uchun. **Bosma ekvivalentining mavjudligiga qarab** ikki guruhga boʻlinadi: - bosma oʻquv nashrning elektron analogi – mos oʻquv bosma nashrning elektron nusxasi;

- mustaqil elektron oʻquv nashr – bosma ekvivalentga ega boʻlmagan oʻquv nashr;

**Asosiy axborot tabiatiga koʻra** elektron nashrlar quyidagi turlarga boʻlinadi: - matnli (belgili) – asosan matnli maʻlumotni saqlaydi;

- tasviriy elektron nashr – asosan grafik tasvirlardan iborat maʻlumotlarni saqlaydi;

- ovozli elektron nashr – ovozli axborotlarning raqamli ifodasini saqlaydi;

- dasturiy mahsulot – mustaqil bajariluvchi kod;

- multimediyali elektron nashr - turli tabiatdagi axborotning oʻzaro bogʻlangan majmuasi.

## **Tarqatilish texnologiyasiga koʻra**:

- lokal elektron nash r- maʻlum tirajda ishlab chiqariluvchi va lokal tarzda ishlatiluvchi axborot tashuvchida joylashtirilgan elektron nashr;

- tarmoq elektron nashri – chegaralanmagan foydalanuvchilar ommasi uchun moʻljallangan telekommunukatsion tarmoq orqali tarqatiluvchi elektron nashr;

- kombinatsiyalashgan elektron nashr - ham lokal, ham tarmoq orqali tarqatiluvchi elektron nashr.

**Foydalanuvchi va elektron nashr orasidagi muloqot xarakteriga koʻra:**

-mazmun va undan foydalanish uslubi foydalanuvchi tomonidan oʻzgartirilmaydigan elektron nashrlar;

- mazmun va foydalanish uslubi tanlanishi mumkin boʻlgan elektron nashrlar. Yaratilish texnologiyasiga koʻra elektron nashrlar pedagogik, oʻrgatuvchi, nazorat qiluvchi, namoyish qiluvchi, yordamchi, shuningdek, trenajerlar, modellashtiruvchi, oʻquv jarayonini boshqaruvchi, oʻquv maqsadidagi dasturlar yaratuvchi, kasb tanlash va rivojlanishda nuqsoni boʻlgan bolalarni oʻqituvchi kabi turlarga boʻlinadi. Elektron oʻquv nashrlarning mazmuni zamonaviy oʻqitish texnologiyalariga mos boʻlishi, oʻquv jarayonida kompyuter texnikasidan aktiv foydalanish zarurati hisobga olinishi kerak.

Gumanitar va ijtimoiy-iqtisodiy sohadagi oʻquv adabiyotlarga qoʻyiladigan asosiy talablar quyidagilardir:

- tarixiylik va anʻanaviylik prinsiplariga amal qilish;

- dasturiy va elektron mahsulotlar standatrlariga amal qilish;

- maʻlumotlarni bayon etishda estetik va etik normalarga rioya etish;

- bibliografik maʻlumotlarning toʻliq va obʻektivligi.

**Tarixiy fanlar boʻyicha elektron oʻquv nashrlarining xususiyatlari quyidagilardan iborat:** Gumanitar bilimlarning asosiy xususiyati ularning noformal xarakterda ekanligidadir. Gumanitar fanlar boʻyicha oʻquv adabiyotlari asosan matnli koʻrinishda boʻlib, keng illyustrativ axborotga ega boʻladi. Bu xususiyat elektron oʻquv nashrlari tayyorlashda qiyinchilik tugʻdiradi, chunki bunday matnlarni oʻquv materialini gippermatnli tashkil qilish uchun zarur boʻlgan strukturalash jarayoni qiyin boʻlib, oʻquv nashrlari mualliflarining maxsus didaktik tayyorgarlikka ega boʻlishini talab etadi. Tarixiy fanlarni oʻqitishda asosiy elektron oʻquv nashri - multimediyali elektron darslik hisoblanadi. Uning asosini gipermatn, video va audio ilovalar, animatsiya, katta xajmdagi illyustrativ materiallar tashkil etadi.Tarixiy fanlar boʻyicha elektron oʻquv nashrlari koʻp funksiyali boʻlib, taʻlim oluvchilarning turli kategoriyalariga moʻljallangan.Ularning gipermatnli strukturasi standart oʻquv materialini maxsus oʻquv bloklari bilan toʻldirishga imkon beradi. Masalan, informatika (kasb taʻlimi) yoʻnalishida taʻlim oluvchi talabalar uchun moʻljallangan tarix kursi fan va texnika tarixi boʻlimini, filologlar uchun tarix kursi esa madaniyat tarixi boʻlimlarini oʻz ichida saqlashi mumkin va hokazo. Elektron oʻquv nashrlarni yaratishda Internet tarmogʻi katta imkoniyatlar yaratadi. Elektron nashrlarning tabiati ularning ichida Internet tarmogʻidagi maxsus sahifalarga toʻgʻridan-toʻgʻri murojaat etish imkonini beradi va talabalarning soha boʻyicha kerakli maʻlumotlarni qidirish malakasini hosil qilishga yordam beradi. Tarixiy fanlar boʻyicha elektron oʻquv nashrlari oʻquv-uslubiy kompleks sifatida yaratilishi, yaʻni ular oʻz ichida darslik bilan birga xrestomatiya, praktikum, lugʻat, test dasturi hamda nazorat savollari va vazifalari bankini saqlashi kerak.

Oʻquv jarayonining asosiy turi maʻruza hisoblanadi. Maʻruza - talabalar tomonidan oʻzlashtirilishi kerak boʻlgan oʻquv materiali uchun yoʻnaltiruvchi asos boʻlgan bilimlarni shakllantiruvchi oʻquv jarayonining tashkil qilinish shaklidir**.** Maʻruzaning uchta asosiy turi mavjud boʻlib, ular kirish maʻruzasi, infomatsion maʻruza va tahliliy maʻruzadir. Oʻrganilayotgan fan predmeti va didaktik maqsadlardan kelib chiqib, maʻruzalarninng quyidagi shakllaridan foydalanish mumkin: muammoli maʻruza, visual maʻruza, press-konferensiya maʻruza va hokazo. Maʻruzalarda qoʻllaniluvchi elektron oʻquv nashrlari bayon etiluvchi materialni videotasvirlar, ovozli animatsion roliklar bilan boyitish, maʻruzachiga murakkab jarayonlarni namoyish etishga yordam berishi kerak.

Nazariy materialni oʻrganishni tashkil etishda quyidagi turdagi elektron oʻquv nashlaridan foydalanish mumkin:
Video maʻruza. Maʻruza videokamera yordamida yozib olinadi. Ushbu maʻruza turining yutuqli tomoni uni qilay vaqtda takror eshtish mumkinlgi va qiyin joylariga toʻxtab ketish imkoniyatining mavjudligidir.

 Multimedia maʻruza. Mustaqil taʻlim uchun oʻrgatuvchi interaktiv dasturlar yaratilishi mumkin. Bunday oʻquv qoʻllanmalardan foydalanishda har bir talaba oʻzi uchun qulay boʻlgan oʻrganish traektoriyasini, optimal oʻrganish tempini va usulini tanlashi mumkin. Oʻzlashtirish koʻrsatkichi koʻp jihatdan nazorat qiluvchi vositalar hisobiga ham koʻtarilishi mumkin.

 Anʻanaviy nashrlar: elektron maʻruza matnlari, tayanch konspektlar, nazariy materialni oʻrganish boʻyicha uslubiy qoʻllanmalar va hokazo.

Amaliy mashgʻulot – nazariy bilimlarni manbalarni muhokama qilish va amaliy masalalarni yechish orqali mustahkamlashga qaratilgan oʻquv jarayonining tashkil etilish shaklidir. Amaliy mashgʻulotlarda foydalanuvchi elektron oʻquv nashrlari oʻrganuvchiga mavzu boʻyicha, mashgʻulotni oʻtkazish tartibi va maqsadi toʻgʻrisida maʻlumot berishi, bilimlarni nazorat qilishi, kerakli nazariy material va amaliy koʻrsatmalarni taqdim etish, oʻrganuvchilar bilimini baholashi kerak.

Informatika va axborot texnologiyalari professor-oʻqituvchilar uchun amaliy mashgʻulotlar oʻquv rejaning asosiy qismi boʻlib hisoblanadi. Ushbu taʻlim shakli oʻquv va ilmiy materialga nisbatan tadqiqot nuqtai nazarini shakllantiradi. Seminar mashgʻulotlarida foydalaniladigan elektron oʻquv nashrlari qatoriga xrestomatiyalarni, xujjat va materiallar toʻplamlarini, maʻruzalarning tayanch konspektlarini, elektron darslik va boshqalarni kiritish mumkin. Oʻquv jarayoniga axborot texnologiyalarining tadbiq etilishi talabalarning mustaqil oʻzlashtiradigan bilimlari xajmining ortib borishi bilan birga ketmoqda. Aslida elektron oʻquv nashrlarning barcha mavjud turlari mustaqil taʻlimni tashkil etish uchun asos boʻlishi mumkin. Bu jarayonda axborot texnologiyalaridan foydalanish elektron nashrlar, Internet tarmogʻi resurslari, elektron berilganlar bazalari, kutubxonalar katalog va fondlari, arxivlar va hokazolardan foydalaniladi. Talabalarning axborot

texnologiyalari asosidagi mustaqil taʻlim olishi quyidagilarni oʻz ichiga oladi: elektron darslik bilan ishlash, videokolleksiyalarni tomosha qilish, audio fayllarni eshitish, kompyuterli trenajerlarda ishlash, kompyuter testlaridan foydalanib bilimlarini mustahkamlash va boshqalar. Hozirgi paytda bilimlarni nazorat qilishning barcha turlarini elektron oʻquv nashrlari yordamida maxsus ishlab chiqilgan kompyuter dasturlari asosida amalga oshirish mumkin. Ayniqsa, elektron oʻquv nashrlaridan joriy va oraliq nazorat tizimida foydalanishning samarasi yuqoridir.

Kompyuter test dasturlari oʻrganuvchilar uchun oʻz-oʻzini nazorat vositasigina boʻlib qolmay, joriy va oraliq nazoratning vazifasini bajaradi. Bunday test dasturini oʻzgartirish mumkin boʻlmaydigan mustaqil programma boʻlishi yoki oʻqituvchi tomonidan toʻldirib, modifikatsiyalanadigan qobiq dastur ham boʻlishi mumkin. Kompyuter imitatsion modellar, trenajerlar vositasi boʻlib xizmat qiladi. Kompyuter dasturlari yordamida arxiologik qazilmalarga, etnografik materiallar yigʻish, yodgorliklarni rekonstruksiyalash, arxiv xujjatlari bilan tanishishga tayyorgarlik treninglari tashkil etilishi mumkin. Arxiv va muzeylarni kompyuterlashtirish arxiv va muzey praktikasini masofadan oʻtkazish imkonini yaratadi. Oʻquv elektron vositalari qatorida oʻquv-uslubiy majmualar muhim oʻrin tutadi. OʻUM lar nazariy material bilan birga amaliy vazifalar, testlar, ilovalar va boshqalarni saqlaydi. OʻUM lar strukturalangan mantiqan bogʻlangan didaktik elamentlardan tashkil topgan raqamli va analog shakldagi multimedia kurslari sifatida taqdim etilishi mumkin. Zamonaviy oʻquv multimedia kursi – video va audio materiallar bilan boyitilgan matnli interaktiv materialgina boʻlmay, undagi oʻquv materiallari turli shakl va turli axborot tashuvchilarda joylashtirilishi kerak. Multimedia kurs taʻlim oluvchiga illyustrativ, maʻlumotli, trenajerli va nazorat qiluvchi qismlari yordamida kompleks taʻsir oʻtkazish vositasi hisoblanadi. OʻUMning asosini uning interaktiv qismi egallaydi. Ushbu qism faqat kompyuterda realizatsiyalanadi. Unga quyidagilar kiradi:

-elektron darslik;

- elektron maʻlumotnoma;
- trenajerli majmua;
- misol va masalalar toʻplami;
- elektron laboratoriya praktikumi;
- kompyuterli test tizimi.

**Elektron darslik** nazariy materialni mustaqil oʻrganishga moʻljallangan boʻlib, unung gipermatnli tuzilishi individual taʻlim traektoriyasi bilan ishlash imkoniyatini beradi. **Elektron xrestomatiya** – darslik mazmunini toʻldiruvchi matnlar toʻplamidir. Xrestomatiya tarkibiga xujjatlar, badiiy asarlar va ulardan parchalar kiritilishi mumkin. Xrestomatiyaga kiritilgan matnlarning xususiyatlari yoritilgan metodik koʻrsatmalar talaba uchun muhim ahamiyat kasb etadi. Ushbu koʻrsatmalar matn bilan oʻquv materiali orasidagi bogʻlanishni amalga oshiruvchi hamda talabalarning seminar va amaliy mashgʻulotlarga tayyorlanishida yoʻnaltiruvchi vosita hisoblanadi.

**Elektron maʻlumotnoma** foydalanuvchiga zarur vaqtda kerakli axborotni kompakt shaklda tezkor olish imkoniyatini beradi. Odatda elektron maʻlumotnoma terminlarning roʻyxatidan iborat boʻlib, roʻyxatning har bir elementi giperaktiv hisoblanadi, yaʻni uni faollashtirish natijasida termin mazmuni, tarjimasi yoki izoxi keltirilgan giperssilkaga murojaat etiladi. Elektron maʻlumotnomaning mavjudligi ixtiyoriy OʻUM uchun zaruriy shart hisoblanadi.

#### **Nazorat savollari:**

- 1. Elektron darslik nima?
- 2. Elektron oʻquv nashrlari tarix taʻlimida?
- 3. Oʻquv nashrlari qanday turlarga boʻlinadi?
- 4. Elektron xrestomatiya nima?
- 5. Elektron maʻlumotnoma nima?
- 6. Didaktik talablarga qaysilar kiradi?
- 7. Estetik talablar qaysilar?
- 8. Tarbiyaviy talablarning tutgan oʻrni?
- 9. Elektron resurslarning taʻlimdagi tutgan oʻrni?
- 10. Elektron resursning afzalliklari?

#### **4.2. Taʻlimda elektron resurslar**

Elektron taʻlim resursi - elektron raqamli shaklda taqdim etiladigan, shuningdek tarkibi, mavzular tarkibi va ular toʻgʻrisidagi metadata bilan taʻminlangan taʻlim manbai. ETR tarkibiga oʻquv jarayonida foydalanish uchun zarur boʻlgan maʻlumotlar, maʻlumotlar, dasturlar kiradi. ETR quyidagilarga boʻlingan: multimedia mahsulotlari dasturiy mahsulotlar korgazmali mahsulotlar audio mahsulotlar matn mahsulotlari bosma nashrlarning elektron analoglari. ETR ning barcha xilma-xilligini shartli ravishda axborot manbalari va axborot vositalariga boʻlish mumkin.Oʻquv jarayonida oddiy maʻlumot manbalarini (tovush, tasvir, matn, video materiallar, modellar), shuningdek, giperhavola bilan bogʻliq oddiy maʻlumot manbalarini (masalan, multimedia entsiklopediyalari) ham ishlatish mumkin.Taʻlim faoliyatining axborot vositasi - bu axborot manbalarida (obʻektlarda) faol harakatlarni amalga oshirish, ularni yaratish, oʻzgartirish, bogʻlash, uzatish va hokazolarni amalga oshirishga imkon beradigan dasturiy mahsulot.Pedagogik ETR shuningdek elektron oʻquv adabiyotlari va elektron oʻquv materiallarini oʻz ichiga oladi.

Bugungi kunda dunyo ilmiy va texnologik taraqqiyot yoʻlida juda katta tezlikda harakatlanmoqda va shu bilan shu paytgacha mavjud boʻlgan barcha texnik vositalardan eng kuchli va samarali boʻlgan kompyuter mavjudligiga hayron qolmaslik kerak. Zamonaviy oʻquv jarayoni axborot-kommunikatsiya texnologiyalaridan foydalanmasdan, anʻanaviy vositalar va oʻqitish usullarini AKT bilan kombinatsiyasiz tasavvur qilib boʻlmaydi. Zamonaviy talabalar tomonidan tezda oʻzlashtiriladigan Internet texnologiyalari ularga oʻziga ishonch bagʻishlaydi, oʻz-oʻzini anglash va ijod qilish uchun qulay sharoitlar yaratadi, oʻquv motivatsiyasini oshiradi, oʻquvchilarning ijtimoiy doirasini kengaytiradi va turli xil taʻlim resurslarini keng taqdim etadi. Elektron taʻlim resurslaridan foydalanish menga nazariy masalani chuqurroq oʻrganish imkonini beradi, oʻquvchilarga interfaol modellardan foydalanmasdan oʻrganib boʻlmaydigan jarayonlar va hodisalarni chuqurroq oʻrganishga yordam beradi. Talabalarimizning "Bugun va ertaga" - bu axborot jamiyati.Kompyuter texnologiyalarining kelajagi ularni oʻquv jarayonida qoʻllashning dastlabki davri puxta oʻylanganligiga bevosita bogʻliqdir. Interfaollik oʻquvning faol shakllaridan foydalanish, ularga taʻsir koʻrsatish va javoblarni olish imkoniyatini yaratadi, shuningdek talabalarga oʻqituvchilar ishtirokisiz oʻz bilimlarini sinab koʻrish imkonini beradi. Oʻquv jarayoniga kompyuter texnologiyalarining kiritilishi yaratilgan va ishlatiladigan oʻquv materiallariga boʻlgan munosabatni tubdan oʻzgartirdi. Zamonaviy taʻlim standartlari va meʻyorlari oʻquv jarayonida elektron oʻquv resurslaridan birgalikda (yoki ularning oʻrniga) foydalanish imkoniyati va zarurligini koʻrsatadi. Oʻquv materiallari oʻqituvchidan oʻquv jarayonida toʻliq yoki qisman foydalanadigan har qanday materiallarni oʻz ichiga oladi. Toʻliq foydalanilgan manbalar qatoriga darslik va oʻquv qoʻllanmalar, oʻquv materiallari va oʻquv-koʻrgazmali materiallar, interfaol oʻquv dasturlari kiradi. Shu bilan birga, talaba oʻquv jarayoniga bevosita aloqasi boʻlmagan manbalarda joylashtirilgan maʻlumotlardan - davriy nashrlar, ilmiy adabiyotlar va boshqalardan foydalanishi mumkin. Undan oʻqituvchi zaruriy faktlar va tushunchalarni tortadi, mustaqil ishlar - referatlar, xabarlar va h.k.larni tayyorlashda talabalarning eʻtiborini unga qaratadi. Ayniqsa zamonaviy taʻlimda ETR vizual va oʻquv adabiyotlari sifatida faol foydalanilmoqda. Zamonaviy ETR afzalliklarini taʻkidlash mumkin: - tarqatishning kengligi (ETR tiraji nusxalar soniga bogʻliq; shu bilan birga saytda joylashgan ETRga tashriflar sonini hisoblash mumkin); - multimedia (ETR-dagi bosma nashrlardan farqli oʻlaroq, siz video va audio materiallarni joylashtirishingiz, kompyuter animatsiyasini yaratishingiz mumkin); - interaktivlik (ETR bilan ishlashda koʻpincha oʻquv ketma-ketligini va talabaning materialni oʻrganishda qanchalik qiyinligini aniqlaydigan kichik modullar va giperhavolalar qoʻllaniladi); mavjudlik (ETR saytga joylashtirilishi mumkin, talabalarga elektron pochta

orqali, jismoniy ommaviy axborot vositalarida va boshqalarda taqdim etilishi mumkin).

Elektron entsiklopediyalar bilan ishlash vaqtni tejash, kerakli boʻlimda kerakli maʻlumotlarni topish imkonini beradi. Masalan: elektron kutubxonada muallifning ismini tanlab, kerakli ishni tezda qidirib topish yoki biron bir bilim sohasidan kerakli rasm va maʻlumotlarni toppish imkonini beradi.

Taʻlim jarayonida qoʻllaniladigan axborot vositalari birinchi navbatda elektron trenajyorlar, interfaol oʻquv dasturlari boʻlib, u erda talaba boʻlim bilan mustaqil tanishib, keyin oʻzini tekshirishi mumkin.

Shuningdek, axborot sinovlari kompyuter sinovlarini ham oʻz ichiga oladi. Kompyuter oʻquv jarayonini har tomonlama (joriy, oraliq, yakuniy) nazorat qilishni amalga oshirishga yordam beradi. Kompyuter talabalarning amaliy koʻnikmalarini rivojlantirishda, talabalar oʻrtasida soʻrov oʻtkazish va kuzatishni tashkil qilishda, matnlarni tahrirlashda va talabalar ijodiy ishidagi xatolarni tuzishda yordamchi hisoblanadi.

Oʻquv materialini mashgʻulotlarga tayyorlash va taqdim etishning eng muvaffaqiyatli shakllaridan biri multimedia taqdimotlarini yaratish deb atash mumkin. Multimediya prezentatsiyalari - bu kompyuter dasturlari yordamida maʻlumotlarni taqdim etishning qulay va samarali usulidir. U dinamika, ovoz va tasvirni birlashtiradi, yaʻni eng uzoq vaqt eʻtiborni jalb qiladigan omillar. Bir vaqtning oʻzida his qilishning ikkita muhim organiga (eshitish va koʻrish) taʻsir yanada yuqori samaraga erishishi mumkin.

Taqdimot oʻqituvchiga, talabalarga, mavzularga, mavzularga qarab oʻquv materialini mustaqil ravishda tuzishga imkon beradi, bu bizga maksimal darajada taʻlim samaradorligiga erishish uchun mashgʻulot yaratish imkonini beradi. Taqdimotlarni ishlab chiqishda quyidagilar hisobga olinadi:

 $\triangleright$  So'z bilan ifoda etib bo'lmaydigan narsalarni tez va aql bilan tasvirlaydi;

 Bu qiziqishni keltirib chiqaradi va maʻlumotni uzatish jarayonini diversifikatsiya qiladi;

 $\triangleright$  Spektakl taʻsirini kuchaytiradi.

Asosiysi, mustaqil ETR tayyorlashda tavsiya etilgan materiallardan foydalanishni oʻrganish. Albatta, oʻqituvchining oʻzi tomonidan yaratilgan ETR oʻqitilayotgan mashgʻulot va oʻqituvchining ish uslubiga eng yaqin. Shu bilan birga, talabaning mustaqil ishlashi uchun moʻljallangan materialni taqdim etishda, aks holda idrok qilinadigan va maʻlumotni qabul qilishning boshqa qobiliyatlariga taʻsir koʻrsatadigan materiallarni taqdim etishda professionallik muammosi paydo boʻladi. Slaydlar, rasmlar, animatsion effektlar, video materiallar koʻpligi nafaqat yaxshilanmaydi, balki murakkab oʻquv materialini idrok etishiga toʻsqinlik qiladi, oʻqituvchining samaradorligini pasaytiradi. ETRdan foydalanishning aniqligi va maqsadga muvofiqligi va ularning imkoniyatlari taʻlim sifatini yaxshilaydi, talabaga zarur bilimlarni yetkazadi, mustaqil ijodiy ishlarni ragʻbatlantiradi va qoplangan materialni birlashtiradi. Taʻlim jarayonida ETR dan foydalanish oʻqituvchining maqsadi boʻlmasligi kerak. Anʻanaviy singari, elektron taʻlim resurslari ham oʻqituvchi talabalar dunyosi tasvirini shakllantirish vositasi boʻlib qolmoqda. Bularning barchasi bilimlarning oʻsishi va ularning sifatining oshishiga, zamonaviy dunyoda zarur boʻlgan koʻnikma va qobiliyatlarning rivojlanishiga yordam beradi. Bu bizning farzandlarimizga kelajakda hayotda yanada muvaffaqiyatli, mehnat bozorida raqobatdosh boʻlish imkoniyatini beradi.

Oʻquv jarayonida amaliy mashgʻulotlarning asosiy vazifasi taʻlim oluvchilarni mehnat faoliyatiga tayyorlashdir. Bu bir tomondan kasbiy faoliyat uchun zarur nazariy bilimlar bilan qurollantirish, ikkinchi tomondan amaliy koʻnikma va malakalarni shakllantirishdir. Hozirgi vaqtda olingan bilimlarni oʻzgarib borayotgan ishlab chiqarish sharoitida qoʻllash katta ahamiyatga ega boʻlayapti. Mutaxassis oʻz faoliyatini rejalashtira bilishi, turli holatni tahlil qilish asosida tezkor qaror qabul qilish, mehnat natijalarini nazorat qila olishi kerak. Har bir kasb maʻlum koʻnikmalarni talab qiladi. Talabalarda bunday koʻnikmalar kerakli topshiriqlarni koʻp marta takrorlash, faol oʻqitish metodlari jarayonida shakllanadi. Malaka va koʻnikmalarni shakllantirishga yoʻnaltirilgan faol oʻqitish metodlarining mohiyati talabalar uchun faoliyat turli xususiyatlarini egallashlari uchun sharoit yaratishga qaratilgan. Mutaxassislar kasbiy maxorat sifatlari tahlili shuni koʻrsatdiki, ishchi kasb boʻyicha koʻnikma va malakalar amaliyotda shakllanadi, texnik va texnologlar esa, mutaxassislar oldiga: texnik, iqtisodiy, va tashkiliy masalalar kompleksi qoʻyiladi. Shuning uchun ularni oʻqitish ham kompleksli va maqsadga yoʻnaltirilgan boʻlishi kerak. Talabalarni doimo boʻlajak kasblari boʻyicha amaliy koʻnikmalarni egallash va mashq qilish imkonini beradigan sharoitga tushirish kerak. Kasbiy koʻnikmalarga oʻrgatadigan faol oʻqitish metodlariga quyidagilar kiradi:

- ishlab chiqarish holatlari tahlili;
- kasbiy xolat masalalarini yechish;
- faoliyatni trenajerda imitatsiyasi;
- ishlab chiqarish amaliyotida amaliy masalalarini bajarish;
- ishchan oʻyinlar (eki uning elementlari).

Faol oʻqitish metodlarini qoʻllashdan avval, aniq oʻquv kursi nazariy materiali va mutaxassis boʻlajak kasbi mazmuni (kvalifikatsion xarakteristika) tahlil qilinishi kerak. Bunday tahlilni oʻquv reja va dastur yaratuvchilari bajaradilar. Bunday tahlil asosida fan oʻquv dasturiga amaliy va laboratoriya mashgʻulotlari, oʻquv rejaga esa, amaliyot va kurs ishlari kiritiladi. Amaliy koʻnikmalar olishni taʻminlaydigan elektron taʻlim resurslari yaratuvchilari shu fan dasturida koʻrsatilgan, egallanishi kerak boʻlgan malaka va koʻnikmalar mosligini taʻminlashlari kerak.

Elektron taʻlim resurslari tarkibi oʻquv reja va fan predmeti spesifikasiga mos ravishda keskin oʻzgarishi mumkin va quyidagilarni qamrashi mumkin:

1. Texnik va tabiiy fanlar uchun mustaqil yechish va oʻqituvchi tekshirishi uchun moʻljallangan masala va mashqlar toʻplami. Odatda u masalarni yechimi muhokamasini qamragan metodik koʻpsatmalar bilan toʻldiriladi. Metodik koʻrsatmalar boʻyicha talabalar oʻz variantlarini tanlashlari boʻyicha qoidalarga ega boʻlishi kerak.

2. Gumanitar va baʻzida tabiiy fanlar uchun referat va nazorat ishlari taxminiy roʻyxati ularni bajarish va bezash boʻyicha uslubiy koʻrsatmalar bilan. Kurs loyihalari talablari variantlari, bajarish namunalari (kurs loyixasi oʻquv rejaga kiritilgan boʻlsa).

3. Texnik va tabiy fanlar uchun - laboratoriya ishini bajarishga topshiriq variantlari, xisobot namunalari qamragan topshiriq. Laboratoriya praktikumi:

a) real jihoz uzoqlashtirilgan dasturi klient qismi;

b) virtual laboratoriya praktikumi;

c) ishlab chiqarish yoki taʻlim modellashtirish tizimida laboratoriya ishlarini bajarish uchun shablonlar va ishlanmalar.

3. Kompyuter texnikasi sohasi fanlari – laboratoriya ishlari va topshiriqlari.

a) kompyuter trenajelari (KT). Boshqaruv, iqtisodiy, ekologik va boshqa fanlar uchun KT analogi sifatida ishchan oʻyinlar kiritilishi mumkin;

b) kompyuter masalalar toʻplami.

Kompyuter trenajerlari (KT) kompyuter laboratoriya praktikumlaridek elektron taʻlim resurslari multimedia programmalari boʻlib, boʻlak mutaxassislik faoliyatiga tegishli biror operatsiya harakat imitatsiya qiladi. KT kompyuter laboratoriya praktikumi rivojlangan koʻrinishidir. Uning asosiy funksiyalari quyidagicha:

 faoliyat muhiti va oʻrganilayotgan obʻektlar xarakatini modellashtirish;

 oʻrganilayotgan obʻektlar xarakatini tashqi tasavvuri faoliyat muhitini shakllantirish va unga tashqaridan oʻqitilayotganlar tomonidan taʻsir imitatsiyasini taʻminlash;

oʻquv – trenirovka jarayonini boshqarish va tashkil etish.

Eng keng tarqalgan KT murakkab texnologik obʻektlarni boshqaruvchi, personalni tayyorlashda ishlatiladigan KT kiradi. Bunda biror operatsiyani bajarish jarayoni imitatsiya qilinadi. Bunda:

obʻektni kuzatish va normal rejimdan chetlashishni topish;

 chetlashishlar sababini aniqlash tahlil qilish va ularni bartraf etish choralarini topish;

 koʻzda tutilgan ishlarni maʻlum boshqaruv taʻsir yordamida amalga oshirish.

KT quyidagi sinflari mavjud:

 maʻlum jixoz bilan ishlash koʻnikma va malakalarini shakllantirish uchun va operatsiyalar ketma-ketligini bajarish uchun;

 maʻlum rejim va holatlarda ishlash koʻnikma va malakalarini shakllantirish uchun;

 nostandart holatlarda ishlash va qaror qabul qilish koʻnikma va malakalarini shakllantirish uchun;

maʻlum faoliyat bilan bogʻliq qobiliyatlarni riojlantirish uchun.

Trening kirish oʻquv mashgʻulotlari va trening uchun topshiriqlardan iborat. Oʻquv mashgʻulotlari:

- oʻqitilayotganlar oldiga qoʻyilgan maqsad;
- qoʻyilgan masalalarga yechimi;

 boshlangʻich holat xarakteristikasi (obʻekt rejimi, tashqi sharoitlar va boshqalar).

KT ishida harakatlar ketma-ketligida bir nechta asosiy qadamlarni belgilash mumkin:

- 1. birinchi modelni tanlash
- 2. ikkinchi trenajer ish rejimini tanlash
- 3. uchinchi modelga taʻsir koʻrsatish
- 4. toʻrtinchi obʻekt reaksiyasi

5. beshinchi – obʻekt holati monitoringi ([rasm. 4.2.1.a\)](http://www.intuit.ru/studies/courses/12103/1165/lecture/19309?page=4#image.2.3).

Tajribada uch darajali trenajer qulayroq hisoblanadi. Birinchi daraja [\(rasm. 4.2.1.b](http://www.intuit.ru/studies/courses/12103/1165/lecture/19309?page=4#image.2.3)). tanishish, kompyuter oʻzi predmet bilan tanishtiradi va xatoliklarni koʻrsatib toʻgʻrilaydi. Ikkinchi daraja oʻqitish jarayonini amalga oshiradi, malaka va koʻnikmalarni shakllantiradi. Uchinchi daraja yakunlash, bunda foydalanuvchi oʻzi barcha ishni boshidan oxirigacha bajaradi.

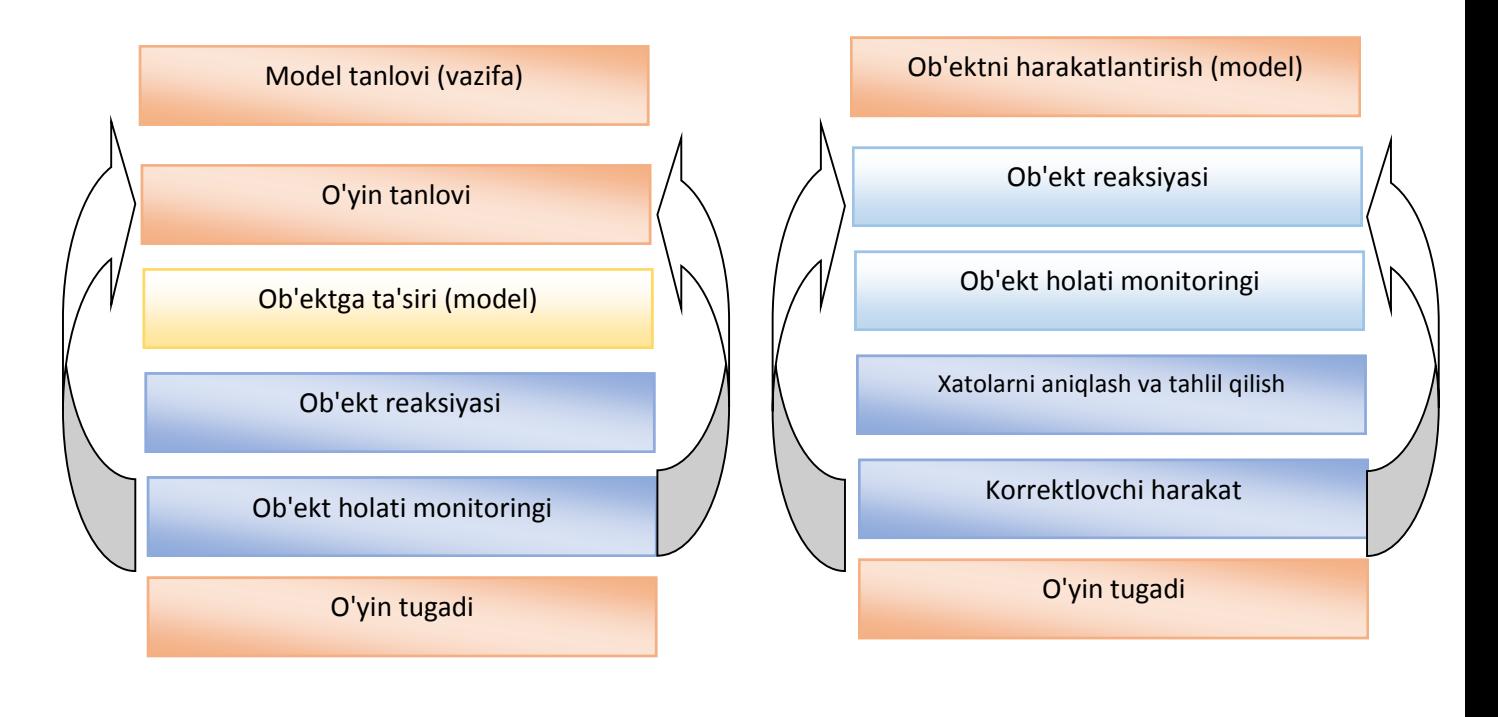

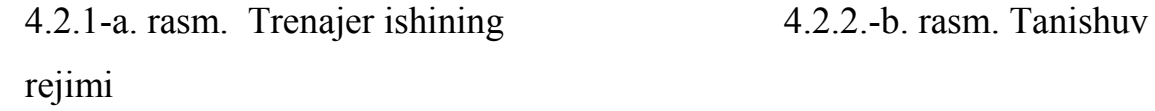

#### umumiy sxemasi

Talabalarning avtonom rejimda individual ishlashi uchun moʻljallangan KT bilan bir qatorda, KT foydalanuvchilar guruhlarining birgalikdagi faoliyatini rivojlantirish uchun moʻljallangan. Tarmoq dasturlashning zamonaviy vositalari (Java, oʻrnatilgan Action Skript tiliga ega MacroMedia Flash) juda ihcham va hatto past tezlikli aloqa kanallari orqali oson uzatilish imkoni beradi.

#### **Nazorat savollari:**

- 1. Taʻlimda elektron resurslardan qanday maqsadda foydalaniladi?
- 2. Elektron resurslari turlarini sanab bering.
- 3. Kompyuter trenajer dasturlari tushunchasiga izoh bering.

4. Kompyuter trenajer dasturlarini amaliy mashgʻulotlarda qoʻllash metodikasini ishlab chiqing.

## **4.3. Fan predmeti nazariy materiallarini oʻqitishni taʻminlovchi elektron taʻlim resurslarini yaratish prinsipi**

Rivojlangan mamlakatlarda soʻnggi yigirma yilda axborot faoliyatining koʻp qismi bozor infratuzilmasining asosiy elementlaridan boʻlib bozor munosabatlari tarkibiga singib ketgan. Axborot kommunikatsiya texnologiyalarining bozor infratuzilmasi sifatida shakllanishi 50-yillarning ikkinchi yarmidan boshlandi. Hozirgi kunda bozorning ushbu tarmogʻi har bir mamlakat milliy iqtisodining asosiy negizi boʻlib hisoblanmoqda. Chunki global iqtisodiyotni tarkib toptirish uchun zamonaviy axborot komunikatsiya texnologiyalari infratuzilmasi talab etilmoqda. Ishbilarmonlik faoliyatining maqul muhitini shakllantirishda zarur boʻlgan turli axborot, taxliliy materiallar va ularni tezkor usulda olish axborot-komunikatsiya texnologiyalarining rivojlanib borayotganligi evaziga erishilmoqda.

Mamlakatimizda axborotlashgan jamiyat qurish yoʻlidagi asosiy masalalardan boʻlib axborot maydonining barcha tarkibiy qismlarini rivojlantirish va undagi boshqaruv subʻektlari faoliyatini ragʻbatlantirishga qaratilgan davlat axborot siyosatini ishlab chiqish hisoblanadi. Axborotkommunikatsiyal texnologiyalari bozorini shakllantirishning obʻektiv zaruriyatidan kelib chiqqan holda, milliy iqtisodning deyarli barcha tarmoqlari manfaatlariga taʻsir etuvchi keng miqyosdagi iqdtisodiy, huquqiy va siyosiy yechimlarni hal qilishni talab qiladigan Oʻzbekiston Respublikasi Prezidentining «Kompyuterlashtirishni yanada rivojlantirish va axborot kommunikatsiya texnologiyalarini joriy etish toʻgʻrisida»gi Farmoni eʻlon qilindi. Unda «...Real iqtisodiyot tarmoqlarida, boshqaruv, biznes, fan va taʻlim sohalarida kompyuter va axborot texnologiyalarini keng joriy etish, aholi turli qatlamlarining zamonaviy kompyuter va axborot tizimlaridan keng bahramand boʻlishlari uchun shart-sharoitlar yaratish...» kabi vazifalar belgilab qoʻyilgan.

Respublikamiz kutubxona, oliy taʻlim muassasalari, ilmiy-tadqiqot institutlari va vazirliklari katta miqdordagi axborot resurslariga ega. Biroq, ushbu manbalarga integratsiyalashgan holda kirish usuli hali yoʻlga qoʻyilmagan. Chunki, iqtisodiy va ijtimoiy rivojlanishning yangi darajasiga oʻtish, jahon axborot maxsulotlari va xizmatlariga chiqish yuqorida keltirilgan manbalarga turli aholi guruxlarining tez suratda kirib borishini tashkil qilish muammo boʻlib turibdi. Respublikamizda axborotlar sohasining rivojlanishiga boshqa omillar ham taʻsir koʻrsatmoqda, jumladan: jamiyatni axborotlashtirishning past darajadaligi, axborot texnologiyalari rivojlanishi uchun zarur resurslarning yetarli darajada emasligi, hisoblash texnikasi va aloqa vositalarining yetarli darajada rivojlanmaganligi, EHM lokal va hudud tarmoqlarini qoʻllash va rivojlantirish borasidagi qoloqlik, texnologiya; maʻlumotlar va bilimlar bazalarining sust qoʻllanilishidir.

Xozirgi kunda jahon taʻlim xizmatlari axborot-kommunikatsiyalar texnologiyalariga tayangan holda yoʻlga qoʻyilmoqda. Bu borada elektron darslik va oʻquv qoʻllanmalar katta oʻrinni egallamoqda.

Elektron darsliklarni loyihalashtirish, ishlab chiqish va oʻquv jarayonida keng foydalanish dolzarb masalalarga aylanmoqda, chunki ular ommaviy ravishda taʻlim sohasida qoʻllanila boshlandi. Oxirgi vaqtlarda elektron oʻquv nashrlarning turli xillari yaratilib, ular oʻz tarkibiga oddiy gipermatn darslikdan tortib masofaviy oʻqitishning kompleks tizimlarini qamrab olmoqda.

Elektron darsliklarni quyidagi turlarga ajratish mumkin:

- Matnning elektron versiyasi;
- Kitobning gipermatnli elektron versiyasi;

• Grafik, jadval, rasmlar va gipermatnlar mavjud darslik;

• Animatsiya, ovoz, grafik, jadval, rasmlar va gipermatnlar mavjud darslik;

•Animatsiya, ovoz, grafik, jadval, rasm, gipermatnli va test tizimlari mavjud darsliklar.

Ushbu sohaning yangiligi va oʻquv-uslubiy taʻminotning yoʻqligi ishlab chiqilayotgan elektron darsliklarning sifat darajasiga jiddiy taʻsir koʻrsatmoqda. Bundan tashqari, darsliklarni yaratishning yagona standartlari va dasturiy vositalarining yoʻqligi turli ishlab chiqaruvchilar tomonidan yaratilgan elektron darsliklarni oʻquv jarayonida samarali qoʻllashga toʻsqinlik qilyapti deyish mumkin.

Shuning uchun ham yaratilayotgan elektron darsliklarning baholash mezonlarini belgilab olish lozim. Avvalambor, elektron darsliklar oʻtilayotgan mashgʻulotlar sifatini yuksaltirishiga qanday taʻsir koʻrsatishini bilish kerak. Elektron darsliklarning anʻanaviy usullarga nisbatan quyidagi afzalliklarini keltirish mumkin:

1. Oʻquv axborotlarining taqdim etilish shakli;

2. Kerakli axborotlarni qidirish imkoniyati;

3. Olingan bilimlar darajasini nazorat qilish usullarining mavjudligi;

4. Professor- oʻqituvchi bilan teskari alokaning mavjudligi.

Shundan kelib chiqib, elektron darsliklarni yaratishning quyidagi tamoyillarini keltirish mumkin:

• Multimedia-maʻlumotlari (matn, grafik, audio, video, animatsiya) asosida axborotlarni takdim etish;

• Qidirish va yoʻllash imkoniyatlarini kiritish;

• Olingan bilimlar darajasini nazorat qilishning obʻyektiv tizimini kiritish;

• Tarmoq texnologiyalari asosida professor-oʻqituvchi va talabaning oʻzaro interaktiv va teskari aloqasining yoʻlga qoʻyilishi.

#### **Oʻquv materiallarini taqdim etish shakllari**

Elektron darsliklardan oʻquv jarayonida keng foydalanishning asosiy muammosi - bu kompyuter ekranidan katta xajmdagi axborotlarni oʻqishdir. Ushbu muammoni hal qilish uchun elektron darsliklarni matn va ovozli shaklda taqdim etish mumkin. Bu ikki usul bitta oʻquv materialini turli shaklda taqdim etishi bilan farqlanadi, xolos. Elektron darslikning matn uslubida oʻquv materiali gipermatn koʻrinishida taqdim etilib, unda grafik, chizma, diagramma, fotografiya, animatsiya va video qoʻllaniladi.Elektron darslik materiali talabaga diktor ovozi bilan yetkazilib, slayd-shou koʻrinishdagi material bilan birga beriladi. Audio va video axborotlarning oʻzaro birgalikda qoʻllanishi oʻqitish samaradorligini keskin yuksaltiradi.

#### **Qidirish va yullash imkoniyatlari**

Yoʻllash tizimi barcha axborotlarni tarkiblashtirishga asoslangan boʻlib, yagona *boʻlim/bob/mavzu/mavzu osti/* taqdim etish ierarxiyasidan foydalansa boʻladi. Kompyuter ekranida elektron darslikning ushbu ierarxiya tizimi tuligicha namoyish etilishi mumkin. Bundan tashqari koʻrib chiqilgan oʻquv materialiga qaytish, keyingisiga oʻtish va giperaloqa asosida boshka boʻlimlardan izlash imkoniyatlariniham kiritish lozimdir.

Elektron darsliklarda qidirish tizimi indeksli va toʻlik matnli boʻlishi mumkin. Indeksli qidirish biror-bir koʻrsatmalar majmuasi asosida yoʻlga qoʻyiladi.

Toʻliq matnli kidirishda asosan biror-bir soʻz, soʻzlar ketma-ketligi asosida qidirish mumkin boʻladi. Kerak boʻlgan axborotlarni qidirishning bunday usullari Internet xalqaro axborot tarmogida ishlaganlar uchun yangilik emas.

#### **Olingan bilimlar darajasini nazorat qilish**

Elektron darsliklar asosida bilim olayotgan talabalarning bilim darajalarini aniqlash uchun ular tarkibidagi avtomatlashtirilgan test tizimlardan foydalaniladi.

Test tizimlari quyidagi talablarga javob berishi lozim:

• test natijalarining obʻektivligi;

- oʻquv materiallarini qamrab olish;
- oʻqitish elementlarini test jarayoniga kiritish;
- qayta test topshirish imkoniyati.

Koʻpincha ikki turdagi test topshirish yoʻlga qoʻyiladi: javoblarning bir nechta variantidan bittasini tanlash va ikki gurux elementlarini oʻzaro mos kelishini belgilash. Javobning berilgan variantlarini tanlash boʻyicha test usuli keng tarqalgan.

Natijalarning obʻektivligini taʻminlash va testni qayta topshirishni taʻminlash maqsadida savollar bazadan tasodifiylik asosida tanlab olinadi. Test mobaynida oʻqitish elementlarini qoʻllash boʻyicha talabaga javoblarning toʻgʻriligi haqida axborot berilib boriladi va test tugagandan soʻng yaxshi oʻrganilmagan mavzular roʻyxati beriladi. Test topshirishni biror bir mavzu yoki toʻliq kurs boʻyicha topshirish mumkin.

**Oʻqituvchi va oʻquvchining oʻrtasida oʻzaro interaktiv va teskari aloqaning yoʻlga qoʻyilishi.** Ishlab chiqarilayotgan elektron darsliklarni ikki usulda, yaʻni lokal va tarmoqda foydalanish mumkin. Lokal usuli individual xolda taʻlim berishda, tarmoq usuli esa oʻquvchining oʻqituvchi bilan aloqasini oʻrnatish uchun qoʻllaniladi. Talabaning oʻqituvchi bilan oʻzaro aloqasi dialog (online) yoki elektron pochta (offline) koʻrinishda amalga oshirilishi mumkin. Asosiy oʻquv materiali talabaning kompyuterida joylashgan boʻlib, serverda ayrim maʻlumotlar saqlanadi, bu esa tarmoqda katta xajmdagi axborotlarni uzatishga chek kuqadi. Bundan tashqari, serverda xar bir talaba uchun uning ismi, sharifi, familiyasi, paroli, test natijalari kabilar saqlanadi.

Elektron maʻlumotnomani yaratishda qoʻllanilgan dasturiy vositalar.

HTML (Hyper Text Markup Language). Belgili til boʻlib, yaʻni bu tilde yozilgan kod oʻz ichiga mahsus ramzlarni mujassamlashtiradi. Bunday ramzlar hujjat koʻrinishini faqatgina boshqarib, oʻzi esa koʻrinmaydi. HTMLda bu ramzlarni teg (teg . yorliq, belgi) deb ataladi. HTMLda hamma teglar ramzchegaralovchilar (< , >) bilan belgilanadi. Ular orasiga teg identifikatori (nomi,

masalan B) yoki uning atributlari yoziladi. Yagona istisno bu murakkab chegaralovchilar (<!-- va -->) yordamida belgilanuvchi sharxlovchi teglardir.

Aksariyat teglar jufti bilan ishlatiladi. Juft teglarning asosiy farqi shundaki, yopuvchi teg parametrlardan foydalanmaydi. Juft teg yana konteyner deb ham ataladi. Juft teglar orasiga kiruvchi barcha elementlar teg konteyneri tarkibi deyiladi. Yopuvchi tegda zarur boʻlmagan bir qator teglar mavjud. Baʻzida yopuvchi teglar tushirib qoldirilsa ham zamonaviy brauzerlar aksariyat hollarda hujjatni toʻgʻri formatlaydi, biroq buni amalda qoʻllash tavsiya etilmaydi. Masalan, rasm qoʻyish tegi <IMG>, keyingi qatorga oʻtish <BR>, baza shriftini koʻrsatish <BASEFONT> va boshqalar oʻzining </IMG>, </BR> va hokazo yopuvchi juftlarisiz yozilishi mumkin. Notoʻgʻri yozilgan tegni yoki uning parametri brauzer tomonidan rad kilinadi. (bu brauzer tanimaydigan teglarga ham taalluqli). Masalan, <NOFRAME> teg-konteyneri faqatgina freymlarni taniydigan brauzer tomonidan hisobga olinadi. Uni tanimaydigan brauzer <NOFRAME> tegini tushunmaydi. Teglar parametr va atributlarga (inglizcha. attribute) ega boʻlishi mumkin. Ruxsat etilgan parametrlar yigʻindisi har-bir teg uchun individualdir. Parametrlar quyidagi qoida asosida yoziladi:

- Teg nomidan soʻng probellar bilan ajratilgan parametrlar kelishi mumkin; Parametrlar ixtiyoriy tartibda keladi;

- Parametrlar oʻzining nomidan keyin keluvchi belgisi orqali beriluvchi qiymatlarga ega boʻlishi mumkin.

- Odatda parametrlar qiymati qoʻshtirnoq ichida beriladi.

- Parametr qiymatida baʻzan yozuv registri muhim.

HTML hujjatlari. bu matnli fayllar boʻlib, ularga belgilash teglari deb nomlangan maxsus kodlar kiritilgan. Bu teglar Web-brauzerlarga matn va grafiklarni qanday qilib sharhlash va aks ettirish lozimligini koʻrsatib turadi. HTML fayl . bu oddiy matnli fayl. Shuning uchun uni istagan matn redaktorida, masalan MS Word yoki oddiy Bloknotda yaratish mumkin. HTML sahifa nima? - bu oddiy text fayl boʻlib, .html qisqartmasiga ega. Eslatib oʻtish joiz, hujjat yaratilgach, uni matn formatida saqlash kerak.

Lekin, bu ishni bajarishdan oldin uning kengaytmasini oʻzgartirish, yaʻni TXT oʻrniga HTML yoki HTMni qoʻyishni esdan chiqarmaslik kerak. HTML va HTM kengaytmasi HTML fayl uchun standart hisoblanadi. Bundan tashqari, bu kengaytmalar kompyuterga faylda matnlardan tashqari HTML kodlari ham mavjudligini koʻrsatib turadi. HTML tili harflar razmeriga befarqdir, yaʻni bosh va kichik harflar bir xil qabul qilinadi. Lekin teglarni yozishda koʻpincha bosh harflardan foydalaniladi. Bundan tashqari, HTML sahifani yaratish uchun maxsus dasturlarni qidirib topib, sotib olish shart emas. Matn tahrirlovchi har qanday dastur orqali HTML sahifa yaratish mumkin. Masalan: Windows muxitidagi matn muxarrirlari: Notepad, TextPad, UltraEdit, EdutPlus.

Java Obyektga yoʻnaltirilgan Dasturlash(OOP-object oriented programming) tili va u C++ ga ancha oʻxshash.Eng koʻp yoʻl qoʻyildigan xatolarga sabab boʻluvchi qismalari olib tashlanib, Java dasturlash tili ancha soddalashtirildi. Java kod yozilgan fayllar(\*.java bilan nihoyalanuvchi) kompilatsiyadan keyin bayt kod(bytecode) ga oʻtadi va bu bayt kod interpretator tomonidan oʻqib yurgizdiriladi. C++ (talaffuzi: si plyus plyus) — turli maqsadlar uchun moʻljallangan dasturlash tili. 1979-yili Bell Labsda Biyarne Stroustrup tomonidan C dasturlash tilining imkoniyatlarini kengaytirish va OOP(object Oriented Programming) xususiyatini kiritish maqsadida ishlab chiqarilgan. Boshida "C with Classes" deb atalgan, 1983-yili hozirgi nom bilan ya'ni C<sup>++</sup> deb oʻzgartirilgan. C++ C da yozilgan dasturlarni kompilyatsiya qila oladi, ammo C kompilyatori bu xususiyatga ega emas. C++ tili operatsiyon tizimlarga aloqador qisimlarni, klient-server dasturlarni, EHM oʻyinlarini, kundalik ehtiyojda qoʻllaniladigan dasturlarni va shu kabi turli maqsadlarda ishlatiladigan dasturlarni ishlab chiqarishda qoʻllaniladi. Quyidagi jadvalda programmalash tillari haqida maʻlumotlar keltirilgan.

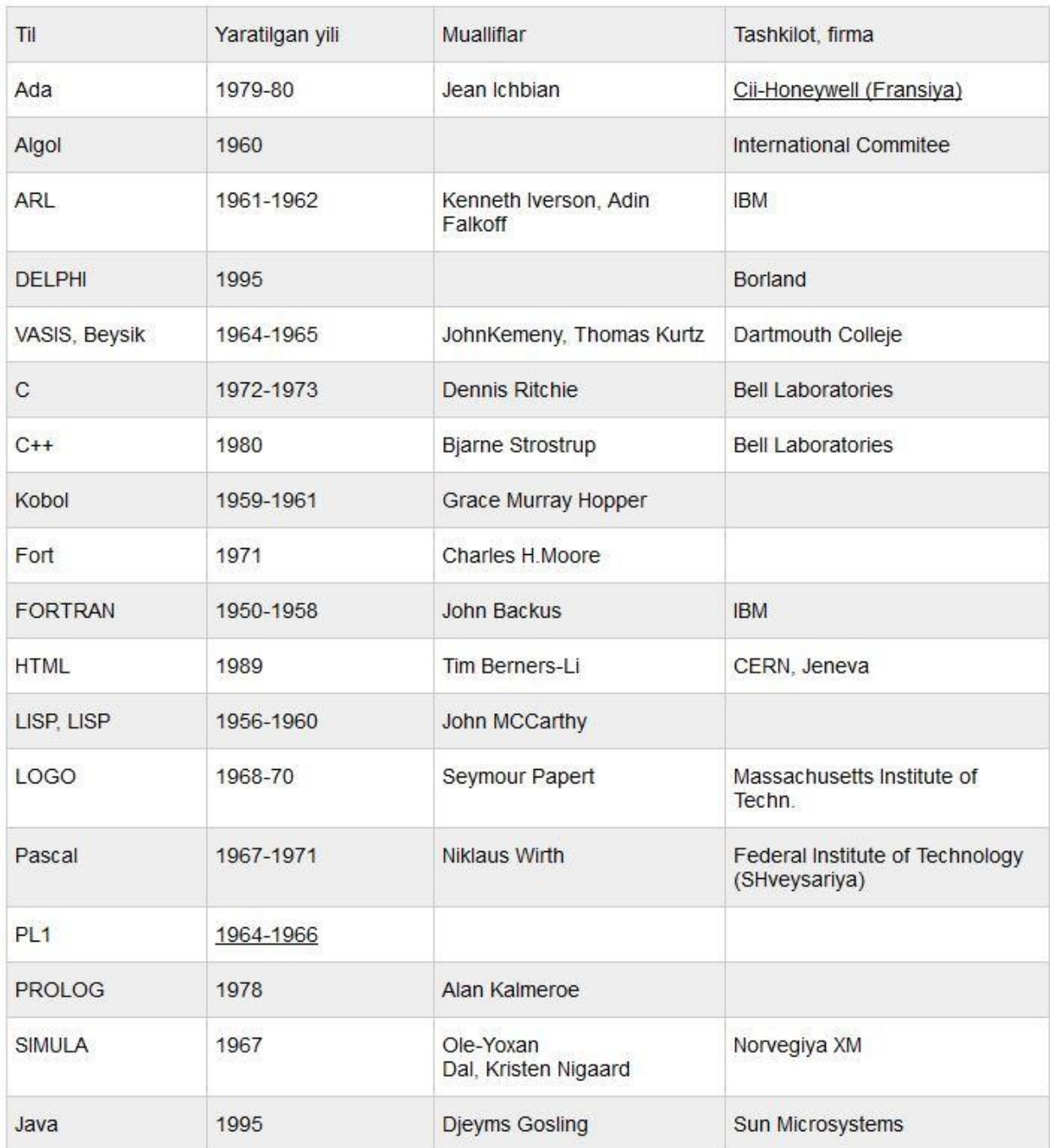

Internet. Web Server. Web dasturlash vositalari (tillari) Maʻlumki, yuqori darajadagi dasturlash tillarida yozilgan dasturlarni kompyuterga tushuntirish uchun kompilyator degan qoʻshimcha dastur kerak boʻladi. Web dasturlashda ham huddi shunday jarayon sodir boʻladi. Siz internetdagi saytlarni koʻrishlik uchun ishlatadiganingiz Brauzerlar - web dasturlash tillarining bazilarini kompilyatori hisoblanadi. Web dasturlashda yana shunday tillar ham borki ularni brouzer kompyuterga tarjima qilib tushuntirib bera olmaydi, lekin bunday tillar web saytni asosini tashkil etadi. Ana shunday tillarni brouzer tushunadigan qilib

berish uchun ham Web server ga oʻxshagan dasturlar (kompilyator yoki interpretatorlar) toʻplami kerak boʻladi. Bunday dasturlar esa sayt joylashgan serverlarda turadi, qachonki unga soʻrov yuborganingizda (istalgan biror ssilkani bosganingizda, birinchi marta saytni ochganingizda va hokazo...) shu sayt joylashgan serverdagi Web server dasturlari sizning brauzeringizga saytni brauzer tushunmaydigan tillarda yozilgan joylarini tarjima qilib joʻnatadi. Shunday qilib klient - yani siz tomondagi web saytni kodlarini kompyuteringizga tushuntirib beradigan tarjimon bu - Brauzer, server tomonidagi web saytni sizning brauzeringiz tushunmaydigan joylarini unga tarjima qilib joʻnatadigan tarjimon bu Web Server hisoblanadi. Quyida web serverni

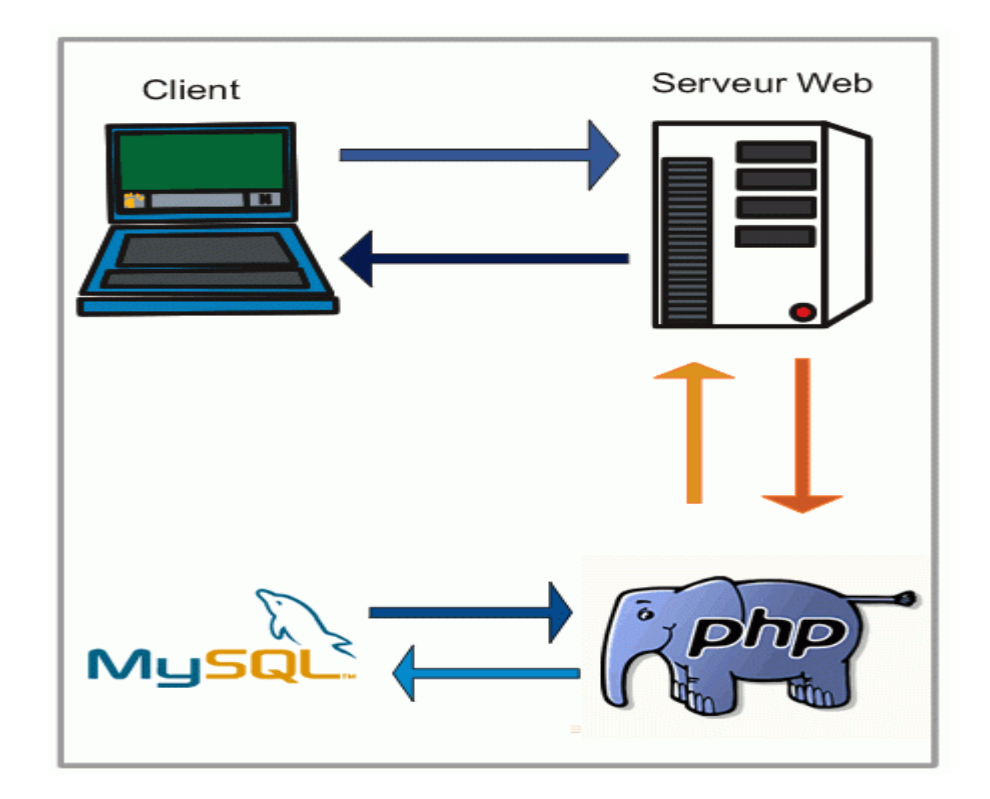

Bu yerda Klient yani siz tomonda sizning Brauzer va u tushunadigan web dasturlash tillari (HTML,CSS,Java Script) turgan boʻlsa, server tomonda Apache -> Web server, PHP -> PHP tili uchun interpretator va maʻlumotlar ombori bilan ishlash uchun vosita (bu MYSQL, Oracle va boshqalar boʻlishi mumkin) turibdi. Bundan tashqari server tomonida yana boshqa tillar ham boʻlishi mumkin. Hullas, siz qachonki brauzerdan kerakli sayt nomini kiritganingizda bu soʻrovingiz DNS serverdan saytga mos IP boʻyicha kerakli serverga boradi, soʻrovingiz Brauzerda kiritilgani uchun ham koʻpincha standart HTTP protokoli boʻyicha yuborilgani uchun uni Web server kutib oladi va soʻrovingizga mos papkadan index faylni qidirib topadi. Undagi bogʻlanishlardan kelib chiqib kerakli fayllarni yuklaydi, bu fayllarni kengaytmasiga qaraydi, agar kengaytmasi .html boʻlsa uni shundoq, aks holda masalan .php boʻlsa PHP serverdagi interpretator orqali brauzer tushunadigan tilga tarjima qildiradi(shuni ichida maʻlumotlar bazasidan ham kerakli maʻlumotlar yuklab olinadi) va natijani sizni brauzeringizga joʻnatadi. PHP dasturlash tili yordamida sayt yaratish uchun avvalo oʻz shaxsiy komputeringizda Virtual server oʻrnatishingiz lozim. Masalan Denwer, yoki XAMPP yoki WAMPP Brauzeringiz oʻzi tushunadigan tilda kelgan sayt kodlarini natijasini ekraningizda sizga koʻrsatib beradi va siz tayyor saytni koʻrasiz. Demak, agar web dasturlash bilan shugʻullanaman deydigan boʻlsangiz, minimum: HTML, CSS,JavaScript, PHP, MySQL larni bilishingiz kerak ekan. Bunda HTML-> Sayt karkasini yasaydi, CSS- saytni pardozini(dizaynini) amalga oshiradi, Javascript - saytni dinamikasi(haraktlarini) taʻminlaydi, PHP - saytni mantiqiy amallarini bajaradi(masalan siz login boʻlganmisiz, yoki yoʻqmi, login boʻlgan boʻlsangiz sizda nimalar chiqadi, aks xolda nimalar...), MySQL - PHP bilan hamkorlikda saytga maʻlumotlar bazasidan maʻlumotlarni oʻqib olish, yozish, oʻzgartirish uchun xizmat qiladi. Programmani yaratish jarayonidagi uning nomlari Beta versiya - bu versiya programmani ommaga havola qilinib, ularning fikri boʻyicha programmaga turli oʻzgartirishlar kiritiluvchi versiyasi. Programmaning bu versiyasi, odatda, tekin boʻlib, koʻpchilik hukmiga havola etiladi. Programmaning bu versiyasi orqali sizga yetkazilgan ziyon qoplanmaydi(fayllaringizning oʻchib ketishi, OS ning buzilishi va h.k.). Hozirda koʻpchilik firmalar oʻz mahsulotlarini Beta versiyasini chiqarib, oʻz mahsulotlarini takomillashtirib bormoqdalar. Bundan, programma ishlab chiqarish boʻyicha yetakchi boʻlgan Microsoft korporatsiyasi ham mustasno emas(Windows Vista, Office 2007, Exchange Server 2007, Internet Explorer 7

va h.k.). Release Candidate(versiya nomzodi) - bu versiyaning nomidan maʻlumki, u haqiqiy, sotuvga chiqariladigan versiyaga kandidat(nomzod)dir. Bu kabi versiyalar qisqacha RC deb ataladi. Shu turdagi versiyalar esa, RC1, RC2 kabi nomlanadi. Koʻpchilik RC versiyalar sotuvga chiqariladi, chunki bu versiya oʻzida maʻlum bir imkoniyatlarni jamlagan boʻladi va bu versiya orqali yetkazilgan zarar programmani yaratgan firma tomonidan qoplanadi. Final Release (soʻnggi versiya) - programmani yaratishda qoʻyilgan maqsadni "toʻliq" amalga oshiruvchi versiya. Bu versiyani "alfa" versiya deb ham atashadi. Bu versiya oʻz bahosida sotiladi, unga koʻrsatiluvchi xizmatlarning barchasi programma yaratuvchisi tomonidan koʻrsatiladi. Build XXXX(XXXX - qurish) - bu, odatda, versiya hisoblanmaydi. XXXX ning oʻrnida biror son keladi. Bu son programmaning kompilyatsiya (programmalash tilidan haqiqiy bajariluvchi kodga oʻtkazish) sonini bildiradi. Programma yadrosi (qoʻshimchalarsiz, asosiy qism) ga nisbatan yuritiladi. Masalan, Windows Vista Beta 2 Build 5308 - Windows Vistaning Beta 2 versiyasi turkumida 5308-kompilyatsiya (OSga nisbatan "kompilyatsiya"ni ishlatish nooʻrinroq:)). Update (yangilash) programmaning biror teshigini (biror kichik xato, kamchiligi) tuzatuvchi kichik yordamchi programma. Bu yordamchi programmaning hajmi, odatda, kichik boʻlib, faqat oʻsha kamchilikni tuzatishgagina xizmat qiladi. Yaʻni bu programmacha biror \*.dll faylni yoki programmaishlatuvchi funksiyalardan birortasini "tuzatib" qoʻyadi, xolos. Bunday Update ("qarz")lar har doim tekin boʻladi. Service Pack (xizmat paketi) - oʻzida bir qancha Update lar bajaruvchi amallarni saqlovchi paket. Uning qisqacha nomi SP. Programmaning haqiqiy versiyasi yoki avvalgi SP dan shu paytgacha boʻlgan xatoliklarni birdaniga tuzatuvchi programma. Yaʻni, u bir qancha Update lar ishini oʻzi bajaradi. Masalan, Windows XP chiqqanidan soʻng, taxminan bir yildan keyin SP1 chiqdi. Bundan kelib chiqadiki, Windows XP SP1 bir yil davomidagi xatoliklarni tuzatuvchi paket hisoblanadi. SP ham programma ishlab chiqaruvchi firmaning xatolari tufayli kelib chiqqan xatolarni tuzatgani uchun tekin boʻladi. Trial (yoki demo)-versiya (vaqtinchalik) - bu versiya, programma sotuvga chiqarilgandan soʻng tekin tarqatila boshlaydi. Bu versiyaning asosiy maqsadi foydalanuvchilarni ushbu programmani sotib olishga jalb qilish va ularni programma bilan tanishtirish. Trial versiyalar, odatda, ikki xil boʻladi: a) vaqt boʻyicha chegalangan; b) imkoniyatlar boʻyicha. Vaqt boʻyicha chegaralangan versiya maʻlum muddat, masalan, 30 kun ishlaydi va shundan soʻng boshqa ishga tushmaydi. Bu holatda siz programmani sotib olishingiz kerak. Odatda, vaqt boʻyicha trial-versiyalar programmaning hamma imkoniyatlarini oʻzida saqlaydi. Imkoniyatlar boʻyicha versiya esa programmaning sotib olingan versiyasining nechadir foiz imkoniyatlarini oʻzida saqlaydi yoki maʻlum cheklanishlar qoʻyilgan boʻladi. Bu versiyaning ishlash muddati chegaralanmaydi. Yuqoʻridagi ikki holatdan tashqari yana bir holat bor. Bunda programmaning hamma imkoniyati saqlanadi, muddat ham berilmaydi, faqat foydalanuvchiga programmani sotib olish haqida eslatib turiladi. Bu esa koʻpchilikning jigʻiga tegishi mumkin. Koʻpchilikka maʻlum Total Commander programmasi shu kabi programmadan biri, u har ishga tushganida 1, 2, 3 deb nomlangan knopkalardan birini bosishingizni talab qiladi. Dasturlashni oʻrganishni nimadan boshlash kerak? Eng avvalo insonda kuchli qiziqish boʻlishi kerak. Lekin bu hammasi emas. Dasturchi boʻlish uchun matematika yoki geometriya fanlarini ham yaxshi oʻqigan boʻlishingiz kerak deb oʻylaymiz. Aslida dasturlash uchun matematika yoki geometriya unchalik ishlatilmasligi mumkin. Aytmoqchimizki aniq fanlarni yaxhsi tushunaolgan inson dasturchi boʻlishi ham oson boʻladi. Agar dasturchi boʻlishga qaror qilgan boʻlsangiz, Dastlab eng sodda tildan boshlash kerak 1-navbat HTML tilini oʻrganasiz. 2 navbat CSS va Javascript asoslarini oʻrganasiz. 3-navbat Delphi yoki Java asoslarini oʻrganasiz. Yana Mobile telefonlar (Android, iOS) uchun dastur tuzish usullari bilan qiziqib koʻrasiz Endi oldingizda 3 ta katta yoʻl chiqadi. Siz esa shu yoʻlning biridan yurishingiz kerak. 1-yoʻl. Web App yoki web dasturlash yoʻnalishi. asosan internet bilan ishlaydigan dasturlar yaratish 2-yoʻl Win, Linux App yaʻni Faqat Komputer uchun dasturlar tuzish 3-yoʻl Mobile dasturlash yaʻni Hozirda ommabop Android, iOS (Iphone) uchun dasturlar tuzish Agar 3 ta yoʻlni ham oʻrganaman desangiz katta natijaga erishish qiyin. Chunki ularning har biri katta bir olam misolidir.

#### **Nazorat savollari**

- 1. Elektron darsliklarni turlari.
- 2. Elektron darsliklarning anʻanaviy usullarga nisbatan afzalliklarini

3. Oʻqituvchi va oʻquvchining oʻrtasida oʻzaro interaktiv va teskari aloqaning yoʻlga qoʻyilishi.

- 4. Olingan bilimlar darajasini nazorat qilish.
- 5. Elektron darsliklarni loyixalashtirish.

#### **4.4. Resurslarni tashkil qilishda multimedia vositalaridan foydalanish**

Telekonferensiya (teleconferencing) – ikki va undan ortiq guruh qatnashchilarining oʻzaro muloqotini tashkil etish uchun elektron aloqa kanallaridan foydalanish jarayonidir. Mavzuli fikr almashishlar moderator tomonidan boshqariladi. Telekonferensiya jarayonida ovoz, tasvir yoki kompyuter maʻlumotlari uzatiladi. Telekonferensiyaga joʻnatilgan xabar uning barcha qatnashchilariga yetkaziladi, yaʻni muloqot bir stol atrofidagi muloqot jarayoniga oʻxshaydi. Telekonferensiya oʻzida audiokonferensiya (audioconferencing), videokonferensiya (videoconferencing) va kompyuter konferensiyalari (computerconferencing) kabi texnologiyalarni mujassamlashtiradi. Hozirda kompyuter texnologiyalarining taraqqiyoti interfaol telekommunikatsiya texnologiyalarining yangi texnik imkoniyatlari videokonferensiya va audiokonferensiya kabi texnologiyalarning rivojlanishiga olib keldi. Interfaol masofaviy oʻqitish tizimining joriy etilishi videokonferensiya texnologiyalari bilan hamohang ravishda istalgan masofada sinxron axborotlar almashinuvini taʻminlaydi. Hozirda fanlarni kompyuterlardan foydalanib oʻqitish muhim ahamiyat kasb etmoqda.

Kompyuter texnologiyalarining imkoniyatlaridan talabalarni shaxsga yoʻnaltirilgan rivojlanishini, ijodiy qobiliyatlarini rivojlantirishda samarali foydalanish mumkin. Pedagoglar kompyuterdan mashgʻulotga metodik materiallarni tayyorlashdagina emas, balki fanni oʻqitishda zarur kompyuter dasturlaridan foydalanishda, talabalar bilan individual ishlash jarayonida ham foydalanadilar. Kompyuter dasturiy vositalariga kiritilgan interfeysning qulayligi, pedagoglarga yangi axborot texnologiyalarini yaxshi oʻzlashtirishlari imkonini yaratadi. Bu bilimlarni uzatishda, malaka va koʻnikmalarni shakllantirishda katta ahamiyatga ega.Kompyuter texnologiyalarining oʻquv jarayonida asosli qoʻllashning yana bir muhim jihati, real jarayonlar va eksperimentlarning kompyuter modelini yaratish bilan aloqadorligidir. Kompyuter yordamida maʻlumotlarni qayta ishlash, model va natijalarning namoyishi, koʻp hollarda, qimmat turadigan eksperimental qurilmalarga boʻlgan ehtiyojni oʻrnini bosadi, ayrim hollarda (atom va kvant fizika, yarim oʻtkazgichlar, kimyo, biologiya, tibbiyot va boshqa fanlardagi jarayonlarni modellashtirish) jarayonni namoyish etishning yagona usuli sanaladi.

**Internetdan taʻlim jarayonida foydalanishdagi baʻzi muammolar.** Internetdan taʻlim jarayonida foydalanish baʻzi muammolarni keltirib chiqarishi mumkin. Internetdagi axborotlar hajmining juda kattaligi, umumiy tuzilmaning yoʻqligi axborot qidirishni qiyinlashtiradi. Zarur axborotni qidirish jarayonida nazoratsiz tinglovchi nomaʻlum saytlarga (chat, anekdot, oʻyinlar) kirib asosiy maqsaddan chetga chiqishi mumkin. Taʻlim sifatining oshishi tinglovchilarga yangi texnologiyalardan foydalanish imkoniyatini berish orqaligina emas, balki bunday texnologiyalar oʻqish jarayonida qanday metodlardan foydalanishiga bogʻliq. Shuning uchun oʻqituvchining nazoratisiz oʻqish jarayonini tashkil etish samara bermaydi. Oʻqituvchi nazoratini tashkil etishda INTERNET-muloqot bahslarida ishtirok qilgani uchun tinglovchini avvaldan eʻlon qilingan ragʻbatlantirish tizimi (qoʻshimcha ballar) samarali boʻladi. Bunda tinglovchilarning oʻzlari ham bahslar mavzularini taklif etishlari mumkin.

Videokonferensiya. Taʻlim tizimini isloh qilishdagi asosiy vazifalardan biri, Kadrlar tayorlash milliy dasturida ham taʻkidlanganidek, taʻlim tizimini zamonaviy axborot va kommunikatsiya texnologiyalari bilan taʻminlashga katta eʻtibor qaratilgan; taʻlim tizimining barcha darajalarini toʻliq miqiyosida kompyuterlashtirish; taʻlim maskanlarida lokal hisoblash tarmoqlarini tashkil qilish va global tarmoqqa ulash va hokazo. 1998 yilda ishga tushirilgan Trans-Osiyo-Evropa optik tolali magistrali yordamida, bizning mamlakat ham oxirgi vaqtlarda yuzaga kelgan axborot vaakumidan chiqishga erishdi. Bu optik tolali magistral jahon axborot tizimiga bogʻlanish imkonini yaratdi. Bu Respublikamizning shu jumladan Markaziy Osiyoning ijtimoiy-iqtisodiy rivojlanishidagi muhim omillardan hisoblanadi. Taʻlim tizimini isloh qilishda, rivojlangan mamlakatlarning yirik univesitetlari blan aloqani mustahkamlash kerak boʻladi, oʻquv jarayonini boshqarish va tashkil etishda ularning ish tajribalarini oʻrganish va bu yoʻnalishda ilgʻor texnologiyalardan foydalanish zarur. Bizning respublikamizda dunyoning yetakchi universitetlari professoroʻqituvchilarining maʻruzalarini eshitishni hohlovchi isteʻdodli yoshlar juda koʻpchilikni tashkil etadi. Bunda ularga bu imkoniyatni yaratib berish, yetakchi universitet va ilmiy markazlarga oʻqitishga, tajriba oshirishga yuborish moliyaviy jihatdan juda katta muammo hisoblanadi. Bunda masofadan oʻqitish tizimi muammoni hal qilishda katta yordam beradi va moliyaviy xarajatlarni kamaytiradi. Shunga koʻra, Respublikamizda masofaviy oʻqitishni video konferensiya koʻrinishda va boshqa metodlar yordamida oʻtkazish kelajagi porloq. 1999-2003 yillarda Toshkent davlat texnika universiteti va Navoiy davlat konchilik institutida yevropa ittifoqining TEMPUS-Tacis dasturi doirasida Oʻzbekistonda masofaviy oʻqitish‖ xalqaro taʻlim loyihasi muvaffaqiyatli bajarildi. Ushbu loyihada yevropa ittifoqidan Gamburg-Xarburg texnika universiteti (Germaniya), Tventi univesiteti (Gollandiya) va Alborg univesitetlari (Daniya) ishtirok etishdi.Oʻzbekiston va yevropa ittifoqi davlatlari universitetlari hamkorligidagi masofaviy oʻqitish loyihasi quyidagi maqsad va vazifalarni bajarishni oʻz oldilariga qoʻygan edi:

• yevropa ittifoqi davlatlari universitetlarining yirik olimlari va mutaxassislari oliy taʻlim muammolari haqidagi maʻruzalarini tashkil qili

• yevropa ittifoqi universitetlari yirik olimlari va mutaxassislari ishtirokida ilmiy va texnik muaommolar haqidagi videokonferesiyalarni tashkil qilish;

• Seminar mashgʻulotlarini oʻtkazish;

• Yigʻilishlar va konferensiyalar oʻtkazish; YAngi texnologiyalar va texnik vositalarning taqdimotini va namoyishini oʻtkazish;

• yevropa ittifoqi davlatlari va Respublika OOʻYU ilmiy-tadqiqot muammolariga bagʻishlangan hisobotlar va montoringlar oʻtkazish;

• Innovatsion texnik muammolarni hal qilishda birgalikda ishlash;

Bu loyiha doirasida quyidagi uchta yoʻnalish boʻyicha yuqori malakali kadrlarni tayorlash ham koʻzda tutilgandi:

• Telematika (axborot-kommunikatsiya texnologiyalari);

• Kimyo texnologiyalari (gaz va neft mahsulotlarini qayta ishlash).

Bu loyihani ishga tushirish oliy taʻlimni isloh qilishga koʻmaklashishiga yoʻnaltirilgan va bu quyidagi muhim ilmiy-amaliy vazifalarni yechishga imkoniyat yaratib berdi:

• Ochiq taʻlim konsepsiyasini qoʻllash va taʻlim jarayoni uchun zamonaviy texnologiyalarni sinash va ularni rivojlantirish;

• Oʻquv jarayoniga innovatsiya texnologiyalarini qoʻllash;

•Yangi axborot va kommunikatsiya texnologiyalaridan foydalanilgan holda masofaviy oʻqitish tizimini takomilashtirish.

Masofadan videokonferensiya tizimini qoʻllash yordamida interaktiv oʻquv mashgʻulotlarini olib borish imkoniyati yaratildi, yaʻni interfaol usulda maʻruzalarni oʻqish, seminarlar tashkil etish, savollarga javoblar va hokazo.

Interfaol forma – masofadan videokonferensiya oʻqitish tizimi, masofadan turib Internet yoki lokal tarmoq orqali oʻqitishdan farq qiladi, xuddi radiodan va televideniyadan maʻruza oʻqish kabi.

Masofadan videokonferensiya tizimi – matnli axborotlar almashish, fayllar almashish imkonini beradi. Tashqi elektron doska qoʻllashda oʻqituvchi doskaga yozadi va bu videokonferensaloqa koʻmagida boshqa auditoriya tinglovchilariga koʻrsatiladi.

Elektron doskadan masofadan oʻqitish tizimi foydalanuvchilari bir xil foydalanishlari mumkin, yaʻni bir doskaga chizilgan rasm boshqa auditoriyadagi doskalarda koʻrsatiladi. Mashgʻulot olib borish jarayonida videokamera avtomat tarzda maʻruza oʻqiyotgan proffessor, talaba yoki savol beruvchi tomonga buriladi.

Mashgʻulotlarni masofaviy oʻqitishning videokonferensiya tizimidan foydalanish alohida talablar asosida tashkil etiladi. Birinchidan, talabalar uchun ham oʻqituvchi uchun ham alohidagi talablar qoʻyiladi. Efir vaqtini tejash maqsadida, oʻqituvchi avvaldan oʻtadigan mavzularini taqdimot materiallar koʻrinishida tayorlab olishi talab etiladi. Masofaviy oʻqitishning videokonferensiya tizimida oʻqituvchi oʻzini xuddi sahnadagi aktyor kabi his etishi va tinglovchilar ham oldindan mashgʻulotni oʻzlashtirish jarayoniga tayyor turishlari talab etiladi. Tinglovchilarga maʻruza bilan oldindan tanishib chiqish tavsiya etiladi. Ikkinchidan, masofadan oʻqitishning videokonferensiya tizimi oʻrnatilgan auditoriya maxsus jihozlangan boʻlishi kerak: qorongʻulashgan xona, oval formadagi tinglovchilar stoli va terminal kamera qurilmasi toʻliq xonani va elektron doskani koʻrsatish imkoniyatiga ega boʻlishi kerak.

Masofadan oʻqitishning videokonferensiya tizimidan foydalanish ishtirokchilar uchun axborot almashishda qulaylik yaratadi va ortiqcha xarajatlarni qisqartiradi.

Videokonferensiya – bu shunday kompyuter texnologiyasiki, u orqali foydalanuvchi shaxslar bir-birlarini real vaqtda koʻradi, eshitadi va maʻlumotlar bilan almashadi.

Videokonferensiya tarixi 1964 yil AT&T kompaniyasi tomonidan ishlab chiqilgan Videophone (real vaqtda ovoz va tasvirni almashish) qurilmasidan boshlanadi.

Videokonferensiya oʻtkazish uchun asosan ikkita shartni bajarish lozim:

a) Videokonferensiyani amalga oshirish uchun zarur boʻlgan kompyuter (texnik) qurilmalari;

b) Videokonferensiyani oʻtkazish talabiga javob beruvchi aloqa kanallaridan foydalangan holda, muloqotga chiquvchilar bilan bogʻlanish.

Videokonferensiya nima? Videokonferensiyalar-bu odamlarga biri-biri bilan muloqot qilish imkoniyatini beruvchi kompyuter texnologiyasidir. Oddiy kompyuter yordamida maʻlumotlarni koʻrish, almashish, birgalikda tahlil qilish mumkin. Bunda biz koʻrish va eshitish imkoniyatiga ega boʻlamiz. Konferensiyada qatnashish uchun quyidagilar zarur:

Kompyuterda maxsus videokonferensiyani taʻminlovchi qurilma va programm taʻminot oʻrnatilgan boʻlishi shart;

□ Videokamera;

Audiomikrofon;

 $\Box$  Internet.

Videokonferensiyalar nima uchun kerak?

100 marotaba eshitgandan koʻra bir marta koʻrgan maʻqul deyishadi. Haqiqatan ayrim vaziyatlarda suxbatdoshni eshitish yetarli boʻlmaydi. Ilmiy tekshirishlar telefon orqali muloqot qilinganda maʻlumotning 10 foizigina qabul qilinishini koʻrsatdi. Suhbatdoshni koʻrganda maʻlumotning 60 foizi qabul qilinadi. Shuning uchun insoniyat qimmatli vaqtining aksariyatini safarlarga sarflaydi. Bunda vaqtdan va puldan yutqazadi. Bu muammoni videokonferensiyalar yengilgina hal etdi. Endilikda universitetlar, yirik-yirik korxonalar muzokara va turli anjumanlarni videokonferensiyalar yordamida amalga oshirmoqda.

Videokonferensiya quyidagi imkoniyatlarga ega:

 $\Box$  Bir paytning oʻzida dunyoning turli nuqtalaridagi mutaxassislarni virtual konferens xonaga yigʻish.

 $\Box$  Turli — matnli, audio va videoli maʻlumotlarni uzatish.

Birgalikda maʻlumotlarni koʻrish.

Boshqalarni koʻrish va ularning  $\Box$ fikrini eshitish va umuman muhokamada aktiv ishtirok etish.

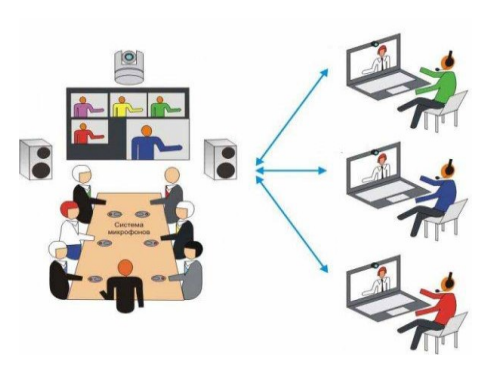

 $\Box$  Operativ ravishda maslahatlar (konsultatsiyalar) 6erish yoki olish

Demak, videokonferensiya birgalikda maʻlumotlarni interaktiv holda (bir paytning oʻzida) koʻrish, eshitish va tahlil qilish imkoniyatini beruvchi Internet anjumanidir.

Hozirgi kunda bu anjuman oʻqishda (masofadan oʻqitish), meditsinada (telemeditsina), boshqarishda (elektron ofislar), ehtiyotlash tizimlarida va boshqa turli sohalarda juda qoʻl kelmoqda. Faraz qilaylik, siz bir muammo bilan ishlamoqdasiz, va uni boshqa mamlakatdagi hamkasblar bilan muhokama qilmoqchisiz. Bir joyga yigʻilish uchun mablagʻ va vaqt zarur. Internet yordamida bu muammoni tezgina muhokama qilib hal qilish mumkin.

#### **Konferensiyada quyidagilar muhim ahamiyatga ega:**

Bogʻlanish tarmogʻi sifati va tezligi yuqori boʻlishi shart (64MbGʻsek da ishlash mumkin, lekin 128 MbGʻsek tavsiya etiladi). Odatda videokonferensiyalarni oʻtkazish uchun 64 KbGʻs do 512 KbGʻs tezlikli ISND yoki 1-1.5 MbGʻs gacha boʻlgan IR tarmoqlardan foydalaniladi. Qoniqarli sifatli tasvirlar 200 KbGʻs tezlikda va yuqori sifatli tasvirlar 300 KbGʻs tezlikda olinadi.

Audio va video maʻlumotlarni ishlash tezligi muammosi, yaʻni uzatilayotgan maʻlumotlarni kodlash va qayta tiklash tezligi. Agar kompyuter kelayotgan kadrlarni, ovozlarni qayta ishlashga ulgurmasa, video va audio

maʻlumotlarda uzilish boʻladi. YAʻni maʻlumotlar toʻla aks ettirilmaydi. Bunda videokonferensiya mazmuni yoʻqoladi. Bu muammoni odatda maxsus kodek yordamida hal etish mumkin. Kodak maxsus qurilma boʻlib u kompyuterga oʻrnatiladi. Kodekning vazifasi tarmoq uchun signalni siqib va ochib berishdir.

Konferensiyalarni 2 nuqta (obʻekt) va koʻp nuqtalar (obʻektlar) oʻrtasida oʻtkazish mumkin.

Maxsus videoserverlar yordamida koʻp nuqtali videokonferensiyalarni oʻtkazish mumkin. Buning uchun maxsus videosereverlardan koʻp nuqtali videokonferensiya qurilmasi -MSU ( Multi Conference Unit) dan foydalaniladi. Bu qurilmalar videokonferensiya imkoniyatlarini oshiradi. Videoserver 3 va undan ortiq nuqtalarni bogʻlash imkoniyatini beradi. Masalan, konferensiyada 10 nuqta ishtirok etishi mumkin, Kompyuter 9 nuqtadan kelayotgan maʻlumotlarni qabul qilishi va ularga uzatishi zarur boʻladi.

**Videokonferensiya qurilmalari**. Videokonferensiya nima uchun kerak degan savolga quyidagi sabablarni koʻrsatish mumkin. Insonlar kundalik hayotida olayotgan maʻlumotlarni 80-85% ni koʻrish orqali oladi. Shuningdek, boshqaruv ishlari, meditsina, masofaviy taʻlim va boshqa jabhalarda videokonferensiyani ahamiyati juda muhim. Minglab kilometr masofadagi shaxslarni real vaqtda muloqotini oshirish ham vaqt, ham iqtisodiy tejamkorlikka olib keladi.

Videokonferensiyani tashkil etish uchun qanday qurilmalar kerak ? Videokonferensiyani amalga oshirishda ISDN, V.35, E1GʻT1 aloqa kanallaridan va IP tarmoqdan foydalaniladi. ISDN aloqa kanali 256-512 kbitGʻs, IP tarmoq 512-1024 kbitGʻs tezlikka ega boʻlishi tavsiya etiladi. 200 - 300 kbitGʻs tezlikda tasvir tiniqligi va almashish oʻrtacha holatda boʻladi. Tasvir va ovozni almashish uchun maxsus videokodeklardan foydalaniladi. Videokodeklar PCI plata sifatida kompyuterga oʻrnatiladi. Videokodeklar joʻnatilayotgan maʻlumotlarni saqlaydi va kodlaydi, qabul qilayotganda esa asl holatiga qaytaradi. Agar aloqa tezligi past boʻlsa yoki videokodek maʻlumotlarni tahlil qilishda muammolar paydo boʻlsa, u holda tasvirda kadrlar tushib qoladi va ovoz kanalida uzilishlar paydo

boʻladi. Bu qurilmalardan tashqari videokonferensiyani tashkil etishda quyidagi qurilmalar lozim boʻladi:Koʻptugunli videoserverlar (MCU, Multipoint Control Unit). Videoserverlar bir vaqtni oʻzida bir necha tugunlarni oʻzaro bir biri bilan bogʻlab, tasvir va ovozlarni tez uzatishda qoʻllaniladi.

Ko"ptugunli videoserverlar.

Videoserverlar asosan ikki holatda ishlaydi:

a) ovoz aktivligi boʻyicha - bunda barcha ishtirokchilar bir vaqtda faqat gapirayotgan tomon bilan muloqotda boʻla oladi;

b) ekran mayda boʻlaklarga boʻlingan holda barcha ishtirokchilar birbirlari bilan muloqotda boʻladi.

Maxsus videokameralar. Bu qurilmalar tasvirni uzatish vositasi hisoblanadi. Hozirgi paytda Canon, Genius, Axis, Sony kompaniyalari tomonidan ishlab chiqilgan kameralar sifati va imkoniyati jihatidan alohida ajralib turadi. Asosan kameralar vertikal boʻylab 30 dan 90 gradusgacha, gorizontal boʻylab deyarli 360 gradus koʻrish chegarasiga ega. RS-232 razyomi orqali ularni kompyuterga ulash bilan birgalikda, kameralar tarmogʻini ham hosil qilish mumkin. Tasvirlar Motion-JPEG formatida boʻlib, sekundiga 30 ta kadr almashiniladi. Foydalanuvchilar bu kameralarni kompyuter orqali yoki masofadan turib boshqarishlari mumkin. Boshqarish jarayonida tasvir tiniqligi, masshtabi, kamerani burish kabi amallarni bajarish mumkin.

Kolonkalar va mikrofonlar. Kolonkalar ovozni eshitish uchun moʻljallanib, stereo kolonkalardan foydalaniladi. Kolonkalar quvvati xona kengligiga qarab tanlanadi. Mikrofonlar sifatida yuqori sifatli yakka va tarmoqqa ulangan mikrofonlardan foydalaniladi. Tarmoqqa ulangan mikrofonlar ketmaketligi umumiy va alohida boshqaruvga ega. Modemlar. Modemlar maʻlumotlarni uzatish va qabul qilish vositasi sifatida foydalaniladi. Rad, Linksys, UsRobotics kompaniyalaring IDSL modemlaridan keng foydalaniladi. Modemlar juft holatda maxsus ajratilgan tarmoq orqali aloqani taʻminlaydi.

Multimediali proyektorlar va monitorlar. Bu qurilmalar tasvirni kattalashgan holatda koʻrish imkonini beradi. Bir vaqtda multimediali proektor

va monitorlarga oddiy kompyuter monitorini ulashimiz mumkin. Asosan 27 yoki 29 dyuymli monitorlardan foydalaniladi. Videokonferensiya tizimini texnik qurilmalar va dasturiy vosita bilan taʻminlovchi VCON, Polycom, RADVision, Avaya kompaniyalari mahsulotlaridan foydalaniladi.

#### **Videokonferensiya respublikamizda tashkil etilganmi?**

Toshkent davlat peagogika universiteti VCON, Sanon, RADVision kompaniyalari tomonidan ishlab chiqilgan videokonferensiya qurilmalari va UZNET provayderi aloqa kanalidan foydalangan holda, respublikamizning bir qancha OTMlari bilan videokonferensiya aloqasini amalga oshirmoqda. Jumladan, Toshkent axborot texnologiyalari, Moskva davlat universitetining Toshkent shahridagi filiali, Guliston Davlat universiteti, Buxoro oziq-ovqat va yengil sanoat instituti, Navoiy davlat konchilik instituti, Toshkent Davlat yuridik instituti kabi OTMlarni misol keltirishimiz mumkin.

### **Elektron konferensiyalar. Telekonferensaloqa**

Masofaviy taʻlimda elektron konferensiyalar oʻrni haqida toʻxtalib oʻtamiz. Elektron konferensiyalar (ularni kompyuterli konferensiya deb ham ataladi) bu kompyuter monitorida bir-biridan turlicha uzoqlikda boʻlgan «konferensiya» qatnashchilari tomonidan uzatilgan xabar yoki maʻlumotlarning matnini (eng kamida) olish imkonini beradi, bunda ish joyining qurilmalar bilan jihozlanishi elektron pochta kabi boʻladi. Dasturiy taʻminot elektron konferensiyadan foydalanish holatiga bogʻliq.

Yangi axborot texnologiyalarining telekonferensaloqa va videotelefon vositalari oʻqituvchi va talabalar oʻrtasida ikki tomonlama aloqani oʻrnatish imkonini taʻminlaydi. Bunda bir vaqtning oʻzida videotasvirlarning, ovoz va grafiklarning 2 tomonlama uzatilishi amalga oshiriladi. Bularning barchasini mijozning (oʻqituvchi va talabalar) har bir monitori ekranida 3ta oynada bir vaqtda kuzatish mumkin. Katta auditoriyada guruhli mashgʻulotlar davomida monitordagi tasvirni katta ekranda suyuq kristalli yoki boshqa proeksiya qurilmalari yordamida namoyish qilish mumkin. Bitta ish joyining qurilmaviy-

dasturiy jihozlanish talablari: kompyuter, monitor, printer, videokamera, mos dasturiy taʻminot, klaviatura, manipulyatorli sichqoncha, modem.

Videotelefonlar videokonferensaloqadan oʻlchamning chegaralanganligi va vizual axborotni namoyish etish sifati va kompyuter ilovalarini real vaqtda ishlatish imkoni yoʻqligi bilan farq qiladi. Bu sinf yangi axborot texnologiyalarining didaktik xossalari tasvir, ovoz, grafikani real vaqtda uzatish imkoni va talabalarga oʻquv maqsadlari uchun koʻrsatish imkonini oʻz ichiga oladi. Bu xossalar oʻqitishning anʻanaviy shaklida tuzilgan maʻruza, seminar va nazorat.

#### **Nazorat savollari:**

1. Telekonferensiyalarni tashkil qilishda qoʻllaniladigan texnik vositalar?

- 2. Internetdan taʻlim jarayonida foydalanishdagi baʻzi muammolari?
- 3. Konferensiyada muhim ahamiyatga ega boʻlgan jihatlar qaysilar?
- **4.** Interfaol forma nima?
- **5.** Koʻptugunli videoserverlar haqida gapirib bering?
- **6.** Maxsus videokameralarning afzalliklari?
- 7. Videokonferensiya respublikamizda tashkil etilganmi?
- 8. Multimediali proektorlar va monitorlar haqida nimalarni bilasiz?

# **4.5. Elektron darslik yaratish uchun dasturiy vositalarni tanlash. Document Site, Constructor Elektronic books, Teach Book Lite, NeoBook dasturiy konstruktorlarni koʻrib chiqish**

Elektron darslik bu mavjud oʻquv qoʻllanma, darsliknining undan foydalanuvchiga qulaylik yaratish maqsadida maxsus dasturiy vositalar yordamida ixcham holatga keltirilgan maʻlumotlar toʻplamidan iborat. Elektron darslik tayyorlashda taqdim etilayotgan maʻlumotlar undan foydalanuvchilarga qulay, qiziqarli va kerakli boʻlishligi ahamiyatlidir. Hozirgi kunda elektron darsliklarni bir necha xil tayyorlash usullari mavjud. Koʻpchilik holatlarda tayyorlanayotgan elektron darslik maʻlumotlari dastlab HTML sahifalari koʻrinishiga oʻtkaziladi. HTML tili imkoniyatlaridan foydalanib ham elektron darslik tayyorlash mumkin. Bu sohaning hozirda imkoniyatlari kengaygan. HTML sahifalari tayyorlovchi va ularga bezak berish imkonini beruvchi maxsus dasturlar ishlab chiqilgan. Bunday dasturlarga misol sifatida Microsoft FrontPage, Dreamweaver dasturlarini keltirish mumkin. Bu dasturiy vositalar yordamida osonlik bilan elektron darsliklar tayyorlash va tahrirlash imkoniyatlari mavjud. Lekin bularda maʻlumotlar .html yoki .htm kengaytmali koʻrinishda saqlanadi va elektron darslik tarkibidagi maʻlumotlar koʻp boʻladigan boʻlsa uni maʻlumot tashuvchi kompyuter qurilma (fleshka) larga koʻchirish yoki koʻchirib olish koʻp vaqt talab etadi. Bu esa doim ham hushlanavermaydi. Anashu holatlardan qochish uchun maxsus dasturiy vositalar ishlab chiqilgan boʻlib, ular yordamida mavjud HTML tilida tayyorlangan elektron darsliklarni osonlik bilan exe yoki chm kengaytmali fayllar holatiga keltirish mumkin. Bunday elektron darsliklar foydalanishga qulayligi va yuqoridagi kamchliklardan holiligi bilan oddiy HTML maʻlumotlar toʻplamidan iborat boʻlgan elektron darsliklardan afzal hisoblanadi. Bu elektron darslikning afzalligi uning hajmini oddiy HTML hujjatlari papkasidan iborat elektron darslik hajmidan kichikligidir. Bunday elektron darsliklarni koʻchirish yoki koʻchirib olish oson va qisqa vaqt talab etadi. Butun bir-biriga bogʻlangan HTML maʻlumotlar bitta exe yoki chm fayli holatiga keltiriladi. Bunday elektron darslik tayyorlovchi dasturlar orasida SbookBuilder va htm2chmdasturlari oʻziga xos mavqega ega. Quyida anashu dasturlar imkoniyalari bilan tanishib chiqamiz.

SbookBuilder dasturi yordamida elektron darsliklar tayyorlash.

Hozirda vaqtda bir necha xil elektron darslik tayyorlash imkonini beruvchi dasturlar mavjud. Oddiy HTML koʻrinishida elektron darslikni biror bir matn muharrida ham tayyorlash mumkin (misol uchun, HTML sahifalarni Notepad matn muharrida tayyorlash uchun HTML kodlarini matn muharriga yozib saqlashda .htm yoki .html kengaytma berish kifoya ) yoki maxsus HTML maʻlumotlar tayyorlashga moʻljallangan Microsoft FrontPage, Dreamweaver kabi dasturlari yordamida ham tayyorlash mumkin. Lekin .chm yoki .exe kengaytmali faylllar oʻzining yaxlitligi va oson nusxasini koʻchirib olinishi bilan oddiy HTML sahifalar toʻplamidan iborat elektron darsliklardan afzal hisoblanadi.

Ushbu dastur bepul tarqatiluvchi dasturlardan biri boʻlib osonlik bilan elektron darsliklar tayyorlashga juda qulaydir. Ushbu dasturni global tarmoqning ushbu http://jansfreeware.com manzilidan koʻchirib olish mumkin.Dastur hech qanday oʻrnatilishni talab qilmaydi. Ushbu dastur mavjud HTML sahifalarini .exe fayl koʻrinishidagi elektron darslik holatiga keltiradi. Yaʻni bu dasturda avvaldan tayyorlab olingan bir-biriga bogʻliq HTML sahifalar koʻrinishidagi maʻlumotlarni yaxlit bir .exe fayl koʻrinishiga keltiradi. Uni ishga tushirish uchun SbookBuilder.exe fayli ustida sichqoncha chap tugmasini ikki marta bosamiz va natijada

| Basn<br>Избранное<br>Правка<br><b>Overall</b>              | Cepevic          | Справка                                                             |                  |
|------------------------------------------------------------|------------------|---------------------------------------------------------------------|------------------|
| $H$ ayag $\rightarrow$ $\equiv$                            | Поиток           | $\rightarrow$ $\rightarrow$ $\times$ $\sim$ $\sim$<br><b>Barnor</b> |                  |
| Anpec: E: \Dasturlar\02.06.09\sbookbuilder 10\SbookBuilder |                  |                                                                     | Переход          |
| <b>Librest</b>                                             | Pagneo Tim       |                                                                     | Изменени         |
| demo-book                                                  |                  | Папка с файлани                                                     | 04.11.2002 18:11 |
| demo                                                       | 1 K.S.           | Cascading Style Sh                                                  | 06.09.2000 11:56 |
| Ed Sbook 10                                                | 367 KS           | <b>Davin "BIN"</b>                                                  | 04.10.2002 13:30 |
| sbookauthor                                                | 1 KE             | Firefox Document                                                    | 03.06.2009 10:44 |
| (2) SbookBuilder                                           | 24K5             | Файл справки                                                        | 28.09.2002 14:51 |
| SbookBuilder 10                                            | 206 K.F.         | Пригложение                                                         | 28.09.2002 10:30 |
| SbookBuilder 10                                            | 1 KB             | Параметры конфи                                                     | 07.06.2009 20:40 |
| ShookBuilder.cnt                                           | 1 K <sub>5</sub> | <b><i>Cayto</i></b> CNT*                                            | 28.09.2002 14:51 |
| sbookfiles                                                 | <b>1 KS</b>      | Firefox Document                                                    | 03.06.2009 10:44 |
| smallcheck.                                                | 1 K5             | Рисунок GIF                                                         | 19.06.2000 17:32 |
| support-css                                                | 11 KG            | Firefox Document                                                    | 08.09.2002 08:51 |
| support-html                                               | 10 KB            | Firefox Document                                                    | 08.09.2002 08:51 |

4.5.1.- rasm. SbookBuilder dasturi oynasi

Ushbu dastur bilan ishlash oynasi ochiladi
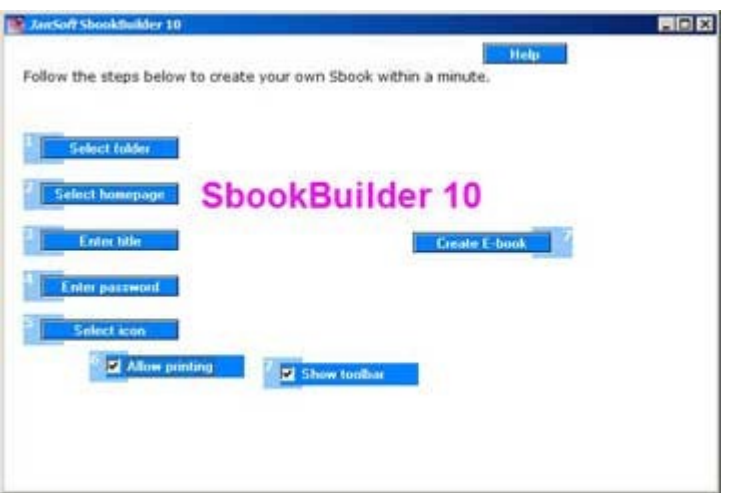

4.5.2.- rasm. SbookBuilder dasturi ishchi oynasi

Bu dastur juda sodda tuzilmaga ega. Uning quyidagi boshqarish maydonlari mavjud:

1) Select folder – bu maydonda HTML maʻlumotlari joylashgan papka tanlanadi. Quyidagi rasmlda Qoʻllanma nomli papka tanlangan uni tarkibidagi maʻlumotlar Files boʻlimida koʻrsatilgan.

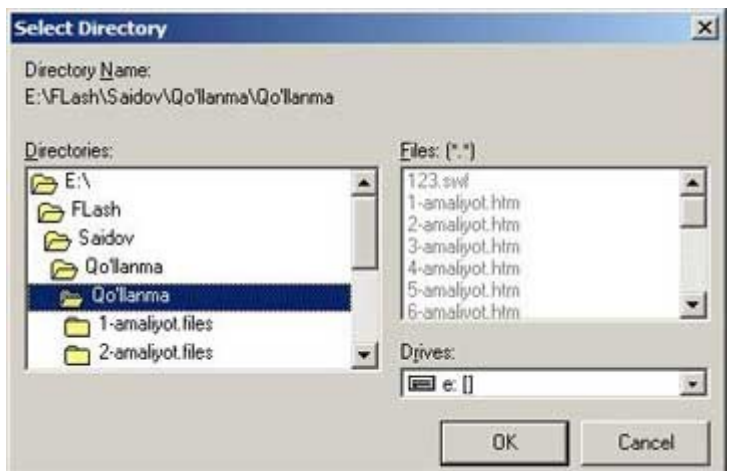

4.5.3.- rasm. SbookBuilder dasturida yaratilgan mahsulotni saqlash

oynasi

2) Select homepage – maydon yordamida bosh sahifa tanlanadi. Bosh sahifa shunday boʻlishi kerakki boshqa sahifalar u bilan bogʻlangan boʻlish lozim.

| Danka: <b>C</b> Qo'llanma                                                                                            |                                                                                                   |                                                                                                    | $+B$ of $F$                                                                        |
|----------------------------------------------------------------------------------------------------|---------------------------------------------------------------------------------------------------|----------------------------------------------------------------------------------------------------|------------------------------------------------------------------------------------|
| 1-amaliyot.files<br>2-amaliyot.files<br>3-amalyot.files<br>4-amaliyot.files<br>5-amaliyot.files<br>16-amaliyot.files | 7-amailyot.files<br>8-amaliyot.files<br>adabiyotlar.files<br>1-amalyot<br>2-amaliyot<br>3-amalyot | 4-amaliyot<br><b>In S-amaliyot</b><br>ima 6-amaliyot<br><sup>14</sup> 7-amalivot<br>1/18-amaliyot<br>adabiyotlar | bosh sahifa<br>boshlanish<br>freym<br>Freym1<br>di freym2<br><sup>2</sup> mavzular |
| $\leftarrow$<br>Имя файла:                                                                                           |                                                                                                   |                                                                                                    | ▸<br>Открыть                                                                       |

4.5.4.- rasm. SbookBuilderda yaratilgan mahsulotni yuklash oynasi

3) Enter title – bu maydonda elektron darslikka sarlavha yoziladi

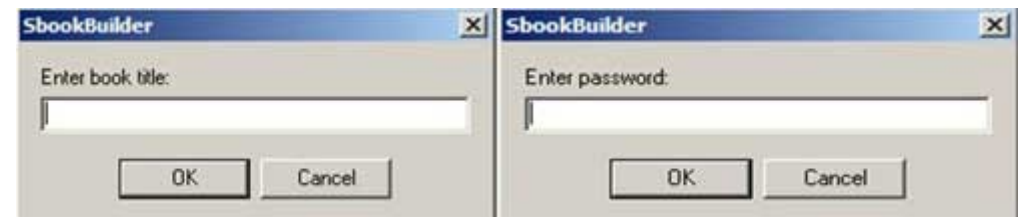

4.5.5.- rasm. SbookBuilder dasturida sarlavha va parol yozish oynasi

4) Enter password – agar maʻlimotimizni boshqalardan himoyalamoqchi boʻlsak bu maydonda elektron darslikka parol qoʻyish orqali muammodan qutulamiz.

5) Select icon – bu maydon yordamida darslik ikonkasini tanlashimiz mumkin. Buning uchun .ico kengaytmali rasm fayl boʻlishi kerak.

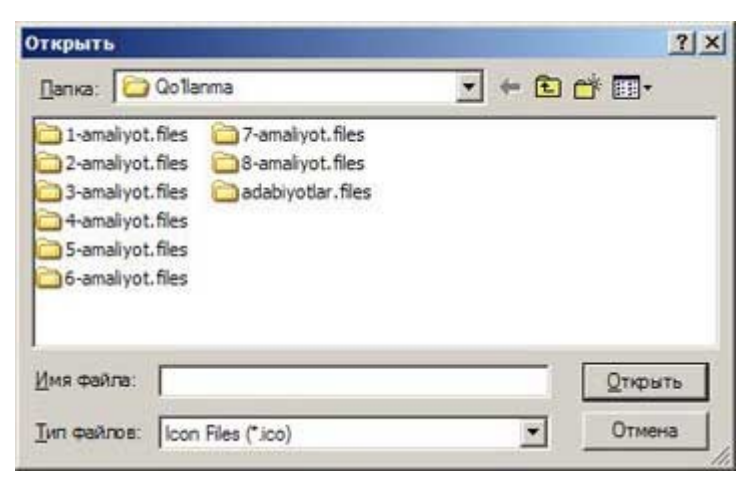

### 4.5.6.- rasm. SbookBuilder dasturi Select icon oynasi

6) Allow printing – bu maydon yordamida darslikning faol turgan qismini printerda chop qilish mumkin.

# M Allow printing

7) Show toolbar – bu boʻlim imkoniyati yordamida SbookBuilder dasturiningmaxsus uskunalar paneli tayyorlanayongan elektron darslikda joylashish yoki joylashtirmaslikni sozlash mumkin.

Show toolbar

8) Create ebook – bu maydonda tayyorlangan darslik qaysi joyga va qaysi nom bilan saqlanishligi koʻrsatilib Сохранить tugmasi bosiladi natijada avtomatik tarzda koʻrsatilgan nomdagi .exe kengaytmali mashgʻulotligimiz tayyor boʻladi.

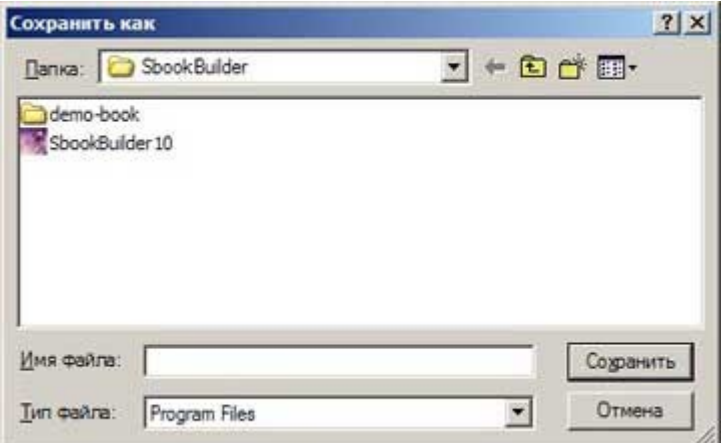

4.5.7.- rasm. SbookBuilder dasturida saqlash oynasi

Quyidagi rasmda saqlangan keyin avtomatik ishga tushgan oyna tayyorlandan fayl va uni umumiy papkani necha foiz siqilgandagi oʻlchami koʻrsatilgan.

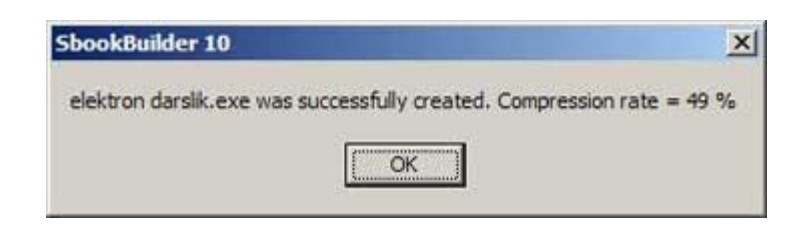

Quyidagi keltirilgan ikkita rasmda SbookBuilder dasturining 6- va 7 maydon-larida taʻkid qoʻyilgan va qoʻyilmagan holatda tayyorlangan koʻrinishlari keltirilgan.

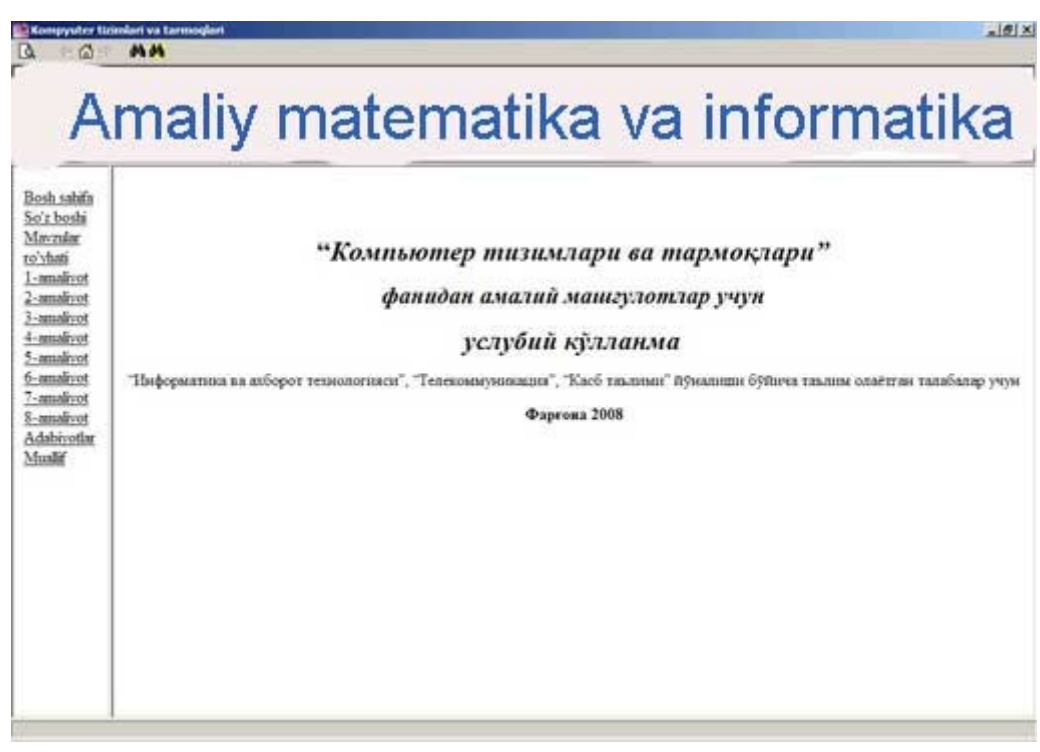

4.5.8.- rasm. SbookBuilder dasturida tayyorlangan electron darslik naijaviy oynasi

HTML to Chm dasturi yordamida elektron darslik tayyorlash *HTML to Chm dasturini oʻrnatish.*

Koʻpincha elektron darsliklar chm yoki help fayl kengaytmali koʻrinishida tayyorlanadi. Chmkengaytmali elektron darslik tayyorlash jarayonini koʻrib chiqamiz.

Chm fayl tayyorlovchi turli dasturlar mavjud, shular ichida htm2chm dasturi bepulligi vaelektron dasrliklar darsliklar tayyorlashga qulayligi bilan

ahamiyatlidir. Ushbu dasturdan foydalanishdan oldin dasturni oʻrnatilish jarayoni koʻrib chiqamiz.

Buning uchun htm2chm nomli exe faylni sichqonch chap tugmasini ikki marta bosish bilan ishga tushiramiz va dasturni oʻrnatishni davom ettirasizmi soʻroviga Да tugmasini bosish bilan dastur oʻrnatishni davom ettiramiz.

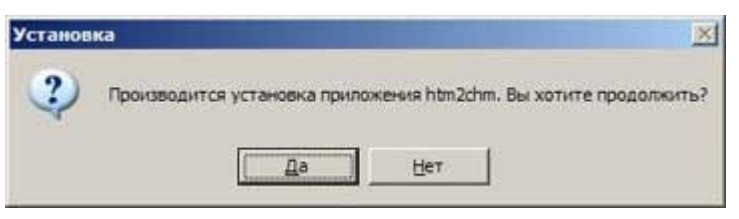

Keyingi oynadan Далее tugmasini bosamiz.

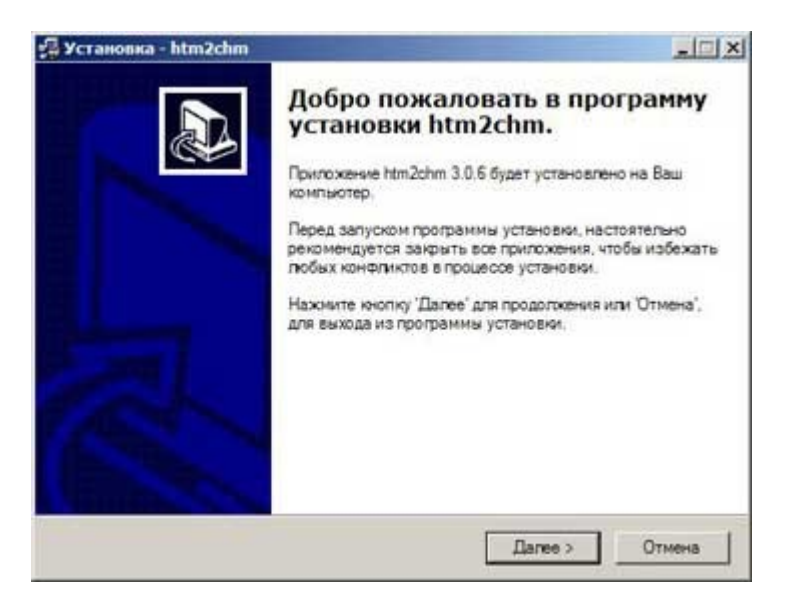

Keyingi oynada lisenziya shartlari keltiriladi, bu oynada shartlarga rozilik bildirilib Далее tugmasini bosamiz va tartib bilan belgilab boramiz.

Elektron kitob matn, rasm yoki ikkalasining kombinatsiyasidan iborat raqamli nashrdir. Elektron kitobni maxsus dasturiy taʻminotni talab qiluvchi maxsus elektron qurilma (elektron oʻquvchi) yoki kompyuterda oʻqish mumkin. E-kitoblar, asosan, texnik mahsulot qoʻllanmalari boʻlib chiqdi, ammo bugungi kunda format koʻpchilik nashriyot formatlarini oʻz ichiga oladi. Baʻzi mualliflar anʻanaviy noshirlar tomonidan rad etilsa, ishlab chiqarish xarajatlarining pastligi sababli, oʻzlarining ishlarini elektron ravishda eʻlon qilishlari mumkin. Katta nashriyot kompaniyalari ham nusxa koʻchirilgan nashrlar uchun muqobil ravishda elektron kitoblarni taklif qilishadi.

Baʻzi elektron kitoblar Amazon Kindle planshetiga moʻljallangan maxsus formatdan foydalanadi. Shu bilan bir qatorda, Adobe PDF-ni kabi elektron formatda oʻqiydigan talabalarga mos keladigan ochiq format mavjud. Elektron kitoblar, elektron kitoblar yoki elektron kitoblar uchun qisqa, elektron shaklda chop etilgan kitobdir. Bu kitobni Internet orqali yuklab olish orqali darhol kirish imkonini beradi. Kitobni kompyuterda, elektron oʻquvchi (masalan, Amazon Kindle), smartfon yoki planshetda oʻqish mumkin. Bir eKitap turli fayl formatlarida, masalan, matn, PDF, boy matn formati, rasm fayllari va boshqalar sifatida chop etilishi mumkin. 2010-yil 19-iyulda Amazon elektron kitoblarni jozibali kitoblarga qaraganda sotayotganligini eʻlon qildi. Quyida qonuniy va bepul elektron kitoblarni topish uchun juda koʻp turli xil joylarning qisqa roʻyxati keltirilgan. Bepul eBooks boʻlgan saytlar Project Gutenberg - Onlayn koʻrish uchun, shuningdek, oflayn oʻqish uchun 16

000 dan ortiq bepul elektron kitoblar toʻplami.

Google Kitoblar - yuz minglab bepul va sotib olinadigan kitoblar va jurnallarni qidirish mumkin boʻlgan bepul Google xizmati.

FreeTechBooks - minglab bepul kompyuter, dasturiy taʻminot, matematika, sunʻiy aql va tegishli kitoblarning katta toʻplami.

OʻReilly Open Books - eng taniqli kompyuter kitoblari nashriyoti. OʻReilly kompyuter bilan bogʻliq kitoblarning keng doirasini ochdi.

Bookboon - PDFʻdagi yuzlab turli biznes, maktab darsliklari va sayohat kitoblarini yuklab olishingiz mumkin boʻlgan yana bir ajoyib xizmat. 25 Free Computer Science Books - Eng yaxshi kompyuter fanlari bilan bogʻliq kitoblardan ayrimlarini oʻz ichiga olgan ajoyib post. Wikibooks - Vikimediya tomonidan yaratilgan juda yaxshi xizmat, har qanday kishi tomonidan tahrir qilinishi va yaratilishi mumkin boʻlgan kitoblarni yaratishda hamkorlikdagi harakatlar olib keladi. FreeBooks4Doctors - Bepul meditsina va tibbiy

daftarlarga oid katta kitoblar. DevFree Books - Kompyuter dasturiy taʻminotini ishlab chiqish boʻyicha bepul kitoblar toʻplami.

Siyavula - bepul va oʻzgartirilishi mumkin boʻlgan oʻrta fanlar kitoblarini topish uchun yaxshi joy. Eslatma: Hozirgi vaqtda kompyuter umidi eBook yoki bosma materiallarga ega emas.

Elektron kitobning xususiyatlari. Yangi boshlanuvchilar uchun ekitoblar raqamli qurilmada - planshet, smartfon, kompyuter, va hokazolarni oʻqish mumkin boʻlgan fayllardir. Ammo, boshqa fayllarni raqamli qurilmalarda (yaʻni soʻzli hujjatlarda) oʻqib chiqish mumkinligini hisobga olsak, elektron kitoblar ularni ajratib turadigan oʻziga xos xususiyatlarga ega. E-kitoblar tahrirlanishi mumkin emas. Elektron kitobning oʻziga xos xususiyati: matnni tahrir qilish mumkin emas. EK-kitob, har doim, uning mavjud emasligini taʻminlaydigan formatga aylantirilishi kerak. Raqamli qurilmalarga kirish imkoniga ega boʻlgan minglab kishilar bilan odamlar muallifning iznisiz hech qanday tarkibni oʻzgartirishi mumkin. Shunday qilib, haqiqiy eBook sifatida tan olinishi uchun matni biron-bir tarzda oʻzgartirolmasligi kerak, xuddi qogʻozli kitob kabi.

E-kitoblar qayta tiklanishi mumkin (istisno bilan). Yana bir muhim xususiyat shundaki, haqiqiy eBooks qayta ishlanadigan boʻlishi kerak. Buning maʻnosi, ekranning oʻlchamidan qatʻi nazar, siz elektron kitobni koʻrmoqdasiz, bu sizning ekraningizga doimo mos keladi; matni matnli chiziqlar va boʻlimlar bilan formatlangan boʻlib qoladi va siz oʻqiyotgan qurilma raqamlariga mos kelish uchun tasvirlar qayta boyitilganligidir.

PDF-da, bir istisno mavjud. PDF-larni koʻrib chiqish mumkin emas, ammo ular qayta ishlanmaydilar, ular texnik jihatdan e-kitoblarni ajratib turadigan xususiyatlarga muvofiq elektron kitob sifatida baholanmaydi. Biroq PDF-fayllarni yuklab olish va tarqatish qulayliklaridan foydalanadigan korxonalar bilan PDF-lar "norasmiy" elektron kitoblarga aylandi va hali ham keng tarqalgan boʻlib foydalaniladigan eBook formatlari. eBook formatlari. Agar siz eBook formatini qidirsangiz, siz bir nechta variantni

koʻrishingiz mumkin. Aslida oʻnlab. Biroq, bu formatlarning koʻpchiligini aslida ishlatish ehtimoli juda nozik. Siz uchun oddiygina maʻlumotni saqlash uchun, ulardan foydalanish qulayligi va keng tarqalgan formatda qoʻllanilishi mumkin boʻlgan uchta maʻlumotni koʻrib chiqamiz: EBUP, AZW va PDF. EPUB (.epub) EPUB yoki elektron nashrlar eng koʻp qoʻllab-quvvatlanadigan format boʻlib, turli xil qurilmalarda, jumladan, kompyuterlar, smartfonlar, planshetlar va koʻpchilik talabalar (Kindleʻdan tashqari) bilan tanishish mumkin. EPUB fayllari qayta ishlanishi mumkin, bu ularni haqiqiy eBooks va kichik qurilmalarda oʻqishni osonlashtiradi.

AZW (.azw). AZW fayllari Kindle eReaders uchun Amazon tomonidan ishlab chiqilgan. Bu fayllar xatchoʻplar, izohlar va muhim voqealar kabi murakkab kontentlarni saqlashi mumkin. Lekin AZW fayllaridan foydalanish Kindle yoki Kindle ilovalari boʻlgan qurilmalar bilan cheklangan. Bundan tashqari, faqat Amazon onlayn kitob doʻkonlaridan ham foydalanish mumkin. PDF (.pdf). Portativ hujjat formati sifatida ham tanilgan PDF texnik jihatdan taʻrifimizga koʻra, haqiqiy e-kitob emas, lekin bu koʻpchilik odamlar tanish boʻlgan format. Adobe tomonidan yaratilgan PDF-lar, ulardan foydalanish qulayligi va maxsus tartiblarni saqlab qolish qobiliyati bilan mashhur. Ular oʻzlarining formatini ushlab turadilar va qayta ishlanmaydilar, chunki ular kichik displeyda oʻqish qiyin boʻlishi mumkin. Shunga qaramay, ular hali ham eng teztez ishlatib turadigan eBook formatlaridan biri, ayniqsa bozorda sotuvchilar. Ommabop eBook qurilmalari. Elektron kitobni turli xil raqamli qurilmalarda oʻqish mumkin; Albatta, har qanday raqamli ekran.

Soʻnggi yillarda eReader (elektron oʻquvchi) deb nomlangan qurilma, ayniqsa, elektron kitoblarni oʻqish va saqlash uchun ishlab chiqilgan. EReaderda - elektron kitoblar oʻqilishi mumkin. Eng mashhur eReader qurilmalarining baʻzilari quyidagilardir:

- $\checkmark$  Amazon Kindle:
- $\checkmark$  Rakutenning Kobo;
- $\checkmark$  Barnes & Noble's Nook.

Ushbu qurilmalardan baʻzilari ichki yoritish bilan yaratilgan, shuning uchun talabalar yorugʻlikdan mahrum boʻlgandan soʻng oʻqishni davom ettirishlari mumkin. Taʻlimda elektron kitoblarni qoʻllashning afzalliklariga quyidagilar kiradi:

- Talabalar va oʻqituvchilarning mobil qurilmalarining oʻzaro aloqasi hisobiga oʻquv jarayonini boshqarish;

- Talabaning oʻquv materiali boʻyicha natijalari toʻgʻrisidagi axborot asosida individual qoʻllab-quvvatlashni tashkil qilish;

- Taʻlimda hamkorlik, kommunikativ kompetentlik malakalarini shakllanishi uchun taʻlim ishtirokchilarining tarmoqli oʻzaro aloqasini tashkil qilish.

Taʻlimda elektron kitoblarni qoʻllashning kamchiliklariga quyidagilar kiradi:

Yozma darsliklarga nisbatan elektron darsliklarni oʻqish qurilmalari jismoniy shikastlanishlarga xosroq;

Elektron darslikni oʻqish qurilmalari akkumulyatorlarini quvvatlantirib turish zarur;

Narxining hamyonbop emasligi.

Afrikada davlati taʻlim jarayonida elektron kitoblarni qoʻllash. Taʻlim texnologiyalari sohasida ishlovchilar berkitilgan kompyutere xonalari fenomeni bilan tanish. Albatta, qimmatliklarni berkitib qoʻyish kompyuterlar paydo boʻlishidan avval ham boʻlgan. Bu fenomenning avvalgilaridan biri butun dunyoning koʻpgina taʻlim muassasalariida boʻlgan berkitilgan kitob javonida fenominidir. Bu fenomen ayniqsa, kitob ishlatish uchun juda qimmatli hisoblangan juda kambagʻal jamiyatlarda keng tarqalgan.

WorldReader (Amazon ning sobiq rahbarlaridan biri asos solgan, "etarlicha xizmat ololmayotgan rivojlanayotgan davlatlardagi oilalar va foydalanuvchilarga millionlab kitoblar olib borish" maqsadida ishlovchi tashkilot) bu holatga qarshilik koʻrsatishga harakat qiladi. Koʻpgina tashkilotlar Afrika davlati taʻlim muassasalariga kitoblar sovgʻa qilishadi. WorldReader

XXI asrda raqamli burilish qilishga harakat qilmoqda. WorldReaderning kamroq qiziqarli boʻlgan narsani oʻqishi kerak boʻlsa, u shuncha kam oʻqiydi, degan ishonchi mavjud. WorldReader bir qancha oddiy gaplarga mos ravishda ishlaydi: foydalanuvchilar elektron kitoblarni ishlatish zoʻr deb oʻylashadi va bunga koʻp vaqt sarflashadi. eReader dagi katta miqdordagi kitoblarning borligi foydalanuvchilar oʻzlari uchun qiziqarli biror nima topishlari ehtimolligini oshiradi va oʻqishni yanada oshiradi.

eReader asosan, afrikalik mualliflar va noshirlar uchun platforma ustida ish olib boradi, bu ularga oʻz ishlarini elektron koʻrinishda tarqatish, oʻquvchilarga mahalliy maktab tizimi maqsadlariga mos ravishda mahalliy mualliflar kitoblarini oson oʻqishlariga imkon beradi. Afrikada talabalar ishlatishlari uchun raqamli koʻrinishda oʻzining kontentini chiqarishga katta taʻlim matbuotlarini majburlash WorldReaderning eng ishtiyoqli tashabbusi hisoblanadi, bunday tashabbus esa oʻqish uchun Afrika materiallarini raqamli bozorini shakllanishiga yordam berish hisoblanadi.

AQSH, Yevropa va boshqa elektron kitoblar oʻqish uchun qurilmalar sotiladigan joylarda elektron kitoblarni oʻqish oshib bormoqda. Bu vaqtda Jahon bankidan koʻpgina mamlakat tashkilotlari juda qimmat boʻlgan, katta miqdorda qogʻoz oʻquv materiallarini sotib olish uchun moliyalashtirishni soʻramoqdalar.

Bunda shunday savol paydo boʻladi: Afrikaning kambagʻal shaharlari taʻlim muassasalarida qoʻllash uchun elektron kitoblarni oʻqish qurilmalariga investitsiya jalb qilishi kerakmi? Bu savolga javob topishning usullaridan biri – turli yondashuvlar va yechimlarni tekshirish uchun tajriba oʻtkazishdir.

Buning uchun avvalo quyidagilarni aniqlashtirib olish kerak boʻladi:

Portativ elektron qurilmalarda raqamli kontentni oʻqish – bu kelajak toʻlqini.

- Qogʻozli kitoblar yaqin vaqtlarda yoʻq boʻlib ketmaydi, xattoki eng texnologik rivojlangan mamlakatlarda ham.

- Kitoblar uchun bozorlar Afrikaning kambagʻal mamlakatlari maktabda va uyda bir-biridan farq qiladi.

- Masshtabda elektron kitoblarni chiqarish qoʻshimcha investitsiyalarni talab etadi.

Jahon bankining bir necha yil avvalgi tadqiqotiga koʻra, Afrikadagi koʻpgina talabalar uchun darsliklar yetarli emasligini, mavjud darsliklar esa juda qimmatligini koʻrsatdi. Bunga asosan Jahon bankidagi baʻzi odamlar "darsliklardagi boʻshliqlar"ni yoʻqotish usullarini oʻrganishmoqda, shu bilan birga Afrika talabalari uchun potensial tejamkor samaradorlik "elektron kitoblar" ustida ish olib bormoqdalar.

Kam va oʻrta darajadagi daromadga ega Afrikaning koʻpgina mamlakatlari taʻlim muassasalarida mavjud holat, boshqa Sharqiy Osiyo talabalarida ham mavjud boʻlib, ular yaqin kunlarda eski koʻrinishdagi darsliklarga ega boʻlmay qolishlari mumkin.

Bugungi kunda koʻpgina mamlakatlar Koreya taʻlim tizimidagi holatdan oʻrnak olmoqda. Koreyada 2015-yilda barcha koreys darsliklari "raqamli"ga oʻtishini hukumat eʻlon qilgan. Jahon banki Koreya hukumati bilan bunday samarali hamkorlikni qoʻllab-quvvatlamoqda. Bunday hamkorlikning eng yorqin misoli har yili noyabr oyida Seulda oʻtkaziladigan taʻlimda AKT ni qoʻllash boʻyicha global simpoziumdir.

Alan Key taʻlim texnologiyalari ustida ish olib borayotgan Koreya tadqiqotchilari orasida juda mashhurdir.

Koreya taʻlim va tadqiqotlar boʻyicha axborot xizmati – oxirgi toʻrt yil davomida "raqamli darslik" eksperimental loyihani yaratish ustida ish olib bormoqda.

Yangi siyosatdan soʻng Koreya auditoriyalari qanday boʻlishi – koʻpgina doiralarda qiziqish uygʻotmoqda. Raqamli darsliklar mavjud darsliklarni oʻrnini bosadimi, oʻqituvchi va talabalar tomonidan qogʻozli darsliklar kabi qoʻllaniladimi? Yoki oʻqitish va oʻqishning fundamental oʻzgarishining bir qismi boʻladimi? Bu savollarga hali hech qanday aniq javob yoʻq. Taʻlim tizimiga AKTni keng qamrovli qoʻllash mavjud amaliyotlarning oʻzgarishiga olib keladi, deyiladi, biroq, oxir-oqibat ular "anʻanaviy" harakatlar va yondashuvlar yetarli darajada kuchaytirilishi bilan tugaydi. Albatta, darsliklarni raqamlashtirish faqatgina Koreyada tarqalayotgani yoʻq.

## **Nazorat savollari:**

- 1. Dasturiy konstruktorlarning amaliy tahlili.
- 2. Elektron kitobning afzalliklari.
- 3. Bepul eBooks boʻlgan saytlar.
- 4. Elektron kitobning xususiyatlari.
- 5. eBook yaratish texnologiyasi.
- 6. Document Site ning afzalliklari.
- 7. Teach Book Lite ning afzalligi va kamchiligi.
- **8.** NeoBook haqida umumiy nazariya.

# **4.6. Elektron dasrlik yaratish uchun instrumental vositalarni tanlash. Adobe Flash, Adobe Director, Adobe Dreamweaver, MS SharePoint Designer, CourseLab, AutoPlay Media Studio instrumental vositalari**

Flash texnologiyasiga - ShockWave Flash (SWF) formatli vektorli grafikdan foydalanishga asoslangan texnologiyadir. Bu format eng samarali grafik formatlardan boʻlmasada, SWF formati foydalanuvchilarga grafik imkoniyatlari cheklanmagan grafiklar bilan ishlovchi vositalar va natijani Webbrauzerlarda, kerakli muxarrirlarda foydalanish imkoniyatilari mavjud. Flash texnologiyasining imkoniyatlardan yana biri - bu uning moslashuvchanligidir, yaʻni bu format barcha platformalarda (MacOS tizimli Macintosh kompyuterlari yoki Windows tizimli kompyuterlarida) ishlatilishi mumkin. Yana bir qulay imkoniyati uning yordamida yaratilgan tasvirlar nafaqat animatsiyali boʻlishi, balki interfaol elementlar va tovush bilan boyitilishi hamda dasturlash orqali boshqarilishi mumkin. Flash texnologiyasining mosalashuvchanlik va interfaol

multimediya dasturlar yaratish imkoniyati koʻpchilik Web-dizaynerlar oʻrtasidagi bahslarga sabab boʻlib, uni mashhurligini oshishiga imkoniyat berdi. Shuning uchun bu texnologiyaning yaratilishi bilan bir vaqtda Adobe kompaniyasi tomonidan ikki asosiy web-brauzerlari, Internet Explorer va Netscape Communicatorlar uchun elementlar Plug-In yaratildi. Bu esa, oʻz navbatida Flash texnologiyasini Internetda yana ham keng tarqalishiga olib keldi. Natijada ushbu web-brauzerlar yaratuvchilari swf formatini oʻz dasturlarini asosiy formatlar bazasiga qabul qildi. Bunday usulni boshqa yirik dasturiy taʻminot yaratuvchilar (masalan, Adobe firmasi) ham qoʻllay boshladi. Adobe kompaniyasi swf formatini juda oddiy va qulay uskunalar bilan taʻminlaganligi bu formatdan koʻp muxlislarning foydalanishiga olib keldi. Shuni aytish kerakki, hozirgi vaqtda ushbu uskunalarni bir qancha toʻliq toʻplamlari ham mavjud.

Hozirgi vaqtda Web-sahifalarni yaratishda birinchi oʻrinlardan birini rastrli grafika egallaydi. Rastrli formatlardan GIF (Graphics Interchange Format - maʻlumotlar almashuvi uchun grafik format), JPEG (Join Photographic Experts Group – tasvir boʻyicha mutaxassislar birlashgan guruhi) va PNG (Portable Network Graphics- koʻchirma grafik format) va boshqa formatlarni keltirish mumkin. Rastrli grafikani ishlatishda tasvir nuqtalar majmuasi (piksellar – inglizca pixels) dan iborat boʻladi. Bu nuqtalar bir - biri bilan bogʻliq boʻlmaganligi uchun ushbu nuqtalarni har birga rangi va koordinatasi berilishi kerak. Oddiy holda, agar ikki xil rangli tasvir ishlatilsa (masalan, oq-qora), u holda har bir pikselni taʻriflash uchun bitta ikkili razryad (0- qora, 1- oq) taʻriflash etarli boʻladi. 256 - rangli rasm uchun har bir pikselga bunday razryadlardan 8 ta kerak boʻladi (256=2 8 ). Juda ham murakkab fotorealistik rangli tasvirlar 1 pikselga 24 razryad talab qiladi. Natijada rastr tasvirli fayllar oʻlchami tasvirni rang chuqurligi oʻsgani sari oshib boradi. Rastrli tasvirlarni yana bir kamchiligi shundan iboratki, tasvir sifati piksel oʻlchamiga bogʻliq, u esa oʻz navbatida monitorni imkoniyati bilan belgilanadi. Shuning uchun bir xil rasm turli monitorlarda har xil koʻrinishga ega boʻlishi mumkin. Rastrli tasvir

oʻlchamini oʻzgartirish juda ham murakkab ishdir. Chunki bunday tasvirni kattalashtirish piksellar sonini oʻsishiga olib keladi. Kompyuter grafikasi sohasidagi mutaxassislar tomonidan juda murakkab rastrli tasvirlar piksellar «koʻ naytirish» yoki "oʻchirish (agar tavirni kichraytirish kerak boʻlsa)" algoritmlari ishlab chiqilgan, lekin ular doim ham ushbu masalani oqilona bajara olmaydi. Web-sahifalarni yaratishda birinchi oʻrinlardan birini vektorli grafika ham egallaydi. Bu tasvirni rasmdagi joylashuvi matematik formulalar bilan berilgan egri chiziqlar majmuasi yordamida namoyish etish usulidir. Masalan, istalgan doirani tasvirlash uchun uch-toʻrt raqam kerak boʻladi: radius, markaz koordinatalari va chiziq qalinligi. Shuning uchun, vektorli grafika rastrli grafikaga nisbatan bir qancha afzalliklarga ega: · vektorli tasvirlarni belgilovchi matematik formulalar kompyuter xotirasida rastrli tasvir piksellariga qaraganda kamroq joy egallaydi; · tasvir (yoki uning ayrim qismlarini) sifatini yuqotmasdan chegaralanmagan kattalashtirish imkoniyati mavjudligi; · tasvirni bir platformadan ikkinchisiga koʻchirishning qulayligi. Albatta, vektorli tasvirlarni oʻz kamchiliklari ham mavjud. Masalan, fotorealistik tasvirni vektorli formatda namoyish qilish murakkabroq. Flash yaratuvchilari bunga echimni tonishgan. Flash yordamida Web – sahifalar tuzishda siz nafaqat vektorli balki rastrli tasvirlarni ishlatishingiz ham mumkin.

Interfeys deganda informatikada dasturdagi turli komponentlar va foydalanuvchi oʻrtasidagi oʻzaro aloqani taminlovchi vositalar va qoidalar yigʻindisi tushuniladi. Dreamweaver paketi taklif etadigan muomala usuli zamonaviy foydalanuvchi uchun odatiy boʻlib qolgan grafik oynali interfeys printsiplariga asoslanadi. Dreamweaver paketi oʻsha sinfdagi boshqa dasturlar bilan taqqoslaganda ancha aniq, moslashuvchan va shu bilan bir paytda kuchli interfeys hisoblanadi. Palitralar, koʻp sonli klaviatura kombinatsiyalari va menyu qatori uning asosiy «tashuvchi loyihalari» hisoblanadi. Barcha operatsiyalar toʻxtatilgach ekranda qoladigan oynalarni palitralari (Palette) yoki panellar (panel) deb atash qabul qilingan. Ekranning maxsus ajratilgan pozitsiyalarida emas, balki ixtiyoriy joyida joylasha oladigan oynalar koʻchib

yuruvchi palitralar (floating plette) deb ataladi. Dteamweavet dasturi muloqot oynalarining koʻpchiligi koʻchib yuruvchi palitralar koʻrinishida ishlaydi.

Palitralar va panellar orasidagi kichik farqlar dasturni tavsiflash uchun sezilarli ahamiyatga ega emas. SHuning uchun kelgusida bu atamalarni sinonimlar sifatida qoʻllaymiz.

Deyarli barcha palitralar birlashish xususiyatiga ega. Bu har xil palitralarni bitta muloqot oynasida joylashtirish mumkinligini bildiradi. Birlashtirish amali turli mavzu yoki buyruqlarga tegishli boshqaruv vositalariga ega boʻlgan koʻp funktsiyali terma palitralarni olish imkoniyatini beradi. Birlashish xususiyatiga ega boʻlgan palitralarni (ular dasturda koʻpchilikni tashqil etadi) modulli (dockable) palitralar deb ataymiz. Bir necha alohida modullardan iborat murakkab palitralar terma (tabbed) palitralar deb ataladi.

4.6.1-rasmda toʻrtta ochiq muloqot oynali dasturning tashqi koʻrinishi koʻrsatilgan. Boshqaruvning eng talab qilinuvchi vositasi soʻzsiz, Ptopetties inspectot (xossalar inspektori) palitrasi hisoblanadi. Uning yordamida HTML sahifalarida obektlarni formatlash va HTML sahifasidagi obektlarni tahrirlash boʻyicha koʻplab amallar bajariladi. Behavietos (rejimlar) palitrasi – bu moduli koʻchib yuruvchi palitraga misol boʻladi. Dreamweaver dasturi turli loyiha masalalarini hal qilishga moʻljallangan unga yaqin shunga oʻxshash obektlarga ega.

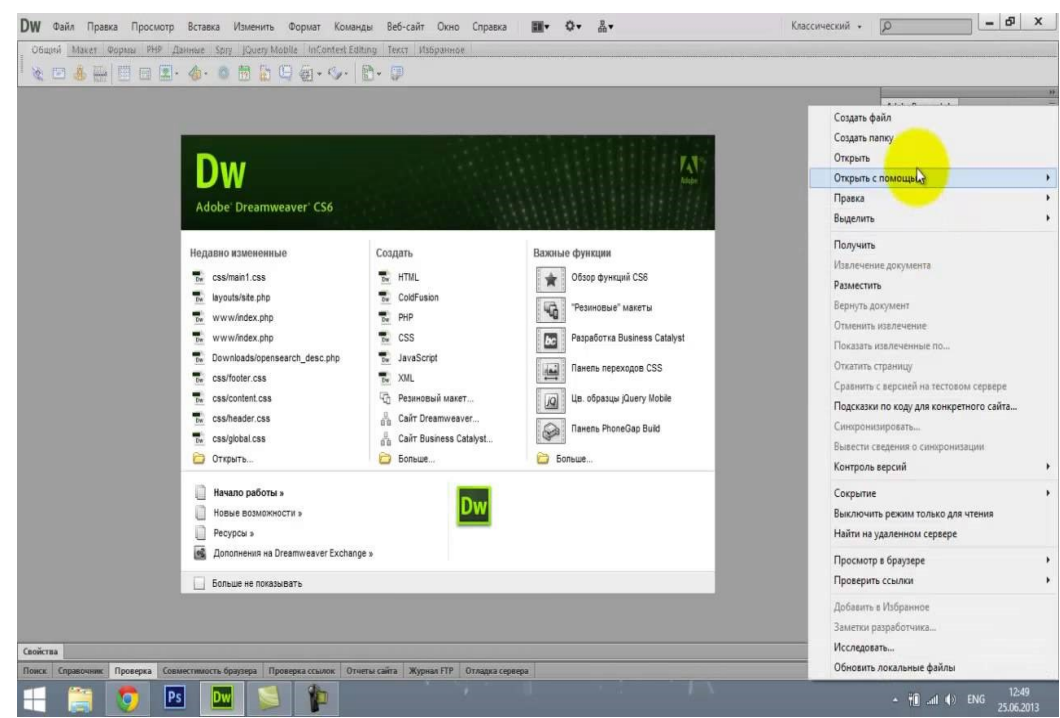

4.6.9.-rasm. Dastur oynasining tashqi koʻrinishi

Rasmda ikkita oddiy modulli Layets va Histoty palitralardan iborat boʻlgan terma palitraga misol keltirilgan. Objekts palitrasi tashqi obektlar: rasmlar, jadvallar, qatlamlar freymlar va boshqa obektlarni qoʻyish uchun moʻljallangan. Rasmda koʻrsatilgan boshqa barcha boshqaruv elementlari hujjat oynasining ajralmas tashkil etuvchi qismi hisoblanadi. Texnik tizimlarning ishonchli ishlashi, dasturiy mahsulotlari interfeyslarining qulayligi asosida toʻgʻri tashkil qilingan. Dteamweavet paketi formatlash va tahrirlashning deyarli barcha asosiy buyruqlari uchun amalga oshirishning bir necha xil usullarini taklif etadi. Keng formatli ekranlarning omadli egalari ularni palitralar va panellar yordamida bajarishlari mumkin. Bundan mahrum foydalanuvchilarga esa dastur menyu qatori buyruqlarini va klaviatura tugmalari kombinatsiyalaridan foydalaniladi.

"SharePoint" yoki "Microsoft SharePoint mahsulotlari va texnologiyalari" bu dasturiy mahsulotlar quydagi komponentlarni oʻz ichiga oladi:

- hamkorlikni tashkil etish uchun web-ilovalar toʻplami;
- web-portallarni yaratish uchun funktsional imkoniyatlar;

- hujjatlar va axborot tizimlarida maʻlumotlarni qidirish uchun modul;

- ish oqimini boshqarish funktsional imkoniyatlari va butun korxona tarkibini boshqarish tizimi;

- maʻlumotlarni kiritish uchun shakllarni yaratish uchun modul;

- biznesni tahlil qilish uchun funksionallik.

SharePointdan foydalanuvchilarga hamkorlik qilish imkoniyatini beradigan saytlarni yaratish uchun foydalanish mumkin. SharePoint platformasida yaratilgan saytlardan maʻlumotlar, bilimlar va hujjatlar ombori sifatida foydalanish mumkin, shuningdek, wikilar va bloglar kabi oʻzaro aloqalarni osonlashtiradigan web-asosli dasturlarni amalga oshirish uchun foydalanish mumkin. Foydalanuvchilar Web Parts (SharePoint WebParts) deb nomlangan boshqaruv vositalaridan foydalanib, roʻyxatlar va hujjatlar kutubxonalaridagi maʻlumotlarni boshqarish va oʻzaro aloqada boʻlishlari mumkin.

**Dastur interfeysi.** Auto Play Media Studio dasturi bosh oynasi 1-rasmda keltirilgan va bu oynani 6 ta maydonga ajratish mumkin. AutoPlay Media Studio

- 1. Menyu qatori
- 2. Asboblar paneli
- 3. Loyihaninig yoʻl koʻrsatuvchisi

4. Obyekt xususiyatlari paneli

5. Ishchi maydon

6. Loyiha oʻlchami paneli

Menyu qatori oʻz ichiga quyidagilarni oladi: *Fayl. Sozlash. Toʻxri joylashtirish. Saxifa. Muloqot.* Obyekt. *Loiha. Nashr qilish*. *Koʻrinish. Asboblar. Yordam.* 

**Yangi loyiha yaratish bosqichlari.** AutoPlay Media Studio dasturi oʻrnatilgach uni ishga tushirsak quyidagi muloqot oynasi hosil boʻladi.

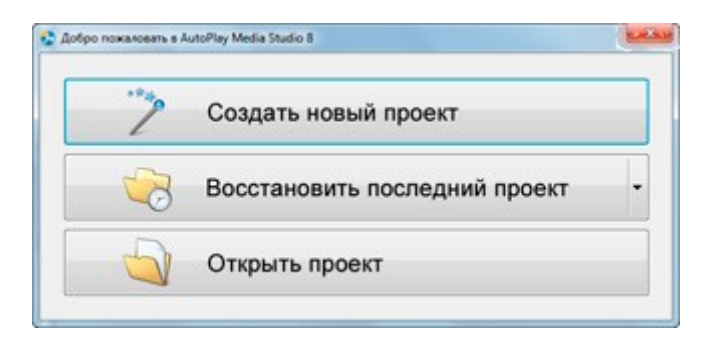

4.6.10.-rasm. Autoplay kirish oynasi

Yangi loyiha yaratish uchun hosil boʻlgan oynadan **Создать новый проект** tugmasini aktivlashtiramiz. Yangi hosil boʻlgan oynadan **Blank Project** bandini tanlab loiha nomini kiritish va ОК tugmasini faollashtirish lozim.

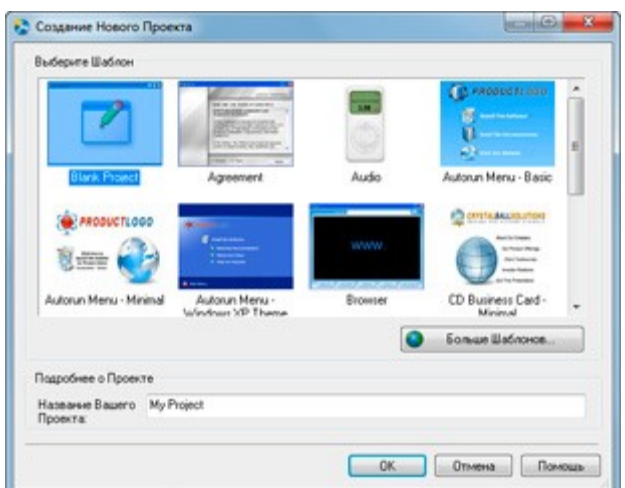

4.6.11.-rasm. Yangi proyekt oynasi

Natijada boʻsh oynadan iborat yangi loyiha hosil boʻladi. Yangi sahifaga fon berish jarayonini koʻrib oʻtamiz.

Buning uchun istalgan rasmni oʻlchamlarini 800×600 ga keltirish kerak. Fonni oʻrnatishdan oldin loiha oynasi oʻlchamlarini almashtirish lozim. Buning uchun bosh menyudan Project-Settings tanlanadi.

Shirift toʻgʻirlash quyidagicha amalga oshiriladi.

Tanlangan obektning ustiga sichqoncha oʻng tugmasini bosib bilan *Settings* boʻlimini tanlaymiz va quyidagi amalni bajaramiz.

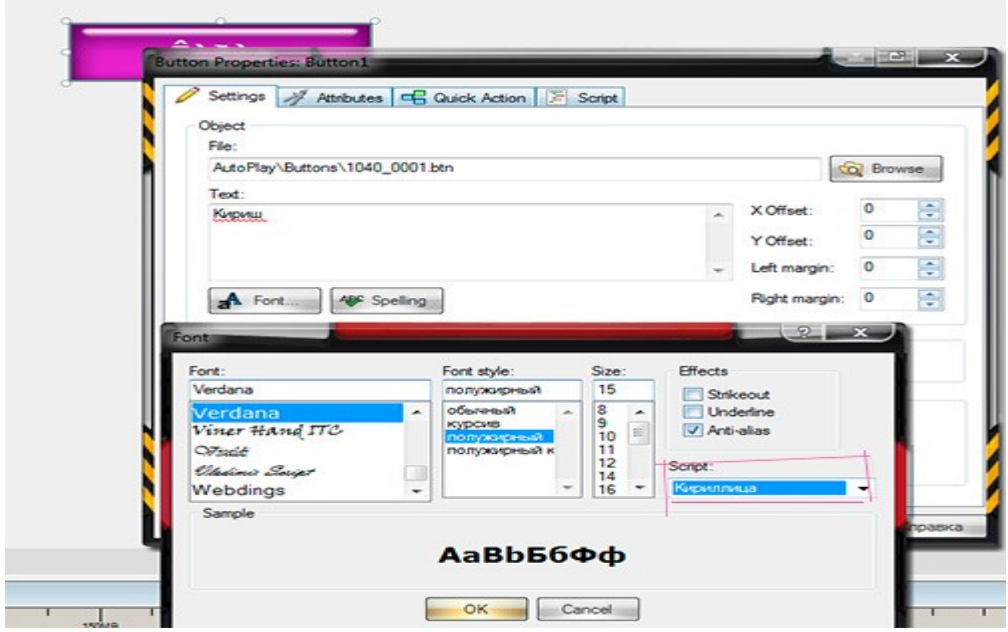

4.6.12. - rasm. Dastur tilini oʻzgartirish oynasi

# Amalga oshirilgandan soʻng tugmacha shirifti toʻgʻirlanadi.

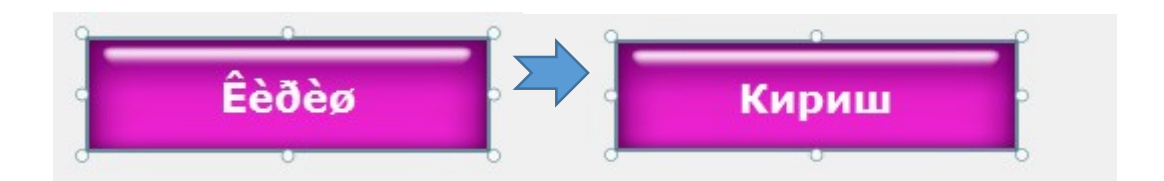

4.6.13.- rasm. Natija oynasi

CourseLab - bu Internet tizimida, masofaviy taʻlim tizimlarida, kompakt disk yoki boshqa har qanday saqlash qurilmalarida ishlatish uchun moʻljallangan interaktiv taʻlim materiallari (elektron darsliklar) tayyorlash uchun moʻljallangan kuchli va ishlatish oson boʻlgan dasturiy vosita.

• WYSIWYG tizimida qurish va natijalarni olish mumkin boʻlgan taʻlim materiallarini yaratish va tahrir qilish.

Tuzuvchidan HTMLyoki boshqa dasturlash tillarini bilishni talab qilmaydi.

• Obʻektiv yondashish har qanday qiyinlikdagi taʻlim materiallarini

yaratish imkonini beradi.

• Ssenariylardan foydalanish murakkab koʻp «Obʻekt»li bogʻliqliklarni yaratishni osonlashtiradi.

• Testlarni avtomatik yaratish mexanizmiga ega.

• Ochiq obʻektiv interfeys obʻekt va shablonlar kutubxonasi va foydalanuvchi yaratgan kutubxonalarni osonlikcha kengaytirish imkonini beradi.

• Obʻektlar animatsiyasi mexanizmiga ega.

• Taʻlim kurslariga har qanday Rich-medianing har qanday turini - Macromedia Flash, Shockwave, Java va har qanday formatdagi videoformatdagi fayllarni joylashtirish imkonini beradi.

• Musiqiy ketma-ketlik joylashtirish va sinxronlashning oson mexanizmlari.

• Microsoft PowerPoint formatidagi prezentasiyalarni oʻquv materialiga joylashtirish imkoniyati

• Har xil dasturiy taʻminotlarning simulyatsiyalarini yaratish imkonini beruvchi ekranni suratga olish mexanizmiga ega.

• Amallarni izohlashning oson tiliga ega.

• Malakali foydalanuvchiga dastur fayllarning xususiyatlariga tugʻridan-tugʻri JavaScriptga kirish imkonini beradi.

• Elektron taʻlim kurslarini kuritish uchun Javaning boʻlishi talab qilinmaydi.

• CourseLab yordamida yaratilgan oʻquv kurslari modullar ularni tematik birlashtiradigan bulimlarga birlashtirilishi mumkin. Bulimlar ham oʻz navbatida bulimlarga birlashtirilishi mumkin, shunday kilib oʻquv kursining murakkab iyerarxiyasi tuzilishi mumkin. Boʻlimlarga birlashtirish texnik nuqtai nazardan cheklanmagan boʻlsa ham, amalda foydalanuvchiga kurs strukturasi tushunarli boʻlishi uchun murakkab ierarxiyadan foydalanish tavsiya etilmaydi.

## **Nazorat savollari:**

- 1. Adobe Flash dasturi interfeysi nimalardan iborat?
- **2.** Adobe Director konstruktori haqida nimalarni bilasiz?
- **3.** Adobe Dreamweaverning asosan qoʻllaniladigan muhiti?
- **4.** MS SharePoint dasturi imkoniyatlari?
- 5. CourseLab dasturida ishlash jarayoni?
- 6. AutoPlay Media Studio dasturining afzalliklari?

7. Adobe Flashda multimediali harakatlarni amalga oshirish bosqichlari?

8. CoureseLab muhiti?

### **«PEDAGOGIK DASTURIY VOSITALAR» FANIDAN GLOSSARIY**

**AKT**- axborot kommunikasiya texnologiyalari

**OER** -ochiq taʻlim resurslari

**BOOOOIK** - bepul manbali dasturiy taʻminot

**PDV-** pedagogik dasturiy vositalar. Kompyuter texnologiyalari yordamida oʻquv jarayonini qisman yoki toʻliq avtomatlashtirish uchun moʻljallangan didaktik vosita

**ADP**- dasturiy taʻminotning amaliy dasturlar paketi

**UPV** - uskunaviy pedagogik vosita

**OʻPD** - oʻquv pedagogik dasturi

**AOʻT** - avtomatlashtirilgan oʻqitish tizimi

**OʻYAT-** oʻqitishning yangi axborot texnologiyasi

**VIRTUAL BORLIQ-** virtual borliq tizimi deganda – biz imitatsion dasturiy va texnik vositalarni qabul qilamiz. Interfaollikni taʻminlash uchun, virtual tizim boshqaruvchi amallarni qabul qilishi kerak. Bu amallar koʻpmodallikga, yaʻni koʻz bilan koʻradigan, tovush orqali qabul qiladigan boʻlishi kerak.

**IMMERSIVLIK-** insonning virtual borliqda oʻzini faraz qilishi

**ADOBE ILLUSTRATOR CC-** professional darajadagi innovatsion vektor grafik muharriri boʻlib,u asosan illyustratsiyalarni yaratishda, web-sayt tarkibiy qismida, mobil ilovalarda va videokliplarda qoʻllaniladi

**CAMTASIA STUDIO -** video tasvirni ushlab olish funksiyasini bajarishga moʻljallangan dastur

**SWOT (STRENGTHES, OPPORTUNITY, WEAKNESSES, THREATS** *–* bu peadgogik texnologiya talabalarning mavzuga oid tushuncha va atamalarni yoki kalit soʻzlarni umumiy qanday maqsadda qoʻllash yoʻllari, ularning imkoniyatlari, kuchli va kuchsiz tomonlari hamda ulardan foydalanishda hozirda mavjud boʻlgan toʻsiqlar tahlili yoritiladi

**E-LEARNING –** elektron taʻlim. Taʻlim jarayonini elektron muhitda multimedia texnologiyalardan foydalanib olib boorish

**LMS -** taʻlimni boshqarish tizimlari

**SCALABILITY -** E-Learningda yangi taʻlim, siyosat, tushunchalar va gʻoyalarni yaratish va tarqatishda yordam beruvchi tushuncha

**ADOBE CAPTIVATE** - Microsoft Windows va dasturiy taʻminotni namoyish etish, video-mashgʻulotlarni yozish, dastur simulyasiyasini yaratish, oʻquv taqdimotlarni yaratish va .swf formatda turli testlarni yaratish uchun qoʻllanilishi mumkin boʻlgan Mac OS Xning 5 versiyalari uchun elektron taʻlimda qoʻllaniladigan elektron kurslarni yaratish va tahrirlash dasturi

**COURSELAB 2.6. -** bu Internet tizimida, masofaviy taʻlim tizimlarida, kompakt disk yoki boshqa har qanday saqlash qurilmalarida ishlatish uchun moʻljallangan interaktiv taʻlim materiallari (elektron darsliklar) tayyorlash uchun moʻljallangan kuchli va ishlatish oson boʻlgan dasturiy vositadir

**LECTORA INSPIRE -** bu Internet tizimida, masofaviy taʻlim tizimlarida, kompakt disk yoki boshqa har qanday saqlash qurilmalarida ishlatish uchun moʻljallangan interaktiv taʻlim materiallari (elektron darsliklar) tayyorlash uchun moʻljallangan kuchli va ishlatish oson boʻlgan dasturiy vositadir

**ADOBE PHOTOSHOP CS6 –** rasm ishlov beruvchi muharrir dastur

**ELEKTRON DARSLIK-** nazariy materialni mustaqil oʻrganishga moʻljallangan boʻlib, unung gipermatnli tuzilishi individual taʻlim traektoriyasi bilan ishlash imkoniyatini beruvchi elektron resurs

**ELEKTRON XRESTOMATIYA** – darslik mazmunini toʻldiruvchi matnlar toʻplami

**ELEKTRON MAʻLUMOTNOMA -** foydalanuvchiga zarur vaqtda kerakli axborotni kompakt shaklda tezkor olish imkoniyatini beruvchi huijat

#### **FOYDALANILGAN ADABIYOTLAR ROʻYXATI**

1. Ўзбекистон Республикасини янада ривожлантириш бўйича ҳаракатлар стратегияси тўғрисида. Ўзбекстон Республикаси Президентининг ПФ-4947- сон фармони. Тошкент.-2017.

2. Мирзиёев Ш.М. Эркин ва фаровон, демократик Ўзбекистон давлатини биргаликда барпо этамиз. - Тошкент : Ўзбекистон, 2017.

3. Ўзбекистон Республикаси Биринчи Президентининг "Олий таълим муассасаларининг раҳбар ва педагог кадрларини қайта тайёрлаш ва малакасини ошириш тизимини янада такомиллаштириш чора-тадбирлари тўғрисида " 12.06.2012 йилдаги №4732 фармони.

4. «Kadrlar tayyorlash milliy dasturi». Oʻzbekiston Respublikasi Oliy Majlisining Axborotnomasi, 1997-yil. 11–12-son, 295-modda

5. M. Aripov, A. Xaydarov. «Informatika asoslari».— Toshkent. «Oʻqituvchi» 2002-yil. 429 b

6. U. Sh. Begimqulov. Oliy taʻlim muassasalarining yagona axborot makonini tashkil etish va uni rivojlantirish istiqbollari //«Xalq taʻlimi» jur. №4,  $2006 - 4 - 7$  betlar

7. A. A. Abduqodirov, A. X. Pardayev. Masofali oʻqitish nazariyasi va amaliyoti. — T.: Fan, 2009.

8. Положение о реализации электронного обучения и дистанционных образовательных технологий в СФУ [Электронный ресурс]. – Режим доступа: http://about.sfu-kras.ru/docs/9739/pdf/384920

9. Горлушкина Н.Н. Педагогические программные средства: Учебное пособие. – Режим доступа: https://e.sfukras.ru/pluginfile.php/993876/mod\_resource/content/1/Горлушкин а%20Н.Н..pdf

10. Электронный обучающий курс «Практикум по педагогическому мастерству» [Электронный ресурс]. – Режим доступа: https://e.sfu-kras.ru/course/view.php?id=8539

11. Михаил Райтман. ADOBE ILLUSTRATOR CC. Эксмо. 2014.

12. Adobe Creative Team. Справка по Adobe® Illustrator® CC. Июнь 2016.

13. Евгения Ивановна Тучкевич. Самоучитель AdobeIllustrator CC. БХВ-Петербург, 2014, 353 с.

14. Земсков А. И. Электронные библиотеки: учебное пособие для студентов университетов культуры и искусств / Земсков А. И., Шрайберг Я. Л.; ГПНТБ России – 3-е изд., исп. и доп. – М., 2004. – 130 с.

15. ["Adobe Dreamweaver CS5: System Requirements and languages".](https://www.adobe.com/products/dreamweaver/systemreqs/) Adobe Systems Incorporated. Retrieved 2011-01-29.

16. http://eor.it.r[u/](http://eor.it.ru/) Учебный портал по использованию ЭОР в образовательной деятельности

17. http://vio.uchim.info/Vio\_95/cd\_site/articles/arthtm Терещенко В.И. Информационно-насыщеннная среда как условие развития образовательного учреждения и профессионального роста учителя

18. http://digital-edu.info/vyp/2/?ELEMENT\_ID=1543 Молчанова С.Н. Еще раз об интерактивности урока или использование интерактивных средств обучения на уроках информатики как инструмент организации деятельного обучения учащихся

19. <https://www.talentlms.com/elearning/what-is-elearning>

20. <https://elearningindustry.com/9-benefits-of-elearning-for-students>

21. [https://elearningindustry.com/tips-create-effective-elearning](https://elearningindustry.com/tips-create-effective-elearning-grading-scale)[grading-scale](https://elearningindustry.com/tips-create-effective-elearning-grading-scale)

22. [https://elearningindustry.com/9-benefits-of-elearning-for](https://elearningindustry.com/9-benefits-of-elearning-for-students)[studentshttps://elearningindustry.com/9-benefits-of-elearning-for-students](https://elearningindustry.com/9-benefits-of-elearning-for-students)

23. <http://elearning.zn.uz/2013/04/08/courselab>

24. [http://www.uzinfocom.uz](http://www.uzinfocom.uz/)

25. [http://uz.infocom.uz/2013/09/17/texnik-vositalar-talim-jarayonini](http://uz.infocom.uz/2013/09/17/texnik-vositalar-talim-jarayonini-axborotlashtirish-omili-sifatida/)[axborotlashtirish-omili-sifatida/](http://uz.infocom.uz/2013/09/17/texnik-vositalar-talim-jarayonini-axborotlashtirish-omili-sifatida/)

26. International Scientific Journal "Internauka" [http://www.inter](http://www.inter-nauka.com/)[nauka.com/](http://www.inter-nauka.com/)

27. [https://www.inter-nauka.com/uploads/public/910145 86929.pdf](https://www.inter-nauka.com/uploads/public/910145%2086929.pdf)

28. [http://www.kompy.info/nizomiy-nomidagi-toshkent-davlat](http://www.kompy.info/nizomiy-nomidagi-toshkent-davlat-pedagogika-universiteti.html?page=4)[pedagogika-universiteti.html?page=4](http://www.kompy.info/nizomiy-nomidagi-toshkent-davlat-pedagogika-universiteti.html?page=4)

29. [https://www.texnoman.uz/post/adobe-photoshop-dasturining](https://www.texnoman.uz/post/adobe-photoshop-dasturining-ishlab-chiqilish-tarixi.html)[ishlab-chiqilish-tarixi.html](https://www.texnoman.uz/post/adobe-photoshop-dasturining-ishlab-chiqilish-tarixi.html)

30. ["The Future of Adobe Fireworks".](http://blogs.adobe.com/fireworks/2013/05/the-future-of-adobe-fireworks.html) Adobe. Retrieved May 6, 2013.

31. West, Tommi (2007-03-01). ["Design Learning Guide for](https://www.adobe.com/devnet/fireworks/learning_guide/design/design_guide_pt4.html)  [Fireworks: Using Smart Guides and tooltips for precise positioning and layout".](https://www.adobe.com/devnet/fireworks/learning_guide/design/design_guide_pt4.html) Retrieved 2009-12-03.

32. ["JPEG Optimization: The Fireworks Advantage".](http://blog.assortedgarbage.com/?p=387) Assorted garbage. 2009-10-09. Retrieved 2009-12-04.

33. ["Fireworks vs Photoshop Compression".](http://www.webdesignerwall.com/general/fireworks-vs-photoshop-compression/) Web Designer wall. 2009- 10-30. Retrieved 2009-12-04.

32. [https://www.creativebloq.com/graphic-design-tips/adobe](https://www.creativebloq.com/graphic-design-tips/adobe-illustrator-cs6-review-1233309)[illustrator-cs6-review-1233309](https://www.creativebloq.com/graphic-design-tips/adobe-illustrator-cs6-review-1233309)

33. [https://en.wikipedia.org/wiki/Adobe\\_Illustrator](https://en.wikipedia.org/wiki/Adobe_Illustrator)

34. <http://www.tucows.com/preview/754250/Adobe-Illustrator-CS6>

35. [https://www.techworld.com/download/design-illustration/adobe](https://www.techworld.com/download/design-illustration/adobe-illustrator-cs6-v1603-529/)[illustrator-cs6-v1603-529/](https://www.techworld.com/download/design-illustration/adobe-illustrator-cs6-v1603-529/)

36. [https://www.google.com/search?q=elektron+ta%27lim+resursalari](https://www.google.com/search?q=elektron+ta%27lim+resursalarini+yaratish&oq=elektron+ta%27lim+resursalarini+yaratish&aqs=chrome..69i57.13436j0j7&sourceid=chrome&ie=UTF-8) [ni+yaratish&oq=elektron+ta%27lim+resursalarini+yaratish&aqs=chrome..69i5](https://www.google.com/search?q=elektron+ta%27lim+resursalarini+yaratish&oq=elektron+ta%27lim+resursalarini+yaratish&aqs=chrome..69i57.13436j0j7&sourceid=chrome&ie=UTF-8) [7.13436j0j7&sourceid=chrome&ie=UTF-8](https://www.google.com/search?q=elektron+ta%27lim+resursalarini+yaratish&oq=elektron+ta%27lim+resursalarini+yaratish&aqs=chrome..69i57.13436j0j7&sourceid=chrome&ie=UTF-8)

37. <http://library.ziyonet.uz/uz/book/download/14508>

38. [http://uz.infocom.uz/2013/11/25/masofaviy-talim-tizimida-oquv](http://uz.infocom.uz/2013/11/25/masofaviy-talim-tizimida-oquv-resurslarini-yaratish-imkoniyatini-beruvchi-dasturiy-taminotlar-tahlili/)[resurslarini-yaratish-imkoniyatini-beruvchi-dasturiy-taminotlar-tahlili/](http://uz.infocom.uz/2013/11/25/masofaviy-talim-tizimida-oquv-resurslarini-yaratish-imkoniyatini-beruvchi-dasturiy-taminotlar-tahlili/)

- 39. <https://teach-book-lite.software.informer.com/1.4/>
- 40. <https://learn.g2crowd.com/what-is-an-ebook>
- 41. <https://www.computerhope.com/jargon/e/ebook.htm>
- 42. <http://www.neosoftware.com/products.html>
- 43. <http://neobook-app.com/>
- 44. <https://en.wikipedia.org/wiki/AutoPlay>
- 45. [https://en.wikipedia.org/wiki/Adobe\\_Dreamweaver](https://en.wikipedia.org/wiki/Adobe_Dreamweaver)
- 46. [http://www.e-dastur.uz/maqola/mashg](http://www.e-dastur.uz/maqola/dars/249-dars.html)ʻulot/249-mashgʻulot.html
- 47. [https://en.wikipedia.org/wiki/Microsoft\\_SharePoint\\_Designer](https://en.wikipedia.org/wiki/Microsoft_SharePoint_Designer)
- 48. ["Dreamweaver system requirements".](https://helpx.adobe.com/dreamweaver/system-requirements.html). Retrieved on 2013-07-21.

49. ["Adobe Completes Acquisition of Macromedia"](https://www.adobe.com/aboutadobe/pressroom/pressreleases/pdfs/200512/120505AdobeAcquiresMacromedia.pdf) (PDF). Press Releases. Adobe, Inc. Retrieved 15 November 2011.

50. ["Learn to build dynamic websites and web](https://www.adobe.com/devnet/dreamweaver/application_development.html)  [applications".](https://www.adobe.com/devnet/dreamweaver/application_development.html) Dreamweaver Developer Center. Retrieved 15 November 2011.

- 51. <http://kb2.adobe.com/cps/402/kb402489.html>
- 52. [https://helpx.adobe.com/dreamweaver/using/whats-new-cs5-](https://helpx.adobe.com/dreamweaver/using/whats-new-cs5-5.html)

[5.html](https://helpx.adobe.com/dreamweaver/using/whats-new-cs5-5.html)

5350400 – AKT sohasida kasb taʻlimi mutaxassisligi talabalari uchun uslubiy koʻrsatma

> "Axborot taʻlim texnologiyalari" kafedrasining yigʻilishida (2019 y. \_\_\_\_ \_\_\_\_\_ \_\_\_\_ -sonli bayonnomasi),

"AKT sohasida Kasbiy taʻlim" fakulteti oʻquvuslubiy kengashida  $(2019 \text{ y.} \_\_\_\_\_\_$ -sonli bayonnomasi) muxokama qilinib chop etishga qaror qilindi.

Muhammad al-Xorazmiy nomidagi TATU ilmiy-uslubiy Kengashida koʻrib chiqildi va chop etishga tavsiyalandi 2019 yil "\_\_" \_\_\_\_\_\_\_, \_\_\_\_\_- sonli bayonnoma

Tuzuvchi: p.f.f.d., dosent Sh.X.Pozilova

Maʻsul muharrir: T.E.Delov

Taqrizchilar: t.f.n., dots. S.Gaibnazarov p.f.d., professor Z.K.Ismailova